BIBLIOTECA CENTRAL BIBLIOTECA CENTRAL ELOIR

## Tesis de Posgrado

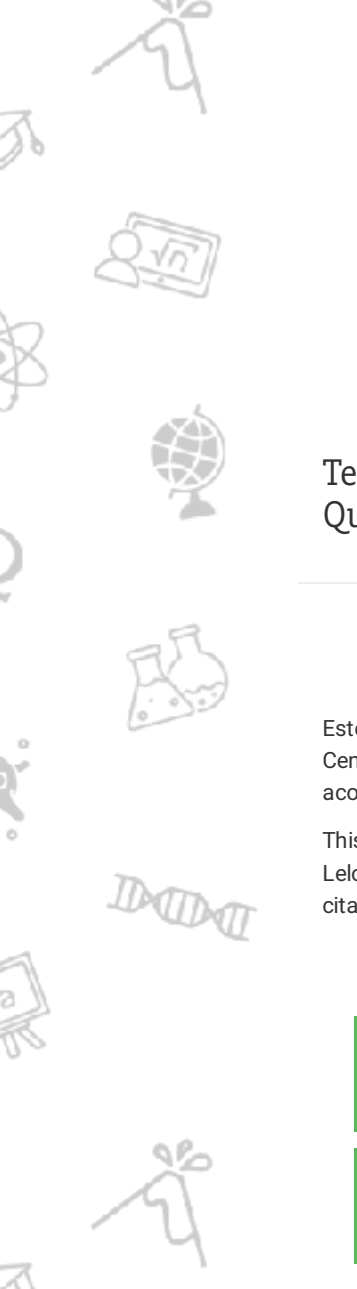

# Dinámica de la red cristalina hexagonal compacta

Gómez, Inés

1990

### Tesis presentada para obtener el grado de Doctor en Ciencias Químicas de la Universidad de Buenos Aires

Este documento forma parte de la colección de tesis doctorales y de maestría de la Biblioteca Central Dr. Luis Federico Leloir, disponible en [digital.bl.fcen.uba.ar](http://digital.bl.fcen.uba.ar). Su utilización debe ser acompañada por la cita bibliográfica con reconocimiento de la fuente.

This document is part of the doctoral theses collection of the Central Library Dr. Luis Federico Leloir, available in [digital.bl.fcen.uba.ar](http://digital.bl.fcen.uba.ar). It should be used accompanied by the corresponding citation acknowledging the source.

### Cita tipo APA:

Gómez, Inés. (1990). Dinámica de la red cristalina hexagonal compacta. Facultad de Ciencias Exactas y Naturales. Universidad de Buenos Aires. [http://digital.bl.fcen.uba.ar/Download/Tesis/Tesis\\_2307\\_Gomez.pdf](http://digital.bl.fcen.uba.ar/Download/Tesis/Tesis_2307_Gomez.pdf)

### Cita tipo Chicago:

Gómez, Inés. "Dinámica de la red cristalina hexagonal compacta". Tesis de Doctor. Facultad de Ciencias Exactas y Naturales. Universidad de Buenos Aires. 1990. [http://digital.bl.fcen.uba.ar/Download/Tesis/Tesis\\_2307\\_Gomez.pdf](http://digital.bl.fcen.uba.ar/Download/Tesis/Tesis_2307_Gomez.pdf)

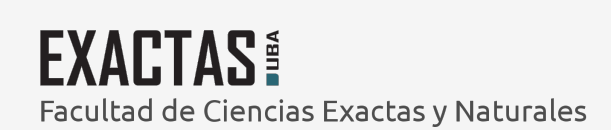

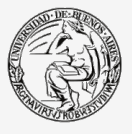

UBA Jniversidad de Buenos Aires

Dirección: Biblioteca Central Dr. Luis F. Leloir, Facultad de Ciencias Exactas y Naturales, Universidad de Buenos Aires. Intendente Güiraldes 2160 - C1428EGA - Tel. (++54 +11) 4789-9293

d de Ciencias Exactas y Naturales

<u> Tema de Tesis</u>

la red cristalina hexagonal comp

Autor.

Licenciada Inés Gómez

### AGRADELIHIENIOS

A mis padres, sin cuyo invalorahls apoyo no hubiera podido terminar esta tesis

h la Doctora Alicia Batana, por su paciencia y aliento

Al Dr. T.H.K. Barron, por sus oportunas sugerencias

A las autoridades del Centro de Tecnologia y Ciencia de Sistemas, donde se realizaron los cálculos que se incluyen en esta tesis

A las autoridades de la Universidad de Buenos Aires, que me dirron el apoyo economiconecssario para concluir el trabajo

### **INDICE**

### Capitulo i

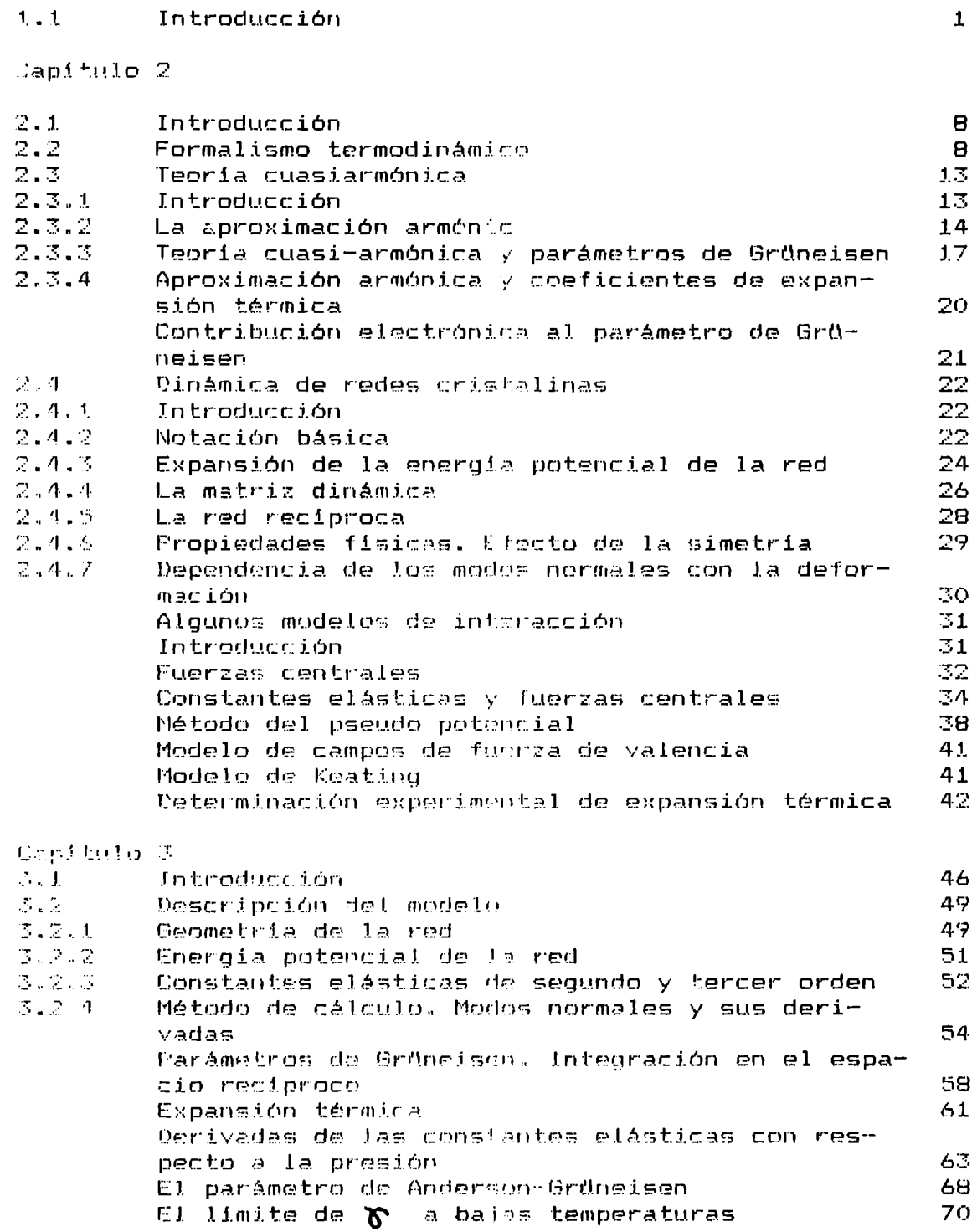

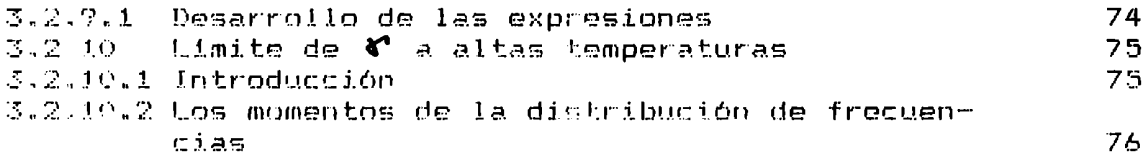

Capitulo 4

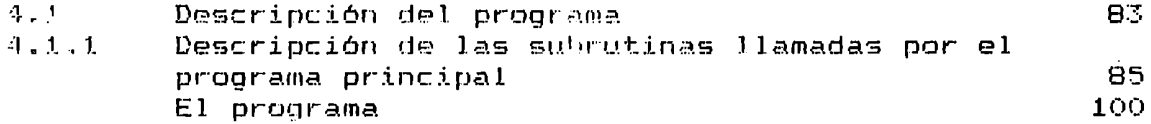

Capitulo 5

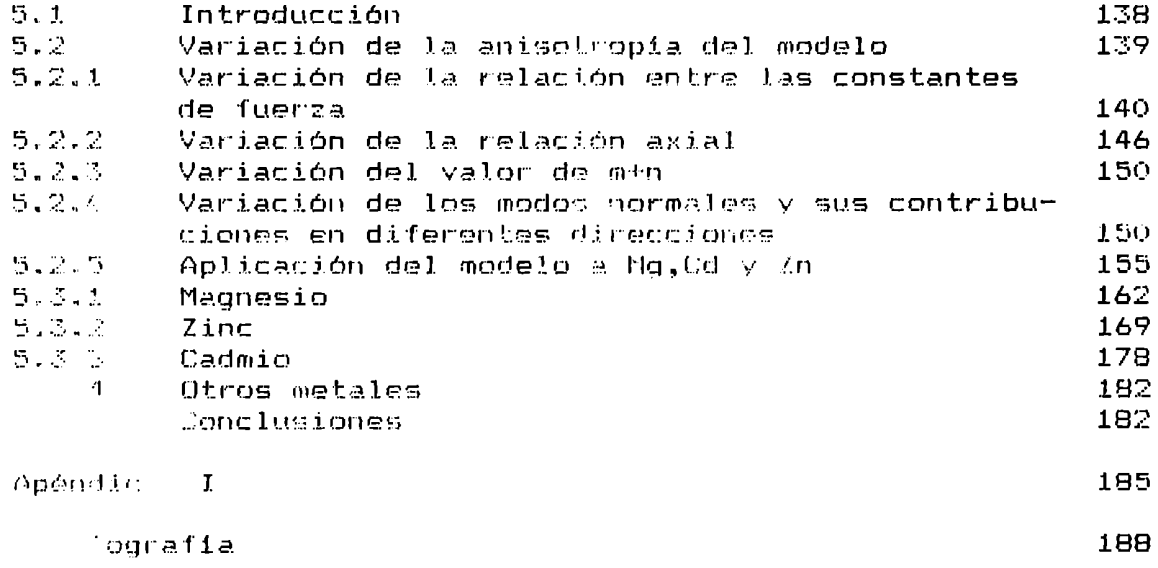

#### $2$  $0$  $F$ I $T$ UL $0$  l

### 1.1 Introduccion

La forma mas simple de estudiar las oscilaciones atómicas es expandiendo la energia potencial en potencias de las amplitudes de esas oscilaciones y despreciando los términos de tercer orden y superiores. Esta es la "aproximación armónica". para la cual 1a teoria de la dinamica de redes cristalinas fue formulada rigurosamente per' Born en la decada de] Es útil para describir propiedades como 1a capacidad calorifica a bajas temperaturas. Además. el rapido avance en el campo de la dispersión de neutrones proveyo gran cantidad de información acerca de las frecuencias de las vibraciones de la red distlibucion. para una variedad de sólidos. Los avances en la tecnologia de la computacion hicieron posible el fiteo de esos datos con modelos armónicos teoricos de creciente sofisticación. De esa forma se obtuvo mucha información acerca de la naturaleza y rango de las interacciones interatomicas, en la medida que afecten las "constantes de fuerza" armónicas.

La expansion termica es. quizas, la consecuencia más obvia de la anarmonicidad de las vibraciones de la red y, como tal, nos puede brindar información acerca de la dependencia de las fuerzas en el sólido con respecto a la deformación del mismo" La expansion termica es también

importante desde el punto de vista teorico ya que esta l relacionada termodinámicamente con otras magnitudes que involucran derivadas con respecto a tensiones y deformaciones cuyas medidas experimentales que involucran medidas a' altas presiones, han ido incrementándose con el avance de los años.

Una caracteristica de los metales uniaxiales, no encontrada en cristales cúbicos es la combinacion de las propiedades direccionales para dar efectos poco frecuentes, como valores apreciablemente negativos de expansion termica en una de las direcciones principales.

Desde el punto de vista termodinámico, la enpansion térmica depende de dos propiedades simples: la elasticidad y la dependencia de la entropía con la deformación. Son simples en el sentido que se obtienen por diferenciación parcial de la energia de Helmholtz, una función primaria dada por la mecánica estadística. Teóricamente. las propiedades elásticas pueden describirse, en primera aproximación, por 1a derivada del potencial estático de la red con respecto a la deformación. La dependencia de la entropía con la deformación se describe convenientemente por las funciones adimensionales de Grüneisen, que necesitan consideración de la anarmonicidad en la energia potencial. En la teoria "cuasi-armónica" se estudia la dependencia de las frecuencias de los "modos normales" de vibración independientes con la deformación debida a la perturbación de las constantes de fuerza armónicas .Esto es útil como bna primera aproximación del efecto de la anarmonicidad y permite calcular la expansión termica de modelos teóricos.

El tratamiento cuasi-armónico dio nueva luz sobre 1a "regla de Brdneisen" que establece que 1a expansión volumétrica debia ser directamente proporcional a la capacidad calorífica, C $_{\gamma}$  consecuentemente, la dependencia de 1a entropia con el volumen, descripta con una única función de Grüneisen,  $\lambda$  , era constante. Si bien esto era cierto en un amplio rango de temperaturas para muchossólidos. tanto los resultados experimentales, como la teoría cuasi-armónica mostraron que  $\delta'$  , en general es una propiedad que depende de la temperatura.

Los estudios teóricos y experimentales subsiguientes de la evpansión volumétrica de sólidos cúbicos llevaron aparejado tm mayor conocimiento de la dependencia de 1a función de Grüneisen con la temperatura. El ranoo de validez de 1a regla de Grüneisen fue investigado para modelos simples de fueraas centrales para cristales cúbicos centrados en las caras del tipo del argón [1] y en cristales iónicos ([2],[3]). Esos modelos reproducian la $\,$  :ajda experimental en  $\boldsymbol{\gamma}$  a bajas temperaturas e indicaban que la dependencia de las frecuencias de los modos normales con la deformación podía variar ampliamente. Blackman[4] mostró que para modelos simples de estructuras del tipo ZnS podia esperarse una expansion térmica negativa, lo que se I comprobó experimentalmente con posterioridad para algunos sólidosES].

Childs[b] señalo 1a necesidad de una extension de esos estudios de expansión termica a solidos no cúbicos, cuya forma y volumen varian ampliamente con la temperatura.Desde entonces se han estudiado experimentalmente muchos cristales, en particular los cristales axiales para los cuales hay dos coeficientes de expansión térmica independientes  $\mathbf{d}_{1,2}$   $\mathbf{d}_{11}$ , que describen la expansion perpendicular y paralela al eje unico respectivamente.

Bin embargo, pesa de que las curvas de dispersión de fonones y las capacidades calorificas fueron calculadas para muchas redes altamente anisotropicas, el calculo de las funciones de Grüneisen, y consecuentemente la expansión térmica, para modelos teóricos anisotropicos esta recien en sus primeros niveles.

Srinivasan y R. Ramji Rao [7] estudiaron la red hexagonal compacta con fuerzas centrales entre primeros vecinos. Encontraron que los modos normales tenian una dependencia con la deformación fuertemente anisotropica, pero encontraron anisotropia en las funciones termodinámicas de Brüneisen que se comportaron, debido a las aproximaciones en los cálculos, de manera idéntica a la correspondiente red cuhica centrada en las caras [1] .

Estos mismos autores hicieron un estudio completo de I Zinc, Magnesio y Berilio con un modelo mas sofisticado, el de Keating, que incluye fuerzas no centrales y hasta terceros vecinos. Con este modelo encontraron anisotropia en las funciones de Brüneisen, pero los resultados no se correspondian con los experimentales.Posteriormente Menon y Ramji Rao estudiaron el CadmioEB] pero fitearon los parametros del modelo con las derivadas de las constantes elásticas con respecto a 1a presión. De esa manera el modelo tampoco logra reprodiuzir la "forma de las curvas experimentales de las funciones de Erüneisen. T.G.Gibbons [9] estudió la red romhohedrica con un modelo de fuerzas centrales, con el objeto de realizar una investigación detallada del rol de las fuerzas centrales en 1a expansión termica.Con modelo logra reproducir el comportamiento de la expansión térmica hasta 0,05  $\Theta_{\texttt{b}}.$ Por debajo de esa temperatura, con ese modelo no se pueden reproduc' lcs valores experimentales.

En esta tesis presentamos el calculo para un modelo que pueda exhibir expansión térmica fuertemente anisotrópica. Estudiaremos la contribución vibracional a la expansión termica, que es la de mayor importancia a la mayoria de las temperaturas, si bien a muy bajas temperaturas es apreciable la contribución electrónica. Tomaremosun modelo de interacción semejante al usado por T.G.Gibbons [9] para aplicarlo a la red hexagonal compacta y analizaremos los resultados de su aplicación a Magnesio, Zinc y Cadmio que son los unicos metales para los cuales existen datos experimentales a bajas temperaturas.

En el capitulo dns describiremos la termodinámica Leneral, mecánica estadistica y dinamica de redes necesaria para llevar a cabo los calculos.

En el capitulo tres describiremos los calculos para el modelo hexagonal compacto. Tomamos diferentes potenciales para vecinos en el mismo y fuera del mismo plano perpendicular al eje hexagonal. De esta manera el modelo puede asumir dos formas diferentes de anisotropia: una estructura "de capas" y una estructura de "cadenas".

En el mencionado capitulo se presentan las fórmulas especificas necesarias para llevar' a cabo los calculos de modos normales su dependencia con la deformación, los limites ce los parametros de Grüneisen a bajas y a altas temperaturas, las derivadas de las constantes elásticas con respecto a 1a presion y el parámetro de Anderson-Bruneisen.

En el capitulo cuatro presentamos el programa - y explicaciÉW) de las partes que lo componen-desarrollado para llevar a cabo los calculos computacionales necesarios en el estudio de expansion termica.

En el quinto y último capitulo hacemos un análisis del modelo teórico;de los resultados obtenidos con el mismo en el caso especifico de magnesio, zinc y cadmio, que son los únicos metales hexagonales para los cuales se

tienen, hasta el presente, medidas de expansión térmica, **j** comparandn \_este modelo an el modela de Keating antes mencionado. Tambien comparamos en este capitulo nuestras conclusiones con las de Bibbons, en 10 que a 1a importancia de las fuerzas centrales en 1a expansión térmica se refiere.

### CAPITULO 2

#### 2.1 Introducción

En este capitulo se presentarán las ecuaciones termodinámicas usadas con mayor frecuencia en el estudio teórico y experimental de la expansión térmica. Estas ecuaciones permiten analizar las medidas experimentales de la expansión térmica en términos de dos propiedades de un sólido: la elasticidad y la dependencia de la entropía con la deformación. Ambas pueden obtenerse por diferenciación parcial de la energía libre de Helmholtz, una función dada por la termodinámica estadística. Este análisis permite calcular la expansión térmica a partir de modelos cristalinos.

La dependencia de la entropia con la deformación expresada hajo la está forma de.  $_{1a5}$ funciones adimensionales de Grüncisen, parámetros que son útiles para comparar resultados experimentales con modelos teóricos.

### 2.2 Formalismo termodinámico

Un cambio en el estado macroscópico del estado de deformación de un sólido involucra generalmente cambios en su forma como así también en su volumen. Estos cambios pueden describirse utilizando coordenadas macroscópicas de deformación adecuadas  $\eta_{\scriptscriptstyle\rm t,f}$ (i,j=1,...l).Los seis parámetros finitos de Lagrange de deformación definidos por

Brugger , y Thurston ( $[10]$ , $[1\bar{1}]$ , $[1\bar{2}]$ ) son apropiados y doscriben — deformación homogénea arbitraria de un sólido a partir de un estado particular de deformación tomado como configuración de referencia.

El estado termodinámico de un sólido es invariante a rotaciones del cuerpo rigido, por esto las coordenadas de deformación  ${\mathscr{P}}_{\texttt{\tiny{a.s.}}}$  deben ser rotacionalmente variantes. Esto es cierto para las coordenadas lagrangianas finitas de deformación que están relacionadas directamente con los cambios en los cuadrados de las distancias en el sólido, en la total se toma como un continuo

$$
\left|\vec{r}\right|^2 = \left|\vec{r}\right|^2 = 2\gamma_{\text{tot}} \vec{r}\vec{r}_{\text{a}} \vec{r}_{\text{b}} \tag{2.2.1}
$$

donde el supraindice adicional denota el valor en la configuración de referencia para la cual $\gamma$  = 0 por defi-

 $F \approx 51$ que une dos puntos en el sólido. coordenadas de deformación describen deformaciones 抑え puras, ya que los movimientos de cuerpo rigido tambios en las distancias entre puntos.

Las tensiones t $_{\texttt{A3}}$ , conjugadas de $\texttt{\textit{y}}_{\texttt{A3}}$  se definen a partir del trabajo hecho an el sólido en una deformación infinitesimal

> $dw = \nabla^{\alpha}$  the  $d\overline{Z}_{AB}$  $(2.2.2)$  $com_i, j=1,...,1$ Por el principio de la sación de la energía:  $dU = TdS + V \cdot t_{\text{add}} d \lambda_{\text{add}}$  $(2.2.3)$  $F=11-15 = 6 + 90t_{13} \gamma_{13}$  $(2.2.4)$

9

$$
df = -SdT + V^{\sigma}L_{A,d}d\eta_{A,d} \qquad (2.2.5)
$$

$$
dG = -SdT = \nabla^{\alpha}\gamma_{\alpha\beta}d^{\alpha}d^{\beta}.
$$
 (2.2.6)

De la derivada primera de estas funciones se obtienen la tensión.

$$
t_{\perp s} = \frac{1}{\sqrt{6}} \left( \frac{\partial U}{\partial \gamma_{\perp s}} \right)_{\gamma_s s} = - \frac{1}{\sqrt{6}} \left( \frac{\partial F}{\partial \gamma_{\perp s}} \right)_{\gamma_s} \tau
$$
 (2.2.7)

la deformación  $\gamma_{xx}$   $\left(\frac{1}{2}e\right)^{1/2}$  $(2.2.8)$ 

y la entropia S<sub>z</sub> 
$$
\left(\frac{\partial F}{\partial T}\right)_{\gamma}
$$
 =  $\left(\frac{\partial G}{\partial T}\right)_{\epsilon}$  (2.2.9)

De las derivadas sequndas se obtienen:

las constantes elásticas de rigidez

$$
C_{\text{obs,per}}^{\text{T}} = \left(\frac{\partial f_{\text{obs}}}{\partial \gamma_{\text{per}}} \gamma_{\gamma,\text{T}} + \frac{1}{2} \left(\frac{\partial^2 f_{\text{obs}}}{\partial \gamma_{\text{obs}} \partial \gamma_{\text{per}}} \gamma_{\gamma,\text{T}}\right) \right) \tag{2.2.10}
$$

las constantes de elasticidad

$$
S_{\text{sk,per}}^{\text{T}}\left(\frac{\partial \gamma_{\text{tr}}}{\partial t_{\text{per}}}\right)_{t_{\text{per}}^{\prime}} = \frac{1}{\sqrt{\sigma}} \left(\frac{\partial^{2} \beta}{\partial t_{\text{sk}} \partial t_{\text{per}}}\right)_{t_{\text{per}}^{\prime}} \tag{2.2.11}
$$

la capacidad calorífica a deformación constante

$$
-\eta = \frac{\partial \mathbf{S}}{\partial \mathbf{I} \cap \mathbf{I}}\bigg|_{\eta} \qquad \qquad -\eta \left(\frac{\partial \mathbf{E}}{\partial \mathbf{I}^*}\right)_{\eta} \qquad (2.2.12)
$$

la capacidad calorifica a tensión constante

$$
\mathcal{L} = \frac{\partial \mathbf{E}}{\partial \ln T} \tag{2.2.13}
$$

Como los elementos de deformación y tensión son simétricos  $(\eta_{\text{sk}}$ = $\gamma_{\text{ks}}$  y t $_{\text{sk}}$ =t $_{\text{ks}}$ ) sólo hay seis parámetros independientes de cada conjunto y se usa comúnmente la notación de Voigt[13]

 $i,j = 11 - 12,21$ 32,23

 $m, n$  1

En adelante usaremos las dos notaciones indistintamente, con lo que, por ejemplo la ecuación (2.2.10) se escribe:

$$
C_{\mathbf{m},\mathbf{n}'} = \left(\frac{\partial f_{\mathbf{m}}}{\partial \overline{\gamma}_{\mathbf{n}}} \right)_{\mathbf{\hat{\gamma}},\mathbf{T}} = \frac{1}{\sqrt{2\pi}} \left(\frac{\partial f_{\mathbf{m}}}{\partial \overline{\gamma}_{\mathbf{n}} \partial \overline{\gamma}_{\mathbf{n}}}\right)_{\mathbf{\hat{\gamma}},\mathbf{T}} \qquad (2.2.10')
$$

De las derivadas cruzadas de U y F se definen las funciones de Grüneisen

$$
\mathfrak{F}_{i} = \frac{1}{c_{\gamma}} \frac{\partial s_{\beta}}{\partial \chi} \Big|_{\gamma,5} = \frac{1}{c_{\gamma}} \frac{\left(\frac{\partial F}{\partial \gamma} - \frac{\partial F}{\partial \gamma}\right)}{\left(\frac{\partial F}{\partial \gamma} - \frac{\partial F}{\partial \gamma}\right)}
$$
(2.2.14)  

$$
- \frac{\partial \ln T}{\partial \gamma} \Big|_{\gamma,5} = \frac{1}{T} \left(\frac{\partial^2 G}{\partial \gamma} \frac{U}{\partial \gamma}\right)_{\gamma}
$$

Finalmente los coeficientes de expansión térmica se obtienen a partir de las derivadas cruzadas de G:

$$
d_i = \left(\frac{\partial \mathcal{P}_i}{\partial T}\right)_t = -\frac{1}{\sqrt{e}}\left(\frac{\partial^2 \theta}{\partial t_i} \frac{\partial}{\partial T}\right)_t.
$$
 (2.2.16)

Las derivadas parciales se pueden relacionar entre si:

 $E_{\mathbf{t}} = -\mathbb{C}_{\mathbf{y}} \left( -1 + \mathrm{T} \mathbf{d}_\mathbf{t} \mathbf{d}_\mathbf{t} \right)$  $(2.2.17)$ 

$$
C_{\text{LJ}} S_{\text{JF}} = \delta_{\text{LK}} \tag{2.2.18}
$$
\n
$$
d_{\text{L}} = C_{\text{LJ}} S_{\text{LK}} \tag{2.2.19}
$$

$$
\delta_i = \frac{1}{2} \delta_{i-1} \delta_i / C_2
$$
 (2.2.20)

La ecuación  $(2.2.20)$  permite calcular las funciode Grüneisen (recordemos que expresa la dependencia la entropia con la deformación) a partir de medidas experimentales de expansión térmica, constantes elásticas

capacidad calorífica. La ecuación  $(2.2.17)$  se usa para convertir la cantidad C. (medible directamente) en C $_2$ . Basicamente, el manipuleo de dorivadas parciales permite relacionar las derivadas de la energía de Gibbs (medibles experimentalmente) con las dorivadas de la energía de Helmholtz (accesibles teóricamente).

Bajo condiciones en las cuales se retienen los I elementos de simetría del "istal se reduce el número de coordenadas de defnrmaïión y las ecuaciones termddinamicas resultan mas eimples.En esta tesis trabajaremos con retención de toda la simetría del cristal.

Para cristales cúbicos en estas condiciones, el volumen es suficiente para determinar el estado de deformación y la ecuación ( $2.2.19$ ) se reduce a

<sup>T</sup>  $\beta$  = 0 C, X, /V = (2.2.21) donde  $\rho$  es el coeficiente de expansión térmica,  $\varkappa$  es l  $=$ compresibilidad isotérmica y $\vartheta$  es la única función de Bruneisen que describe la dependencia con el volumen de la entropía.

Para cristales no cúbicos uniaxiales, sólo dos deformaciones macroscópicas preservan la simetría: 1)una ewtensidn del area en plano perpendicular al eje único, descripto por  $\qquad \qquad \text{conreln} \qquad \gamma \quad \text{y} \quad \text{2) }$  una deformación lineal a lo largo del eje de simetría, descripto por  $\gamma$ <sub>e</sub>. Los subindices "a" y "c" se refieren a los parametros de la red perpendicular y paralelo a1 eje único respectivamente.

Es necesario relacionar  $\gamma_{\alpha}$  y  $\gamma_{\epsilon}$  con los parámetros finitos de Lagrange de deformación lo cual se hace más sencillo si se identifican a  $\gamma_{\mathtt{c}}$  y  $\gamma_{\mathtt{c}}$  con los parámetros de Lagranqe:

$$
\mathcal{D}_{\mathbf{Q}} = \mathcal{D}_{\mathbf{Q}} = \mathcal{D}_{\mathbf{Z}} \qquad \mathcal{D}_{\mathbf{Z}} = \mathcal{D}_{\mathbf{Z}} \qquad (2.2.22)
$$

$$
\gamma_{\alpha} = \gamma_{\alpha} = \gamma_{\alpha} = 0 \qquad (2.2.23)
$$

Expresando en términos de parámetros de la red

$$
\eta_{\omega} = \frac{1}{2 \pi^2} \frac{1}{\pi^2} \frac{1}{\pi^2}
$$
\n
$$
\eta_{\omega} = \frac{1}{2 \pi^2} \frac{1}{\pi^2} \frac{1}{\pi^2} \frac{1}{\pi^2} \frac{1}{\pi^2} (2.2.24)
$$

Como el cambio en  $\eta_{\alpha}$  produce igual cambio en  $\eta_{\alpha} \times \beta_{z}$ ,<br>mientras que el cambio en  $\gamma_{\circ}$  produce cambios sólo en  $\beta_{z}$ , se obtiene

$$
\frac{\partial}{\partial \gamma_2} - \frac{\partial}{\partial \gamma_1} + \frac{\partial}{\partial \gamma_2} = \frac{\partial}{\partial \gamma_1} \qquad \frac{\partial}{\partial \gamma_1} - \frac{\partial}{\partial \gamma_2} = \frac{\partial}{\partial \gamma_3} (2.2.25)
$$

Esto conduce a:

$$
t_{\mathbf{a}} = 2 \pm_{\mathbf{a} - \mathbf{b}} \pm_{\mathbf{c}} \tag{2.2.26}
$$

$$
\mathbb{Q}_{\text{dip},i}^{\text{T}} = 2(\mathbb{C}_{-i,i}^{\text{T}} + \mathbb{C}_{-i,m}^{\text{T}}) = \mathbb{Q}_{-i}^{\text{T}} = \mathbb{C}_{-i,m}^{\text{T}},
$$

$$
\begin{bmatrix} \mathbf{r} & 2 & \mathbf{r} \end{bmatrix}_{1}^{\mathbf{r}} \mathbf{r} = \mathbf{r} \mathbf{r} \tag{2.2.27}
$$

$$
\mathbf{A}_{\mathbf{a}} = 2 \mathbf{0}_{\mathbf{a}} \qquad \mathbf{A}_{\mathbf{b}} = \mathbf{0}_{\mathbf{b}} \tag{2.2.28}
$$
\n
$$
\mathbf{a}_{\mathbf{a}} = \mathbf{a}_{\mathbf{a}} \qquad \mathbf{a}_{\mathbf{b}} = \mathbf{a}_{\mathbf{b}} \tag{2.2.29}
$$

Para cristales axiales usaremos la notación fre-

 $[14]$ :

$$
\alpha_{\perp} = \alpha_{\alpha} \qquad \alpha_{\parallel} \qquad \alpha_{\parallel} \qquad \alpha_{\parallel} \qquad (2.2.30)
$$
  

$$
\gamma_{\perp} = \gamma_{\alpha} \qquad \gamma_{\parallel} \qquad \gamma_{\text{c}} \qquad (2.2.31)
$$

formulada en términos de las contribuciones microscópi-**A** cas. Nuestro principal objetivo son las vibraciones de la red que proveen la principal contribución a la entropía en un espectro muyamplie de temperaturas.

La mecanica estadistica de las vibraciones de la red se describe primero en la aproximación estrictamente armónica. La influencia de la anarmonicidad en 1a dependencia de la entropía vibracional con la deformación se obtiene estudiando la dependencia de las frecuencias de las vibraciones de la red con la deformación.

En este capitulo se definen varios tipos de par rámetros da Grüneisen due se usaran en los calculos de capitulos posteriores y se discutirá su relacion con las funciones termodinámicas de Grüneisen definidas en las ecuaciones (2.2.14) y (2,2.15).

#### $2.3.2$  La aprox $i$  :ion armonic

Para pequefles desplaeamientos de los átomos de sus posiciones de equilibrio, la energía potencial  $\hat{\mathbf{\Sigma}}$  de ¿ristal puede expandirse en series de Taylor en esos desplazamientos. En la Himacion armónica se suprimen todos los términos de 'ercer y orden superior (los términos "anarmonices") en "stes desplazamientos . La solución de las ecuaciones de movimiento a deformación constante de. las vibracienes armónicas de los modos normales independiente, el cuanto de las cuales se llama "fenon".

En el modelo armónico las vibraciones consisten en una superposición de vibraciones armónicas independientes (modos normales) cuya simetría indica que no puede haber expansión térmica. Las frecuencias de los modos normales no son alteradas por fuerzas externas constantes y son independientes del volumen.

La expansión térmica vibracional sólo ocurre en modelos anarmónicos. En estos casos los coeficientes de segundo orden dependen del volumen y en primera aproximación (para vibraciones débilmente anarmónicas) la expansión térmica se puede estudiar por la ampliamente estudiada teoría cuasi-armónica[15].

En la aproximación armónica, la entropía vibracional S es la suma de contribuciones independientes de cada uno de los modos normales:

$$
\sum_{\substack{r=1}}^{\text{3N-6}} r
$$
 (2.3.1)

donde  $s_c =$  contribución del r-ésimo modo de frecuencia angular W<sub>e</sub>

$$
s_{\mathbf{r}} = -k \cdot \ln \left[ 1 - \exp\left(-\hbar \omega_{\mathbf{r}}/kT\right) \right] + \frac{k(\hbar \omega_{\mathbf{r}}/kT)}{\left[\exp\left(\hbar \omega_{\mathbf{r}}/kT\right) - 1\right]} \tag{2.3.2}
$$

Similarmente para la capacidad calorífica a deformación constante:

$$
C_{\gamma} = \sum_{r=1}^{8N-6} c_r \tag{2.3.3}
$$

y las contribuciones individuales están dadas por:

$$
C_r = \frac{k \left(\frac{1}{100r/kT}\right)^2 \cdot \exp\left(\frac{1}{100r/kT}\right)}{\left[\exp\left(\frac{1}{100r/kT}-1\right)\right]^2}
$$
 (2.3.4)

La distribución de frecuencias, esto es, el número de modos con frecuencias entre  $\omega_y$   $\omega$ + $d\omega$ , está caracterizada por una temperatura caracteristica de Debye  $\theta_{\rm p}$ = $\hbar \omega_{\rm p}/k$ , siendo $\omega_{\rm p}$  la frecuencia de corte y las distintas propiedades termodinámicas determinadas por la distribución de frecuenc. Ese dan como funciones universa $l$ es de  $\sigma_{\rm p}/r$ .

En cristales reales, la distribución de frecuencias es una función compleja de  $\omega$  -si bien hay modelos sencillos que asumen formas funcionales simples proporcionales a  $\omega^2$ -que no puede ser especificada por una sola temperatura característica. Sin embargo, a bajas temperaturas, toda distribución de frecuencias se aproxima a la forma funcional de continuo elástico y es útil obtener la  $\theta_{\rm p}$  para esa parte del espectro, como así también otras propiedades del sólido como la capacidad calorifica [16]. Para el análisis de muchas propiedades que dependen del espectro de frecuencias, es útil conocer los momentos de la distribución de frecuencias [17]

$$
\left\langle \omega^{\alpha}\right\rangle \qquad \sum_{\Gamma=1}^{3N-6} (\omega_{\Gamma})^{\Gamma} \qquad (2.3.5)
$$

2.3.3 Teoria cuasi-armónica y parámetros de Grüneisen

Si los términos anarmónicos en el potencial de la red original son distintos de cero, el concepto de modos normales derivados de la aproximación armónica, lleva a que estas frecuencias dependan funcionalmente de la deformación.

El tratamiento cuasiarmónico sirve como una aproximación de primer orden para el estudio de la anarmonicidad sobre las vibraciones de la red y da idea  $de1$ efecto de la deformación sobre la entropía vibracional, de la cual la función de Grüneisen  $\textsf{V}_i^{\text{P}}$  es una medida apropiada. De la definición (2.2.14) de  $\mathbb{V}$ obtiene ahora

$$
\hat{V}_{i} = \sum_{r=1}^{3N-6} \hat{V}_{i}(r) \ c_{r} / \sum_{r=1}^{3N-6} c_{r}
$$
 (2.3.6)

 $\text{donde} \, \pmb{\hat{V}}_{\!\!i}^{\!\!~i} \left( r \right)$  son los parámetros de Grüneisen que describen la dependencia con la deformación de los modos normales individuales [18] :

$$
\hat{\mathcal{V}}_{\mathbf{r}}^{\mathbf{t}}(r) = -\partial \ln \omega_{\mathbf{r}} \sqrt{\partial} \hat{\mathcal{V}}_{\mathbf{r}}^{\mathbf{t}} \bigg|_{\mathbf{r}} \qquad (2.3.7)
$$

De la ecuación (2.3.6) se ve que  $\hat{\theta}$  es un promedio ponderado de los  $\delta$  (r), siendo los factores de peso las contribuciones de cada modo normal a la capacidad calorífica. Es en general función de la temperatura así como de la deformación. A bajas temperaturas reflejará la dependencia con la deformación de los modos de baja

frecuencia ya que son los únicos excitados en grado apreciable. Si se aumenta la temperatura  $\delta$  cambia ya que se van haciendo importantes las contribuciones de los modos de mayor frecuend - hasta que, en el limite de altas temperaturas todos los modos están igualmente excitados y  $\mathfrak{N}$ , es simplemente la media aritmética de  $\theta$ (r). Este limite a altas temperaturas es un caso para el cual se obedece la regla de Grüneisen (mencionada en el capitulo i de esta tests). La regla también se obedece cuando el espectro de distribución de frecuencias se especifica con una única temperatura característica  $\vartheta_{\mathtt{b}}$ : en ese caso

$$
\hat{\mathbf{V}}_{i} = \hat{\mathbf{V}}_{10} \hat{\mathbf{V}}_{10} - \hat{\mathbf{V}}_{20} \hat{\mathbf{V}}_{i} + \hat{\mathbf{V}}_{10} \hat{\mathbf{V}}_{i} + \hat{\mathbf{V}}_{10} \hat{\mathbf{V}}_{i} + \hat{\mathbf{V}}_{11} \hat{\mathbf{V}}_{i} + \hat{\mathbf{V}}_{i} \hat{\mathbf{V}}_{i} + \hat{\mathbf{V}}_{i} \hat{\mathbf{V}}_{i} + \hat{\mathbf{
$$

Como una temperatura característica puede fitearse en la zona de bajas frecuencias del espectro,  $\Upsilon_i$  tenderá siempre a un valor limite a bajas temperaturas, dado por una ecuación de la forma (2.3.8) con  $\mathfrak{S}_{\mathbf{p}}$  reemplazado por a temperatura característica efectiva.

La dependencia de los momentos con la deformación es accesible experimentalmente y da información sobre la dependencia con la deformación de las distintas regiones del espectro de frecuencias:

$$
\hat{J}_{i}^{1}[n] = -1/n \left(3 \ln \omega^{3} / 6\eta\right)_{i} = \frac{\sum_{r=1}^{3N-6} \hat{J}_{i}^{1}(r) \left(\omega_{r}\right)^{n}}{\sum_{r=1}^{3N-6} \left(\omega_{r}\right)^{n}}
$$
(2.3.9)

Para n==1 y n=-2 los  $\vec{v}$  [n] reflejan el  $\vec{b}$  (r) de los modos de baja frecuencia y  $\mathbf{Y}_i^{\mathbf{I}}$  [0] es simplemente el promedio que describe el limite a altas temperaturas de  $\mathcal{F}_i$ . $\mathcal{F}_i$ [n] con altos valores de n describe la dependencia con la deformación de las sucesivas regiones de frecuencias crecientes del espectro.

Asimismo,si bien en esta tesis solo se estudiarán las contribuciones vibracionales a  $N_1$  ,es importante recalcar que veces son apreciables las contribuciones de otros niveles de energia dependientes de 1a deformación. por ejemplo los niveles electrónicos de metales a bajas temperaturas.

 $N_i$  es un promedio de las contribuciones, ponderado por sus capacidades caloríficas:

$$
\gamma_{i} = \frac{\gamma_{\text{min}} - \gamma_{\text{min}} - \gamma_{\text{min}} + \gamma_{\text{min}} - \gamma_{\text{min}}}{C_{\gamma}}
$$
 (2.3.10)

T.H.K. Barrón y R. MunnElB] hicieron un analisis detallado de la expansión termica del Zinc. En ese estudio hicieron una separación semi-empírica de  $\delta$ : en la contribución de las yibraciones de 1a red y la contribución electrónica. notandose 1a contribución electrónica solamente a! temperaturas inferiores a 15 K. Es, hasta el presente, el único metal hexagonal para el que se ha hecho ese tipo de estudio. Estrictamente, para comparar los resultados experimentales a muy bajas temperaturas, hay que tener en cuenta dicha separación.

2.3.4 Aproximación armónica y coeficientes de expansión

termica

La ecuación 2.2.19) muestra que la expansión termica involucra la interrelación entre la elasticidad y la dependencia de la entropía con la deformación $(\gamma'_1)$ .

De la ecuación (2.2.14) y utilizando las relaciones de Maxwell se obtiene:

$$
\hat{\mathcal{N}}_t = \frac{1}{c_{\gamma}} \left( \frac{\partial g}{\partial \gamma} \right)_{\gamma, \tau} = \frac{\mathcal{V}^{\bullet} \left( \frac{\partial f_t}{\partial \tau} \right)}{c_{\gamma} \left( \frac{\partial f_t}{\partial \tau} \right)_{\gamma}}
$$
 (2.3.11)

Por eso,  $\gamma$  es también una medida del cambio en tensión ti desarrollado cuando se baja 1a temperatura a deformación constante. A nivel microscópico esta tensión termica se desarrolla debido al incremento de amplitud de las vibraciones cuando se excita el sistema. La contribución a  $\partial t_i / \partial T$ ) hecha por un modo vibracional particular esta determinada por 1a dependencia de la frecuencia con la deformación, dada por  $\mathcal{N}_t$ (r) y el grado de excitación esta dado por su contribución a 1a capacidad calorifica  $C_{\bm{n}}$ . De alli surge la ecuación (2.3.6) para $\bigvee_{L}^{\bm{\alpha}}$  .

Si se mantiene el sólido a tensión constante, la tensión termica :ausa cambio en la dimensión del mismo, la cual esta determinada por las constantes de elasticidad. Se llega entonces a la ecuación (2.2.19).

20

3.5 Contribución<sub>,</sub>electrónica al parámetro <mark>de Grüneisen</mark>

En un metal. los electrones de conducción contribuyen directamente al coeficiente de expansion termica a través de la dependencia de su entropia con la deformación, que, para T $\leq\!\!\mathsf{C}_\mathsf{F}/\mathsf{k}_\mathsf{L}$  está dada por:

$$
S = 2/3 \pi^2 k^2 \text{TN}(\mathcal{E}_F) = \Gamma_T \tag{2.3.12}
$$

donde N(€p) es 1a densidad total de estados por spin, por unidad de rango de energia, evaluado en 1a superficie de Fermi. (Hay también términos en T<sup>3</sup>, T<sup>8</sup>,etc, en la expansión a bajas temperaturas para C $_2$  y S<sub>7</sub> (19) pero son despreciables comparados con terminos similares en 1a expansion para la entropia vibracional). Se obtiene entonces la relacion de Brüneisen para el termino electronico para metales

 $N_{i,el} = 1/C_{\eta,el}$  (351/a  $\eta'$ ,  $\eta''$ ) (2.3.13) donde C. .  $=\bar{\Gamma}$ T es la contribución electrónica a la ca-"zoo. pacidad calorifica y,

$$
\delta_{i,el} = \frac{\partial \ln \Gamma}{\partial \eta_{i}} \frac{1}{\eta_{i}} = \frac{\partial \ln \frac{1}{\partial \eta_{i}}}{\partial \eta_{i}} \qquad (20)
$$

Para electrones libres N( $\zeta_r$ )=V<sup>2/3</sup> y  $\gamma_{el}$  =2/3. Pero para metales reales la función densidad de estados N ( $\boldsymbol{\ell_r}$ ) incluye esas complicaciones como efecto de estructura de bandas y de contribuciones por solapamiento de bandas, y de apartamiento de 1a aproximación adiabatica, a través de interacciones electron\_fonon [El] ; puede tomar un rango amplio de magnitudes y puede ser positivo

¿dativo.

### $2.4$  Dinamica de redes cristalinas

2.4.1 Introducción

En las secciones 2.2 y 2.3 vimos cómo un anális: termodinámico estadístico de medidas de expansion termica brinda información acerca de la dependencia de 1a frecuencia con la deformacion.

Para obtener información detallada acerca de las interacciones en un solido se necesita 1a comparación de los resultados de este analisis con los resultados obtenidos de calculos con modelos cristalinos teóricos, en los cuales se puede estudiar el efecto de introducir diferentes tipos de interacciones interatomicas.

Una vez que se establece el modelo de interacción, e] calculo de las funciones termodinámicas de Grüneisen involucra tres etapas principales: 1)cálculo de los modos normales 2) su distribución y 3) su dependencia con la deformación.

En esta seccion se expondrán los elementos basicos de la dinamica de redes cristalinas necesarios para llevar a cabo estos cálculos. Detalles pormenorizados de la misma se pueden encontrar en el trabajo de Maradudin, Montroll y Weiss[22].

### ?.4.2 Notacion basica

Un ¿ristal se construye con la repetición de "eldas unitarias a traves de todo el volumen ocupado. La celda unitaria se describe por tres vectores básicos,  $\vec{a}_1$ , az, az. Cada punto puede identificar por una terna de numeros enteros lì $(1, 1, 1)$ ,  $(1, 1)$  que describen el vector posición desde un punto de la red tomado como origen.

$$
r(1) = 1_{1}a_{1} + 1_{2}a_{2} + 1_{3} a_{3}
$$
 (2.4.1)

Si hay n átomos en cada celda, estos pueden ser localizados por vectores  $\overrightarrow{r}(k)$ , con  $k=0,1,...(n-1)$  y se puede ubicar cada átomo en un sitio sin pérdida de generalidad:  $r(k)=0$  para  $k=0$ .

El vector posición del átomo k en la celda l-ésima está dado por:

$$
\frac{1}{r} \binom{\ell}{k} = \frac{1}{1} a_1 + \frac{1}{1} a_2 + \frac{1}{1} a_3 + \frac{1}{1} (k) \qquad (2.4.2)
$$

Los átomos con el mismo indice k para  $k \neq 0$  forman una sub-red. El vector desde el átomo  $\begin{pmatrix} \ell \\ \ell \end{pmatrix}$  al átomo $\begin{pmatrix} \ell' \\ k' \end{pmatrix}$  se escribe como:

$$
\frac{1}{r}\begin{pmatrix} \ell & \ell' \\ \ell & \ell' \end{pmatrix} = \frac{1}{r}\begin{pmatrix} \ell' \\ \ell' \end{pmatrix} - \frac{1}{r}\begin{pmatrix} \ell \\ \ell \end{pmatrix}
$$
 (2.4.3)

Pero como la distancia depende sólo de los indices relativos de las celdas  $1/-1$ , se puede usar la notación alternativa  $\mathbf{r} = \mathbf{r}$ 

$$
\vec{r} \begin{pmatrix} \ell^{'} \cdot \ell \\ h \cdot h^{'} \end{pmatrix} = \vec{r} \begin{pmatrix} \ell & \ell^{'} \\ h & h^{'} \end{pmatrix}
$$
 (2.4.4)

o si se localiza el origen en el átomo $\begin{pmatrix} \rho \\ k \end{pmatrix}$ , esta magnitud<br>se puede escribir como  $\mathbf{r}$   $\begin{pmatrix} \mathbf{e}^{\prime} \\ \mathbf{b} & \mathbf{b} \end{pmatrix}$ 

$$
\Gamma(h_0 h_0') = \Gamma\left(\begin{array}{c} e' \\ h_0' \end{array}\right) - \Gamma\left(\begin{array}{c} 0 \\ h_0 \end{array}\right) \qquad (2.4.5)
$$

La componente cartesiana de este vector se escribe como

 $\alpha$   $\begin{pmatrix} \ell' \\ \kappa \ \kappa' \end{pmatrix}$   $(\zeta = 1, 2, 3)$  y llamaremos  $\overrightarrow{u}$   $\begin{pmatrix} \ell \\ \kappa \end{pmatrix}$  al vector desplazamiento del átomo  $\begin{pmatrix} \ell \\ \kappa \end{pmatrix}$  de la configuración de referencia.

Expansión de la energía potencial de la red

Utilizando la notación del item anterior se puede expresar la energía potencial total  $\overline{\Phi}$  de un cristal como tle de Taylor en potencias de los desplazamientos

atómicos:

$$
\begin{array}{lll}\n\overline{\mathbf{E}} & \overline{\mathbf{E}}^{\circ} + \sum_{\substack{\mathbf{A},\mathbf{B}\\ \mathbf{B}\\ \mathbf{C}\\ \mathbf{C}\\ \mathbf{D}}}\n\end{array}\n\begin{pmatrix}\n\overline{\mathbf{B}} & \overline{\mathbf{B}}^{\circ} + \sum_{\substack{\mathbf{A},\mathbf{B}\\ \mathbf{B}\\ \mathbf{C}\\ \mathbf{C}\\ \mathbf{D}\\ \mathbf{D}}}\n\end{pmatrix}^{\mathcal{O}} \mathbf{u}_{\mathbf{A}}\n\begin{pmatrix}\n\overline{\mathbf{B}} \\
\overline{\mathbf{B}} \\
\overline{\mathbf{B}} \\
\overline{\mathbf{B}} \\
\overline{\mathbf{C}} \\
\overline{\mathbf{C}} \\
\overline{\mathbf{C}} \\
\overline{\mathbf{C}} \\
\overline{\mathbf{C}} \\
\overline{\mathbf{C}} \\
\overline{\mathbf{C}} \\
\overline{\mathbf{C}} \\
\overline{\mathbf{C}} \\
\overline{\mathbf{C}} \\
\overline{\mathbf{C}} \\
\overline{\mathbf{C}} \\
\overline{\mathbf{C}} \\
\overline{\mathbf{C}} \\
\overline{\mathbf{C}} \\
\overline{\mathbf{C}} \\
\overline{\mathbf{C}} \\
\overline{\mathbf{C}} \\
\overline{\mathbf{C}} \\
\overline{\mathbf{C}} \\
\overline{\mathbf{C}} \\
\overline{\mathbf{C}} \\
\overline{\mathbf{C}} \\
\overline{\mathbf{C}} \\
\overline{\mathbf{C}} \\
\overline{\mathbf{C}} \\
\overline{\mathbf{C}} \\
\overline{\mathbf{C}} \\
\overline{\mathbf{C}} \\
\overline{\mathbf{C}} \\
\overline{\mathbf{C}} \\
\overline{\mathbf{C}} \\
\overline{\mathbf{C}} \\
\overline{\mathbf{C}} \\
\overline{\mathbf{C}} \\
\overline{\mathbf{C}} \\
\overline{\mathbf{C}} \\
\overline{\mathbf{C}} \\
\overline{\mathbf{C}} \\
\overline{\mathbf{C}} \\
\overline{\mathbf{C}} \\
\overline{\mathbf{C}} \\
\overline{\mathbf{C}} \\
\overline{\mathbf{C}} \\
\overline{\mathbf{C}} \\
\overline{\mathbf{C}} \\
\overline{\mathbf{C}} \\
\overline{\mathbf{C}} \\
\overline{\mathbf{C}} \\
\overline{\mathbf{C}} \\
\overline{\mathbf{C}} \\
\overline{\mathbf{C}} \\
\over
$$

Pes el potencial estático de la red. El coeficiente de orden da simplemente la componente i de la fuerza  $DT$ . en cada átomo en el estado de referencia .

El coeficiante de segundo orden, que escribiremos la componente  $\beta$  de la fuerza sobre el átomo  $\binom{\boldsymbol{\ell}'}{\boldsymbol{k}'}$  cuando  $\begin{pmatrix} \mathcal{C} \\ \mathcal{L} \end{pmatrix}$  desplazado a lo largo de la dirección  $\vec{\mathcal{A}}$ , y puede se a tomado co a una constante de coeficientes de tercer - orden superior son "anarmónicos" ya que

 $\mathbb{E}_{d_{\beta}}$  (et

 $\Phi_{\text{qpl}}\left(\begin{matrix} e & e' \\ h & h' \end{matrix}\right)$ muestran que las constantes de fuerza funciones de los desplazamientos atómicos.

Para los fines de esta tesis, no es necesario estudiar las condiciones de superficie no uniforme de un cristal y asumiremos periodicidad a través de todo el espacio. Este modelo se denomina de "red infinita". Como consecuencia de esta suposición, las constantes de fuerza dependen solamente de los indices de celda relativos (l'-1) y se puede usar una notación análoga a las ecuaciones

$$
(2.4.4) \times (2.4.5) : \n\Phi_{q\beta} \left( \begin{array}{c} e' \\ h \end{array} \right) = \frac{1}{4} \Phi_{q\beta} \left( \begin{array}{c} e' \\ h \end{array} \right) = \left( \frac{1}{4} \frac{1}{4} \Phi_{q\beta} \left( \begin{array}{c} e' \\ h \end{array} \right) = \frac{1}{4} \Phi_{q\beta} \left( \begin{array}{c} e' \\ h \end{array} \right) = \frac{1}{4} \Phi_{q\beta} \left( \begin{array}{c} e' \\ h \end{array}
$$

Una consecuencia de usar el modelo de red infinita es que la condición de equilibrio previamente mencionada para los coeficientes de primer orden, esto es:

$$
\sum_{\mathbf{R}} \left( \frac{\partial \mathbf{E}}{\partial u_{\mathbf{A}}(t_{\mathbf{L}})} \right)^{\circ} = O \tag{2.4.8}
$$

no nesariamente implica que la configuración de referencia corresponda a tensión nula [23]. Otra conclusión que surge de la invarianza traslacional del potencial de una red infinita es que

$$
\sum_{\ell: \mathbf{L}'} \overline{\mathcal{A}}_{\mathbf{d}\beta} \left( \begin{matrix} \ell \\ \mathbf{h} \end{matrix} \mathbf{h'} \right) = 0 \tag{2.4.9}
$$

 $\ddot{\phantom{a}}$ 

o, lo que es lo mismo

Tambien 
$$
\overline{\Phi}_{q\beta} \begin{pmatrix} \ell' \\ k' \end{pmatrix} = \overline{\Phi}_{\beta q} \begin{pmatrix} e' \\ k' \end{pmatrix}
$$
 (2.4.11)

2.4.4 La matriz dinamica

Considerando el movimiento de los núcleos en 1a aproximación armónica y usando la condicion de equilibrio (2.4.8), la ecuacion de Newton de movimiento para cada átomo toma la forma

$$
\frac{\partial \underline{F}}{\partial u_q(\underline{\ell})} = -\sum_{\beta \in \ell} \underline{F}_{q\beta}(\underline{k}, \underline{k}^{\prime}) u_{q\beta}(\underline{\ell}^{\prime}) = M_{\underline{k}} u_{q\beta}(\underline{\ell}^{\prime}) (2.4.12)
$$

l. donde Mk es la masa del kmesimo atomo y ü (h) es 1a componente i de la aceleración del átomo $\binom{\ell}{\mathbf{b}}$ . Debido a la propiedad basica de periodicidad de la red, esta ecuacion se satisface por soluciones de onda plana de la forma:

$$
u_{\mathbf{d}}\begin{pmatrix} \mathbf{C} \\ k \end{pmatrix} = \frac{1}{\sqrt{M_{\mathbf{h}}}} e_{\mathbf{d}}(k) \exp[i(\vec{\mathbf{q}}, \vec{r}(1) - \omega t)] \qquad (2.4.13)
$$

 $\omega$  es la frecuencia angular y **q** es un vector de onda a lo largo de la direccion de propagación con magnitud

$$
|\vec{q}| = 2\pi/\lambda \qquad (2.4.14)
$$

donde  $\lambda$  es la longitud de onda. e<sub>d</sub>(k) da la fase y amplitud del k-ésimo átomo y es función del vector de onda y es en general compleja. Sustituyendo las soluciones (2.4.13) en la ecuacion (2.4.12), el número infinito de ecuaciones que se tenian inicialmente se reduce a una matriz de autovalores de EnxEn

$$
\omega^2 e_{\alpha}(\mathbf{k}) = \sum_{\mathbf{k}^{\prime} \rho} D_{\alpha\beta}(\mathbf{k}^{\overline{q}}) e_{\beta}(\mathbf{k}^{\prime})
$$
 (2.4.15)

donde  $D$   $\phi$   $\phi$  and  $D$  and  $\phi$  and  $\phi$  and  $\phi$   $\phi$  and  $\phi$  and  $\phi$  and  $\phi$  and  $\phi$  and  $\phi$  and  $\phi$  and  $\phi$  and  $\phi$  and  $\phi$  and  $\phi$  and  $\phi$  and  $\phi$  and  $\phi$  and  $\phi$  and  $\phi$  and  $\phi$  and  $\phi$  and  $\phi$ definidos como

$$
\frac{D}{dp} \left( \frac{\overline{q}}{k} \right) = \frac{1}{\sqrt{N} \sum_{k=1}^{N} p_k} \sum_{\ell=1}^{N} \frac{\overline{p}}{dp} \left( \frac{\ell}{k} \right) \exp[i(\overrightarrow{q} \cdot \overrightarrow{r}(1'))]
$$
\n(2.4.16)

 $D_{\mathbf{q}\mathbf{p}}$   $\left(\mathbf{r}, \mathbf{r}\right)$  está compuesta por una suma de constantes de fuerza ponderadas por un "factor de fase" de forma exponencial. Cada factor de fase da la diferencia de fase latomo de tipo k en la celda l y el entre  $\mathbf{e}$  1 correspondiente átomo en la celda cero; dicha diferencia está determinada por la proyección del vector de la celda  $\frac{3}{\Gamma(1)}$  sobre el vector de onda  $\frac{3}{9}$ .

Como consecuenci de la ecuación (2.4.11), la matriz dinámica es hermítica y tiene por lo tanto 3n autovalores reales para un dado vector de onda  $\overline{q}$ . Cada autovalor es el cuadrado de una frecuencia angular de vibración.  $\omega$  (q.s)(S=1,...3n). Los autovectores se  $e_{\chi}$  (k  $|\hat{\mathfrak{q}}, \mathfrak{s}\rangle$ ) y dan las polarizaciones triben atómicas y fases asociadas con el s-ésimo autovalor y vector de onda  $\overline{\mathfrak{a}}$ .

La variación de la frecuencia con el vector de onda a lo largo de una dirección de propagación en particular da lugar a la "curva de dispersión" con 3n ramas. - mamas, 3 -las acústicas-tienden a frecuencia De esas cero a longitudes de ondas altas y las otras ramas -las ópticas- tienden - valores finitos. Las frecuencias finitas de las ramas ópticas en ese límite se deben a movimientos rigidos de una sub-red con respecto de 1a I otra.

### 3.4.5 La red reciproca

En 2.4.4. describimos comocalcular las frecuencias de vibración para un dado vector de onda q. En esta seccion mostraremos como se obtienen los EN-ó modos normales de vibración independientes para un cristal finito, reteniendo el concepto de red infinita. Esto se logra imponiéndole al sistema condiciones límites. Las más comúnmente usadas son las condiciones limite ciclicas de Born, que dicen que la red infinita se repite con periodicidad L<sub>1</sub> en 1<sub>1</sub>, L<sub>2</sub> en 1<sub>2</sub> y L3 en 13. La periodicidad macroscópicex se manifiesta también en las fases de los átomos:

$$
\exp[i(\vec{q} \cdot \vec{r}(1_{x}, 1_{z}, 1_{z}))]=exp[i(\vec{q} \cdot \vec{r}(1_{x}+n_{x}L_{x}, 1_{z}+n_{z}L_{z}, 1_{z}+n_{z}L_{z}))]
$$
\n(2.4.17)

donde n¿,n= y n: son enteros. Usaremos ahora el concepto de red recíproca, cuyos tres vectores basicos están definidos por:

$$
\vec{a}_i \cdot \vec{b}_i = \delta_{i_0} \qquad i, j = 1, 2, 3 \qquad (2.4.18)
$$

\_b Bualquier vector de onda q puede representarse  $\epsilon$ omo un vector  $\bar{\mathbf{k}}$  en el espacio recíproco, usando un triplete adimensional de números reales h: $(h_1,h_2,h_3)$  tal

que  $\overline{a}$   $\overline{b}$   $\overline{a}$ ا جب  $\frac{3}{q}$   $\frac{3}{q}$   $\frac{3}{2}$   $\frac{4}{q}$   $\frac{1}{q}$   $\frac{2}{q}$   $\frac{1}{q}$   $\frac{1}{q}$   $\frac{1}{q}$   $\frac{1}{q}$   $\frac{1}{q}$   $\frac{1}{q}$   $\frac{1}{q}$   $\frac{1}{q}$   $\frac{1}{q}$   $\frac{1}{q}$   $\frac{1}{q}$   $\frac{1}{q}$   $\frac{1}{q}$   $\frac{1}{q}$   $\frac{1}{q}$   $\frac{1}{q}$ 

El factor dé fase de la ecuación (2.4.17) puede escribirse como exp[i( $\overrightarrow{q}_{\bullet}$ r(l))]=exp[2 $\overrightarrow{q}_{1}$ (h<sub>1</sub>1<sub>1</sub>+h<sub>2</sub>l<sub>2</sub>+h<sub>3</sub>l<sub>3</sub>)]

$$
\pm H(1, h) \qquad (2.4.20)
$$

El producto escalar  $\vec{q}.\vec{r}(1)$  define, para cada subred un conjunto de planos equidistantes perpendiculares a In direccion de propagación y por 1o tanto todos los átomos en el mismoplano tienen igual factor de fase. Cuando  $\bar{k}$  es un vector de la red recíproca,  $h_1, h_2$  y  $h_3$  son enteros y como  $1_A,1_Z$  y  $1_Z$  son siempre enteros, por '2.4.20) la diferencia de fase es cero para todo 1. Todos

átomos en la misma sub-red se mueven en fase y los h corresponden a los indices de Miller de los planos perpendiculares a  $\vec{q}$  [23]. Se deduce de (2.4.20) que  $\overrightarrow{a}$  agregando un vector de la red recíproca  $\overrightarrow{a}$  K se describe idéntica vibración. Por eso todas las vibraciones únicas

vectores de onda que pueden ser representados en una celda unidad de la red recíproca. Es común usar 1a celda de WignerwSeitz[24J , ya que exhibe 1a simetría completa de la red. Esta region se llama comúnmente la primera zona de Brillouin.

### 2.4.6 Propiedades fisicas. Efecto de 1a simetría

Una propiedad fisica puede asociarse con ¿entidades medibles fisicamente. Cada cantidad fisica medihle puede asociarse tensor de grado y tipo apropiado [25] .Por ejemplo, la elasticidad (C<sub>13K1</sub>) tiene asociado un tensor de rango 4.

Esta asociación es útil, particularmente, en la vestigacion de como influye la simetría del medio cristalino en la propiedad fisica estudiada.

El efecto de la simetria de un cristal sobre sus propiedades fisicas puede ser estudiado aceptando el principio de Neumann Los elementos de simetria de una propiedad fisica cualquiera de un cristal deben incluir todos los elementos de simetría del grupo puntual del cristal". Esto implica que una dada propiedad fisica debe poseer una simetría mayor o igual que 1a poseida por el criscaln Como consecuencia de ello se encontraran relaciones entre los componentes del tensor, debido al grupo puntual al que pertenece el cristal. E1 número de elementos independientes del tensor puede disminuir también debido a 1a simetria intrínseca de 1a propiedad es tud iada .

.<br>2.4.7 Dependencia de los modos normales con la deformación

La dependencia de los modos normales con 1a deformación - se calcula bajo la forma de los  $\,\boldsymbol{\gamma}^{\!\scriptscriptstyle L}_\tau\,$  (r) definidos en la ecuación (2.3.7). Reemplazamos ahora el subindice  $\Gamma$  del modo normal por una notación más especifica:  $\bigvee_i$ (h,s). La técnica comúnmente empleada [26] para evaluarlos es 1a teoria de perturbaciones de primer orden en la que todos los términos de orden cero de la ecuacion (2.4.15) expanden en potencias de la deformac ion :
$$
\left[\omega^{(0)^2} (h,s) + \gamma (\omega^{(i)^2} (h,s) + ... \right] \left[e_d^{(0)} (k|h,s) + \gamma^2 g_d^{(i)} (k|h,s) + \gamma^2 g_d^{(i)} (k|h,s) + \gamma^2 g_d^{(i)} (k|h,s) + \gamma^2 g_d^{(i)} (k^2 g_s^2) + ... \right]
$$
  
\n
$$
= \sum_{\beta \in \mathcal{V}} \left[\sum_{\beta \in \mathcal{V}} \beta(\alpha \mid k) + \gamma^2 g_d^{(i)} (\alpha \mid k) + ... \right] \left[e_d^{(0)} (k^2 g_s^2) + ... \right]
$$
  
\n
$$
+ \gamma g_d^{(i)} (k^2 |h,s) + ... \right]
$$

 $(2.4.21)$ 

Igualando los terminos de primer orden y usando 1a definición 2.3.7) se obtiene:

$$
\delta_{i}^{l}(h,s) = -\frac{\left(\frac{\Delta h}{e}\right) \left(k \mid h, s\right) \left(\frac{h}{e}\right)^{l} \left(\frac{h}{e}\right)^{l}}{2 \omega^{(0,2}(h,s))} \frac{\Delta(s)}{2} \left(k \mid h, s\right)
$$
\n(2.4.22)

Las contribuciones a la capacidad calorifica C(h,s) para cada modo normal se calculan a partir de los w  $(6)$  (h,s) usando la ecuación (2.3.4) y finalmente se obtienen las funciones termodinámica de Brüneisen usando 1a ecuacion 2.3.6) haciendo un promedio ponderado en la primera zona de Brillouin. Se darán mayores detalles del metodo en el proximo capitulo.

# 2.5 Algunos modelos de interacción

# 2.5.1 Introduccion

Para usar la teoria descripta en la seccion 2.4 es necesario elegir un modelo especifico de interacción. En la primera parte de esta sección describire el modelo mas

simple de interacción entre dos cuerpos: el de dos cuerpos fuerzas centrales, en que la energía de interacción entre dos átomos cualesquiera es función solamente de la distancia que los separa.Las fuerzas centrales contribuyen siempre en forma importante a  $\overline{P}$  en redes iónicas y de van-der Waals. En otras redes también es importante porque otras contribuciones, como los efectos de polarización no son importantes debido a la alta simetria del sistema. En cristales covalentes la cohesión se debe fundamentalmente interacciones de corto alcance, para las cuales es una buena aproximación el modelo de interacción de campo de -aproximación -usa constantes de E

relac adas con modos de deforma funer  $\sim$   $\sim$   $\epsilon$ P 16. flexión y vibraciones de deformac  $\rightarrow$  149 de valencia.Se presentarán s modelos un dos Fambién con frecuencia.

**Soutrales** Tue. where  $\begin{pmatrix} \ell \\ k \end{pmatrix}$   $\rightarrow$   $\begin{pmatrix} \ell \\ k' \end{pmatrix}$ <br>weldes antre los átomos  $\begin{pmatrix} \ell \\ k \end{pmatrix}$   $\rightarrow$   $\begin{pmatrix} \ell \\ k' \end{pmatrix}$  $\phi$  ( $\phi$ <sup>2</sup>) a que los separa  $\phi$   $\phi$  ( $\phi$ <sup>2</sup>) a sergía potencial total de iscrities (incluyendo solamente fuerzas centrales) está

da por la suma sobre codas las contribuciones  $\mathbb{E}^{(r)} \quad \frac{1}{2} \sum_{k,k} \Phi[r(\begin{matrix} \ell & \ell' \\ k & k' \end{matrix})]$  $(2.5.1)$ 

Equation of the equations are given by the formula:

\nFigure 10.4. The dimensions no time in the form 
$$
r^2
$$
 (e<sup>1</sup>)  $r^3$  (f.  $r^2$ )  $r^3$  (g.  $r^2$ )  $r^3$  (h.  $r^4$ )  $r^5$  (i.e.,  $r^5$ )  $r^5$  (j.e.,  $r^5$ )  $r^5$  (k)  $r^5$  (l.e.,  $r^5$ )  $r^5$  (l.e.,  $r^5$ )

de proconquiado orden

de las contribuciones de

rales  $1a = \pi qfa$  potencial total

$$
\left(\partial \int_{\omega_{\alpha}}^{(r)}\left(\frac{\ell}{k}\right)_{\omega_{\alpha}}^{2} \left(\frac{\ell}{k}\right)\right)_{\omega_{\alpha}}^{2} = \sum_{\substack{l=1 \ \sigma_{\alpha}^{l} \text{ is odd}}^{N} \phi\left(\frac{\ell}{l} \left(\frac{\ell}{k} \frac{e^{l}}{k}\right)\right)_{\omega_{\alpha}^{l} \left(\frac{\ell}{k} \frac{e^{l}}{k}\right) \atop \omega_{\alpha}^{l} \left(\frac{\ell}{k} \frac{e^{l}}{k}\right)} \cdot \frac{\partial}{\partial \left(\frac{\ell}{l} \left(\frac{\ell}{k} \frac{e^{l}}{k}\right)\right)} \cdot \frac{\partial}{\partial \left(\frac{\ell}{l} \left(\frac{\ell}{l} \frac{e^{l}}{k}\right)\right)} \cdot \frac{\partial}{\partial \left(\frac{\ell}{l} \left(\frac{\ell}{l} \frac{e^{l}}{k}\right)\right)} \cdot \frac{\partial}{\partial \left(\frac{\ell}{l} \left(\frac{\ell}{l} \frac{e^{l}}{k}\right)\right)} \cdot \frac{\partial}{\partial \left(\frac{\ell}{l} \left(\frac{\ell}{l} \frac{e^{l}}{k}\right)\right)} \cdot \frac{\partial}{\partial \left(\frac{\ell}{l} \left(\frac{\ell}{l} \frac{e^{l}}{k}\right)\right)} \cdot \frac{\partial}{\partial \left(\frac{\ell}{l} \left(\frac{\ell}{l} \frac{e^{l}}{k}\right)\right)} \cdot \frac{\partial}{\partial \left(\frac{\ell}{l} \left(\frac{\ell}{l} \frac{e^{l}}{k}\right)\right)} \cdot \frac{\partial}{\partial \left(\frac{\ell}{l} \left(\frac{\ell}{l} \frac{e^{l}}{k}\right)\right)} \cdot \frac{\partial}{\partial \left(\frac{\ell}{l} \left(\frac{\ell}{l} \frac{e^{l}}{k}\right)\right)} \cdot \frac{\partial}{\partial \left(\frac{\ell}{l} \left(\frac{\ell}{l} \frac{e^{l}}{k}\right)\right)} \cdot \frac{\partial}{\partial \left(\frac{\ell}{l} \left(\frac{\ell}{l} \frac{e^{l}}{k}\right)\right)} \cdot \frac{\partial}{\partial \left(\frac{\ell}{l} \left(\frac{\ell}{l} \frac{e^{l}}{k}\right)\right)} \cdot \frac{\partial}{\partial \left(\frac{\ell}{l} \left(\frac{\ell}{l} \frac{e^{l}}{k}\right)\
$$

donde  $\frac{1}{d\rho}$  as el de Kröneker. El coeficiente de segundo orden para 1=1 = k=k' se obtiene de la relación de in-

 $(2.4.9)$ . De la equación  $(2.5.4)$  se deduce que la condición (2.4.8) que indica que el coeficiente de primer orden es cero no necesariamente implica que la primera derivada de las contribuciones sea cero. La ecuación debe la ecuación (2.4.16 ) para  $(2.5.5)$ construir la matriz dinámica con este modelo.

 $(i)$ La evaluación de los  $\frac{D}{\phi}$  (  $\frac{1}{2}$  ) necesarios para ralcular los  $\bigvee_{i}$  (h,s) implica el cálculo de las derivadas de la expresión (2.5.5) con respecto a las deformaciones independientes.

### 2.5.2.1 Constantes elásticas y fuerzas centrales

El tensor de tensión y las constantes elásticas ya fueron definidos en las ecuaciones  $(2.2.7)$  y  $(2.2.10)$ .

La densidad de energía de deformación para una red estática de Bravais - con interacción de fuerzas centrales puede obtenerse de la ecuación (2.5.1) para dar

$$
\underline{\underline{F} - \underline{F}^{\circ}} = \underline{\underline{L}}_{\text{true}} \sum_{\ell} \left[ \phi \left[ n(\ell) \right] - \phi \left[ \hat{n}(\ell) \right] \right]
$$
\n(2.5.6)

donde del volumen de la celda unitaria en la confiquración de referencia  $\int_{L} = \frac{1}{2\sqrt{n}} \left[ \frac{\partial \phi(\eta_c)}{\partial \eta_c} \right]_{\eta_c}^{\eta_c} = \frac{1}{2\sqrt{n}} \left[ \frac{\partial \phi(\eta_c)}{\partial \eta_c} \right]_{\eta_c}^{\eta_c}$  (2.5.7)

Expandidndo cada potencial  $\phi$  (r $e$ ) en serie de  $Taylor$  como en  $(2.5.2)$  usando  $(2.2.1)$  se obtiene la expresión para las constante; elásticas

$$
E_{ij} = \frac{1}{2V} \sum_{\ell} \left[ \oint_{\ell}^{V} \left( \frac{r^2}{\ell} \right) - \oint_{\Gamma} \left( \frac{r^2}{\ell} \right) \right] \frac{\delta^2}{\lambda_{\ell}^2(\ell)} \frac{\delta^2}{\lambda_{\ell}^2(\ell)} \tag{2.5.8}
$$

Este procedimiento es el de la deformación homogenea detallado por Born y Huang[23] . El mismo involucra el calculo de la energia de deformación por unidad de volumen en una red uniformemente deformada y su compare4ión con la expansión en eerie de Taylor de la energía interna de 1a red en potencias de la deformación.

 $[Comc] \quad \Leftrightarrow$  es sólo función del estado del cuerpo especificado por las componentes de deformación el orden de diferenciación es indistinto:

 $E_{\zeta} = \frac{1}{3} \zeta$  (2.5.9) Como consecuencia de  $(2.5.8)$  se tendrán sólo  $21$ coeficientes independientes (causado por 1a simetría intrinseca de la propiedad estudiada. En el capitulo siguiente se verá cómo influye la simetria hexagonal en el número de constantes elásticas de segundo orden C. independientee .

Para un cristal que no es de Bravais, como en el .so de la estructura hexagonal compacta, hay que proceder mayor cuidado, ya que hay que obtener el desplazamiento de una subwred con respecto de la otra [27] . En eeae condiciones se somete a las coordenadas de todas las

de'la red particulas una transformación lineal homogéneai

$$
\begin{aligned}\n\mathbf{x}_{\mathcal{L}}^{\mathcal{L}}(1) &= \mathbf{x}_{\mathcal{L}}(1) + \sum_{\mathbf{j}} u_{\mathcal{L}} \mathbf{x}_{\mathbf{j}}(1) \\
\mathbf{x}_{\mathcal{L}}^{\mathcal{L}}(3) &= \mathbf{x}_{\mathcal{L}}(3) + \sum_{\mathbf{j}} u_{\mathcal{L}} \mathbf{x}_{\mathbf{j}}(3) + \mathbf{W}_{\mathcal{L}}\n\end{aligned} \tag{2.5.10}
$$

donde I se refiere a los vecinos en la misma sub-red y J a los vecinos de la segunda sub-red; u., son los parámetros deformación y  $W_{\epsilon}$  es la componente del desplazamiento interno de la segunda sub-red con respecto a la primera.

Matemáticamente es más sencillo evaluar la energía potencial de interacción entre dos partículas en función del cuadrado de su separación:

$$
\oint_{\theta} (r) = \oint_{\theta} \theta + \oint_{\theta} (r) \left( \sum_{n=1}^{\infty} \Delta_{n} \frac{1}{n!} (1) + \sum_{n=1}^{\infty} \Delta_{n} \frac{1}{n!} (3) \right) + \frac{1}{2} \oint_{\theta} \oint_{\theta} (r) \left( \sum_{n=1}^{\infty} \Delta_{n} \frac{1}{n!} (1) \right)^{2} + \frac{1}{2} \oint_{\theta} \frac{1}{n!} (3) \right)^{2} + \frac{1}{2} \oint_{\theta} \frac{1}{n!} (3) \oint_{\theta} (r) \left( \sum_{n=1}^{\infty} \Delta_{n} \frac{1}{n!} (1) \right)^{3} + \frac{1}{2} \oint_{\theta} \frac{1}{n!} (3) \oint_{\theta} (2.5.11)
$$
\n
$$
\oint_{\theta} \frac{1}{2} \frac{1}{2
$$

Los parámetros de Lagrange de deformación, están definidos en función de los parámetros de deformación como  $1271$ 

$$
\eta_{\mathbf{i}_{\mathbf{j}}} = \frac{1}{2} (\mathbf{u}_{\mathbf{i}_{\mathbf{j}}} + \mathbf{u}_{\mathbf{j}} - \frac{1}{2} \mathbf{u}_{\mathbf{i}_{\mathbf{i}}} \mathbf{u}_{\mathbf{i}_{\mathbf{j}}}) \qquad (2.5.12)
$$

usando  $(2.5.10)$   $(2.5.12)$  se obtiene hasta el tercer orden en la deformación !

$$
\Delta r^{2} (K) = 2 \sum_{i,j} \gamma_{i,j} x_{i,j} (K) x_{i,j} (K) + 2 \sum_{i} x_{i,j} (K) \overline{w}_{i,j} + \sum_{i} \overline{w}_{i,j}^{2} - \sum_{i,j} \overline{w}_{i,j} \overline{w}_{j,j} \gamma_{i,j}
$$

donde  $\overline{\mathsf{W}}_i = \mathsf{W}_i + \mathsf{u}_i, \ \mathsf{W}_i$  (2.5.1 v v 'a a para K=I, WEG.En estos terminos la energia es invariante a rotaciones rígidas del cristal.

E1 desplazamiento interno Ñ¿ puede obtenerse en términos de $\gamma_{\star\star}$  minimizando la energía de deformación con respecto a  $\overline{w}_i$ . Para obtener la energía de deformación hasta el tercer término es suficiente obtener  $\vec{\bm{\mathsf{w}}}_{\bm{\mathsf{t}}}$  hasta el primer orden en  $\bigvee_{\mathbf{i}}$ [28] :

$$
\overline{w}_{\cdot} = -\sum_{\mathbf{j},\mathbf{b}} \sum_{\mathbf{i}} w_{\mathbf{j}} \sum_{\mathbf{j}} w_{\mathbf{i}} w_{\mathbf{j}} w_{\mathbf{k}} \sqrt{\sum_{\mathbf{j}} w_{\mathbf{j}}^2}
$$
 (2.5.15)

Evaluando (2.5.15) y (2.5.10) se obtiene

$$
\overline{\omega}_{x} = \frac{a}{2\sqrt{3}} \qquad (\frac{\gamma}{2})
$$
 (2.5.16)

$$
\overline{\omega}_{\Delta} = \frac{1}{2\sqrt{3}} \left( \frac{\eta_{\Delta}}{\sqrt{3}} + \frac{\eta_{\Delta}}{\sqrt{3}} \right) \tag{2.5.17}
$$

Se sustituyen las expresiones de los  $\overline{W}_{\overline{G}}$  en (2.5.10) y luego en la expresion de la densidad de energia (2.5.11)

se la compara con 1a enpresiún de 1a teoria de elasticidad  $(2.5.18)$  y sa igualan términos de igual orden en  $\mathcal{V}_\nu$ 

$$
\underline{\overline{\Phi}} = \underline{\overline{\Phi}}^{\circ} = \frac{1}{2} \sum_{\alpha' \beta} c_{\alpha\beta}^{\prime \prime} \frac{\partial}{\partial \beta} \eta_{\beta} + 1/6 \sum_{\alpha' \beta, \sigma'} c_{\alpha\beta\sigma} \frac{\partial}{\partial \alpha} \eta_{\alpha} \frac{\partial}{\partial \beta} \eta_{\sigma}
$$
 (2.5.18)

(Ver 1a expresión de la densidad de energia, especificada para la red hexagonal compacta en el apéndice I).

### 2.5.3 Método del pseudo potencial

Los primeros cálculos utilizando la teoria del pseudopotencial fueron hechos por Harrison [29], Toya[30] y Cochran [31] . Heine, Abarenkov y Animalu (desde ahora HAA) hicieron aportes importantes al desarrollo de la teoria,utilizando el método de defecto cuántico ([32],[33],[34]) .

La simplicidad en el estudio de los metales se deriva, en última instancia, del caracter de electrones libres de las bandas de energia electronica, hecho que fue descubierto en el curso de los estudios experimentales de la superficie de Fermi.Es posible entonces tratar el efecto del potencial de la red como una perturbación, sumar las energias de los electrones y trabajar con arreglos generales de los iones.

E1 potencial de la red no es pequeño; lo que si es pequeño es su efecto sobre las bandas energéticas. Este efecto se puede representar por elementos de matriz de un pseudopotencial.La ecuación de Schródinger se transforma en una ecuacion pseudopotencial sin aproximación, y provee una forma que facilita el tratamiento aproximado.

El pseudopotencial es no-localizado, esto es, es un operador integra1.En ese momento se reemplaza este potencial no-localizado por un simple potencial localizado, y ajustando este, se pueden reproducir resultados experimentales a veces con mejores valores que con un calculo completo a priori, por ejemplo, estructura de bandas, estructura del cristal, constantes elásticas, espectro de fonones, propiedades de transporte, comportamiento armonicc etc. E1 metodo se ha ido perfeccionando, incluyendo la expansion termica de metales, con la ideal de la descripción pseudopotencial completa de un solido: es :ir, cuantas de sus propiedades pueden ser calculadas usando un solo pseudopotencial, en qué medida está modificado el pseudopotencial por el mo-

ionico, cuáles son las limitaciones del supuesto que el pseudopotencial es localizado. De la forma en que ha desarrollado el modelo, no puede aplicarse a metales de transición. Hasogawc y colaboradores [35] aplicaron metodo a los metales Ed y Zn (hcp),eligiendo pseudopotenciales que reproduzcan. las relaciones axiales oxporimontolosuF" ese trabajo fijan los parametros de un modelo de Einstein anisotropico para las vibraciones de 1a Si bion o] comportamiento a bajas temperaturas os nrfiesihlo a la apronf do Einstein. se obtiene

concordancia con los coeficientes de expansión buena térmica a mayores temperaturas.

El modelo aún no ha dado buenos resultados con propiedades elásticas y térmicas a bajas temperaturas.Este ha sido mejorado por Shaw[36] .El  $modelo$ modelo de potencial óptimo difiere del original, en unos pocos Espectos:1)el radio del core iónico en el modelo de HAA está dado por un solo parámetro, mientras que Shaw permite  $diferentes$   $radians$ , dependiendo del momento angular  $1; 2)$ 

parámetros del modelo se computan en el nivel energético de Fermi de conducción de los electrones en el odelo de HAA, mientras que en el modelo de Shaw, en contraste, se toman en cuenta la dependencia energética de los parámetros; 3 )Shaw optimiza su modelo de potencial, eligiendo para el radio del core iónico  $F_{\ell}$  (E)= $\frac{1}{2}$ /A(E) siendo  $A_{\rho}$  un parámetro del modelo. Esta elección es consistente con el comportamiento suave de la función de el punto r=R, Esta elección evita onda. las ciones de largo alcancs - el espacio de momentos que son caracteristicas del modelo de potencial de HAA.

Gilat y colaboradores [37] utilizando un "modelo potencial óptimo", estadulan las relaciones dø de dispersión para Be, Zn y Mg.Los resultados que obtienen este sofisticado método no son buenos, ya que por ango de vectores de onda el ejemplo, para Zn modelo predice frecuencias imaginarias para algunos modos Esto implica que las constantes elásticas acústicos.

predichas por el modelo son irreales. Para el Mg no se encuentra un buen fiteo para los modos longitudinales, donde los valores calculados son un 30% superiores a las frecuencias observadas. Los resultados para Be son, en general, pobres.

#### 2.5.4 Modelo de campo de fuerzas de valencia

En los modelos de campos de fuerzas de valencia, que se usan con mayor asiduidad para moléculas que para ristales[39], la energía potencial se expresa en términos de largos de unión y los ángulos entre uniones, ya que se consideran interacciones entre tres cuerpos.

#### 2.5.5 Modelo de Keating

Keating([39],[40])propone escribir  $1a$ energía potencial del cristal en términos de potencias  $de$   $log$ cambios en los productos escalares de vectores interatómi-

La aproximación de Keating es esencialmente la misma que la de parámetros de acoplamiento, pero tiene  $1a$ ventaja que la expa de la energía potencial es invariante automáticamente a una-rotación rígida o una. traslación de la red.En la aproximación del parámetro de acoplamiento, estas condiciones se deben aplicar por separado. Srinivasan[41] demuestra que, en una red simple como la del Germanio con parámetros de acoplamiento de segundo y tercer orden, extendidos hasta segundos veci-

la: condiciones de invarianza rotacional y traslacional conducen quince relaciones entre los parametros de segundo y tercer orden.

En una red hexagonal, este tratamiento conduciria a un número grande de parametros y muchas relaciones que los interconectan. El método de Keating de escribir el potencial simplifica este problema.1nc1uye interacciones de dos y tres cuerpos.

# Determinación experimental de expansion termica

Lamentablemente, solamente existen medidas de expansion térmica a bajas temperaturas para unos pocos metales.

El coeficiente de expansion termica se mide como un promedio  $\overline{d} = \frac{1}{\ell} \left( \frac{\Delta \ell}{\Delta T} \right)$  a partir del cambio en longitud Lausa de un cambio finito en la temperatura  $\,\mathsf{\Delta}\,$  T.

Los datos de expansion termica para Zinc y Magnesio fueron medidos por McCammony White[42] usando el metodo del capacitor de tres terminales. Este metodo es de gran precisión. A muy bajas temperaturas, pueden detectarse ¡tamhios en longitud de una parte en 10 en direcciones perpendiculares al eje de simetría y de dos partes en 10 en 1a direccion del eje. Esto corresponde a una incerteza en $\boldsymbol{q}_L^+$  de por lo menos un 20% por debajo de BK. Como $\mathcal{A}_{ij}$  tiene valores superiores a  $\mathcal{A}_{ij}$  y aumenta suavemente con la temperatura, su incerteza es menor que

51, aun a 4K! A temperaturas mayores son otros los factores que limitan la precisión que es de 1% para $\sigma'_{ij}$  y mejor aun para $\prec_H$  .

Hemos visto, como a partir de medidas de expansion termica y constantes elásticas se pueden obtener los valores de  $\gamma$  (ecuación 2.2.20).

La imprecisión en los valores calculados de  $\sqrt{\ }$ son dificiles de estimar. Excepto a muybajas temperaturas, donde la expansión térmica es menosexacta, la incerteza en las mediciones proviene, fundamentalmente de las medidasde las constantes elásticas.[2l]

Las mediciones de constantes elásticas[43] se realizan, en general, por medio de la tecnica del pulsoeco de determinar la velocidad de ondas ultrasónicas en diferentes direcciones de cristales. El mismoinvolucra la aplicacion de una serie de pulsos RF de entre 15 a 25 MHz al transductor unido al cristal. El tiempo de repetición del pulso se ajusta de tal manera que los ecos del pulso se sobreponen a la señal. La frecuencia de la repetición del pulso (de entre 100 a 500 KHz) es directamente proporcional al cuadrado de la velocidad de la onda y puede ser medida con una precisión de 1 en 10 $^5$ .

Para Zinc, por ejemplo, hay dos conjuntos de medidas de constantes elásticas igualmente confiables que se superponen y que pueden ser comparadas para dar idea de las incertezas:

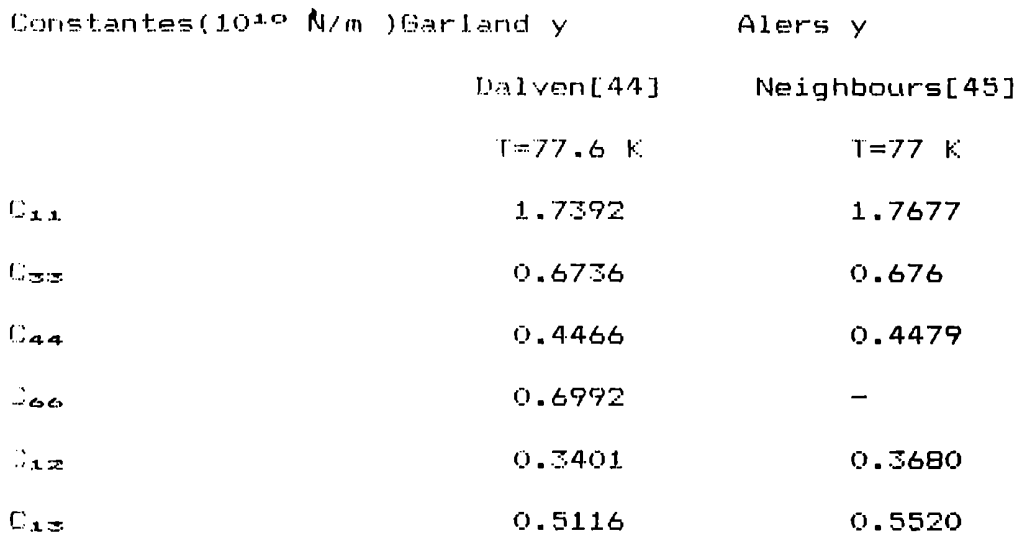

T.H.K. Barron y R. Munn [18] estimaron que para Zinc el error en  $\bigvee_{1}^{\bullet}$   $\bigvee_{1}^{\bullet}$  puede ser del 15% y del 5%. respectivamente.

Sin embargo, como las constantes elásticas sólo cambian lentamente con la temperatura, el principal efecto de estos errores es solo de un corrimiento de las curvas de  $\displaystyle\sum$  versus temperatura hacia arriba o hacia abajo, permaneciendo la forma de dichas curvas, practicamente constante.

Para otros metales de estructura hexagonal compacta, solo hay conjunto completo de constantes elásticas para cada uno y los errores no pueden ser estimados de esta manera.

Afortunadamente, para el tema que nos ocupa en esta tesis, el conocimienio de la forma de las curvas de  $8'$  es suficiente.

Hasta eÏ presente solo se encuentran mediciones de constantes elásticas y/ expansion térmica para Magnesio, Cadmio y Zinc.

### CAPITULO 3

# 3.1 Introduccion

En este capitulo se presentaran los calculos detallados para un modelo simple de fuerzas centrales, con interacción entre primeros vecinos. Varios son los motivos que nos condujeron a la elección de este modelo. Comoya hemos dicho en el capitulo uno, nuestro principal interes radica en el estudio de propiedades anarmónicas y deseamosestudiar la importancia de las fuerzas centrales en las mismas.

Barron [46], Gibbons[9], ambos en conjunto ([47],[48], [49]) han publicado una serie de articulos sobre las propiedades anarmonicas de la red trigonal -que es una red de Bravais- utilizando igual modelo que el que utilizaremos en esta tesis . Con este modelo han podido reproducir las curvas de los parametros de Grüneisen en función de la temperatura hasta 0,05  $\theta$  p. Por debajo de esa temperatura el modelo falla,en particular para el limite de a bajas temperaturas.

Para poder obtener diferentes grados de anisotropia en el modelo toman potenciales diferentes  $\phi_{\pm}$ (r)  $\quad$  y  $\quad$   $\phi$   $_{\bf b}$ (r) respectivamente entre vecinos que yacen en el mismo plano o en planos adyacentes perpendiculares al eje único de simetria.

Nosotros utilizaremos un potencial análogo al usado por T.H.K. Barron y T.G. Gibbons para estudiar la red hexagonal Eompacta y compararemos nuestros resultados

los de ellos y con los experimentales, teniendo en cuenta que estos valores son la suma de la contribución de la red y la contribución electrónica y con otros modelos teóricos.

El problema fundamental de la comparación con resultados experimentales de  $\boldsymbol{Y}$  a bajas temperaturas radica en que en esa región de temperatura es importante. la contribución electrónica a  $\delta'$ y si recordamos que con nuestros modelo sólo estudiamos la contribución de las vibraciones de la red  $\,$  que por encima de 0,05  $\theta_{\rm p}$  es la unica importante" es necesario hacer una separación contribución electrónica contribución de 1a red a los parámetros de Gruneisen experimentales a los efectos de realizar dicha compara. El unico caso en que, hasta el presente, se ha hecho la separación de contribuciones es para el Zn[iB].

Hay antecedentes del estudio teórico y experimental de plopiedades armónicos de sólidos de estructura hexagonal compacta:

E pr' mr lunar el estudio ya mencionado de 3arron Munn[181 que estudian los datos experimentales de expansi termica de Zinc, analizando contribución vibracional y electrónica a 1a misma. Mediante ¿studio semimempirico analizan la contribución electrónica a  $\textbf{Y}$  y construyen la curva de la contribución de la red a los parámetros de Brüneisen.

"o En un estudio posterior, Munn[21] analiza la expansion termica experimental de Zinc, Cadmio y Magnesio. Concluye que el comportamiento de Cadmio es similar al de Zinc, a pesar de que el minimo para  $\delta$ tiene una forma distinta que para Zn. Para Magnesio las

son similares men cuanto a la forma- que para el Zinc, pero con los roles de  $\gamma_u$  y  $\gamma_u$  invertidos y siendo la divergencia entre los valores de ambos muchomenor. H.Srinivasan y R. Ramji Rao ([50],[Slj) estudian Zn,Be y Hg utilinando el modelo de Keating(seccion E.5.3)que,

ya se ha dicho incluye fuerzas no centrales. En esos trabajos fitean las de dispersión y obtienen los mejores parámetros del modelo;1uego calculan la CLJ,CLJK,  $\Im \mathbb{C}_{4,J}\oslash p$  y las curvas $\bigvee^{\bullet}(T)$ . Los resultados obtenidos para  $\gamma$ (T)no son óptimos, ni siquiera a temperaturas superiores  $\Theta$   $_{\text{D}}$  donde  $\overline{\phantom{a}}$  -ibución electrónica no es importa  $\qquad$  Los resultados de $\delta\mathbb{C}_\mathtt{AJ}/\delta\mathsf{p}$  son mejores que los obtenidoe con el modelode fuerzas centrales utilizado por R. Ramji Rao[52], que toma c/a=c/aideai y ki=kb:

# $\phi(r) = ar^m$

En un trabajo posterior, Henon y Ramji RaoEB] estudian al Ed con el modelo de Meeting, pero en este caso fitean los parametros del modelo para obtener los resultados de  $\mathfrak{dc}_{\mathbf{i}\mathbf{j}}$  / $\mathfrak{dc}_{\mathbf{p}},$  y no se consiguen buenos asultados de las curvas de $\gamma$   $\delta$ 

T.H.K. Barron en uno de los trabajos antes mencionado, [46] como asimismo Gibbons [9] estudiaron el

4B

Zinc, pero con empaquetamiento ideal:c/a=  $2\sqrt{2/3}$  , (c: longitud de la red a 1o largo del eje unico de simetría y

distancia entre primeros vecinos en el mismoplano, perpendicular al eje hexagonal), no logrando reproducir las curvas de la contribución de 1a red a los parametros de Gruneisen por debajo de 0,05  $\Theta_{\mathbf{p}}$  que formularon Barron

Hunn [18], fundamentalmente el cruce que observaron a  $_{\rm 0,02}$   $\sigma$   $_{\rm p}$ .Nosotros haremos igual análisis que en este estudio pero con c/a= 1,857 que es el valor experimental y trataremos de reproducir las mencionadas curvas Lxperimentales.

Con el metodo del pseudopotencia1(seccion  $(2.5.3)$  no se han calculado hasta el presente propiedades anarmonicas de solidos de estructura hexagonal compacta.

E la seccion siguiente discutiremos en detalle el modelo utilizado. En el capítulo cinco compararemos nuestros asultados con los previos experimentales y teoricoo antes mencionados.

# Descripcion del modelo

# v1. Geometría de la red

La red hexagonal compacta tiene dos atomos por celda unitaria y sus dimensiones estan dadas por dos parametros a y c(Ver figura 3.1) Referidos a un sistema  $\overline{u}$   $\overline{u}$ cartesiano de ejes hay tres vectores básicos a¿,a2 y a: . .<br>Esos vectores son los siguientes(ver fig.3.1)  $\vec{a}_1 = (\frac{1}{2}\sqrt{3}, \frac{1}{2}/2, 0)$ ;  $\vec{a}_2 = (0$  $\mathbb Z$ 

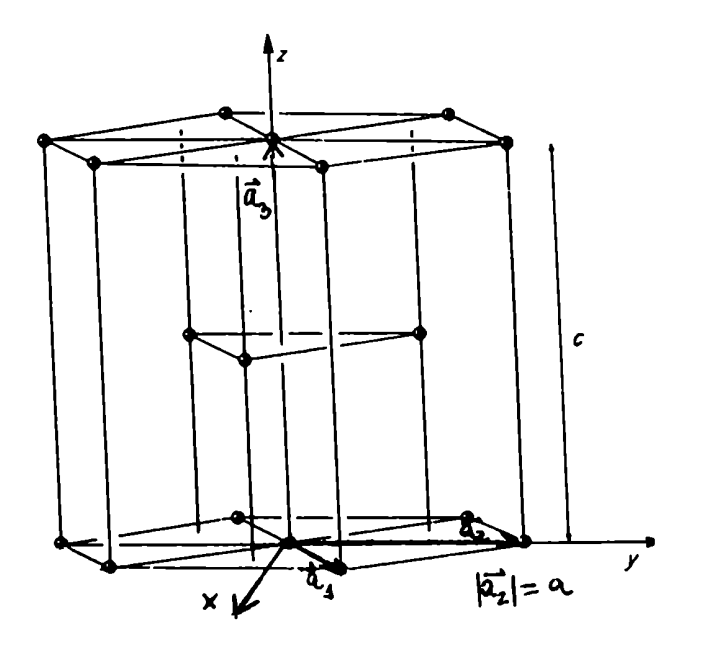

 $\infty$  ha explicado en la sección tabajaremos con prime $\rightarrow$ ec. – La posición de cada de ellos está dada por los siguientes vectores

 $100\%$ 

$$
\vec{r}_{1} = \vec{a}_{1}
$$
\n
$$
\vec{r}_{2} = \vec{a}_{2}
$$
\n
$$
\vec{r}_{3} = (a_{1} + \vec{a}_{2})
$$
\n
$$
\vec{r}_{7} = \pm(\vec{a}_{1} + \vec{a}_{2}) + \vec{a}_{3}
$$
\n
$$
\vec{r}_{8} = (\vec{a}_{1} + \vec{a}_{2}) + \vec{a}_{3}
$$
\n
$$
\vec{r}_{9} = \pm(\vec{a}_{2} - 2\vec{a}_{1}) + \vec{a}_{3}
$$
\n
$$
\vec{r}_{10} = \pm(\vec{a}_{2} - 2\vec{a}_{1}) + \vec{a}_{10}
$$
\n
$$
\vec{r}_{11} = \pm(\vec{a}_{1} - 2\vec{a}_{2}) - \vec{a}_{3}
$$
\n
$$
\vec{r}_{12} = \pm(\vec{a}_{2} - 2\vec{a}_{1}) - \vec{a}_{3}
$$
\n
$$
\vec{r}_{13} = \pm(\vec{a}_{2} - 2\vec{a}_{1}) - \vec{a}_{3}
$$
\n
$$
\vec{r}_{14} = \pm(\vec{a}_{1} - 2\vec{a}_{2}) - \vec{a}_{3}
$$
\n
$$
\vec{r}_{15} = \pm(\vec{a}_{2} - 2\vec{a}_{1}) - \vec{a}_{3}
$$
\n
$$
\vec{r}_{16} = \pm(\vec{a}_{2} - 2\vec{a}_{1}) - \vec{a}_{3}
$$
\n
$$
\vec{r}_{17} = \pm(\vec{a}_{2} - 2\vec{a}_{1}) - \vec{a}_{3}
$$
\n
$$
\vec{r}_{18} = \pm(\vec{a}_{2} - 2\vec{a}_{1}) - \vec{a}_{3}
$$
\n
$$
\vec{r}_{19} = \pm(\vec{a}_{10} - 2\vec{a}_{2}) - \vec{a}_{10}
$$
\n
$$
\vec{r}_{10} = \pm(\vec{a}_{2} - 2\vec{a}_{1}) - \vec{a}_{2}
$$
\n
$$
\vec{r}_{11} = \pm(\vec{a}_{11} - 2\vec{a}_{2}) - \vec{a}_{3}
$$
\n
$$
\vec{r}_{12} = \pm(\vec{a}_{2} - 2\vec{a}_{1}) -
$$

 $\mathbb{Z}$  ,  $\mathbb{C}$ 

donde los  $\overrightarrow{r_4}$  con $i = 1, ... 6$  corresponden a primeros vecinos of mismo plano (0001) y los  $\overrightarrow{r}_4$  con i=6,...12 corresponden primeros vecinos en  $\overline{a}$ planos adyacentes(0001).

$$
\text{Definition 1: } \mathbb{C} \times \mathbb{C} \times
$$

la red es ideal y todos los vecinos estan separados por una misma distancia a. Cuando $\mu = \frac{5}{3}$  2, los primeros vecinos planos adyacentes estarán separados por una distancia a  $(\frac{1}{3}+\mu^2)^{\frac{1}{2}}$  2 a  $(3.2.3)$ 

La red reciproca - también una red hexagonal con vectores básicos  $\overrightarrow{b}_a$  , definidos como en la ecuación 2.4.18 ) dando(ver figura 3.2)

$$
\vec{b}_x = \underbrace{1(2)}_{a \overline{15}}, 0, 0)
$$
\n
$$
\vec{b}_z = \underbrace{1(-1, 1, 0)}_{a \overline{15}}
$$
\n
$$
\vec{b}_z = \underbrace{1(0, 0, 1)}_{c}
$$
\n(3.2.4)

 $\mathbf{E}$ 

 $3.2$ 

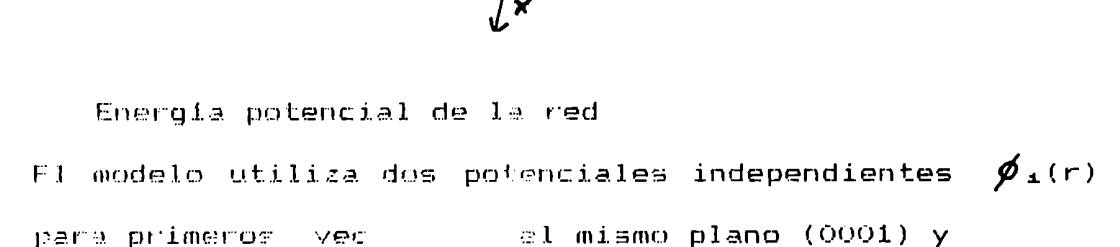

 $\phi$ .(r) para primerós vecinos en planos (0001) adyacentes, ambos de la forma

$$
\phi_{(r)=-a/r^m + b/r^n}
$$
 (3.2.5)

Estos potenciales se pueden expandir en series de potencias alrededor de las distancias medias de manera análoga a lo que se hizo en 1a ecuación (2.5.2)

$$
\phi_{\pm}(a+\delta r) = \phi_{\pm}^{0}(a) + a t_{\pm} \delta r + \frac{k_{\pm} \delta r^{2} + 1}{2!} \frac{A_{\pm} k_{\pm} \delta r^{3} + ...}{a}
$$
\n
$$
\phi_{\pm}(a_{m}+\delta r) = \phi_{\pm}^{0}(a_{m}) + a_{m} t_{m} \delta r + \frac{k_{\pm} \delta r^{2} + 1}{2!} \frac{A_{\pm} k_{\pm} \delta r^{3} + ...}{a_{m}} \tag{3.2.7}
$$

El simbpua t se uso para denotar 1a tension  $\phi^{\prime}$ (r $\circ$ )/r $^{\circ}$  de una unión y k para denominar a la constante de fuerza $\phi$ "(r $^o$ ). A<sub>1</sub> y A<sub>b</sub> dan idea de la anarmonicidad de las uniones.

El modelo tiene entonces seis parámetros independientes. En asta tesis solo se considerarán redes no tensionadas (ti=te=0), pero se hará consideración explicita de t. y t. ya que tienen derivadas distintas de cero con respecto de la deformación. Consideraremos A<sub>1</sub>=A<sub>b</sub>=A, al igual que T.G.Gibbons [9] con su modelo.

5.2.3 Constantes elásticas de segundo y tercer orden

En 1a seccion 2.5.2. se ha explicado cómo se obtienen las constantes elásticas para modelosde fuerzas centrales. Asi obtuve las expresiones de las constantes elásticas para nuestro modelo:

$$
3x_1 = \frac{a^4}{0!} \left[ 90^n, 1 + 2/30^n \text{ b} \right]
$$
  
\n
$$
C_{12} = \frac{a^4}{0!} \left[ 30^n + 2/30^n \text{ b} \right]
$$
  
\n
$$
C_{13} = \frac{a^4}{0!} \mu^{20} \text{ b}
$$
  
\n
$$
C_{33} = \frac{a^4}{0!} \mu^{20} \text{ b}
$$
  
\n
$$
C_{44} = \frac{a^4}{0!} \mu^{20} \text{ b}
$$
  
\n
$$
C_{44} = \frac{a^4}{0!} \mu^{20} \text{ b}
$$
  
\n
$$
C_{44} = \frac{a^4}{0!} \frac{30^n \text{ t}}{2!} \text{ b}
$$
  
\n
$$
C_{44} = \frac{a^4}{0!} \frac{30^n \text{ t}}{2!} \text{ b}
$$
  
\n
$$
C_{44} = \frac{a^4}{0!} \left[ \frac{27}{2!} 0^{\text{III}} \text{ s} + \frac{0 \text{I} \text{b}}{2} \text{ s} + \frac{2}{9} 0^{\text{III}} \text{b} \right]
$$
  
\n
$$
C_{222} = \frac{a^6}{0!} \left[ \frac{0 \text{I} \text{b}}{a^2} + \frac{33}{2} 0^{\text{III}} \text{ s} + \frac{2}{9} 0^{\text{III}} \text{ b} \right]
$$
  
\n
$$
C_{333} = \frac{a^6}{0!} \left[ \frac{0 \text{I} \text{b}}{3a} + \frac{9}{2} 0^{\text{III}} \text{ s} + \frac{2}{9} 0^{\text{III}} \text{ b} \right]
$$
  
\n
$$
C_{412} = \frac{a^6}{0!} \mu \left[ \frac{0 \text{I} \text{b}}{2a} + \frac{0 \text{II} \text{b}}{3} \right]
$$
  
\n
$$
C_{434} = C_{433} = \frac{a^6}{0!} \mu^{2} \left[ \frac{0 \text{I} \text{b}}{2a} + \
$$

Las expresiones finales de las constantes elásticas obtenidas para este modelo son:

$$
C_{12} = \frac{2}{9} (k_4 - k_4) + (\frac{9}{2} + \frac{9}{3})
$$
  
\n
$$
C_{12} = \frac{2}{a} (k_4 - k_4) + (\frac{3}{4} + \frac{9}{3})
$$
  
\n
$$
C_{13} = C_{44} = \frac{2}{a} (k_4 - k_4) + (k_4 - k_4) \mu
$$
  
\n
$$
C_{13} = C_{44} = \frac{2}{a} (k_4 - k_4) + \frac{2}{49}
$$

$$
C_{33} = 3a A. x (k_{1} - 1) / 8
$$
  
\n
$$
C_{66} = (C_{11} - C_{12}) / 2
$$
\n
$$
C_{111} = H \left[ -\frac{g_1}{2} (p+6) + 2.4. (3 - \frac{g}{3}) \right]
$$
  
\n
$$
C_{222} = H \left[ -\frac{g_2}{2} (p+6) + 2.4. (3 - \frac{g}{3}) \right]
$$
  
\n
$$
C_{333} = H.A.B. (-1).2, 25 \text{ K}^2
$$
  
\n
$$
C_{112} = H. \left[ -\frac{27}{2} (p+6) - 2.4 (1 + \frac{g}{3}) \right]
$$
  
\n
$$
C_{113} = H. \mu \left[ 3 - A.B \right]
$$
  
\n
$$
C_{123} = C_{344} = H. \left( -\mu^2 \right). (3 + B)
$$
  
\n
$$
C_{123} = H.A. (-\mu^2). (3 + B)
$$
  
\n
$$
C_{144} = C_{135} = A.B. (-\mu^2)
$$
  
\ndonde  $A = (t_n - k_b) / (t_a - k_a). g$   
\n
$$
B = (m+n+6) / g
$$
  
\n
$$
p=m+n, \text{ los exponents del potential}
$$
  
\n
$$
\mu = c/a
$$
  
\n
$$
q = 1/3 + \mu^2 / 4
$$
  
\n
$$
H = (t_a - k_b). a^2 / (240)
$$

siendo V el volumen de la celda y a la distancia entre primeros vecinos en el mismo plano (0001).

2.4 Método de cálculo. Modos normales y sus derivadas

Para cualquier vector de onda especificado por el triplete h de números enteros, se pueden obtener las frequencias  $\omega$  (h,s) y los vectores de polarización e(h,s) resolviendo la ecuación secular (2.4.15).

Teniendo en cuenta las ecuaciones (2.4.16) y (2.5.5), los elementos de la matriz dinámica hermítica que obtuve para el presente modelo son los siguientes:

$$
B_{NN} = \frac{A}{M}(t_4 + t_0) + 6\theta_4 + 2\theta_2 - 2\frac{t_4}{M}\left[\cos 2\theta h_4 + \cos 2\theta h_2 + \cos 2\theta h_3 + \cos(2\theta h_4 - h_2)\right]
$$
  
\n
$$
+ \cos(2\theta(h_4 - h_2))\left[\frac{3\theta_4}{M}\left[\cos 2\theta (h_4 - h_2) + \cos 2\theta h_4\right]\right]
$$
  
\n
$$
B_{NN}^{\prime\prime} = \frac{6(t_4 + t_0) + 6\theta_4 + 2\theta_2 - 2\frac{t_4}{M}\left[\cos 2\theta h_4 + \cos 2\theta h_4 + \cos 2\theta h_2 + \cos 2\theta (h_4 - h_2)\right]
$$
  
\n
$$
B_{NN}^{\prime\prime} = \frac{6(t_4 + t_0) + 3\mu \theta_2 - 2\frac{t_4}{M}\left[\cos 2\theta h_4 + \cos 2\theta h_2 + \cos 2\theta (h_4 - h_2)\right]
$$
  
\n
$$
B_{NN} = \frac{B_{NN}}{M} = \frac{B_{NN}}{M} = \frac{B_{
$$

$$
D_{n\pi} = \frac{i\mu}{\sqrt{3}} \beta \sin(1 - 2e^{2\pi \ln 1} + e^{2\pi \ln 2})
$$
  
\n
$$
D_{\gamma\pi} = i \theta_{\gamma} \mu \text{ BB} (1 - e^{2\pi \ln 2})
$$
  
\ndonde:  
\n
$$
M = 1a \text{ masa del atomo}
$$
  
\n
$$
\theta_{\pi} = -(t_{\pi} - k_{\pi}) / (M.2)
$$
  
\n
$$
\theta_{\pi} = -(t_{\pi} - k_{\pi}) / (M.2)
$$
  
\n
$$
\theta_{\pi} = (t_{\pi} - k_{\pi}) / (M.2)
$$
  
\n
$$
\theta_{\pi} = \cos \pi h_{\pi} e^{-2\pi \ln (h_1 + h_2)/\pi}
$$
  
\n
$$
B = \sin \pi h_{\pi} e^{-2\pi \ln (h_1 + h_2)/\pi}
$$
  
\n
$$
M = c/a
$$
  
\n
$$
g = 1/3 + \mu^2/4
$$

Para obtener la contribución de cada modo normal a los parámetros de Grüneisen generalizados, hay que seguir el procedimiento desarrollado en la sección  $2.4.7$ , para lo cual es necesario tener los elementos de las matrices  $\delta v_{\psi}^{i\delta}$  / $\delta \gamma_{1}$  y  $\delta v_{\psi}^{i\delta}$  / $\delta \gamma_{2}$ . Los elementos que obtuve para el presente modelo son los siguientes:

$$
\frac{\partial p_{XX}}{\partial p_{A}} = \theta_{A} \left[ \left( \frac{3p}{2} + 4 \right) \left( \cos 2\pi (h_{z} - h_{A}) + \cos 2\pi h_{A} \right) - 2\cos 2\pi h_{z} - 6 - 3p \right] + \theta_{z} \left[ 4 - (p + 6) \right]
$$
\n
$$
\frac{\partial p_{YY}}{\partial p_{A}} = \theta_{A} \left[ \frac{p}{2} \left( \cos 2\pi h_{A} + \cos 2\pi (h_{z} - h_{A}) \right) - 3p - 6 + (2p + 6)\cos 2\pi h_{z} + 6 \right]
$$
\n
$$
+ \theta_{z} \left( 4 - \left( \frac{p + 6}{3q} \right) \right)
$$
\n
$$
\frac{\partial p_{XZ}}{\partial p_{A}} = -2\theta_{A} \left[ \cos 2\pi h_{A} + \cos 2\pi h_{z} + \cos 2\pi (h_{z} - h_{A}) - 3 \right] + 2\theta_{z} \left[ 1 - \mu_{B} \left( \frac{p + 6}{4q} \right) \right]
$$

$$
\frac{3 \sum_{1}^{1} 2}{2 \sum_{1}^{1} 2} = \frac{3 \sum_{1}^{1} 2}{2 \sum_{1}^{1} 2} = 0,
$$
\n
$$
\frac{3 \sum_{1}^{1} 2}{2 \sum_{1}^{1} 2} = 0, \text{ (p+4)} \frac{\sqrt{3}}{2} \left[ \cos 2\pi (n_2 - n_1) - \cos 2\pi (n_3) \right]
$$
\n
$$
\frac{3 \sum_{1}^{1} 2}{2 \sum_{1}^{1} 2} = \frac{3}{2} \pi \left[ e^{\frac{3}{2} \pi (n_1 - 1)} + \frac{3}{2} \left( \frac{1}{2} \pi \right) \right] \left[ 2 - \frac{3}{2} \left( \frac{1}{2} \pi \right) \right]
$$
\n
$$
\frac{3 \sum_{1}^{1} 2}{2 \sum_{1}^{1} 2} = \frac{3}{2} \pi \left[ \left( \frac{1}{2} \frac{1}{4} \pi \right) - 1 \right) \left( 1 + e^{\pi (n_1 - 1)} \right) \left[ 2 - \frac{3}{2} \pi \right] \left[ 2 - \frac{3}{2} \pi \right] \left[ 2 - \frac{3}{2} \pi \right] \left[ 2 - \frac{3}{2} \pi \right] \left[ \left( \frac{1}{2} \frac{1}{4} \pi \right) - 1 \right) \left( 1 + e^{\pi (n_1 - 1)} + e^{\pi (n_1 - 1)} \right) \left[ 2 - \frac{3}{2} \pi \right] \left[ 2 - \frac{3}{2} \pi \right] \left[ \left( \frac{1}{2} \frac{1}{4} \pi \right) - 1 \right) \left( 1 - e^{\pi (n_1 - 1)} \right) \left[ 2 - \frac{3 \pi (n_1 - 1)}{2} \right] \left[ 2 - \frac{3 \pi}{2} \right] \left[ \left( \frac{1}{2} \frac{1}{4} \pi \right) - \frac{3 \pi}{2} \right] \left[ \left( \frac{1}{2} \pi \right) - \frac{3 \pi}{2} \right] \left[ 2 - \frac{3 \pi}{2} \pi \right] \left[ 2 - \frac{3 \pi}{2} \pi \right] \left[ 2 - \frac{3 \pi
$$

 $\Theta_{\mathbb{R}^m} = \mathcal{F}(\mathbb{K}_\Theta - \mathbb{E}_\Theta) / (M \cdot g \mathbf{z})$ COS  $\ln_{50} e^{-\alpha \overline{W}_{\rm sh}}$ colenziza  $D = 1.5$ en $\pi$ h<sub>3</sub>.e<sup>-97</sup>(ni+h2)/3  $g = 1/3 + (c/a)/4$ M= masa del Atomo

2.5 Parámetros de Grüneisen. Integración en el espacio reciproco

Los parámetros termodinámicos se obtienen con las contribuciones  $\mathbf{\hat{V}}_{\star}(\mathsf{h},\mathbb{s})$  y c(h,s) mediante el promedio ponderado (2.3.6), integrando en el espacio reciproco.

La simetria-de la red reciproca (un prisma permite dividirla hexagenal)  $d$ oce regiones equivalentes (zona sombreada de la figura 3.3:plano x-y de la zona de integración):

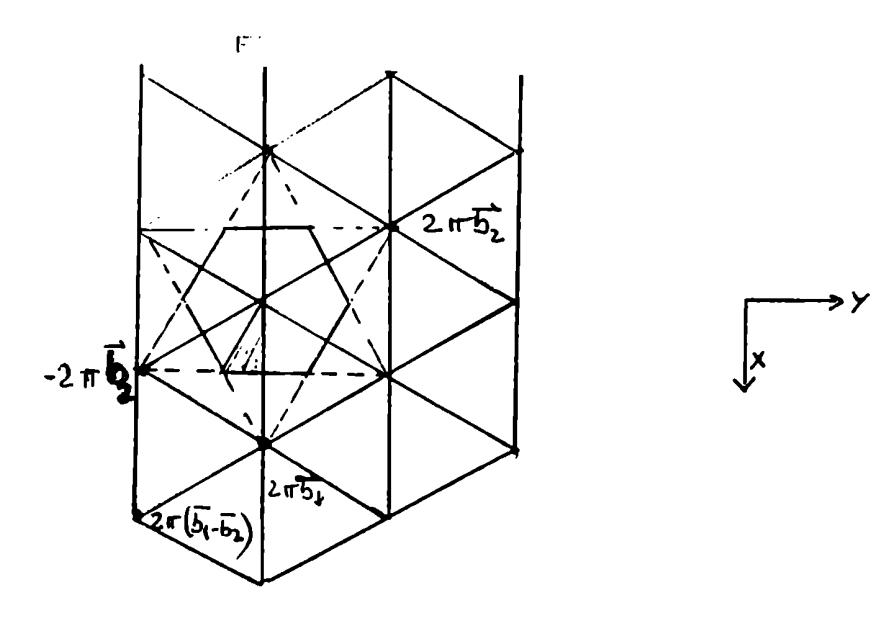

7.-.' . . vectores que definen el mesh de puntos coinc1dentes con los de la red reciproca.

27. 
$$
\pi
$$

\n28.  $\pi$ 

\n29.  $\pi$ 

\n20.  $\pi$ 

\n21.  $\pi$ 

\n22.  $\pi$ 

\n24.  $\pi$ 

\n25.  $\pi$ 

\n26.  $\pi$ 

\n27.  $\pi$ 

\n28.  $\pi$ 

\n29.  $\pi$ 

\n20.  $\pi$ 

\n21.  $\pi$ 

\n22.  $\pi$ 

\n23.  $\pi$ 

\n24.  $\pi$ 

\n25.  $\pi$ 

\n26.  $\pi$ 

\n27.  $\pi$ 

\n28.  $\pi$ 

\n29.  $\pi$ 

\n20.  $\pi$ 

\n21.  $\pi$ 

\n22.  $\pi$ 

\n23.  $\pi$ 

\n24.  $\pi$ 

\n25.  $\pi$ 

\n26.  $\pi$ 

\n27.  $\pi$ 

\n28.  $\pi$ 

\n29.  $\pi$ 

\n20.  $\pi$ 

\n21.  $\pi$ 

\n22.  $\pi$ 

\n23.  $\pi$ 

\n24.  $\pi$ 

\n25.  $\pi$ 

\n26.  $\pi$ 

\n27.  $\pi$ 

\n28.  $\pi$ 

\n29.  $\pi$ 

\n20.  $\pi$ 

\n21.  $\pi$ 

\n22.  $\pi$ 

\n23.  $\pi$ 

\n24.  $\pi$ 

\n25.  $\pi$ 

\n26.  $\pi$ 

\n27.  $\pi$ 

\n28.  $\pi$ 

\n

hay que hacer ciertas restricciones sobre  $n_1, n_2$  y n<sub>3</sub> para delimitar la region de integracion a la zona sombreada (angulo de EQ"). Si lo compara con la ecuación  $(2.4.19)$  himnl, h<sub>2</sub>=m<sub>2</sub> y h3=n3.

> La primera condición es que Oi  $-$  n $\le$   $\le$  mesh/2. Sobre  $n_1$  y  $n_2$  las condiciones son:

 $n_1$  2 0

Para que los puntos pertenezcan a la primera zona de Brillouin, la condición es que:

 $n_z/2$  +  $n_z \le$  mesh/2

El número total de puntos del mesh en la red recíproca es mesh", Homola region de integracion es 1/24 de la zona de Brillouin, el peso de los puntos interiores L". <sup>u</sup> dicha región sera 24, ya que hay 24 puntos similares

las otras regiones. Los puntos en los bordes tendran menor peso, a saber:

1) valores de n $s:$  n $s=0$  o n $s=$  mesh/2, el peso es la mitad:

 $2)$  valores de ni y n $2$ :

Si  $n_x=0$  o  $n_x=n_x$ : el peso es la mitad (excepto para los puntos Ü y C de la figura 3.4)

Si n2+2n1= mesh, el peso es la mitad (excepto para el punto C).

Si  $\overrightarrow{m} = n$  = 0(punto 0), el peso se divide por 12.  $\sin n_1 = n_2$  y  $n_2 + 2n_1 =$ mesh (punto C) el peso se divide por 6.

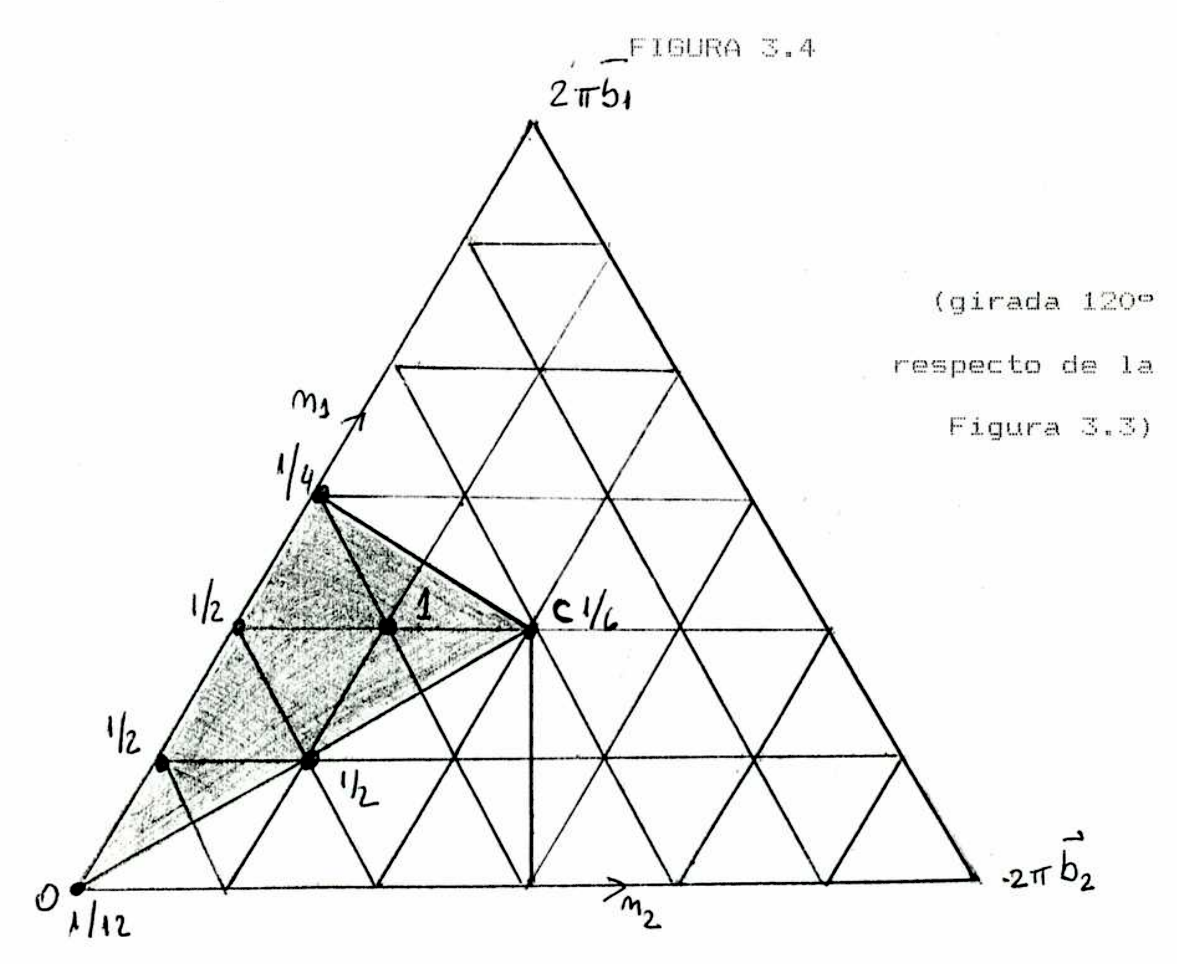

En este trabajo se ha excluído el origen, ya que para los  $\delta$  de los modos acústicos es un punto singular:  $\bigcap_{\lambda} (\vec{q}, j)$  tiende a diferentes limites cuando  $\vec{q}$ tiende a cero, dependiendo de la dirección de  $\overrightarrow{\mathbf{q}}$ , por eso el total de puntos será mesh<sup>3</sup> - 1.

Cuanto más denso sea el mesh, más precisa será la integración, especialmente a bajas temperaturas.Es útil utilizar un mesh más fino cerca del centro de la  $zona(ver figure 3.5)$ 

60

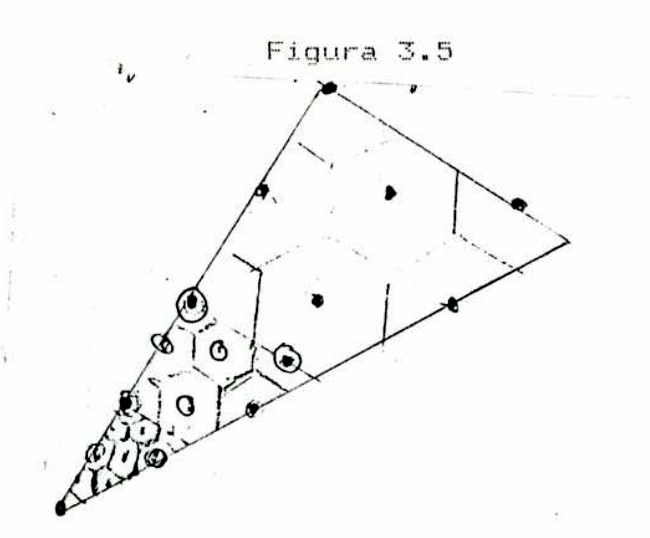

En esta zona interior , que ocupa el octavo central del volumen total de la región de integración, y que equivale a la mitad de la longitud, se ha usado un mesh más fino. Los puntos interiores, a su vez, tienen 1/8 del peso de los originales. Se eliminó también la contribución a esta región más densa de los puntos límites entre ésta y la región menos densa, adjudicando los mismos a la región exterior.

Para la integración se utilizó el método de Romberg de los trapecios tridimensional en la computadora IBM 3031 del Centro de Tecnología y Ciencia de Sistemas de la Universidad de Buenos Aires.

### 3.2.6 Expansion térmica

Los coeficientes de expansión térmica pueden calcularse usando las funciones de Grüneisen. las constantes elásticas, la capacidad calorífica y el volumen usando la ecuación (2.2.19). Explícitamente, y teniendo en cuenta que se tienen deformaciones que preservan la

 $61$ 

simetria axial, esa ecuación se escribe como  $\sigma'_{\perp} = (C_2 / V) \left[ 2C_{\alpha \alpha} T \int_{\perp}^{\alpha} - C_{\alpha \alpha} T \int_{\beta}^{\alpha} \right] / \left[ C_{\alpha \alpha} T C_{\alpha \alpha} T - C_{\alpha \alpha} T \right]$  $(3.2.24)$ 

$$
\sigma'_{ij} = (C_{\gamma} / V) \left[ C_{mn} T \delta'_{jj} \qquad \qquad \text{if } \delta'_{\perp} \right] / \left[ C_{mn} T C_{mn} T - C_{mn} T \right] \tag{3.2.25}
$$

donde  $\mathcal{A}_1$  ,  $\mathcal{A}_0$  ,  $\mathcal{Y}_1 \times \mathcal{Y}_0$  están definidas en las ecuaciones  $(2.2.30)$  y  $(2.2.31)$  y las constantes de elasticidad isotérmicas se reemplazaron por las constantes elásticas isotérmicas utilizando la ecuación (2.2.18).

Las ecuaciones anteriores se pueden escribir

$$
d_{\perp} = (C_{\gamma}/V) \left[ C_{\alpha\beta}T \Upsilon_{\perp} - C_{\mu\beta}T \Upsilon_{\parallel} \right] / \left[ C_{\alpha\beta}T (C_{\mu\alpha}T + C_{\mu\alpha}T) - 2(C_{\mu\beta}T) \right]
$$
\n
$$
d_{\parallel} = (C_{\gamma}/V) \left[ (C_{\mu\alpha}T + C_{\mu\alpha}T) \Upsilon_{\parallel} - 2C_{\mu\beta}T \Upsilon_{\perp} \Upsilon_{\perp} \Upsilon_{\perp} \Upsilon_{\perp} + C_{\mu\alpha}T) - 2(C_{\mu\beta}T) \right]
$$
\n
$$
(3.2.26)
$$
\n
$$
(3.2.27)
$$

Se calcularon los  $d_{H\,Y}$   $d_{\perp}$  utilizando las constantes elásticas y los parámetros de Grüneisen  $\mathcal{V}_1$  y  $\mathfrak{d}'_{\prime\prime}$ .

Los  $\gamma_{\star(i} = \mathbb{N}, \bot$  )son funciones anarmónicas de primer orden. Al calcular  $\alpha'_{jj}$  y  $\alpha_{\pm}$  comitimos las contribuciones anarmónicas a C $_{\gamma}$  y C<sub>13</sub>T. En particular, reemplazamos las  $C_{4,4}$ <sup>T</sup> por las constantes de la red estática y para obtener la expansión térmica del cristal no tensionado tomamos las dimensiones de equilibrio de la red estática. Las constantes elásticas están dadas por las ecuaciones (3.2.23) con  $t_1=t_0=0$ .

La condición de estabilidad mecanica es que  $t$ anto k $_1$  como k $_6$  sean positivos, conduciendo a denominadores positivos en las ecuaciones  $(3.2.24)y$ (3.2.25). Por lo tanto el signo de  $\alpha_{\rm H}$  y  $\alpha_{\rm L}$  está determinado por sus respectivos numeradores. De acuerdo con las relaciones entre las constantes elásticas con modelos de fuerzas centrales,  $d_{\! \perp}$  es negativa cuando  $\gamma_{\! \parallel}$   $\gg$   $\sim$   $\gamma$ y  $\boldsymbol{d}_\theta$  es negativo cuando

$$
\gamma''_{\nu} < \frac{1}{2C^{n+1}C^{n}} \quad \gamma_{\tau}^{n} \quad \sim \frac{1}{2C} \quad \gamma_{\tau}^{n}
$$

3.2.7 Derivadas de las constantes elásticas con respecto a la presión

Hurnaghan [53]pub1icó un tratamiento exacto de las deformaciones finitas en sólidos elásticos, con aplicación especifica a medios isotrópicos. Una deformación finita se compone, en la practica de dos terminos: una deformación hidrostatica finita superpuesto con una deformación infinitesimal. La deformación lúdrostatica afecta la respuesta del medio a la deformación adicional infinitesimal, dando lugar a un efecto de la presión sobre las constantes elásticas.

En este caso hay que encontrar las relaciones tensión-deformación y descomponerlos en la parte de presión hidrostatica y deformación general relacionada con la deformación infinitesimal.

63

Nosotros hemos extendido el tratamiento para redes anisotrópicas uniaxiales, siguiendo el procedimiento utilizado por Birch[54] y Barron y Klein [55] para cristales cúbicos. En primer lugar la compresión hidrostática acortará las longitudes en el cristal en un factor (1- $\mathbf{q}'_1$ )en el plano basal perpendicular al eje único y (1-ds) en el eje de simetria, donde  $\sigma_{\perp}$  es intrinsecamente positiva con valores entre 0 y 1; hay que adicionar posteriormente una deformación homogénea expresada en términos de seis coeficientes  $\beta$   $_{\mathsf{r}\bullet}$  que se pueden tratar como infinitesimales.

For la deformación hidrostática, un punto inicialmente en (a1, a2, az) se lleva a (x°1, x°2, x°3).

$$
x^{\sigma}{}_{1}=(1-q_{1})a_{1} \qquad x^{\sigma}{}_{2}=(1-d_{1})a_{2} \qquad x^{\sigma}{}_{3}=(1-q_{3})a_{3}
$$

### $(3.2.28)$

Los desplazamientos adicionales resultantes de la deformación infinitesimal serán

$$
u'_{1} = \rho_{11} \times \sigma_{11} + \rho_{12} \times \sigma_{21} + \rho_{23} \times \sigma_{31}
$$
  
\n
$$
u'_{2} = \rho_{21} \times \sigma_{11} + \rho_{22} \times \sigma_{21} + \rho_{23} \times \sigma_{31}
$$
  
\n
$$
u'_{3} = \rho_{31} \times \sigma_{11} + \rho_{32} \times \sigma_{21} + \rho_{33} \times \sigma_{31}
$$
  
\n
$$
\cos \beta_{r} = \beta_{r} \cdot \text{Las coordinates } \text{serán } \gamma_{r} = \gamma_{r} \cdot \text{at}
$$
  
\n
$$
\sin \beta_{r} = \beta_{r} \cdot \text{Las coordinates } \text{tinales } \text{serán } \gamma_{r} = \gamma_{r} \cdot \text{at}
$$
  
\n
$$
\sin \beta_{r} = \beta_{r} \cdot \text{at} \cos \beta_{r} \cdot \text{at}
$$
  
\n
$$
\sin \beta_{r} = \beta_{r} \cdot \text{at} \cos \beta_{r} \cdot \text{at}
$$
  
\n
$$
\sin \beta_{r} = \beta_{r} \cdot \text{at} \cos \beta_{r} \cdot \text{at}
$$
  
\n
$$
\sin \beta_{r} = \beta_{r} \cdot \text{at} \cos \beta_{r} \cdot \text{at}
$$
  
\n
$$
\sin \beta_{r} = \beta_{r} \cdot \text{at} \cos \beta_{r} \cdot \text{at}
$$
  
\n
$$
\cos \beta_{r} = \beta_{r} \cdot \text{at} \cos \beta_{r} \cdot \text{at}
$$
  
\n
$$
\cos \beta_{r} = \beta_{r} \cdot \text{at} \cos \beta_{r} \cdot \text{at}
$$
  
\n
$$
\cos \beta_{r} = \beta_{r} \cdot \text{at} \cos \beta_{r} \cdot \text{at}
$$
  
\n
$$
\cos \beta_{r} = \beta_{r} \cdot \text{at} \cos \beta_{r} \cdot \text{at}
$$
  
\n
$$
\cos \beta_{r} = \beta_{r} \cdot \text{at} \cos \beta_{r} \cdot \text{at}
$$
  
\n
$$
\cos \beta_{r} = \beta_{r} \cdot \text{at
$$

De estas ecuaciones se encuentran las derivadas parciales:

 $9 \times r/9a_5 = (1-d_1)\begin{cases} 3r_5 + 6r_5 \end{cases}$   $r=1,2,3; s=1,2$ <br> $9 \times r/9a_5 = (1-d_5)\begin{cases} 6r_5 + 6r_5 \end{cases}$   $r=1,2,3$ 

# $(3.2.31)$

Llamando  $\int \rho$  o a la densidad del sólido no deformado y  $\rho$  a la densidad en el estado deformado, con  $V^{\bullet}$  y V para sus correspondientes volúmenes específicos, se tienen las identidades matemáticas:

$$
\rho \sim \rho = \frac{1}{\sqrt{2}} \int_{\text{max}} \frac{\partial a_1}{\partial x_1} \cdot \frac{\partial a_2}{\partial x_2} \cdot \frac{\partial a_3}{\partial x_3} \cdot \frac{\partial a_4}{\partial x_5} \cdot \frac{\partial a_5}{\partial x_6} \cdot \frac{\partial a_6}{\partial x_7} \cdot \frac{\partial a_7}{\partial x_8} \cdot \frac{\partial a_8}{\partial x_9} \cdot \frac{\partial a_8}{\partial x_1} \cdot \frac{\partial a_9}{\partial x_2} \cdot \frac{\partial a_9}{\partial x_1} \cdot \frac{\partial a_9}{\partial x_2} \cdot \frac{\partial a_9}{\partial x_3} \cdot \frac{\partial a_9}{\partial x_1} \cdot \frac{\partial a_9}{\partial x_2} \cdot \frac{\partial a_9}{\partial x_3} \cdot \frac{\partial a_9}{\partial x_1} \cdot \frac{\partial a_9}{\partial x_2} \cdot \frac{\partial a_9}{\partial x_3} \cdot \frac{\partial a_9}{\partial x_1} \cdot \frac{\partial a_9}{\partial x_2} \cdot \frac{\partial a_9}{\partial x_3} \cdot \frac{\partial a_9}{\partial x_1} \cdot \frac{\partial a_9}{\partial x_2} \cdot \frac{\partial a_9}{\partial x_3} \cdot \frac{\partial a_9}{\partial x_1} \cdot \frac{\partial a_9}{\partial x_2} \cdot \frac{\partial a_9}{\partial x_3} \cdot \frac{\partial a_9}{\partial x_1} \cdot \frac{\partial a_9}{\partial x_2} \cdot \frac{\partial a_9}{\partial x_3} \cdot \frac{\partial a_9}{\partial x_1} \cdot \frac{\partial a_9}{\partial x_2} \cdot \frac{\partial a_9}{\partial x_1} \cdot \frac{\partial a_9}{\partial x_1} \cdot \frac{\partial a_9}{\partial x_2} \cdot \frac{\partial a_9}{\partial x_3} \cdot \frac{\partial a_9}{\partial x_1} \cdot \frac{\partial a_9}{\partial x_2} \cdot \frac{\partial a_9}{\partial x_3} \cdot \frac{\partial a_9}{\partial x_1} \cdot \frac{\partial a_9}{\partial x_2} \cdot \frac{\partial a_9}{\partial x_3} \cdot \frac{\partial a_9}{\partial x_1} \cdot \frac{\partial a_9}{\partial x_2} \cdot \frac{\partial a_9}{\partial x_3} \
$$

 $(3.2.32)$ 

Usando las relaciones  $(3.2.31)$  y despreciando potencias de orden dos y superiores de los $\beta$   $\overline{\phantom{1}}$  , se obtiene:

$$
\sqrt{2} \sqrt{2} = (1 - \beta_{1,1} - \beta_{2,2} - \beta_{3,3}) / (1 - \beta_{1})^2 (1 - \beta_{3})
$$
\n(3.2.33)

Utilizando la notación de Murnaghan, las componentes de Lagrange de la deformación son:

$$
\mathcal{V}_{\text{max}} = \left[ \left( \frac{3 \times \text{max}}{2 \times \text{max}} \right) \left( \frac{3 \times \text{max}}{2 \times \text{max}} \right) - \frac{5 \times \text{max}}{2} \right] / 2
$$
\n(3.2.34)

La relación tensión-deformación  $\zeta_{\texttt{\tiny re}}$  dada por Murnaghan para sólidos bajo deformación finita es:

$$
\widehat{\delta}_{rs} = \rho \frac{\partial \phi}{\partial \gamma_{pq}} \frac{\partial x_r}{\partial a_r} \frac{\partial x_s}{\partial a_q}
$$

presión hidrostática uniforme no altera la simetria del cristal. Por eso, la relación entre las tensiones adicionales las deformación infinitesimales están dadas por una expresión, de la misma forma que en aquella de presión inicial cero, pero las "constantes elásticas efectivas" dependerán abora de la presión.

Sustituyendo cn (3.2.35) se encuentra:

$$
\zeta_{11} = \frac{1}{(1 - \phi_{3})} \qquad (1 + \beta_{11} - \beta_{22} - \beta_{33}) \left( \frac{3\phi}{\theta} \right)_{11} \n\zeta_{33} = \frac{(1 - \phi_{3})}{(1 - \phi_{1})^{2}} \frac{(1 + \beta_{33} - \beta_{11} - \beta_{32}) \left( \frac{3\phi}{\theta} \right)_{33} }{(1 - \phi_{11})^{2}} \n\zeta_{12} = \frac{1}{(1 - \phi_{31})} \left[ (1 + \beta_{33}) \frac{3\phi}{\theta} \frac{3\phi_{12}}{3} + \beta_{21} \left( \frac{3\phi}{\theta} \frac{3\phi_{11}}{3} \right) + \beta_{12} \left( \frac{3\phi}{\theta} \frac{3\phi_{22}}{3} \right) \right] \n\zeta_{23} = \frac{(1 - \beta_{11})}{(1 - \phi_{11})} \left( \frac{3\phi}{\theta} \frac{3\phi_{23}}{3} \right) + \beta_{33} \left( \frac{3\phi}{\theta} \frac{3\phi_{22}}{3} \right) + \beta_{33} \left( \frac{1 - \phi_{31}}{3} \right) \left( \frac{3\phi}{\theta} \frac{3\phi_{23}}{3} \right)
$$

Teniendo en cuenta las igualdades:

$$
\zeta_{3,1} = P + \zeta_{1,1} \qquad P - C_{1,1} \beta_{1,1} + C_{1,2} \beta_{2,2} + C_{1,3} \beta_{3,3}
$$
\n
$$
\zeta_{3,3} = P + \zeta_{1,2} - C_{6,6} \beta_{1,2}
$$
\n
$$
\zeta_{1,2} = \zeta_{1,2} - C_{6,6} \beta_{1,2}
$$
\n
$$
\zeta_{2,3} = C_{4,6} \beta_{2,3} \qquad (3.2.36)
$$

Extendiendo la notación de Birch[54]
introduce port su conveniencia para la expansión en

ties. De aqui en más, haremos los cálculos hasta el primer orden en $\boldsymbol{\triangleleft}$  , o en $\boldsymbol{\mathcal{Y}}_{\star}$ 

De la expresión de  $\sigma$  11, de la ecuación  $(3.2.36)$ , de las definiciones  $(3.2.37)$  y la de  $1a$ expresión de la densidad de energía en potencias de la deformación (ver apéndice I), se obtienen P,C'11,C'12 y

de  $\zeta$  ss se obtiene C'1s, P y C'ss; de  $\zeta$  12 se obtiene C'ss y de  $\vec{\delta}$  23, C'an.

Las expresiones obtenidas son las siguientes:  $= C_{1,1} + \frac{9}{2} (3C_{1,1} + C_{1,2} + C_{1,1,1} + C_{1,1,2}) + \frac{9}{2} (-C_{1,1} + C_{1,3} + C_{1,1,3})$  $C'_{1,2} = C_{1,2} \sqrt[4]{\frac{1}{2}(C_{1,2} - C_{1,1} + 2C_{1,1,2} + C_{1,1,1} - C_{2,2,2}) + \int_{0}^{1} (C_{1,2,3} - C_{1,2} - C_{1,3})}$  $C_{13} = C_{13} + \int_{1}^{1} (C_{123} + C_{113} - C_{11} - C_{12}) + \int_{3}^{1} (C_{133})$  $C'$ <sub>33</sub>=  $C$ <sub>33</sub> +  $\int_1^2 (2C_{13} - 2C_{33} + 2C_{133}) + \int_2^2 (4C_{33} + C_{333})$  $C_{AA} = C_{AA} + \gamma_1 (C_{1,3} + C_{1,4A} + C_{1,5B} + C_{1,5B} + C_{1,1}) + \gamma_3 (C_{1,3} + C_{1,1})$  $\frac{L_{\infty}+C_{\infty}+C_{\infty}+L_{\infty}}{2}$  $C'_{66} = C_{66} + \gamma_{1}(2C_{66}+C_{11})C_{12} + \frac{C_{222} - C_{112}}{2} + \gamma_{3}(-C_{66}+C_{13}+C_{14})$  $\frac{C_{115}-C_{125}}{2}$  $-F=(C_{11}+C_{12})\frac{\hbar}{2} + C_{13}\frac{\hbar}{2} = 2C_{13}\frac{\hbar}{2} + C_{33}\frac{\hbar}{2}$  $(3, 2, 37)$ 

donde las C'13 son las constantes elásticas efectivas, de las cuales se obtiene su dependencia con la presión:  $\underbrace{dC_{111}}_{AB} = 3C_{11} + C_{12} + C_{111} + C_{112} + C_{112} + C_{11} + C_{11} + C_{12} + C_{113} + C_{115}$  $\underbrace{dC_1}_{\text{max}} = (C_{12} - C_{11} + 2C_{112} + C_{111} - C_{222})\Delta_1 + (C_{123} - C_{12} - C_{13})\Delta_2$  $\underline{\mathbf{u}}_{\perp x}^{\perp} = (\mathbf{u}_{\perp x x} + \mathbf{u}_{\perp x} - \mathbf{u}_{\perp x}) \mathbf{u}_{\perp} + (\mathbf{u}_{\perp x x}) \mathbf{u}_{\perp}$ 

$$
\frac{dC_{zz}}{dF} = (2C_{13}-2D_{33}+2C_{13,3}\Delta_{1} + (4C_{33}+C_{33,3})\Delta_{3}
$$
\n
$$
\frac{dC_{44}}{dF} = (C_{13}+C_{14,4}+C_{15,5}+\frac{C_{1,2}+C_{1,1}}{2})\Delta_{1} + (\frac{C_{1,3}}{2}+\frac{C_{3,3}+C_{4,4}+C_{3,4,3}}{2})\Delta_{3}
$$
\n
$$
\frac{dC_{6,6}}{dF} = (2C_{6,6}+C_{1,1}+C_{1,2}+\frac{C_{2,2,2}-C_{1,1,2}}{2})\Delta_{1}+(-C_{6,6}+C_{1,3}+\frac{C_{1,1,3}-C_{1,2,3}}{2})\Delta_{3}
$$

$$
(3.2.38)
$$

donde 
$$
\Delta_1 = (C_{13} - C_{33}) / (C_{11}C_{33} + C_{12}C_{33} - 2C_{13}) P
$$

y 
$$
\Delta_{\mathbf{z}} = (2C_{13} - C_{11} - C_{12}) / (C_{53} (C_{11} + C_{12}) - 2C_{13})
$$
 P

## 3.2.8 El parámetro de Anderson-Grüneisen

 $E1$  parámetro de Anderson-Grüneisen $\bm{\epsilon}$ fue introducido por Grüneisen[57] pero fue posteriormente Anderson[58] que lo relacionó con un parámetro empírico que aparece en la ecuación que describe la dependencia con la temperatura del bulk modulus de un sólido.Fara un cristal isotrópico:

$$
\oint_{\mathcal{S}} \frac{1}{\alpha} \frac{1}{\alpha} \frac{\partial \ln \text{B}}{\partial \text{B}} = \int_{\mathcal{F}} \frac{1}{\alpha} \frac{\partial \ln \text{B}}{\partial \text{B}}
$$

 $(3.2.39)$ 

donde  $\overrightarrow{0}$  es el coeficiente de expansión térmica,  $\overline{B}_{\text{S}}$  y  $\overline{B}_{\text{P}}$ son los bulk modulus adiabático e isotérmico.

> bulk modulus es la mejor conexión entre la E1 =

termodinámica ¡y 1a teoria de elasticidad, que se desarrolla desde punto de vista microscópico.En termodinámica, las variables son comúnmente la presión, 1a temperatura y el volumen. El bulk modulus isotermico se define como

$$
B = -V \frac{dF}{dV} + T
$$
  
\n
$$
B_{S}(T) = B_{0} - \frac{S_{S}}{V_{O}} \int_{0}^{T} C_{V} dT
$$
 (3.2.40)

La ecuación (3.2.39)que gobierna 1a variación con 1a temperatura del bulk moddlus fue propuesta por Anderson[58]. B, es el valor de B a T= OK. La aplicación del parámetro de Anderson Brüneisen que surge directamente de la ecuación (3.2.40) es 1a predicción de la variación con la temperatura del bulk modulus, en rangos de temperatura en los cuales no hay datos experimentales.

Ehang[59] demuestra por consideraciones puramente termodinámicas que:

$$
\oint_{S} \frac{d}{dt} \frac{d}{dt} = 1
$$
 (3.2.41)

Estrictamente esta aproximación vale a. altas temperaturas.

La derivada del bulk modulus con respecto a la presión puede expresarse en términos de las derivadas respecto 3 1a presión de las constantes elásticas[60]

$$
\frac{dB}{dP} = \frac{1}{x} \left[ (C_{11} + C_{12}) \frac{dC_{22}}{dP} + C_{33} \frac{(dC_{11} + dC_{12}) - 4C_{13} \frac{dC_{13}}{dP} - B \frac{dX}{dP} \right]
$$

Utilizando  $(3.2.42)$  y las expresiones  $(3.2.38)$ de las d $C_{4J}/dp$ , se obtiene la expresión final del parámetro de Anderson-Grüneisen.  $\mathbf{1}$ 

$$
\delta = 1 \quad \frac{1}{x} \left[ (C_{1,1} + C_{1,2}) \frac{dC_{3,3}}{dF} + C_{3,3} \frac{dC_{1,1}}{dF} + \frac{dC_{1,2}}{dF} \right] - 4C_{1,3} \frac{dC_{1,3}}{dF} - B \frac{dX}{dF} \right]
$$
\n(3.2.43)

con  $X$ ,  $B = y / Z$ , como en la ecuación (3.2.42). La ecuación  $(3.2.43)$  permite evalue  $\frac{2}{3}$  a partir de datos experimentales de Ci, y de dCi,/dF.

Limite de  $\mathbf{V}_{\text{a}}$  a bajas temperaturas

A T20 K umando los modos de vibración de un sólido tienen Jongitudes mucho mayores que  $e1$ espaciamiento interatómico, el sólido puede tratarse como contínuo elástico [60], con una sola temperatura caracteristica de Debye  $\theta_{\rm D}$  dada por

$$
\mathbf{\Theta}_{\mathbf{p}^{\mathbf{\mathcal{B}}}} = (\mathbf{h}/\mathbf{k})^{\mathbf{\mathcal{B}}} \quad (3/4\mathbf{t}^{\mathbf{U}}) \quad \mathbf{v}_{\mathbf{m}^{\mathbf{\mathcal{B}}}} \tag{3.2.44}
$$

donde V es el volumen atómico y vm es la velocidad media dada por:  $\overline{\phantom{a}}$ 

$$
\mathbb{E}/\mathbf{v_m}^{\pi} = \sum_{i} 1/4 \pi \int_0^{\mathbf{u_m}} (1/\mathbf{v_m}^{\pi}) d\mathbf{v} \qquad (3.2.45)
$$

Las vi son las velocidades de propagación de las ondas elásticam de el contínuo [61]. Thurston y [11] dan siguiente ecuación para la Brugger:

70

propagación de ondas elásticas en un cristal bajo una deformación homogénea:

$$
\rho_{\infty}^{2} u_{\bullet} = \sum_{j} \rho_{j} u_{j} \rho_{m}^{2} u_{\bullet}^{2} u_{\bullet}
$$
 (3.2.46)

donde  $\rho$  . es la densidad del cristal en el estado no deformado. V es la velocidad de la onda en una dirección que tiene coseno director  $N_{\rho}$  en el estado no deformado

$$
A_{jk,pm} = c_{pj,mk} + \sum_{n,a} (C_{pj,mk,ka} + C_{pm,rs} S_{jk}) \eta_{ks}
$$

$$
+\sum_{j=1}^{n} C_{\beta q, j m h} \xi_{j h} + \sum_{j=1}^{n} C_{\beta j, j m q} \xi_{h q}
$$
 (3.2.47)

donde  $\mathbb{C}_{\rho_4}$  ,  $\mathbb{A}$  son las constantes elásticas adiabáticas de segundo orden en el estado no deformado y Coi, mb, ma son las constantes elásticis de tercer orden.

 $Si = X_4$  son las coordenadas de una partícula en estado no deformado y x1 las coordenadas de la misma particula luego de la deformación homogénea

> $\partial x_4/\partial x_3 = S_{44} + \mathcal{E}_{44}$  $(3,2,48)$

Los parámetros de Lagrange de deformación $\theta_{\tt L}$ definidos - función de los parámetros de deformación según la ecuación (2.5.12):

$$
\oint_{\pm a} = \frac{1}{2} (\mathcal{E}_{\pm a} + \mathcal{E}_{a\pm} + \sum_{k} \mathcal{E}_{k\pm} \mathcal{E}_{k\pm})
$$

Como queremos los A<sub>jk, p</sub>orto hasta primer<br>orden en la deformación, se puede reemplazar  $\frac{9}{2}$  ... en  $3.5.2.47)$  por  $\sum_{i=1}^{n}$ 

Las velocidades se pueden obtener resolviendo la ecuación :

$$
\left| \rho_{\mathbf{e}} \vee^2 \delta_{\mathbf{J}^{\mathbf{E}}} \left[ \mathbf{D}_{\mathbf{J}^{\mathbf{E}}} \right] \right| = 0 \qquad (3.2.49)
$$
\ndonde 
$$
D_{\mathbf{J}^{\mathbf{E}}} = \sum_{\ell,m} A_{\mathbf{j}^{\mathbf{E}}, \ell,m} N_{\mathbf{p}} N_{\mathbf{m}}
$$

La deformación impuesta es i) deformación  ${\boldsymbol{\gamma}}_\mathtt{a}$ uniforme del área en un plano perpendicular al eje de simetria (desde ahora eje z);ii) $\gamma$ <sub>2</sub> deformación uniforme longitudinal a lo largo del único eje:  $\mathcal{E}_{\text{max}} = \mathcal{E}_{\text{min}} \mathcal{D}_{\text{min}}/2$   $\mathcal{E}_{\text{max}} = \mathcal{D}_{\text{max}}$   $\mathcal{E}_{\text{min}} = 0$  para i  $\neq$  j

$$
(3.2.51)
$$

La ecuación (3.2.49) puede expandirse y se obtiene una ecuación cúbica:

$$
X^* = AX^2 + BX - C = 0 \qquad (3.2.52)
$$

$$
X = \bigcap_{\alpha=1}^{\infty} C_{\alpha} \quad \forall x
$$
 (3.2.53)

$$
\text{donde } A = D_{\kappa \kappa} + D_{\gamma \gamma} + D_{\kappa \kappa} \tag{3.2.54}
$$

$$
E = \begin{vmatrix} D_{\mathbf{x}|\mathbf{x}} & D_{\mathbf{x}|\mathbf{y}} \\ D_{\mathbf{x}|\mathbf{y}} & D_{\mathbf{y}|\mathbf{y}} \end{vmatrix} + \begin{vmatrix} D_{\mathbf{y}|\mathbf{x}} & D_{\mathbf{y}|\mathbf{z}} \\ D_{\mathbf{y}|\mathbf{z}} & D_{\mathbf{z}|\mathbf{z}} \end{vmatrix} + \begin{vmatrix} D_{\mathbf{z}|\mathbf{x}} & D_{\mathbf{z}|\mathbf{x}} \\ D_{\mathbf{y}|\mathbf{x}} & D_{\mathbf{x}|\mathbf{x}} \end{vmatrix} (3.2.55)
$$

$$
C = \begin{bmatrix} D \times \times & D \times \times & D \times z \\ D \times \times & D \times \times & D \times z \\ D \times z & D \times z & D z z \end{bmatrix}
$$
 (3.2.56)

Las direcciones de una. onda pueden ser referidas a coordenadas polares tomando  $a1$ eje de simetria como eje z:

$$
N_x = \text{sen } \mathbf{0} \text{ cos } \mathbf{\varphi}; N_y = \text{sen } \mathbf{\varphi} \text{ s en } \mathbf{\varphi} \text{ s en } \mathbf{\varphi}
$$
\n
$$
\text{Debido a la simetria hexagonal, los } C_{1,j} \text{ y las}
$$
\n
$$
\text{ondas elásticas son invariants con respecto a una
$$
\n
$$
\text{rotación en torno al eje hexagonal y el determinante}
$$

secular cúbico (372.52) se puede factorizar en un término cuadrático y en un término lineal  $[64]$ 

$$
-(D_{\nu\nu})_{t=0}
$$

$$
(3.2.57)
$$
  
\n
$$
(D_{\text{tot}} + D_{\text{yy}})_{\gamma = 0} X + (D_{\text{tot}} D_{\pi\pi} - D_{\pi\pi}^2)_{\gamma = 0} = 0
$$
  
\n(3.2.58)

ya que las velocidades de las ondas acústicas en el estado no tensionado dependen sólo de  $\sigma$  y no de  $\varphi$ .

Diferenciando (3.2.52) con respecto a  $\ell_\star$  y  $\ell_\infty$  $recordando que [27]$  $S = -\delta \log \omega_a / \delta \gamma_a$   $\delta \log x_a / \delta \gamma_a$  $(3.2.59)$ 

$$
\delta''_{\mu} = -\delta \log \theta_{\mu} \wedge \delta''_{\mu} = -\delta \log X_{\mu} \wedge \delta''_{\mu}
$$

se obtiene

 $(3.2.60)$ 

$$
\delta = \frac{-1(\bar{\chi}_4 \approx (\partial A/\partial \gamma_4)_0 - \bar{\chi}_4 (\partial B/\partial \gamma_4)_0 + (\partial C/\partial \gamma_4)_0}{2\bar{\chi}_4 - (\bar{\chi}_4 \approx -2\bar{\phi}\bar{\chi}_4 + \bar{B})}
$$
(3.2.59)

$$
\delta_{ij}^{[l]} = \frac{-\left(\overline{\chi}_+ \approx (\partial A \partial \mathcal{Y}_+ z)_0 - \overline{\chi}_+ (\partial B \partial \mathcal{Y}_+ z)_0 + (\partial C \partial \mathcal{Y}_+ z)_0\right)}{2\overline{\chi}_+ - (\partial C \overline{\chi}_+ z - 2\overline{A} \overline{\chi}_+ + \overline{B})}
$$
(3.2.60)

Las barras sobre A, B y C indican que sus valores se toman en el estado no deformado. Las derivadas de A, B y C con respecto a $\gamma$  ,  $\gamma \gamma$   $\Rightarrow$  se pueden obtener de  $(3.2.54)$ ,  $(3.2.55)$  y  $(3.2.56)$ .

De estas Expresiones se pueden obtener las

funciones de Grüneisen para el límite T+0K [7]

$$
\delta_0' = \frac{\sum_{i} \int \delta_{i,j} d\mathbf{u}/v_{i,j}}{\sum_{i} \int d\mathbf{u}/v_{i,j}} \qquad \qquad \delta_0'' = \frac{\sum_{i} \int \delta_{i,j} d\mathbf{u}/v_{i,j}}{\sum_{i} \int d\mathbf{u}/v_{i,j}} \qquad (3.2.61)
$$

con v, las velocidades de las ondas acústicas y la integral se hace sobre todas las direcciones del espacio.

Un cálculo independiente de  $\sigma'$  ,  $\sigma''$  ,  $\sigma''$  se puede obtener calculando  $\Theta_{\texttt{p}}$  para un cristal ligeramente deformado y luego usando la ecuación (2.3. $\delta$ ).

# 3.2.9.1 Desarrollo de las expresiones

Para calcular los valores limites de  $\gamma'$   $_{\gamma}$   $\gamma''$ a bajas temperaturas utilizando las fórmulas (3.2.61), hay que desarrollar las expresiones de los  $\mathcal{V}'$ , y de $\mathcal{V}'$ , (ecuaciones  $(3.2.59)$  y  $(3.2.60)$ ), como así también de las  $v_4$ (ecuaciones (3.2.46)). Para ello es necesario desarrollar las expresiones de los  $A_{\boldsymbol{\delta h},\boldsymbol{\rho}}$  en función de las constantes elásticas de segundo y tercer orden. Las expresiones que obtuve, teniendo en cuenta la simetría hexagonal (ver apéndice I) son las siguientes:

$$
A_{xx,xy} = C_{xx} + (C_{x+1} + 3C_{x+} + C_{x+2})\gamma_{x} + (C_{x+3} + C_{x+3})\gamma_{z}
$$
  
\n
$$
A_{xx,xy} = C_{00} + (C_{x00} + C_{z00} + 2C_{00} + C_{x+} + C_{x+1})\gamma_{x} + (C_{x+} + C_{z00})\gamma_{z}
$$
  
\n
$$
A_{xx,yy} = C_{04} + (2C_{x+4} + 2C_{x+3} + C_{04})\gamma_{x} + (C_{z+4} + C_{z+3})\gamma_{z}
$$
  
\n
$$
A_{yy,yy} = C_{xx} + (C_{x+} + C_{x+} + C_{z+3} + C_{z+2})\gamma_{x} + (C_{zz} + C_{zz})\gamma_{z}
$$
  
\n
$$
A_{yy,zz} = C_{xx} + (2C_{xx} + C_{x+3} + C_{z+3} + 2C_{x+1})\gamma_{x} + (C_{zz} + C_{z+3})\gamma_{z}
$$
  
\n
$$
A_{yy,zz} = A_{xx,yy}
$$

$$
A_{22,xx} = C_{44} + (C_{11}+C_{12}+C_{144}+C_{244})\gamma_{1} + (2C_{44}+2C_{344})\gamma_{2}
$$
\n
$$
A_{33,32} = C_{44} + (C_{155}+C_{255}+C_{12}+C_{22})\gamma_{1}+(2C_{44}+C_{25}+C_{355})\gamma_{2}
$$
\n
$$
A_{22,33} = C_{35} + (C_{155}+C_{255}+2C_{15})\gamma_{1} + C_{355}+3C_{55})\gamma_{2}
$$
\n
$$
A_{32,33} = C_{15} + (C_{15}+C_{155}+C_{255})\gamma_{1} + (C_{215}+C_{255})\gamma_{2}
$$
\n
$$
A_{32,33} = C_{44} + (C_{155}+C_{255}+C_{44})\gamma_{1} + (C_{555}+C_{44})\gamma_{2}
$$
\n
$$
A_{32,33} = C_{15} + (C_{115}+C_{125}+C_{15})\gamma_{1} + (C_{1155}+C_{15})\gamma_{2}
$$
\n
$$
A_{32,34} = C_{44} + (C_{144}+C_{244}+C_{44})\gamma_{1} + (C_{44}+C_{544})\gamma_{2}
$$
\n
$$
A_{32,34} = C_{44} + (C_{144}+C_{244}+C_{44})\gamma_{1} + (C_{44}+C_{544})\gamma_{2}
$$
\n(3.2.62)

3.2.10 Limite de  $\delta$  a altas temperaturas  $3.2.10.1.$  Introducción

A temperaturas suficientemente altas, todos los modos normales (acústicos y ópticos) están vibrando en fase y contribuyen por igual a los parámetros de Grüneisen:  $\sim$ 

$$
\hat{\gamma} = \frac{\sum_{i=1}^{n} \hat{\gamma}_{i}}{N}, \quad \sum_{i=1}^{n} \hat{\gamma}_{i} = \gamma
$$
\n
$$
\sum_{i=1}^{n} \hat{\gamma}_{i} = \gamma
$$
\n(3.2.63)

$$
\gamma'(n) = \frac{\sum_{r=1}^{3n-1} \gamma'(r) \omega_r^{2n}}{\sum_{r=1}^{3n-1} \omega_r^{2n}} = \frac{-1}{2} \frac{\partial \log \text{mom}}{\partial \gamma}
$$
  

$$
\gamma''(n) = \frac{\sum_{r=1}^{3n-1} \gamma''(r) \omega_r^{2n}}{\sum_{r=1}^{3n-2} \omega_r^{2n}} = \frac{-1}{2} \frac{\partial \log \text{mom}}{\partial \gamma_{2}}
$$
(3.2.64)

donde mom<sub>o</sub> es el n-ésimo momento de la distribución de frecuencias.

$$
\mathbb{P}_{\mathbb{C}} \qquad \qquad \mathbb{P}_{1} \qquad \qquad \text{loss} \qquad \mathbf{\widehat{V}}(\mathsf{n}) \quad \text{reflejan} \quad \mathbf{1a}
$$

T.H.K. Barron [1] define un conjunto de

contribución al parámetro de Grüneisen de los modos de aja frecuencia; $\mathcal{C}$ (n) con valores altos de n describen la dependenci con la deformación de regiones del espectro de frecuencias mayores

Comparando  $(3.2.63)$  con  $(3.2.64)$  se ve que los limites de los parámetros de Grüneisen a altas temperaturas están dados por:

$$
\gamma' = \gamma'(\sigma) \quad \gamma \quad \gamma'' = \gamma''(\sigma) \quad (3.2.65)
$$

 $\delta_{\alpha\dot\alpha}'$  y  $\delta_{\alpha\dot\alpha}''$  pueden encontrarse por el método sugerido por T.H.K. Barron [1]: se obtienen  $log$ parámetros  $\mathcal{C}$  (2),  $\mathcal{C}$  (4) y  $\mathcal{C}$  (6), hallando previamente  $\text{mom}_2$ ,  $\text{mom}_4$  y  $\text{mom}_6$  y las derivadas respectivas. Por un método independiente (ver sección 3.2.9) se hallan

$$
\oint_{\mathcal{C}} \mathcal{L}(\mathcal{C}(\mathcal{C})) = \oint_{\mathcal{C}} \mathcal{L}(\mathcal{C}(\mathcal{C})) \times \int_{\mathcal{C}} \mathcal{L}(\mathcal{C}(\mathcal{C})) = \oint_{\mathcal{C}} \mathcal{L}(\mathcal{C}(\mathcal{C}))
$$

Con  $\log$  valores de  $\bigotimes^{\bullet}$  (n) se halla por interpolación  $\mathfrak{V}$  (0)

3.2.10.2 Los momentos de la distribución de frecuencias

mon<sub>th</sub>  $=$  (w<sup>o</sup>)  $=$   $\sum_{j=1}^{\infty} \omega_j^2$  /3N  $(3, 2, 66)$ donde N es el número de átomos.

Para obtener los momentos, Maradudin, Montroll Weiss[22] citan dos métodos, que se utilizarán en esta tesis:1)traza de la método de "muestreo" de raices".

1) Método de'la traza de la matriz

Teniendo en cuenta que la traza de una matriz invariante ante una trasformación permanece de similaridad, como las realizadas en este caso a partir de la matriz dinámica para obtener los autovalores, la suma coincide con la suma sobre todos los elementos de la diagonal de la matriz dinámica.

Para obtener  $\omega^{\gamma}$  con n pares sucesivos, es realizar multiplicaciones sucesivas de necesario - la matriz dinámica, y sumar los elementos de la diagonal de la matriz obtenida, ya que

 $\mathbf{\omega}^{\mathbf{a}} = \mathbf{\epsilon} \left[ \mathbf{b} \mid \mathbf{\epsilon} \times \mathbf{\epsilon} \right] \left[ \mathbf{b} \mid \mathbf{\epsilon} \right] \tag{3.2.67}$ 

 $|e\!\rangle\!\langle e|$  = 1 por ser  $|e\!\rangle$  autovector de un operador hermitico.

Entonces  $\boldsymbol{\omega}^{\mathcal{A}}$  (e)  $\mathbb{D}, \mathbb{D}$  e> Aplicando el mismo método se obtiene $\omega$  = <e | D.D.D | e>

Para obtener  $\sigma$ mom $_{z}$ / $\delta\mathcal{D}_{z}$  se hacen sumas similares sobre la matriz de las derivadas con respecto a las deformacións  $\mathcal{Y}$ .  $\mathcal{Y}$ s.  $\mathcal{Y}$ mom $\mathcal{Y}$ . se obtiene multiplicando. La matriz dinámica por la matriz derivada y sumando. los elementos la diagonal de la matriz esultante, ya que:

$$
\delta \text{ mod } \theta^{\prime} \text{ and } \delta^{\prime} \text{ is } \left\{ \phi^{\prime} \text{ and } \phi^{\prime} \text{ is } \theta \text{ and } \phi^{\prime} \text{ is } \theta \text{ and } \phi^{\prime} \text{ is } \theta \text{.}
$$

 $\delta$ mom<sub>e</sub>/ $\delta$ <sup> $\eta$ </sup><sub>4</sub> obtiene multiplicando – 1 a derivada por el producto matricial D.D, siendo D

 $\mathcal{L}$ 

la matriz dinâmica, ya que

 $\frac{\partial \text{mons}}{\partial y_{1}} = \frac{\partial \omega - \partial y_{1}}{\partial x_{2}} = \frac{2}{\omega} \frac{\partial \omega^{2}}{\partial y_{1}}$ 

Para obtener las expresiones de los momentos hay que tener en cuenta que( $\begin{bmatrix} 63 \\ 94 \end{bmatrix}$ ,  $\begin{bmatrix} 64 \\ 11 \end{bmatrix}$ 

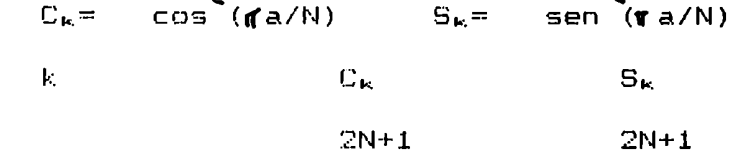

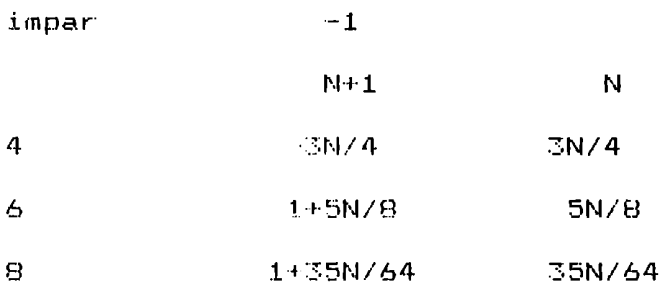

Las. expresiones de los momentos **y** derivadas obtenidos en función de los parámetros del potencial elegido (ti,to,ki,ko,p(p=m+n),los exponentes del potencial elegido) son las siguientes-definiendo  $\Theta_{\mu},~\Theta_{\mu}$ 

g come en la sección: 2, 4-1  
\n
$$
\cos m_{2} = 6(\frac{t_{1}+t_{0}}{M}) + 4\theta_{1} + \theta_{2}(\frac{4}{3}+\mu)
$$
\n
$$
\cos m_{4} = \frac{36}{14}(t_{1}+t_{0}) + 32\theta_{1} + \frac{32}{9}\theta_{2}^{2} + \frac{6}{14}(t_{1} + t_{0}) + \frac{16}{31}\theta_{1} + \frac{16}{31}\theta_{2} + \frac{16}{14}\theta_{1} + \frac{9t_{0}}{31}\theta_{2} + \frac{16}{14}\theta_{1} + \frac{9t_{0}}{31}\theta_{2} + \frac{16}{14}\theta_{2} + \frac{16}{14}\theta
$$

$$
\text{momo} = 324 \left(\frac{t}{H}\right)^3 + 320 \left(\frac{t}{H}\right)^3 + 756 \frac{t^2}{H^3} + t^2 + \frac{720t}{H^3} + t^3 + \frac{720t}{H^2} + t^4 + \frac{1}{24}t^3 + t^5 + \frac{1}{24}t^2 + 240t + 216t + 1480\left(\frac{t}{H}\right)^2 + 340t + 216t + 1480\left(\frac{t}{H}\right)^2 + 361 \frac{t}{H} + \frac{1}{24}t^3 + \frac{1}{24}t^2 + \frac{1}{24}t^3 + \frac{1}{24}t^3 + \frac{1}{24}t^2 + \frac{1}{24}t^3 + \frac{1}{24}t^3 + \frac{1}{24}t^3 + \frac{1}{24}t^3 + \frac{1}{24}t^3 + \frac{1}{24}t^3 + \frac{1}{24}t^3 + \frac{1}{24}t^3 + \frac{1}{24}t^3 + \frac{1}{24}t^3 + \frac{1}{24}t^3 + \frac{1}{24}t^3 + \frac{1}{24}t^3 + \frac{1}{24}t^3 + \frac{1}{24}t^3 + \frac{1}{24}t^3 + \frac{1}{24}t^2 + \frac{1}{24}t^3 + \frac{1}{24}t^3 + \frac{1}{24}t^2 + \frac{1}{24}t^3 + \frac{1}{24}t^3 + \frac{1}{24}t^2 + \frac{1}{24}t^3 + \frac{1}{24}t^3 + \frac{1}{24}t^2 + \frac{1}{24}t^3 + \frac{1}{24}t^2 + \frac{1}{24}t^3 + \frac{1}{24}t^2 + \frac{1}{24}t^3 + \frac{1}{24}t^3 + \frac{1}{24}t^2 + \frac{1}{24}t^3 + \frac{1}{24}t^3 + \frac{1}{24}t^2 + \frac{1}{24}t^3 + \frac{1}{24}t^3 + \frac{1}{24}t^2 + \frac{1}{24}t^3 + \frac{1}{24}t^2 + \frac{1}{24}t^3 + \
$$

$$
\left[ \left(4\left(\frac{1}{2}x + \frac{1}{2}x\right) + 3\left(\frac{1}{2}x\right) + 3\left(\frac{1}{2
$$

$$
+i\theta_{2}\left(18+\frac{63}{2}\mu-\left(\frac{p+6}{9}\frac{16}{3}+\mu^{2}+\frac{21}{8}\mu^{4}\right)\right)
$$
\n
$$
+i\theta_{2}\left(18+\frac{63}{2}\mu-\left(\frac{p+6}{9}\frac{16}{3}+\mu^{2}+\frac{21}{8}\mu^{4}\right)\right)
$$
\n
$$
+i\theta_{2}\left(\frac{p+1}{18}\mu^{2}+\mu^{2}+\frac{p+6}{49}\mu\right)+6\mu^{2}+\frac{p+6}{49}\mu^{2}+\frac{p+6}{49}\mu^{2}-\frac{p+6}{49}\mu^{2}+\frac{p+6}{49}\mu^{2}-\frac
$$

2)El método de "muestreo de raíces"

Es el método más simple. Consiste en generar gran número de frecumicias resolviendo la ecuación secular (2.4.15) con un gran numero de puntos uniformemente distribuídios en la primera zona de Brillouin. La precisión aumenta, incrementando el numero de frecuencias computadas. El defecto obvio de este metodo de muestreo de frecuencias es que no se pueden reproducir las singularidades del espectro ya que solamente se trabaja con un número finito de ellas,

#### CAPITULO 4

4.1 Descripción del programa

E1 programa fue desarrollado para calcular propiedades armónicas y anarmonicas de solidos de estructura hexagonal compacta. Jon él se pueden calcular, entre otras propiedades que mencionaremos a continuación, los modos normales, las constantes elásticas,su variación con 1a presión, las funciones de Grüneisen y los coeficientes de oupansion térmica a diferentes temperaturas.

A continuacion desoribire las diferentes partes que lo componen y las propiedades que calcula.

Esta escrito on lenguaje FÜRTHANy desarrollado de tal modode darle la mayor flexibilidad posible en cuanto número de modelos,l y, para cada modelo, 1a opcion de diferentes valores de los parametros del mismo.

Los datos a entrar, con sus correspondientes formatos son los siguientes:

DÜT,BL: parametros alfanumericos, de formato Al mada utilizan para recuadrar la salida de datos, siendo DOT=\* y BL= (blanco).

CRISF,C,D,MH(con formato EOA1,3(F10.5): siendo CRIST el nombre del cristal estudiado; C= longitud del eje do simetria( en Amstrongs); D=distancia entre vecinos del

83.

mismo plano (0001) (en Amstrongs).Tanto C como D son los parámetros cristalográficos. MM= masa molar(en gramos/mol)

即时,MJK,MESH.KT,K,UN (con formato 6(I2.2x)) siendo  $\mathbb{N} \mathbb{N}$  el número de relaciones diferentes k $\mathbf{k}$ 1/k, con  $k_{B}$ = derivada segunda del potencial con respecto a  $1a$ deformación para átomos en planos (0001) adyacentes y ki valor de la derivada segunda del potencial para átomos ei mismo plano (0001).; MJK el número de diferentes valores de la tercera-derivada del potencial para los cuales se va a correr el programa; MESH es tal que MESH\*\*3 iqual la densidad de puntos en la red reciproca tomados para-realizar la integral numérica; KT es el de valores de temperatura para los cuales se van a calcular los valores que dependen de ella:K es tal que si  $K_{\rm NL}$  se escriben diferentes valores de autovectores v autovalores; si K≈O;NNN el número de modelos para los cuales se van a obtener los resultados.

LKL (con formato I2) selecciona el modelo a ser corrido. Si LKL<0: se corre un modelo de potencial iable de la forma  $\phi$  $\psi$  =  $-a/r$  +b/rn ; si LKL=0: un exponencial; si LKL) – se corre un tercer potenc'  $mode$ lo.

84

igual valor para átomos en el mismo plano (0001) que para Atomos en planos (0001) adyacentes.

T(MJJ) (con formato 5F10.4) los valores de temperatura - para los cuales se van a calcular los parámetros que dependen de la misma, de a cinco valores por renglón, y NJJ varia de 1 a KT. Los valores de T(MJJ) se oxpresan en función de T $\mathcal{Q}_{\mathbf{b}}$  -siendo  $\mathcal{Q}_{\mathbf{b}}$  la temperatura Jebye.

4.1 1 - Descripción de las subcutinas llamadas por el programa principal

El programa principal llama a las siguientes subrutinas Focialmente ELAST, TOED GAMOK, DOIJDP, DEBYET, GM, **HIGHTE.** 

**ELAST (FIFLU, D. UEL, DOI)** 

Esta subrut calcula los valores de las elásticas de esquido orden para los diferentes modelos elegidos.

Todos - s'arqumentos de llamado a ELAST son datos leides. el programa principal, ya detallados en  $1a$ dor.Lleva asteismo dos COMMON , a saber

a)COMMON/VARFOT/TL,TB,KI,KB,P donde todos estos presponden al potencial variable. TI=TB=0 son pa. derivadas pri del potencial respecto de - La deformación para átemos - - mismo plano (0001) y en (0001) adyacentes respectivamente.

COMMON' son la este. salida de la subrutina y esponden. respectivamente. los valores de  $_{1a5}$ constantes elásticas Cii, C.2, Ci3, C33, C44, C66.

#### ii)Subrutina TOEC(MM,C,D,LKL,DOT)

Esta subrutina calcula los valores de las constantes elásticas de tercer orden para los diferentes modelos elegidos.

Todos los argumentos del llamado a TOEC son leidos el programa principal. Lleva también dos COMMON  $\overline{a}$ saber: a)COMMON/VARPOT/TI,TB,KI,KB,P ya comentado en  $1a$ rutina ELAST

### b)COMMON/TO/C111, C222, C333, C112, C113, C344, C133,

C.23, C144, C155. Este COMMON Ileva al programa principal la salida de esta subrut: siendo valores. **SUS** respectivamente las constantes elásticas de tercer orden

 $C_{222}$ ,  $C_{333}$ ,  $C_{112}$ ,  $C = C_{344}$ ,  $C_{133}$ ,  $C_{123}$ ,  $C_{144}$ ,

### 114)Subrutina GAMOK(GAMMAI,GAMMAZ,DOI)

Esta subrutina calcula los limites a bajas tempeaturas de los dos parámetros de Grüneisen independientes seqún las fórmulas (3.2.61).

Pa a realizarlo.es necesario calcular las integradel numerador y el denominador de las fórmulas antes cionadas. La integracia realiza utilizando la Laina GATR.La subrutina GATR necesita que, la función

a integrar sea declarada como proposición EXTERNAL.

llevan al programa Lor. alores calculados se principal mediante los argumentos GAMMA1 y GAMMA2 que respectivamente valen  $\mathbb{Y}_{\phi K}$  $\gamma$   $\gamma$   $\gamma$   $\alpha$  . DOT es una lectura del programa principal ya comentada.

La subrutina utiliza asimismo dos COMMON:

a)COMMON/TO/C111, C222, C333, C112, C113, C344, C133, C123, C144, C155, ya comentada en la subrutina TOEC.

b) COMMON  $70L/011, 012, 013, 033, 044, 066.$ Ya. comentado en ELAST.

iv) Subrutina QATR (XL,XU,EPS,NDIM,FCT,Y,IER,AUX) [63]

utiliza para realizar la integración mencionada el item iii). Se realiza la integral der  $FCT(x)$ , desde XL hasta XU. evaluando

La integram - se realiza aplicando la regla del trapecio en conexión con el principio de Romberg. La función a integrar deba ser llamada como EXTERNAL.

Los arqumentos de la llamada son:

XL. limite inferior del intervalo a integrar (en nuestro caso 0)

XU= limite superior del intervalo a integrar (en nuestro caso 1)

El S= error absoluto máximo (el valor propuesto por nosetros es 0,001)

bisecciones del intervalo (XL,XU). En nuestro caso NDIM=15 FCT= nombre  $del = 50$ **FUNCTION** usado, declarado como EXTERNAL.

Y= el valor calculado de la integral.

IER= un parámetro de salida que indica error. Si IER=0 hubo error. Se alcali el resultado con la preclaión requerida.Si IER=1 se indica que fue imposible al resultado debido a errores de redondeo.Si IER=2 imposible lograr la pre deseada porque NDIM es que 5 o porque. la precisión requerida no pudo ser alcanzada de MOIM-1 pasos. NDIM debe ser inementada.

AUX= meglo auxiliar de almacenamiento de dimension NDIM

# Subrutina DCIJDP (DOT)

subrutina calcula las derivadas de las constantes elásticas aspecto  $\alpha$  la presión:  $\partial C_{11}/\partial P$ ,  $\partial C_{12}/\partial P$ ,  $\sum_{i=1}^n \frac{1}{2} F_i$ ,  $\frac{1}{2} C_{33} \frac{1}{2} F_i$ ,  $\frac{1}{2} C_{44} \frac{1}{2} F_i$ ,  $\frac{1}{2} C_{66} \frac{1}{2} F_i$  (formulas (3.2.38) y Lambién el parémetro de Anderson-Grüneisen $\{ \mathbb{S}.2.43\}$ .

El arqumento de llamado a esta subrutina es una lectura del programa pri ripal que ya fue comentado.La subrutina pose. (COMMON a saber:

COMMON/DOIJ/ DOIIDF, DOIZDF, DOI3DF, DO66DF, DESSOP. 244DP, AND . Liesa al programa principal los valores de salida de la subrutina, que son respectivamente las derivadas con respecto a la presión

 $d$ C11/dP, dC12/dP) dC13/dP, dC66/dP,dC33/dP, dC44/dP  $\sqrt{5}$ (este último, el parámetro de Anderson Grüneisen).

COMMON /FU/CII, C12, C13, C33, C44, C66.  $b)$ - Ya comentado en ELAST

 $c)$ COMMON/TO/C111, C222, C333, C112, C113, C344, 0183, C123, C144, C155. Ya comentado en TOEC.

Tanto los common (b) como c) son la entrada de datos necesaria para los cálculos en esta subrutina. ()Subrutina DEBYET(RHO,V,C11,C12,C13,C33,C44,CUTOFF)

Esta subrutina calcula la frecuencia de corte del de Debye que luego será utilizada para calcular los normales de la subrutina GM. La frecuencia de corte está dada por:

$$
\boldsymbol{\omega} = (6\pi^2)^{1/3} (2 \sqrt{m^3}/V)^{1/35}
$$
 (2.4.1)

siendo y<sub>m</sub> la velocidad media de propagación de las ondas

 $\int_{0}^{\infty}$   $\int_{0}^{4\pi}$   $\sum_{i}$   $i \leq \frac{d\omega}{4\pi}$  $(2.4.2)$ ;  $\vee$ 1, $\vee$ 2 y  $\vee$ 3 son las velocidadades de propagación de ondas elásticas en el contínuo [61]. Estas velocidades están dadas por las tres raices del determinante secular de orden el involucra, en general una ecuación cúbica. causa de la simetria exagonal, las velocidades de las elásticas son invariantes con respecto a una alrededor del eje hexagonal y el determinante túbico se puede factorizar en un término lineal y uno

cuadrático. Estos factores  $\rho_{\sqrt{1}}^2 = C_{44} + \frac{4}{2}(C_{4,1} - C_{4,2} - 2.C_{4,4})m^2$  (2.4.3)

$$
\begin{vmatrix} -\rho \sqrt{2} + C_{3,1} m^2 + C_{4,4} n & z + C_{4,4} m \cdot n \\ (C_{3,3} + C_{4,4}) m \cdot n & z & z \\ (C_{4,3} + C_{4,4}) m \cdot n & -\rho \cdot \sqrt{2} \cdot \sinh \sqrt{2} \cdot 4 \cdot n \end{vmatrix} = 0 \qquad (2.4.4)
$$

donde  $\rho$  es la densidad, me sem $\sigma$  y n= cos  $\Theta$  y  $\Theta$  es el ángulo entre la dirección de propagación y el eje hexagonal. Como las velocidades dependen sólo de  $\theta$ , la integral

(2.4.2) 
$$
\lim_{\frac{1}{\sqrt{m^{2}}} \to \infty} \frac{\pi/2}{\pi} = \int_{0}^{\frac{\pi}{2}} \sum_{\substack{s = n \theta \neq 0 \\ s = 1}}^{\frac{\pi}{2}} \frac{\sin \theta}{\sin \theta} \frac{\sin \theta}{\cos \theta} \frac{\sin \theta}{\cos \theta} \quad (2.4.5)
$$

Además la integral sobre vi puede resolverse exactamente, dando:<br>  $\int_{0}^{\pi/2}$  - senede =  $(\rho/c_{aa})^{\pi/2}$  q-1 (2.4.6) donde  $q = (C_{11} - C_{12}) / (2 C_{44})$ 

Para resolver la integral correspondiente a v2 y método numérico, utilizando la subse recurre

OATR para ese fin.ya mencionada anteriormente.

Los arqumentos del llamado de esta subrutina son:

RHO= densidad =2.m/v ya que hay dos átomos por celda unitaria, con m la masa de un átomo y V el volumen de la celda unitaria

V el volumen de la celda unitaria

C11,C12,C13,C33,C44 son respectivamente las constantes elásticas C11, C12, C13, C33, C44

CUTOFF= es la frecuencia de corte, salida de la subrutina.

vii) Subrutina GM(Q1, Q2, Q3, MM, C, D, ALFA, BETA1, KT,K,

DO1, CUTOFF, MOM2, MOM4, MOM6, DMOM21, DMOM22, DMOM41, UHUMGE, DMUM61, DMUM62, WTTOL, BETA2, WT, T, LKL). [64]

E esta eubrutina me calculan los modos normales de vibración con sus correspondientes autovectores, las contribuciones de cada une de ellos a los parametros de generalizados  $\gamma$ <sub>1</sub>. También calculan los paráme-

de Brüneisen y los coeficientes de expansion termica, para tedae las temperaturae a las que se desee. La temperatura -se especifica -como función T/ $\Theta_{\texttt{D}}$ , siendo  $\Theta_{\texttt{D}}$  la temperatura taracteristica de Debye. En esta subrutina Lambien se calculan los momentos de la distribucion de frecuencias de orden n  $(n=2,4,6)$ .

PGFL realiaar el calculo de los parametros dependientes de la temperatura,  $\delta'$ ', $\delta''$ , $\sigma'$ , $\sigma''$ , es necesario realizar una integracion en el eepacio recíproco. Cuanto ¿a la densidad de puntos, mayor eera la precisión del reemltade. ñ temperaturas muybajas es necesario tener alta densidad de puntos, sobre todo cerca del centro de 1a zona de Brillouin. Nosotros hemos dividido 1a zona de integración en doe, una exterior y otra interior, \_¿niendo la interior,1inealmente, una densidad doble con  $\infty$  aspecto  $\infty$  la exterior(ver sección 3.2.5) .

La subrutina BMcontiene a su vez ó subrutinas: SETVAL, AUVAL, WRRESU, GMPRD, BMTRIZ, y HIGHTE .

Lee argumentea de eeta subrutina son:

9L

los cuales se calcularán las frecuencias de vibración.

MM, C, D= lectura de datos del programa principal, va comentados.

> ALFA= arreglo de dimensión KT. Cada elemento es: ALFA=  $\sum$  WT  $A^{\pm}$  e<sup>o</sup>  $\qquad$   $( e^{\Delta} - 1 )^{\pm}$  $con$  A=  $F$ REC.CUTOFF/1

$$
\text{BETA1} = \overline{\begin{array}{c}\n\text{IUT.} & \text{GAMMA1} \\
\text{A.3}\n\end{array}} \quad \text{(eA - 1)} \quad \text{A.}
$$

KT.K.DOT lectura de datos del programa principal, ya comentados

 $CUTOFF = -frecue$ corte calculada en de l  $1a$ subrutina DEBYET, necesaria para realizar los cálculos

MOM2, MOM4, MOM6= los momentos de  $1a$ distribución de frecuencias de orden 2, de orden 4 y de 6 respectivamente multiplicados por su peso relativo **MT**.

 $DMOM21$ . $DMOM41$ , $DMOM61 =$  son las derivadas de los de la distribución de frecuencias de orden momentos dos,cuatro y seis respectivamemte respecto de  $1a$ deformación en el plano basal, multiplicados por su peso relativo WT.

DMOM22,DMOM42, DMOM62= son las derivadas de los momentos de la distribución de frecuencias de orden dos, cuatro y seis respectivamente respecto  $a$  la deformación  $a$ 

largo del eje de simetria, multiplicadas por su peso relativo WT.

\n
$$
\text{WITO} = \text{parámetro auxiliary igual a la suma}
$$
\n
$$
\text{sobre todas las frecuencias de sus pessoas relativos WT.}
$$
\n
$$
\text{BETAZ} = \sum_{\text{BETAZ}^+} \text{WT GAMMAZ A}^2 \quad \text{e}^{\alpha} \quad (\text{e}^{\alpha} - 1)^2
$$
\n

WT= peso que posee el vector de onda q, según el lugar en que eaté En 1a región a integrar. Ver en el capitulo 3, sección 3,E.5 ). Dicho parametro se calcula :n el programa principal.

Twelor de temperatura para el cual se realizan los cálculos.

LHLWparámetru leida en el programa principal, ya aumentado.

Esta subrutina pasee también una proposición ÜÜHHUH/VÑHPÜÏ/TI,TH,KI,HB,F ya comentada en ELAST Y TÜEC.

la matriz dinámica.

MH,H,D= datos de entrada leidos en el programa principal, ya mencionados.

 $VR, VI= 1a$  salida del programa y son arreglos de dimensión VR(N,N) y VI(N,N), siendo N el orden de la matriz dinámica, en este caso ó. QRcontiene 1a parte real de los elementos de la matriz dinámica y AI 1a parte imaginaria de los mismos.Es una matriz hermitica.

 $N=$  dato de entrada y es el orden de la matriz.

LKL= dato leido en el programa principal, ya comentado.

La subrutina lleva también una proposición CÜHMDN/VAHPÜT/TI,TB,KI,HB,P, que ya fue comentada en ELAST.

#### viii) Subrutina AUVAL(FREC, N, ZR, ZI, VR, VI)[65]

Esta subrutina calcula todos los autovectores y autovalores de una matriz hermitica compleja por reducción a 1a forma tridiagonal real simétrica. La matriz compleja armítica se reduce primero a una matriz tridiagonal real por N-2 transformaciones unitarias y una subsecuente transformacion diagonal. Los autovectores y autovalores se deriva posteriormente. Dentro de la subrutina AUVAL, los pasos sucesivos se hacen dentro de las subrutinas FÜEAXF, FUEBEF y FUEGYF.

Los argumentos de AUVAL son:

dimension FREC(H), siendo N el orden de 1a matriz=ó en este caso.Cada uno de los elementos de FREC(N) será uno de los autovalores de la ecuación equivalentes a  $\omega/\gamma$ siendo  $\omega$  la frecuencia de vibración y M la masa moler.

N,VH,VI= datos de entrada ya comentados en SETVAL

ZR,ZIe salida del programa. Son arreglos hidimensionales ZR(N,M)y Zl(N,M), donde M=N=ó. La frecuencia FREE(N) ¿orresponde al autovector ZR(N,M),ZI(N,M) ton M=1,2...6.Los elementos de ZR son la parte real y ZI la parte imaginaria del autovector.

FOlECF reduce le matriz hermitica a la forma tridiegonal, cuyos autovectores y autovalores se encuentran usando la subrutina FOZAYF. Esta transformación no da una

tridiagonal real, ya que los elementos no pertenecientes a la diagonal son eomplejos.La transformacion subsecuente se realiza en la subrutina FO2AXF.

Los argumentos de FOZAXF(AR, IAR, AI, IAI, N, WR, VR, IVR, VI, IVI, WKI, WK2. WK3, IFAIL) son:

 $AF = \text{area}$ lo real de dimensión (IAR,P) donde P>=N. Es un date de entrada y debe mantener la parte real de la

hermltice. Solo ee debe suministrar el triangulo inferior de la matri

lüR: entero" Dato de entrada que especifica la primera dimension del arreglo AH. IARF=N

> Alu Arreglo real de dimension (IAI,G), donde Q?=N. Dato de entrada que contiene la parte imaginaria

hermitica. Sólo se debe proveer el triángulo  $de$  la matri $\sim$ inferior.

IAI= entero. Dato de entrada que especifica la primera dimensión del arreglo AI. IAI>=N

N= entero. Dato de entrada que especifica el orden  $de$  la matriz.

WR= Arreglo real. Dato de salida que contriene los autovalores en orden ascendente.

 $VF = arreglo real$  de dimensión (IVR,R)donde R>=N. Equivale a ZR de AUVAL

V1 equivale a ZI de AUVAL.

IVR= Entero. Dato de entrada que especifica la primera dimensión del arreglo VR.

 $IVI =$  Entero. Dato de entrada que especifica la primera dimensión del arreglo VI.

WK1,WK2,WK3= arregios de orden N,auxiliares de trabajo.

IFAIL= Entero. Como entrada IFAIL=0. Si la diagonalización fue correcta como salida IFAIL=0.Si IFAIL=1 significa que más de 30 iteraciones para obtener los autovalores

 $\infty$  Subrutina HIGHTE(MOM2, MOM4, MOM6,. WTTOT, DMOM21, DMOM22, DMOM41, DMOM42, DMOM61, DMOM62, DOT, GAMMA1, GAMMA2)

Esta subrutina calcula los valores limites de los parámetros de Grüneisen a altas temperaturas utilidos el método de vestreo de raices (ver sección cando l

3.2.10.2

se utiliza el formalismo de T.H.K. Barron  $[1]$ para obtener  $\delta'_{(o)}$  es necesario hacer una interpolación, teniendo  $\delta'$  (-3), $\delta$ (2), $\delta$ (4) y $\delta'$ (6) se obtiene $\delta'$  (0). La subrutina HIGHTEllama a su vez a 1a subrutina ALI que raliza la interpelación.

Todos sus argumentos ya fueron comentados en GM.No posee argumentos de salida, ya que dentro de ella se talculan y escriben los valores limites.

Subrutina ALI(X,ARB,VAL,V.HDIH,EPS,IER)[64]

Esta subrutina es llamada para efectuar la interm palacio". La misma se hace con el esquema de Aitkens de 1a interpolación de Lagrange.

parámetros sen los siguientes:

El del argumento especificado como entrada.

AHHs El vector de entrada de dimension (NDIM)de los valores de los argumentos de la tabla,

NHL" Vector de entrada de los valores de 1a función de los argumentos de la tabla

Vs el valor resuliante de la interpolación.

NDle valor de entrada que especifica el número de puntos en la tabla (fiRB,VñL).

É una constante de entrada que se usa como Jimite superior para el error absoluto.

IER'=parametro de error resultante.

si IER<sup>1</sup>0 fue posible llegar al valor interpolado con la debida precisión. Si IER=1, no fue posible llegar a buen resultado por de redondeo. Si IER=2 Fue imposible obtener buen resultado porque NDIM es menor que

o porque no se pudo obtener la precisión requerida. Debe incrementarse NDIM. Si JER=3 el procedimiento encuentra dos valores de arqumentos en el vector ARG que son idénticos.

Ri) Subrutina GMPRD(A,B,R,N,M,L) [64]

llama para cálculos auxiliares internos, ya que multiplica matrices de [mxn]x[nxp].Se utiliza para calcular las contribuciones - de los modos normales independientes ( $\bigwedge_{\lambda}$  (q.s) ) -ecuación 2.4.22 - a los parámetros de Grüneisen goneralizados.

parámetros son:

Am nombre de la primera matriz de entrada. B= nombre de la sequnda matriz de entrada. R= nombre de la matriz resultante. No número de filas en A M= número de columnas en A y filas en B. La número de columnas en B

xii) Subrutina BMIRIZ(MM,C, D, Q1, Q2, Q3,BR1, BI1, BR2, elementos de las matrices  $L(L)$ contiene derivadas con respecto a las deformaciones independientes. tada elemento de ellas contiene la derivada del elemento 1. de la matriz dinámica respectivo.

Sus parámetros, son:

MNBE,D,01,QE,QE,LKLH ya mencionados en GM.Datos de .Nltrada.

Bül, BIl Arreglos de dimension (6,6). Dato de ¡b salida. que contienen. Los elementos de la matriz  $\sigma\omega_{\alpha\beta}\!\!\!\!\!\!/\textrm{e}^{\textrm{i}}$ ÜHl contiene la parte real y BIl la parte imaginaria de 1a J a, siendo  ${\mathfrak C}^\prime$ una deformación en el plano basal.

BHE,BIÉ. Arreglos de dimension (6,6). Datos de salida que contienen los elementos de la matriz  $\partial \chi_0^{i\delta} \overleftrightarrow{\partial} \zeta$ . BH: contiene la parte real y BIE 1a parte imaginaria de 1a  $s$ iendo $\int$  deformación a lo largo del eje de simetría.

uiii)8ubrut'na HNHESU(WH,VH,VI,N,ZZ,DÜT):Escribe los asultados. En un archivo se escriben: 1) el cristal; 2) el modelo elegido; 3) los parámetros del modelo que deben darse comodatos de entrada; 4)1as constantes elásticas de segundo y tercer orden; 5) las derivadas de las constantes elásticas con respecto a. 1a presion; ó) el parámetro de Anderson-Grüneisen; 7) los momentos de la distribución de frecuencias; B) las derivadas de los mismos; 9)los limites de  $\delta$  a temperatura tendiendo a 0 K; 10) los limites de  $\delta$ 

altas temperaturas; 11) una tabla de valores donde se explicitan las temperatures elegidas(como T/  $\Theta$   $_{\texttt{\texttt{D}})}$  y los respectivos coeficientes de expansión térmica $\mathsf{q}_{\mu}^{\prime}$  y $\mathsf{q}_{\bot}^{\prime}$  y los parámetros de Grüneisen'independientes respectivos $\delta_{\mu}^{\phantom{\dag}}\times\delta_{\mu}^{\phantom{\dag}}$ .

En otro, archivo escribe las frecuencias de vibración y- sus autovectores respectivos para un determinado numero de modos normales.

Este archivo se crea solamente si se da 1a opcion para ello.

Sus parámetros son todos datos de entrada, ya cuplicados en subrutinas anteriores(GM,AUVAL).ZZ es un parámetro interno de trabajo.

A continuación expongo una copia del programa antes descripto.En la página 134 hay una copia de una entrada de datos y de 1a página 135 a la 137 transcribo 1a salida de datos correspondiente a la misma.

No muestro una salida del archivo correspondiente las frecuencias de vibración y sus contribuciones respectivas a los parámetros de Brüneisen por ser este muy expenso(más de 50 hojas).

.<br>2 El programa

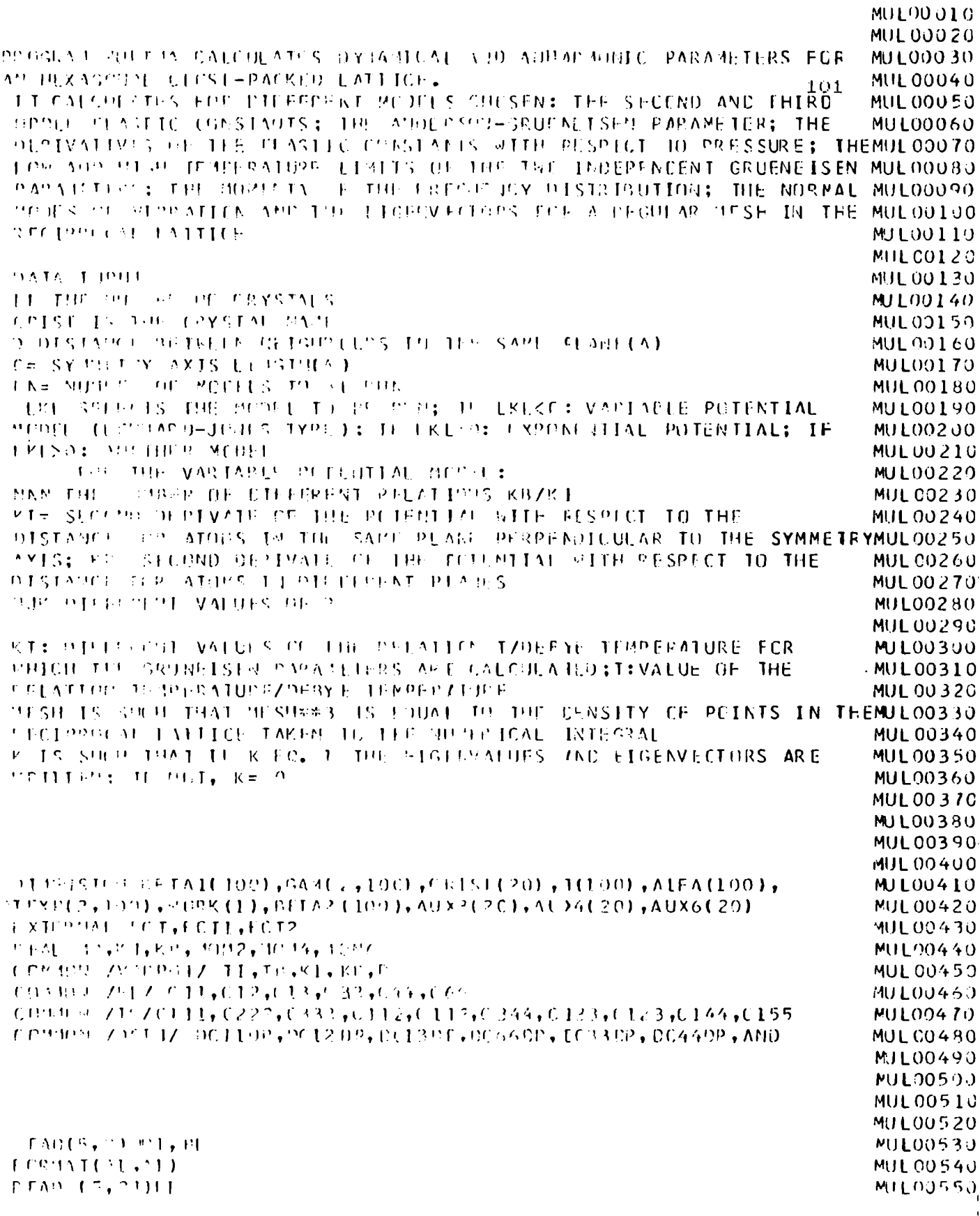

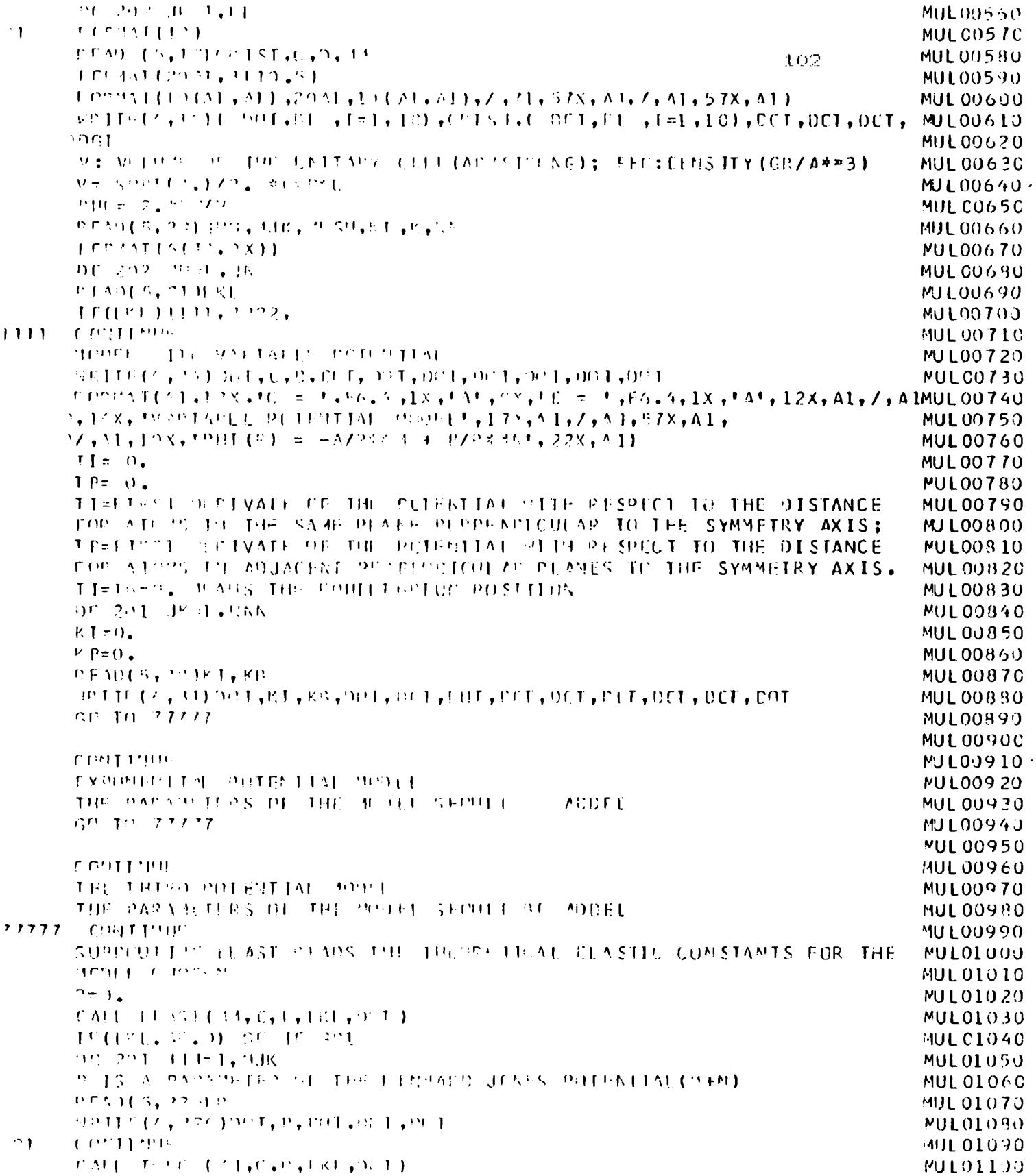
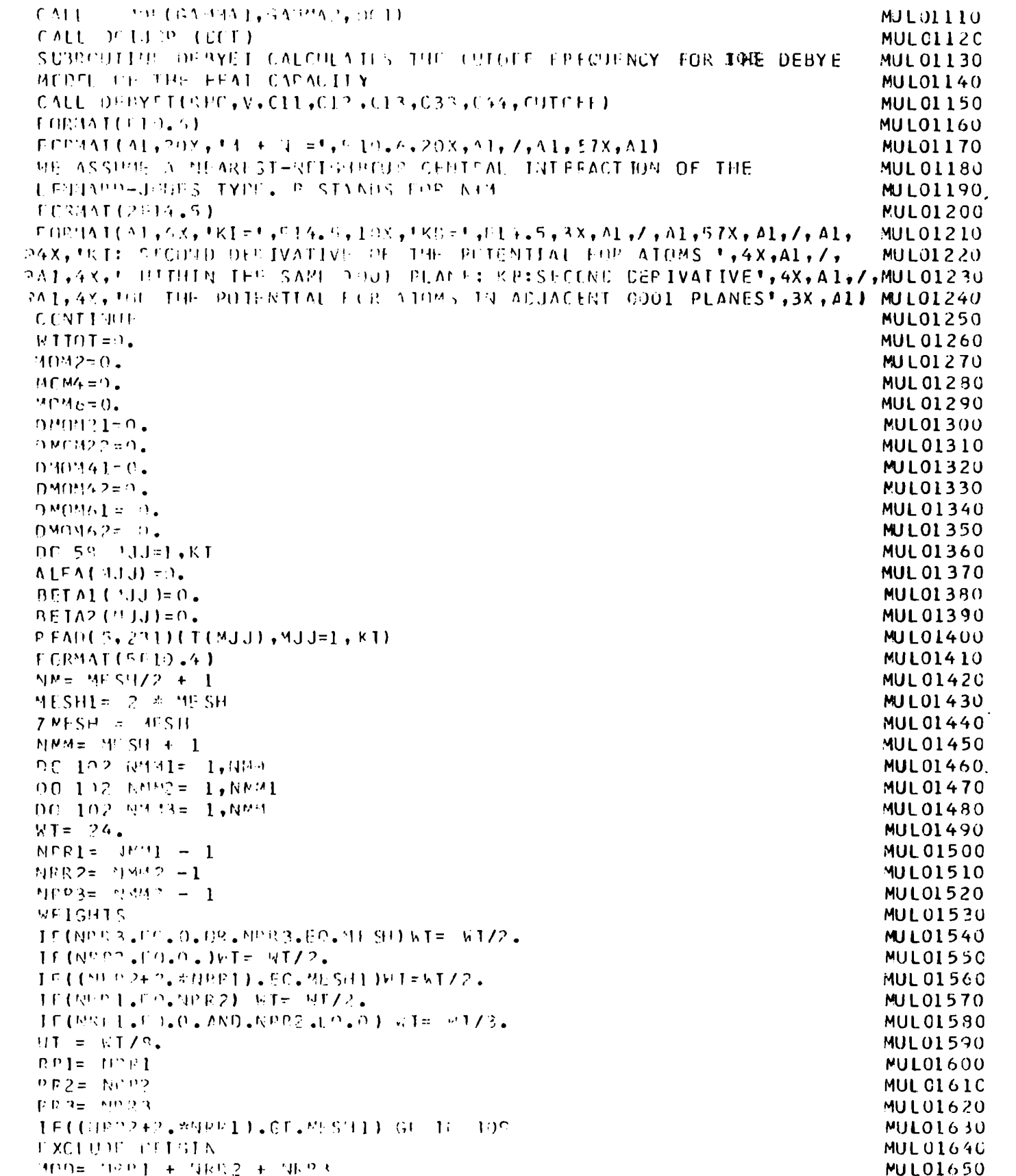

```
IF (102.16.0.) GO IN 100
                                                                       MUL01660
 G1 = 0.017797591MUL C1670
 0.2560.3709.001104MUL01680
 02 = -9927(455+1)MULO1690
 IF(Q3, 01, 0, 5) GC TC 102
                                                                       MUL 01700
 IF((UPP2+2,*NRR1),GI,MESH1)GC TC 102
                                                                       MULO1710
 IF(NRP).GI.(0.25**ESP1))30 10 102
                                                                       MULO1720
 CALL GMCCI, 02, C3, MM, C, D, ALLA, PETAL, SAM, KT, K, DUT, CUTOFF, MOM2, MOM4, MMUL 01730
*046,0191021,086422,080441,056.442,056.451,080662,kTTCT,BETA2,WT,T,
                                                                       MULO1740.
21 KL)
                                                                       MUL 01750
 CONTERUL
                                                                       MUL 01760
 CONTINUE
                                                                       PULO1770
 DC 222 619 = 1. AM
                                                                       MUL01780
 00 - 222 - 212 = 1.041MUL01790
 0.0222.027 = 1.021MULO1800
 M = \{1, 1\} - 1MUL01810
 \ln 2 = \ln(2) - 1MULO1820
 NRS = M^2 - 1MUL 01830
 METGHTS
                                                                       MUL01840
 WI = 24.
                                                                       MULO1850
 TE(Nº3, LO.D. OR.NE3.EO. (MESE/2))WT= JT/2.
                                                                       MUL 0186C
 T_{\rm{eff}} MP 2.10.0.1.167= 57/2.
                                                                       MJL01870
 IF((MPP + 2.*MR1).EQ.MESH) WT= WT/2.
                                                                       MULO1880
 IF(IIP1, FQ, BPR2) WI= W1/2.
                                                                       MUL01890
 TE(NPI.FO.O.AND.NR2.FO.O) KT= WT/3.
                                                                       MULO1900
 TE((MP? + 2.*NR1).EQ.MESH.AND.WR1.LO.NR2)WT= (WT*2.)/3.
                                                                       MULO1910
 P_1 = M_1 + IMUL0192C
 122 - 1122MULO1930
 R_1 = 1153MUL 0194C
                                                                       MUL01950
 01 = P1/Z \sim 51
 C2 = -P277455HMUL01960
 93 = 837741.5HMUL01970
 IF((992+2,*MR1),GI,MESH)GC IF 222
                                                                       MUL01980.
 IF(P) J.E. (0.25*ZMCSH)) GP TP 222
                                                                       MULO1990
 IF(03.01.0.5) GC IC 222
                                                                       MUL02000
 IF(21.01.0.5) GO TU 222
                                                                       MUL02010
 CALL G'1C21,0?,Q3,MM,C,D,ALIA,PETA1,GAM,KT,K,DOT,CUTOFF,MOM2,MOM4,MMUL02020
MUL02030
ALKLMUL02040
 CENTINUE
                                                                       MUL02050
 CALL HIGHTLEMOM2, MOM4, TUM6, WITTOT, ENOM21, DMCM22, DMCM41, DMCM42,
                                                                       MUL02060
0.000000001, 0.0000002, 0.011, 0.000001, 0.02000002MUL02070
 NPITE(6,203) DET, CLT, DIT, DIT
                                                                       MUL0208C
 DELTA=(C)1 + C12) * C33 = 2.* C13**2
                                                                       MUL02090
 FCRMAT(A), 138, *PROPERTIES TEMPERATURE DEPENDENT', 12X, A1,
                                                                       MUL C21 CO
MUL02110
 DC 68 941-1, KT
                                                                       MULC2120
 GAP(1,75J3) = RETAI (MJJ) ZALE A (MJJ).
                                                                       MUL 02130
 (3.411(2), 1,1,1) = (8FTA2(21,1), 1,1,1) (8.18(1,1,1))
                                                                       MUL02140
 TFXP(1, "1!) = A[fA(2JJ) / (2ELJA*V) + (2. *CJ249A21) + (0.13*MUL02150
すらAY(2;11)))/另1TGT
                                                                       MULC216C
 TEXP(2, 4JJ)= ALFA(PJJ)/(+E{1A%Y)% ((G11+C12)%G4M(2,MJJ)-2.*C13 *
                                                                       MUI 02170
RSAM(1, 2001)/201101
                                                                       MUL02180
 CONTENTE
                                                                       MUL02190
 MOITLES, 593100T, DOT, 5011, DET
                                                                       MUL02200
```
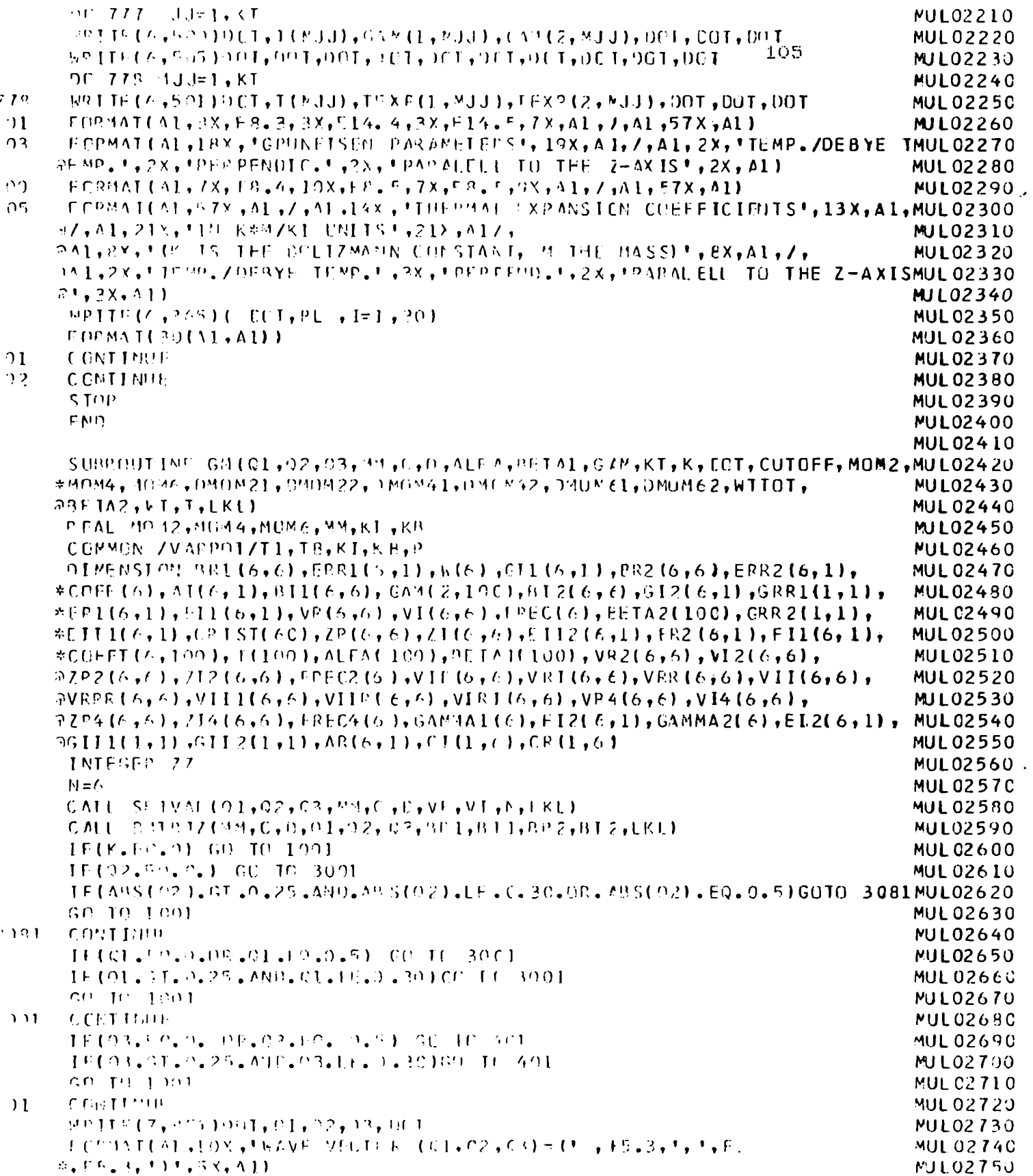

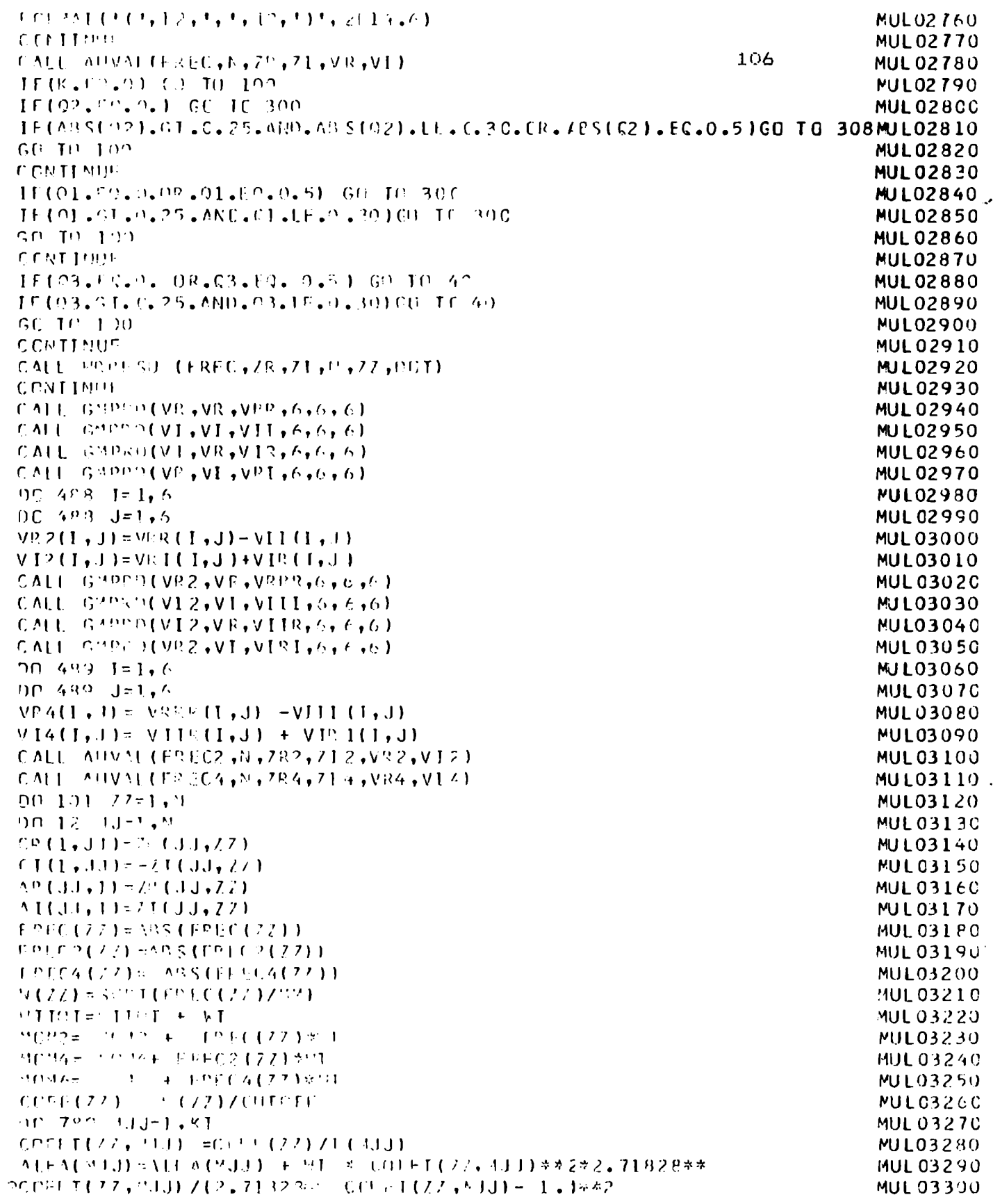

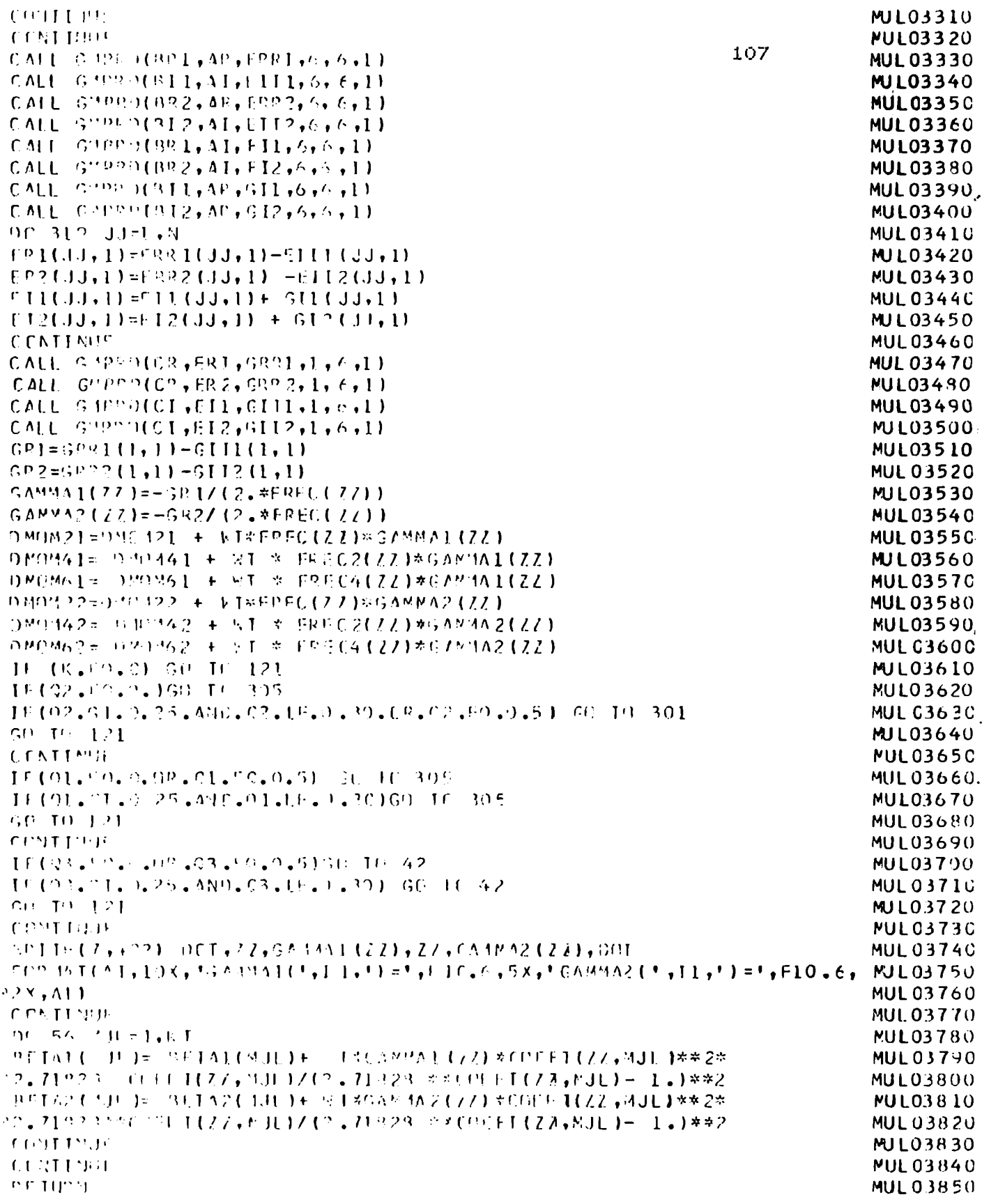

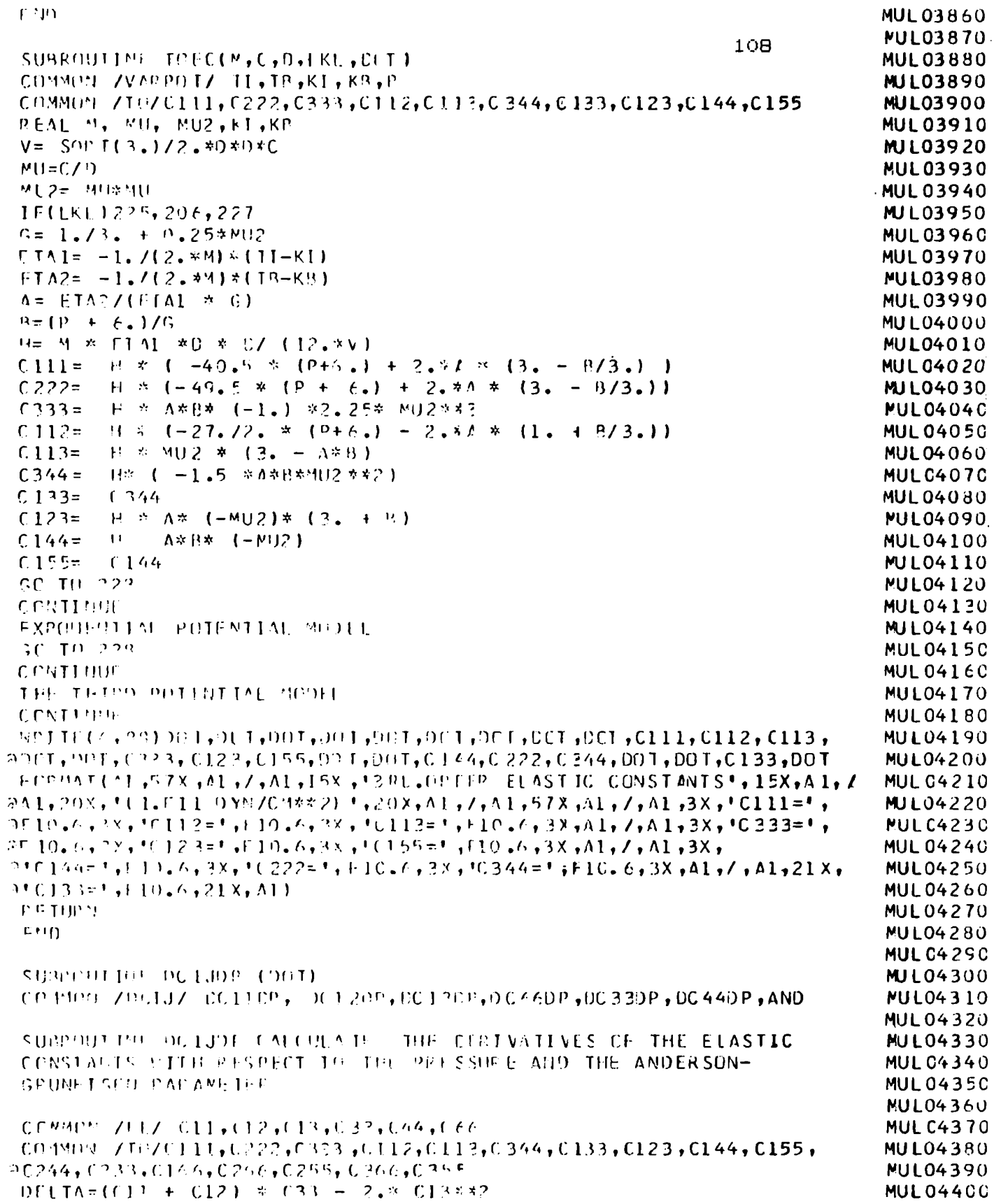

MUL04400

```
\Delta 1 = [C, 1 \Omega = 1.3 3 1 /D EL TA
                                                                                       MUL04410
 A2 = (2.4C12 - C11 - C12) / 0LL1AMUL04420
 00110P - (0.0011 + (12 + 0111 + 0112) * A1 + A2*(0113 - 011, +0.13)MUL04430
 DC120P = (C111 + 2, *C112 - C222 + C12-C11)*A1 + A2*(C123 - C123)MUL04440
 DC130P = (C113 + C123-C11-C12) *41 + A2*(C133)
                                                                                       MUL04450
 DC66.9P = (C11 + C12 + 2.2C66 + (C222-C112)/2.)MUL0446C
R(C113 - (123)/2)MUL04470
 0.53997 - 12.4013 - 2.4033 + 2.40132341 + 12.41444033 + 0.3331MULC448C
 0.6499P = (0.13 + 0.011 + 0.12172 + 1.0144 + 0.1551) * 1.1 + A2 * 10.44 + 0.1551 * 1.1 + A3 * 10.44 + A4 * 1.155 + A5 * 1.155 + A6 * 1.155 + A7 * 1.155 + A8 * 1.155 + A9 * 1.155 + A1 * 1.155 + A1 * 1.155 + A2 * 1.155 + A3 * 1.155 + A4 * 1.155 + A5 * 1.155 + A6 * 1.155 + A7 * 1MUL 0449C
\partial(C13 + C23)/2. + C344)
                                                                                       NUL04500
 X = 11 + 12 + 2, *0.33 - 4, *0.13MUL04510
 P = 9H1 T3 / XMUL04520
 0x = 201122400120012MUL04530
 0.91, LTA-(C)1+C12)*DC339P + (3.3%(DC110P+EC12EP)-4.*C13*DC13EP
                                                                                       MUL04540
 D P)P = (D)T [TA x = D [FTA x DX] / x * x 2
                                                                                       MUL04550
 AND=-1 + EDRMULC456C
 V^p H H^p ( \land \bullet \bullet \circ \circ \circ \circ \circ) Det, bet, det, cli, det, det, eclipe, del 20P, del 30P, det, det,
                                                                                       MUL04570
ROCGSOP, CC330P, DC44CP, DOT, DOT, DOT, DET, AND, DET, DCT, DET
                                                                                       MUL04580
FORMATIAL JOX, JOEFIVATIVES OF THE TEASTIC CONSTANTS*, 11X, A1, /, A1, MUL04590
P14X_2 'vith respect to the pressure ',15x,A1, /,01,5x,'CC11/CP=',F6.3,MUL04600
@2X;'OCF2/OC=';F6.3;2X;'QCT3/OP=';ff.3;6X;A1;/,A1;5X;'DC66/DP=';F6.MUL0461C
73,28,11933/00=1,66,3,28,10044/00=1,66,3,68,41,7,41,57X,41,7,41,58,400004620R1 and R2 superformed semi-parameters of \epsilon . \epsilon , \epsilon , \epsilon , \epsilon , \epsilon , \epsilon , \epsilon , \epsilon , \epsilon , \epsilon , \epsilon , \epsilon , \epsilon , \epsilon , \epsilon , \epsilon , \epsilon , \epsilon , \epsilon , \epsilon , \epsilon , \epsilon , \epsilon , \epsilon , MUL04630
 RETURN
                                                                                       MUL04640
 \Gamma M<sup>e</sup>).
                                                                                       MUL04650
                                                                                       MJL04660
SURPLOTINE GAMOK: THIS SUBRICITINE CALCULATES THE LIMITING VALUES
                                                                                       MUL04670
 FOR THE TWO INCEPENDENTGRUNEISED F/2AMETERS AT T=20 K FOR THE
                                                                                       MUL 04680
 HEXAGUUN CLOSE-PACKLO LATTICE, USING THE CEFINITION THAT INCLUDESMUL04690
 THE PECYL TEMPERATURE.
                                                                                       MUL C4700
 SURRIBLET'S GAMCK (GAMMAL, GAMMA2, DET)
                                                                                       MUL04710
 EXTENIME FCT, FCT 1, FCT2
                                                                                       MUL04720
 DIMENSION AUX3(20), AUX4(20), AUX6(20)
                                                                                       MUL04730
 [0.920100, 71070111, 0222, 0333, 0112, 0112, 0344, 0133, 0123, 0144, 0155,MUL04740
 C<sup>044</sup><sup>4</sup>% / FL/ C11, C12, C13, C33, C44, CCCMUL04750
 x_1 = 0.
                                                                                       MUL04760
 XU = 1.
                                                                                       MUL04770
 MILL V= LIS
                                                                                       MULC4780
 F \circ S = \bigcap_{n=1}^{\infty} \bigcap_{n=1}^{\infty}MUL0479C
 MJL04800
 CALU = CATP4(XL, XU, EPS, N)I4, TCL1, C11, C12, C32, C66, C13, C44, C111, C222, MULO481020233,0112,0113,0244,0133,0122,0144,0155,Y4,1ER4,AUX4)
                                                                                       MUL04820
 GAMA1 = Y6/Y3MUL04830
 CALL CATPA(XL,XU,LPS,NOTM,ECT2,C11,C12,C33,C66,C13,C44,C111,C222, MULC4840
20.233, 0.12, 0.113, 0.244, 0.133, 0.123, 0.144, 0.155, Y6, 1ER6, AUX6MUL04850
 CATYAYZ = YZYZMUL04860
 WRITE(44,224) OFT, OCT, DOF, CARMAI, GASNA2, COT, COT, DOT
                                                                                       MUL0487C
 FORMATONI-3X, RIMITING VALUES OF THE GRUNEISEN CONSTANTS AT T=>OK MULO4880
P_13X,41,7,41, 9X,1GAMMA(1)=1,68,3,5X,1GAMMA(2)=1,68.3, 9X,AI,7,AI, MULC489C
957X, A11MUL 04900
 RETURN
                                                                                       MUL04910
 F NMUL04920
                                                                                       MUL04930
 SUBRICHT PIF ELAST (M, C, O, L KL, OHT)
                                                                                       MUL04940
 COMMON ZVARPOTZ TI, TB, KI, KB, P
                                                                                       MUL 04950
```
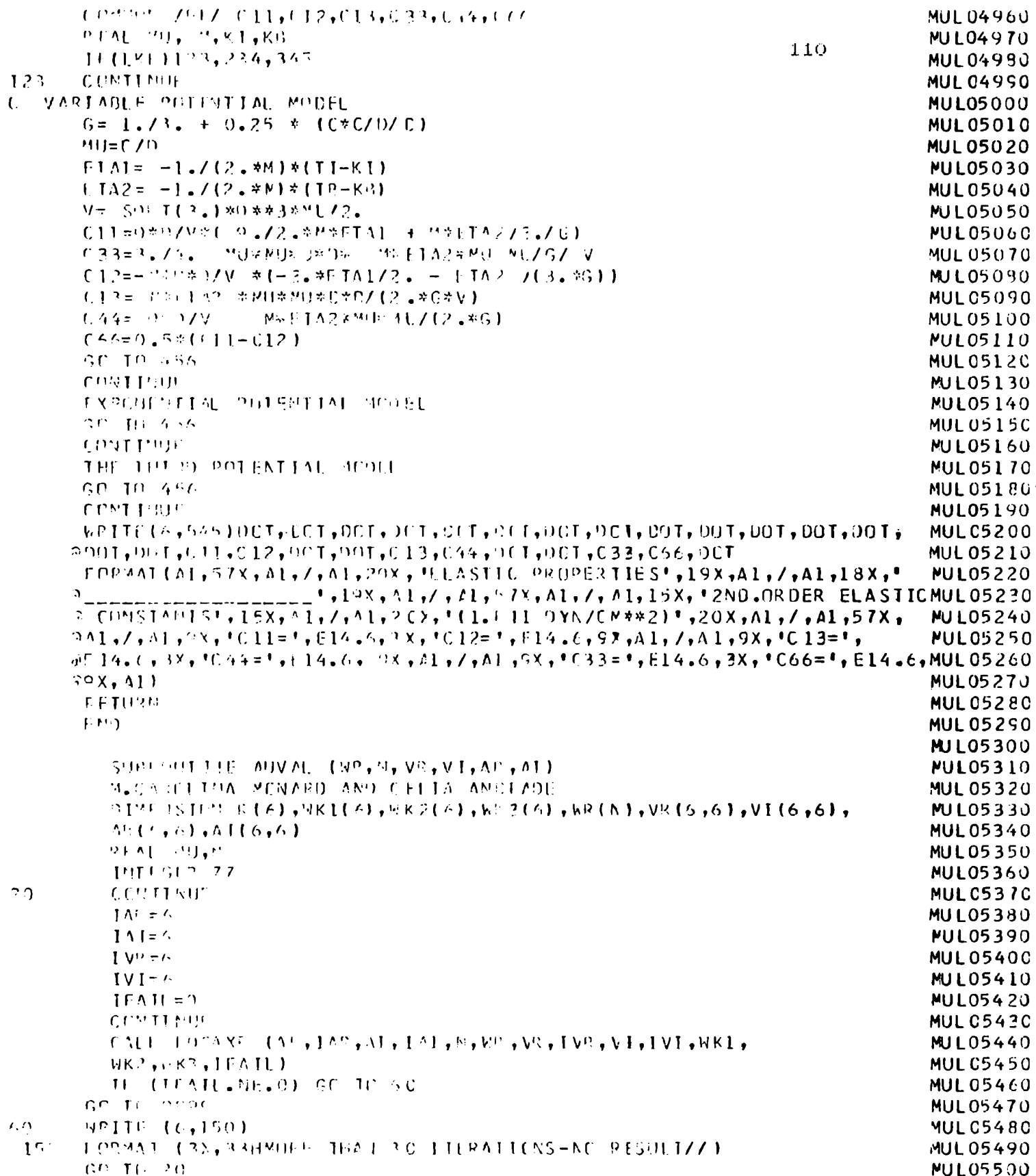

 $\overline{1}$ 

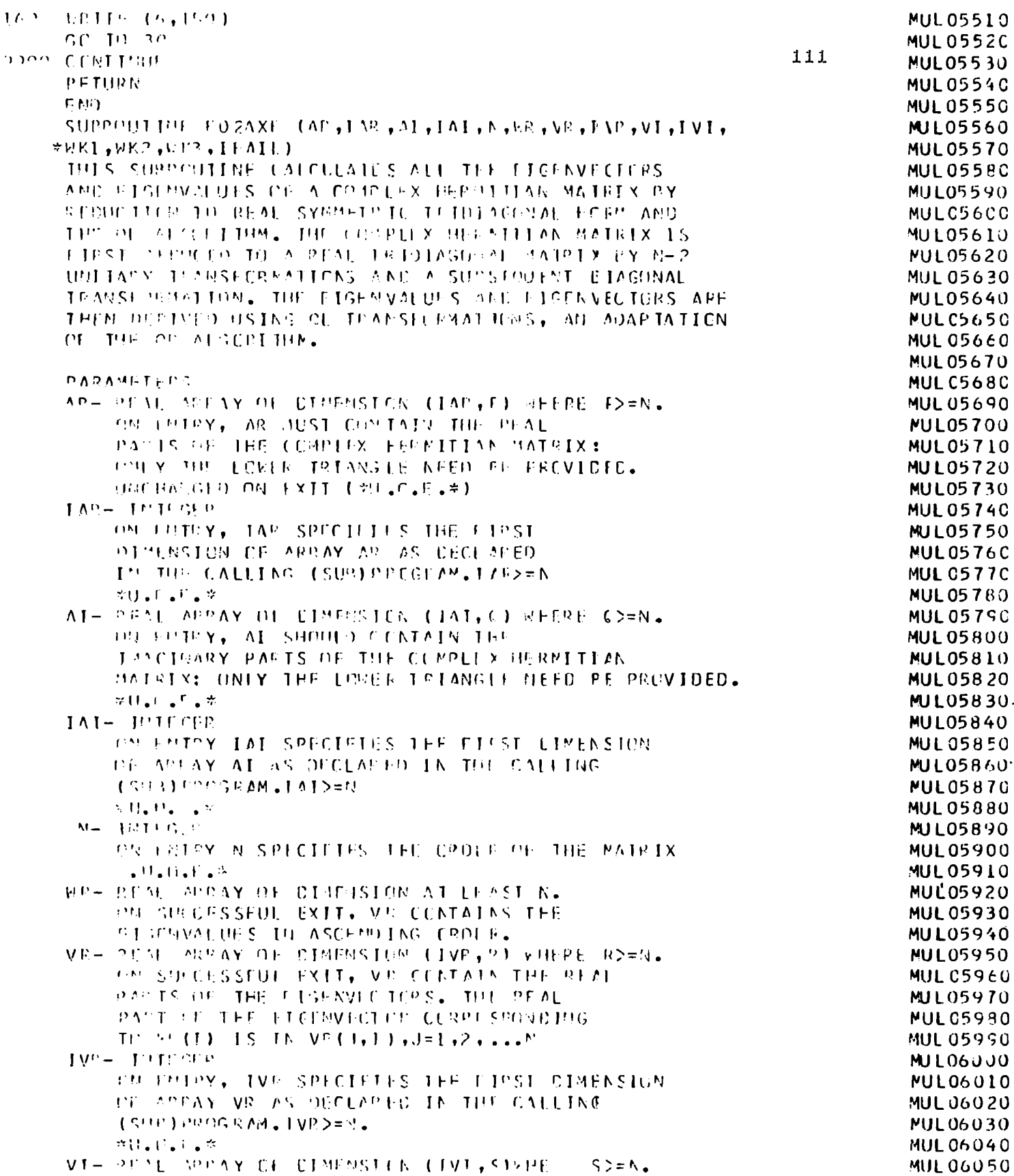

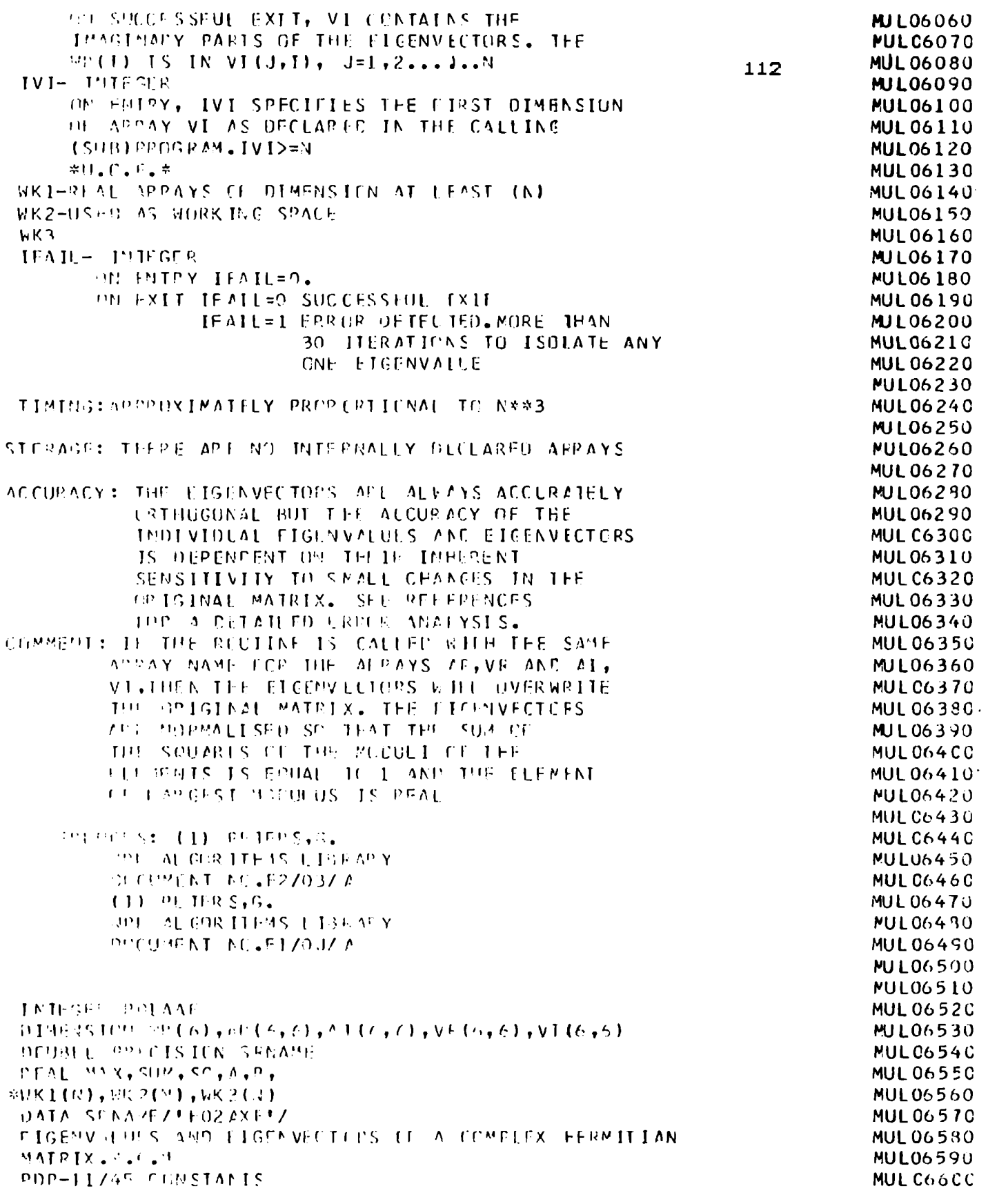

```
PMIR IS THE SPALISST PESTITYS REAL WINDER
                                                                                MUL06610
     FPS IS THE SAMELEST PRSITIVE LEAL NUIBER,
                                                                                 MUL06620
                                                                     11<sup>3</sup>1.2 + FSS1.MUL06630
     FPS = 1.1997429F - 7MUL06640
     R = 1.522427E - 37MUL06650
     TCL=SMIN/LPS
                                                                                 MUL0666C
     151V + - 151HMJL06670
     DP(4) [=1,1]
                                                                                 MUL06680
        00.22 - 1 - 1.1MUL06690
       V^{p} (1, 1) A^{p} (1, 1)
                                                                                 MUL06700
                                                                                 MUL06710
       V[(], J)=\Delta[(I, J)
\gamma \, \gammaCONTENT
                                                                                 MUL06720
4.2CPRITION
                                                                                 MUL06730
     CALL FOLBER (N.TOL.VR. IVE, VI, IVT, R.R.KL.WKZ.KK3)
                                                                                 MULC6740
     IFAIL = 1MUL 06750
     CALL FORMYE CU, EPS, WR, MKL, VO, IVR, VI, IVI, IF ANL)
                                                                                 MUL06760
     IF(IEALLIOL)) GE TO 60
                                                                                 MUL06770
     IFAIL = POIAA = (ISAVE, J, SRPANED)MUL06780
     PETUPIL
                                                                                 MULO6790
    NORMALIZE
                                                                                 MUL06800
     90-120-TEL.M
                                                                                 MULC681C
                                                                                 MUL06820
       SU(12.1)MAX = 2.7MUL 06830
       MUL06840
           SORV C(J, I) \forall V E (J, I) + VI(J, I) \neq \forall I (J, I)MUL06850
           SUS = SUM + SCMUL06860
           TE (SO.LE.MAX) GO TO FO
                                                                                 MULO6870
           M_X = S_0MULC6880
                                                                                 MUL0689C
           A = VI (J, I)P = VI (J,I)
                                                                                 MUL06900
                                                                                 MUL C691C
     CONTINUE
     TE (SUM. HO. 0. 0) GC IF 120
                                                                                 MUL0692C
                                                                                 MUL06930.
     SUM=1.0/SORT(SUM*MAX)
     DG 100 J=1, M
                                                                                 MUL06940
         SO = \frac{1}{2} SHM% (VR(J, I)*A+VI(J, I)*B)
                                                                                 MUL06950
        V[(1,1) = SU/M*(V)(J,1)*A - VR(J,1)*B)MUL05960
         V^{\circ} ( J. I) = SC
                                                                                 MUL0697C
       COMT1800
                                                                                 MUL06980
102120CENTIMUE
                                                                                 MULC699C
       RETURN
                                                                                 MUL07000
       leafu.
                                                                                 MJL07010
     SUBRISHEEN FOIECH (N.TOU., Z. LZ.W. IW, O. E.C. S.)
                                                                                 MUL07020
     0.1MEMSTIM 0.0161, 2.05, 61, 19(6), 01, 161, 01, 0161, 5(6)
                                                                                 MUL07030
     FOIRCE PERUCES A COMPLEX FERMITIAN MATRIX 10
                                                                                 MUL07040
     REAL IPIDIAGONAL ECRM MBICE THE FIGENVALUES AID
                                                                                 MUL 07050
     FIGENVECTERS CAN BE FEURD LSING SUPPOUTINE
                                                                                 MULO7360
     FORAYE, THE HERRITIAL MATEIX A=A(1) IS REDUCED
                                                                                 MUL07070
     It line to mids that watels with the M-5
                                                                                 MUL07090
     UNITALY THOUSEDPANTIONS. THE POUSEPPLOTS PECLOTIEN
                                                                                 MUL07090
     ITSELF SHIPS MOT CIVE A PEAL TRIDEAGONAL.
                                                                                 MULC7100
     MATRIX, THE OFFITING CAME LIFTENTS ARE COMPLEX.
                                                                                 MUL07110
     THEY M.E. SUPS GOUFFITEY PADE REAL PY A
                                                                                 MUL07120
     DIAGONAL TRANSFORMATION
                                                                                 MUL C7130
     IF (2,50, 1) 60 IL 320
                                                                                 MUL 07140
     ne and they in
                                                                                 MUL07150
```
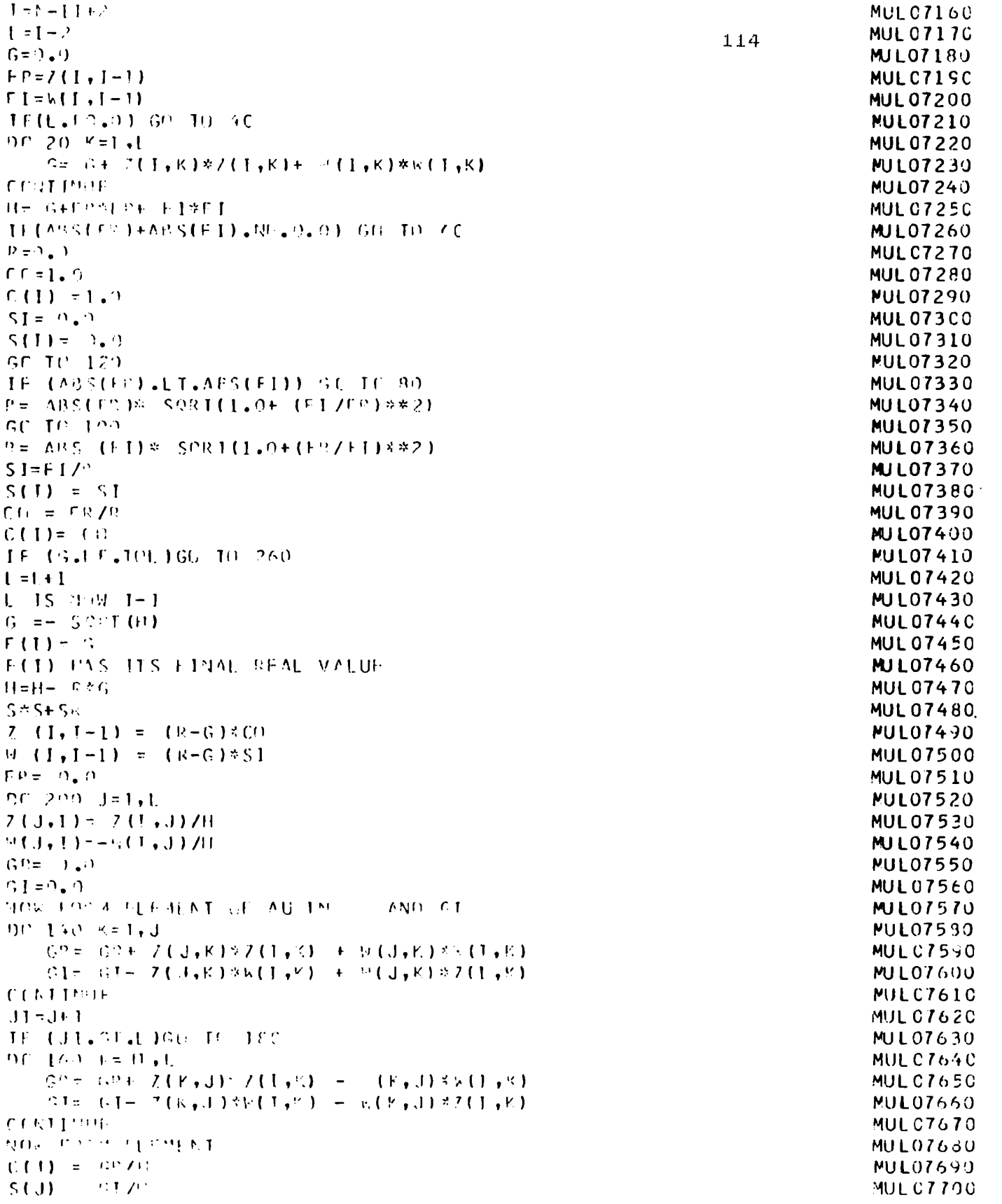

```
TP = \{f: F: G \in \mathcal{F}\} ( J_{\phi}T ) \rightarrow ST = \{f: J_{\phi}(T)\}MUL07710
 CENTIFUE
                                                                                                           MUL07720
                                                                                           115
 おおこ キャノ(りもり)
                                                                                                           MULC7730
 ROW IPPH COUCED A
                                                                                                           MUL07740
 00.240 J = 1, LMUL07750
      F^0 = \{ [1, 0] \}MUL0776C
      F = -1 (1, J)
                                                                                                           MUL07770
      G^{n} = C(U) = F H^* F^*PUL07780
                                                                                                           MULC7790
      C(J) = C_1S1 = S(J) = 1014 + JMUL C78CO
      S(J) = GJMUL07810
 F = U(1), U = K, P(1) = -K^*U(1) = C(1)MULC7820
      99.720 \, K = 1.1MUL07830
           7(3, K) = 7(1, K) - F F V (K) = 1735(K)MUL07840
                         -GR#Z(J,k) + G1*<sup>0</sup>(J,K)
                                                                                                           MUL07850
           P(f|F, K) = K(f|F, K) + F R * S(K) = 1.1 * C(K)MULO7860
\frac{1}{2}-GP * W (I, K) = G I * Z (I, K)MULC7870
 CONTINUE
                                                                                                           MULC7880
 W(J, J) = 0.0MUL07890
 CONTINUE
                                                                                                           MULC79CO
 A(J,Y) = M(J,K) - U(J) * OR AF (K) = 6 (J) * UPAR (K)
                                                                                                           MUL07910
 = 7(3.8)MUL07920
 = [ \forall(.),K) = (FR+1 FI)* (((K)- 1 S(K)) =
                                                                                                           MUL0793C
 [GP + I - GT] \times (2(I, X) + I \times (I, K))MUL07940
 GCID-280MUL07950
 F(1) =MUL07960
 H = \Omega_{\bullet} \OmegaMUL07970
 P(1) = 1MUL07980
 CENTIMUL
                                                                                                           MUL07950
 P(1) = P_{0}MJL08000
 F(1) = 0.
                                                                                                           MULC8010
 NEW FORM THE PECNUCT OF THE FOUSEFOURD MATRICES,
                                                                                                           MULC8020
 OVERPRII.G AN Z AND W
                                                                                                           MUL08030
 DP 440 J = 1.0MULCB04C
 1 = I - 1MUL08050
 TE (0(T),62,0,0) GC 10-400
                                                                                                           MUL08060
 9P - 339 - 141, 1
                                                                                                           MUL08070
      C2 = 2.0MUL08080
      GI = 1.0MUL08090
      90 - 242 - 151MUL081CC
      \mathbb{E}[\mathbb{E}[\mathbf{x}^{\top} \mathbf{y}^{\top} \mathbf{y}^{\topMULO8110
      (0.1 - 0.1 + 30.01) \frac{1}{2} (1, K) \frac{1}{2} (1, K) \frac{1}{2} (1, K) \frac{1}{2} (K, A)
                                                                                                           MULC8120
 CONTENUE
                                                                                                           MUL 08130
 IT HAS IDST PLEN LERMED UTBEX (J)
                                                                                                           MUL08140
 39.309.8\mathbf{1}, t
                                                                                                           MULC8150
      \mathcal{L}(V_-,1) = \mathcal{L}(K_+,1) = C^{n_k} \mathcal{I}(V_+1) + C^{n_k} \mathcal{I}(K_+1)MUL CBIEC
      \mathbb{R} (2, , ) \mathbb{R} = \mathbb{R} (K, J) = \mathbb{C}^n and (K, I) = \mathbb{C} (a) \mathbb{R} (K, I)
                                                                                                            MULOS170
 CONTINUE
                                                                                                           MULCH180
 IT HAS JU
                       TN SLASTRACTED F(BOY(J) POZE
                                                                                                           MUL08190
 CONTINUE
                                                                                                           MUL09200
 P(T) = \angle (T, T)MUL 08210
 7(1,1) = 1.7MUL09220
 \mathbb{P}(\mathbf{I},\mathbf{I}).
               \mathcal{L} = \mathcal{L}MULCB230
 IE(L.CO.O) GO IC 540
                                                                                                           MUL 08240
 P P = 420 J = 141MUL09250
```
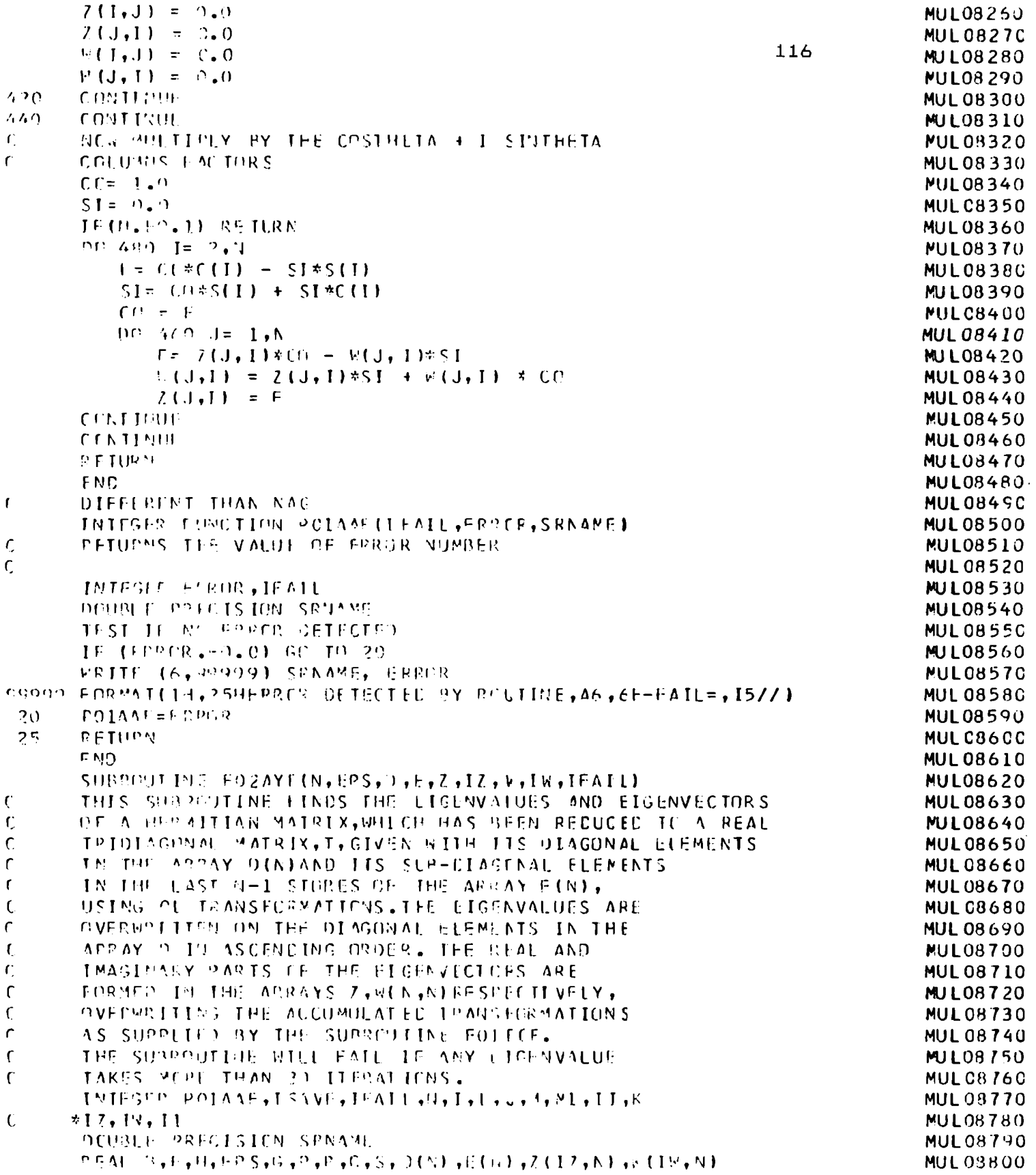

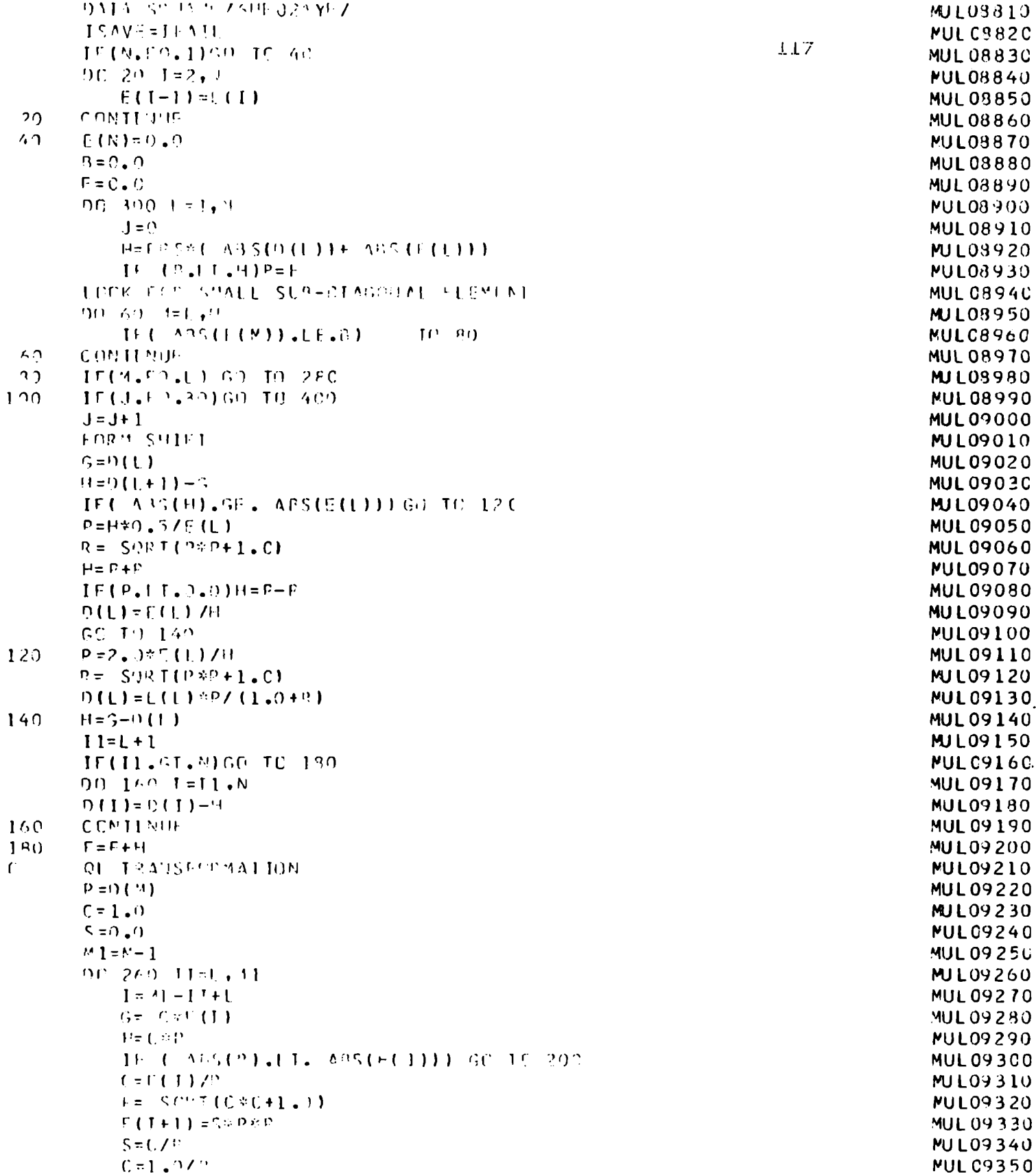

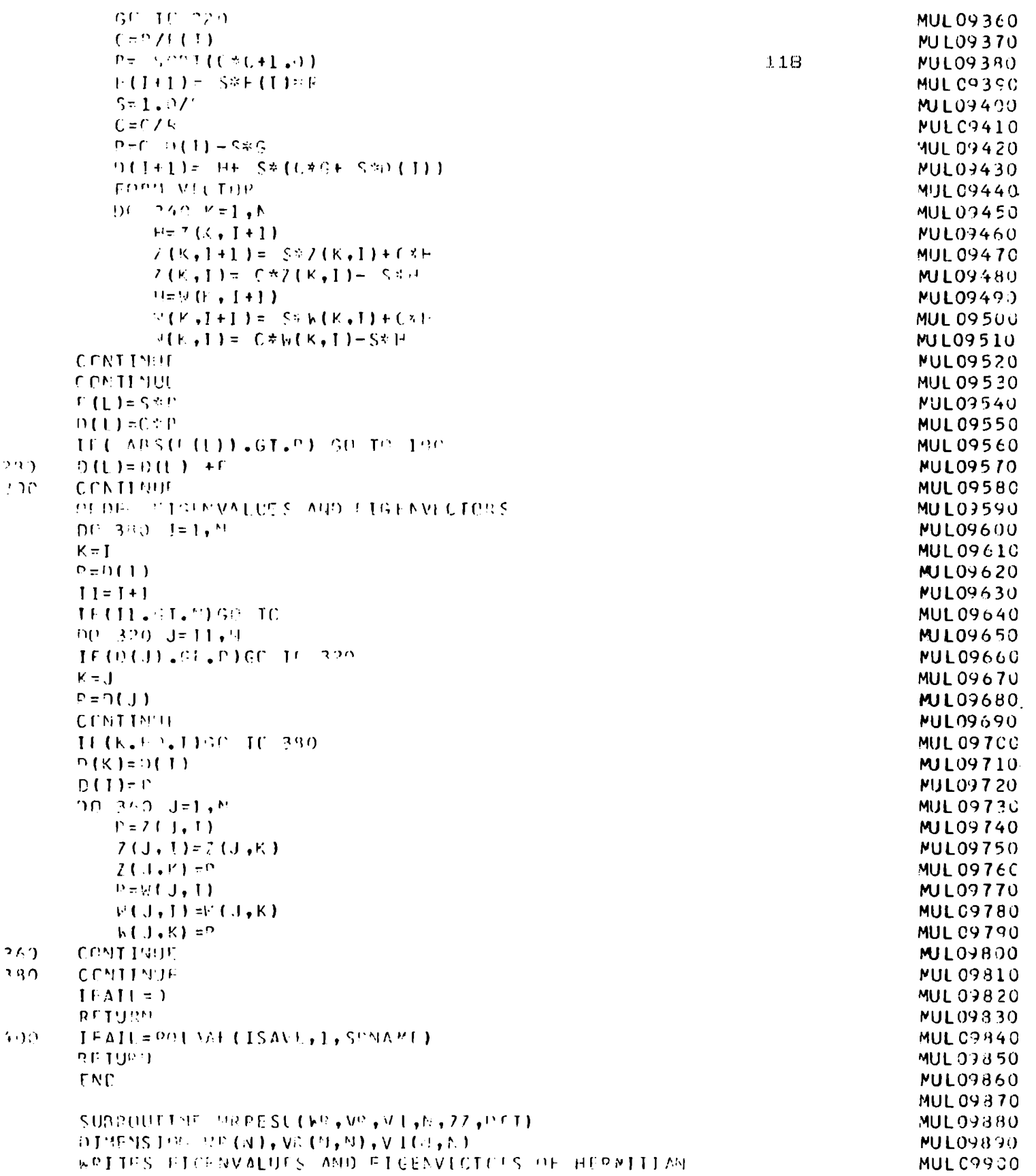

```
MATRIX, if it is KSTC*
                                                                           MUL09910
 WRITE FISH EVALUES IN ASCENEING OF LIP.
                                                                           MJL09920
                                                              119
 V^p(U,I)+1 VI(U,I) U=1,2,4 FIGENVECTOPS CORRES
                                                                           MUL09930
 PONDING TO BRILL FIGENVALUE
                                                                           MUL09940
                                                                           MUL09950
 INTESPRIZA
                                                                           MUL 0996C
99.40.77 \pm 1.9MUL 09970
MPITE (7,20) DOT, DOT, COT, SULT, DOT, Z2, MP (ZZ), DCT, DCT, DCT
                                                                           MUL09980
[CP94AT(A1, 57X, A1, 7, AL57X, A1, 7, AL57X, L1HL, IGHWALUE-, L2, IH=, E14, 5, MUL09990]770 X, A 1, 7, 1, 1, 57 X, 11MUL10000
 \mathcal{D} \cap \{0, 1\pi\},"
                                                                           MUL10010
WRITE(7,30) ORT, VE(J, ZZ), VI(J, ZZ), ECT, CCT, CCT
                                                                           MUL 10020
FOR(AATCAI, 23X, FIAA, 5, 3H. F. F14.4, 5, 2F. I.MUL10030
CCNTINUE
                                                                           MUL10040
CONTINUE
                                                                           MUL 10050
BETUP'L
                                                                           MUL10060
F NMUL10070
                                                                           MUL 10080
FUNCTION TET1(X,CT1,C12,C32,C64,C13,C44,C111,C222,C333,C112,C113, MUL10090
\piC344, (133, C123, C144, C155)
                                                                           MUL10100
        LMROIL, LMPC21
RFAMULIOIIC
DLTAXX = C11 + CGA-CI1)*X*X
                                                                           MULIO120
0LTAYY = 0.46 + (0.44 - 0.66)* 3xMUL1013C
DLTAZZ = C34 + (C32 - C44)xX5XMUL10140
 DTXZ?= X*X*(1.-X*X)*(C1?+ (44)**2
                                                                           MULI0150
PI = 0LTAXX + ULTAZZMUL10160
0 = 0LTAXXMITAZZ - 01XZZ
                                                                           MUL10170
DF[TA = SOT(P] * P] = 4 * * 0MULI0180
V12 = 0.5 % (P1 + CHLTA)
                                                                           MUL1015C
V22 = 01111YMUL10200
V32 = 0.55(01 - CFLTA)MUL10210
011XX1 = ( (C111)+3, \times C11+ C112+ C12) + (C155+ C144+2, \times C44+2, \times C13)MUL 10220
\sqrt{2} - C111 - 3.4111 - C112 - C1214 X* X 1/2.
                                                                           MUL10230
011771=((0.5*(C222-0112)+2.$C11)+(2.*013+0155+0144+
                                                                           MUL1024C
MUL10250
017771a ((C11+(12+C144+(155)) + x*X* (2,*C133+
                                                                           MUL10250
12.7(13 - (11 - 012 - 0144 - 0155))/2.
                                                                           MUL 10270
01.1871 - 3.38(1,-233) = (013.601) = (11360123 + 044.40156 + 0144) * (013+044) MUL10280
P(1 = 0.1137730) (TXX) + CLIAXXXCLT771 - OLIXZ1
                                                                           MUL10290
DP1 = 111331 + 011771MUL 103CC
1.99011= 0.5%(0P1 + 0.5%(2.30P1*P1- 4.*091170011)
                                                                           MUL10310
1.29931 \times 0.55 \times 1091 = 0.55 \times 12.5 \times 1091 \times 11 = 4.5501117011141MUL10320
A=1/18931/V12r* 2.5
                                                                           MUL 10330
-3 = 01.7YY1772224 - 2.55MUL10340
Te LMBON / 7932 ## 2.5
                                                                           MUL 10350
 [CI] = -1.72.*(A + 3 + C)MUL10360
 P V ] ( H H VMUL10370
F.600
                                                                           MUL 1038C
                                                                           MUL10390
 FUNCTION (ECT2 (X,CT1,CT2,CT2,CE4,CE4,C44,C111,C222,C333,C112,C113, MUL10400
20344.7133.7123.0144.11551MUL 10 + 10
 P.FAIL L. 910 12, L.990 22
                                                                           MUL10420
D[JAYY= CI] + (C44-(11) ** **
                                                                           MUL10430
0174YY - 0.66 + (0.64 - 066Y)YY5YMUL 10440
[0] TAZZ= (444) + (CT3+C4418M*)
                                                                           MUL10450
```
Ù.

 $(1)$ 

50

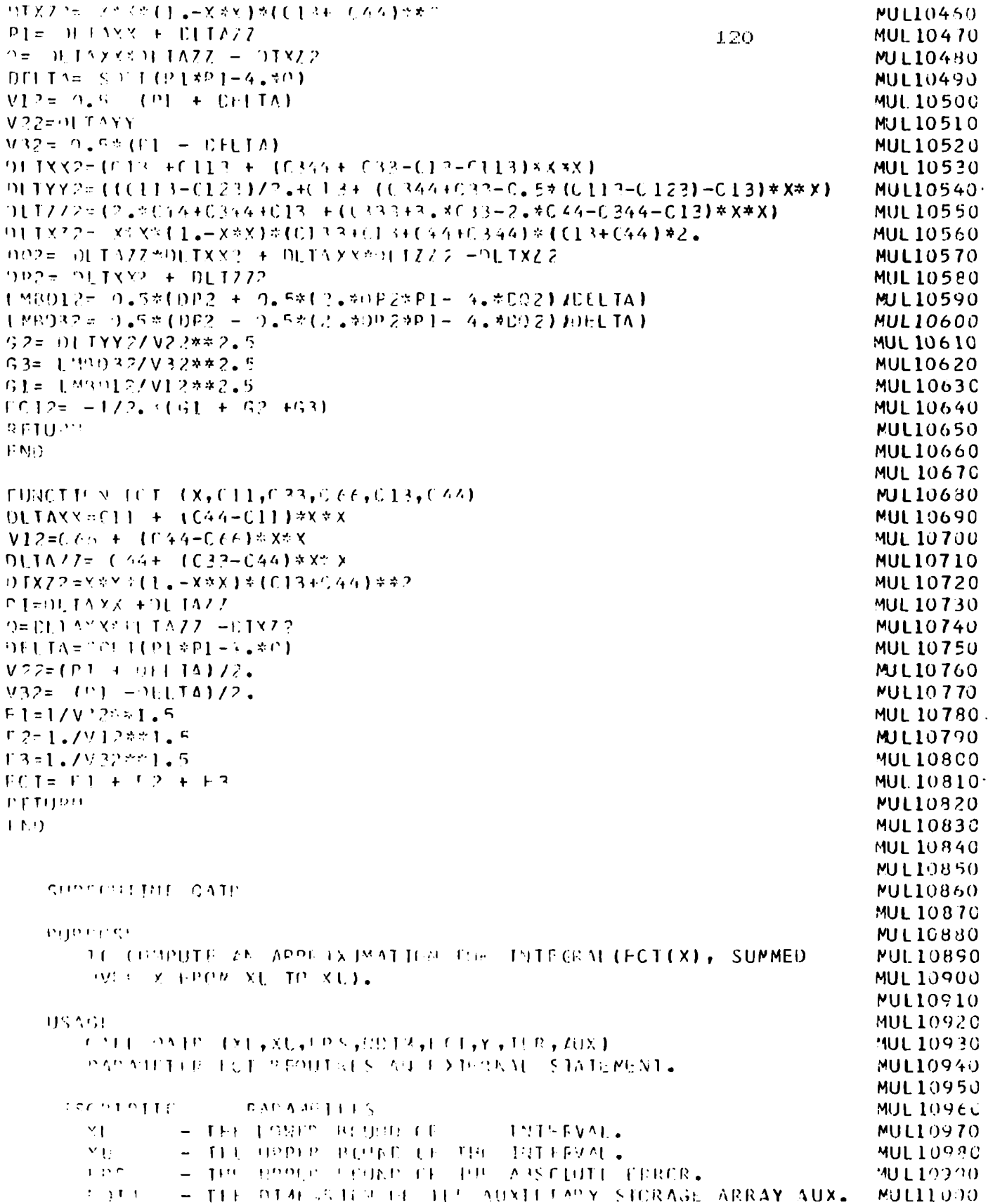

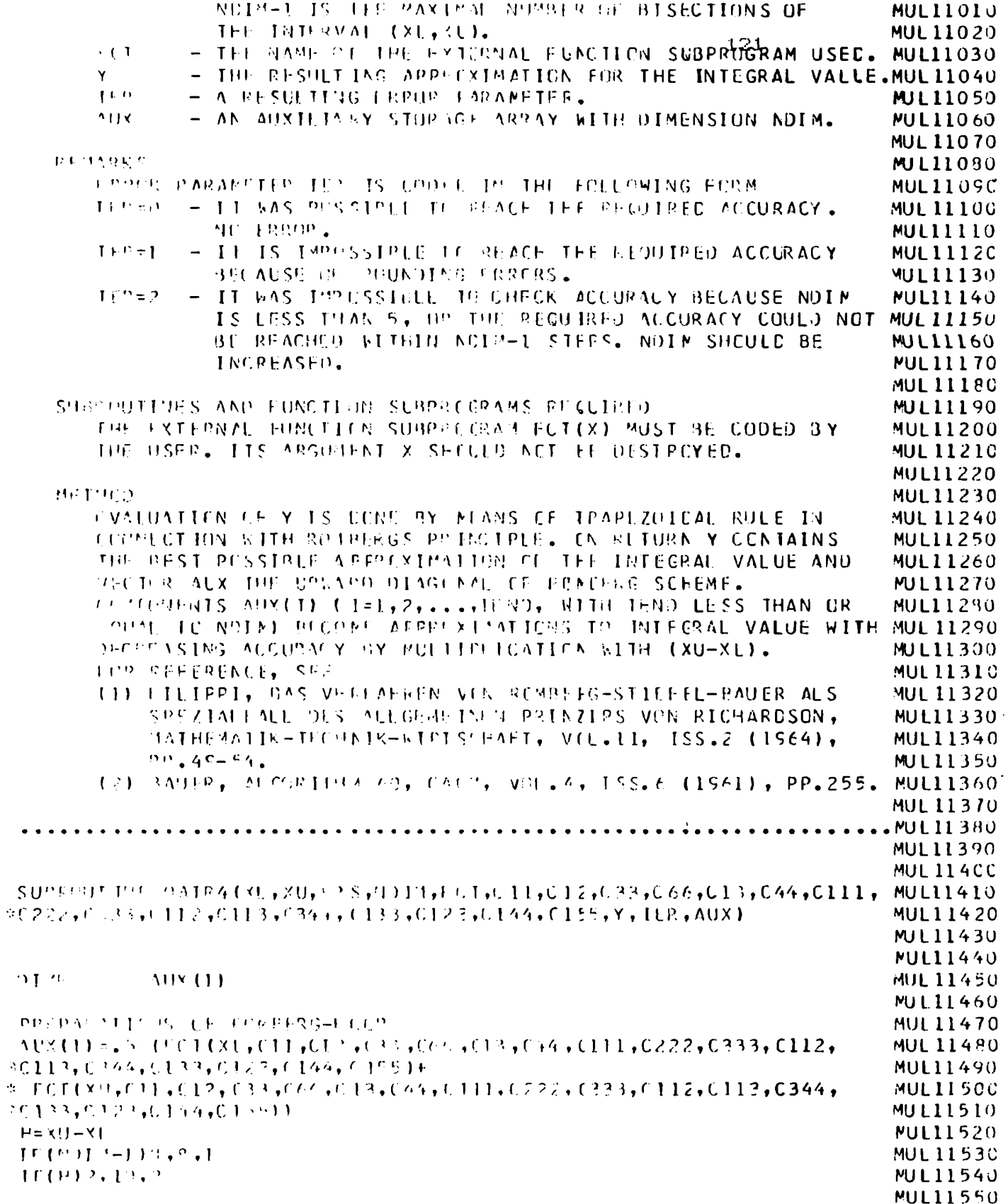

 $\bar{1}$ 

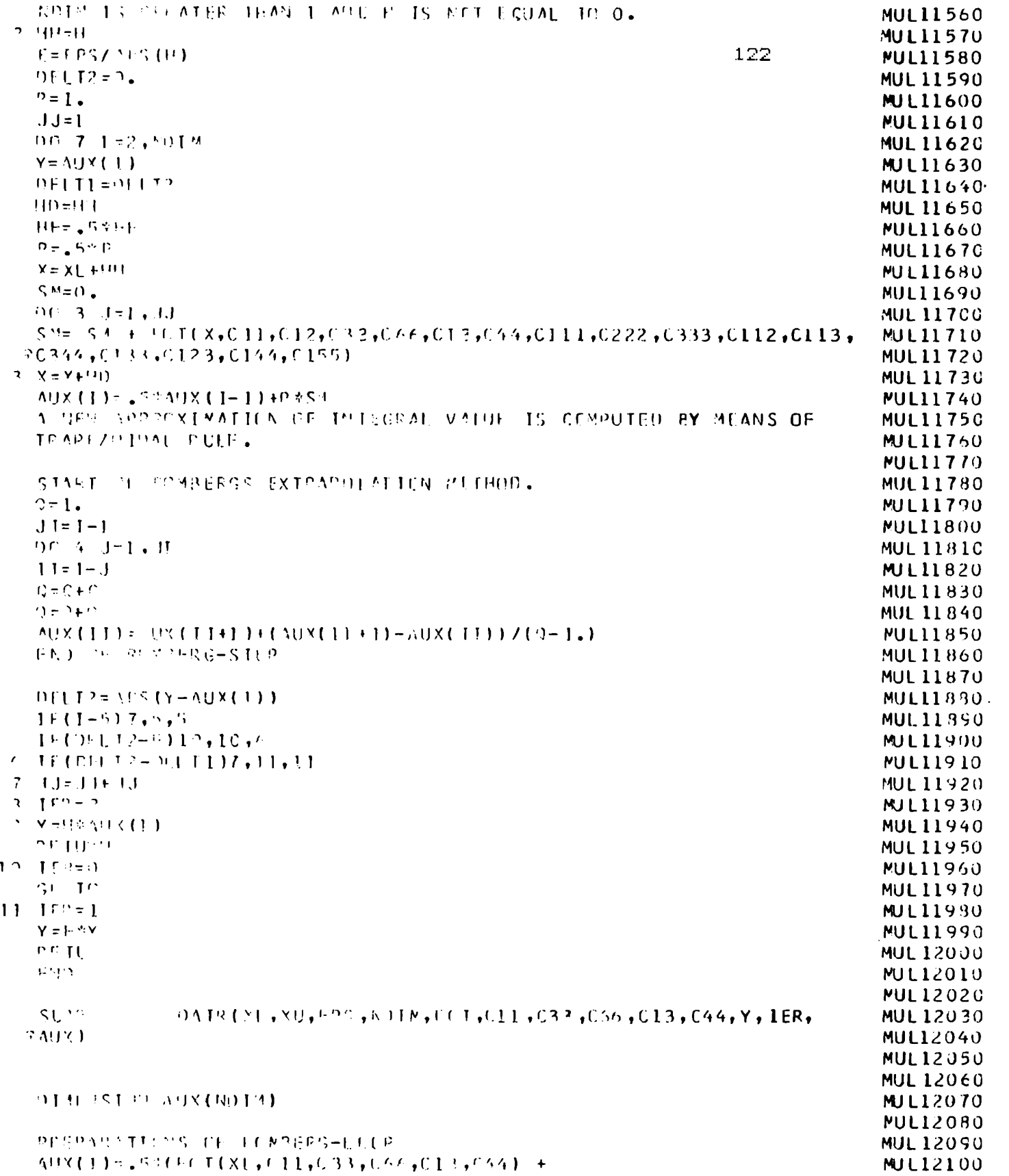

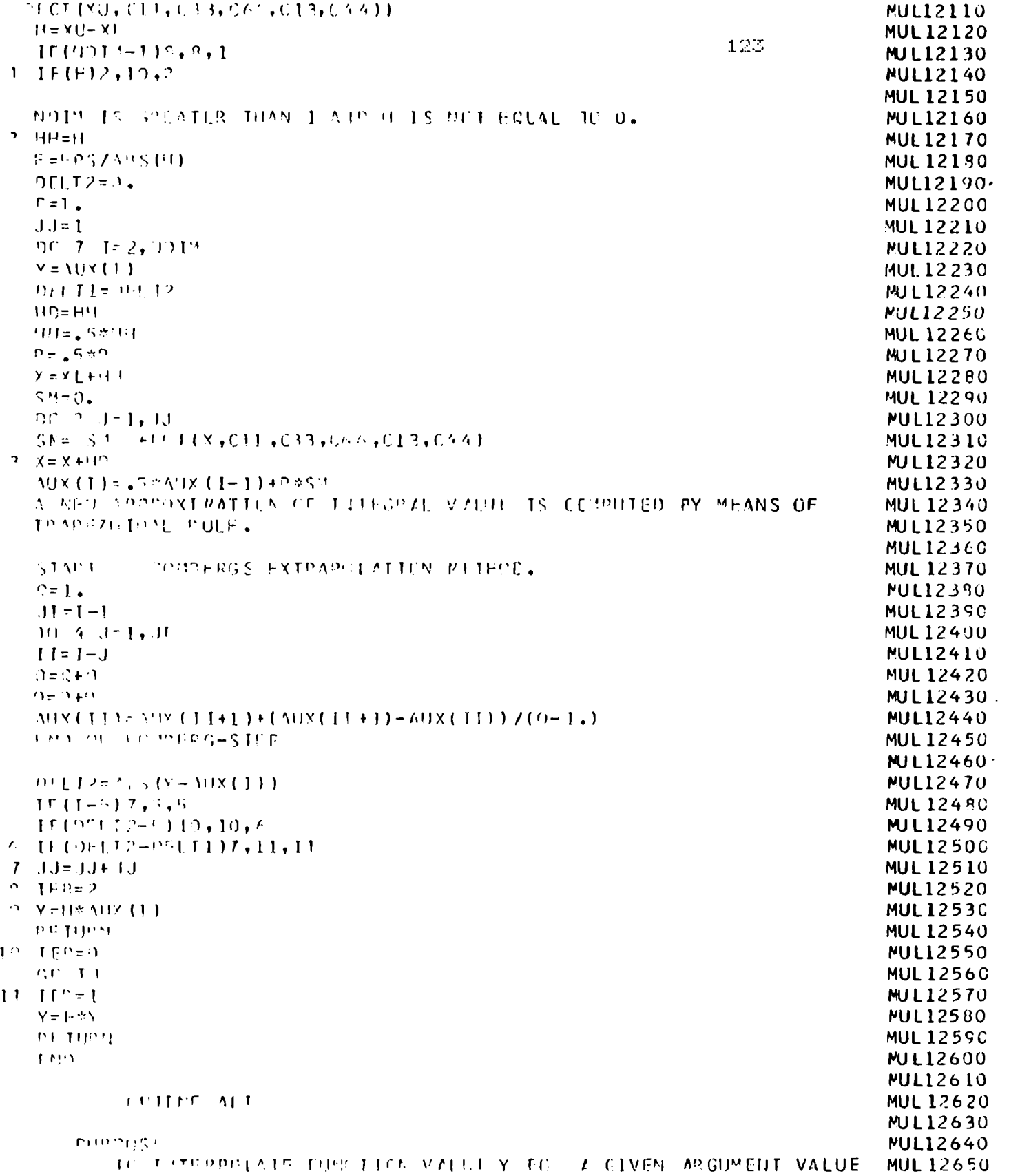

 $\mathcal{L}_{\mathcal{A}}$ 

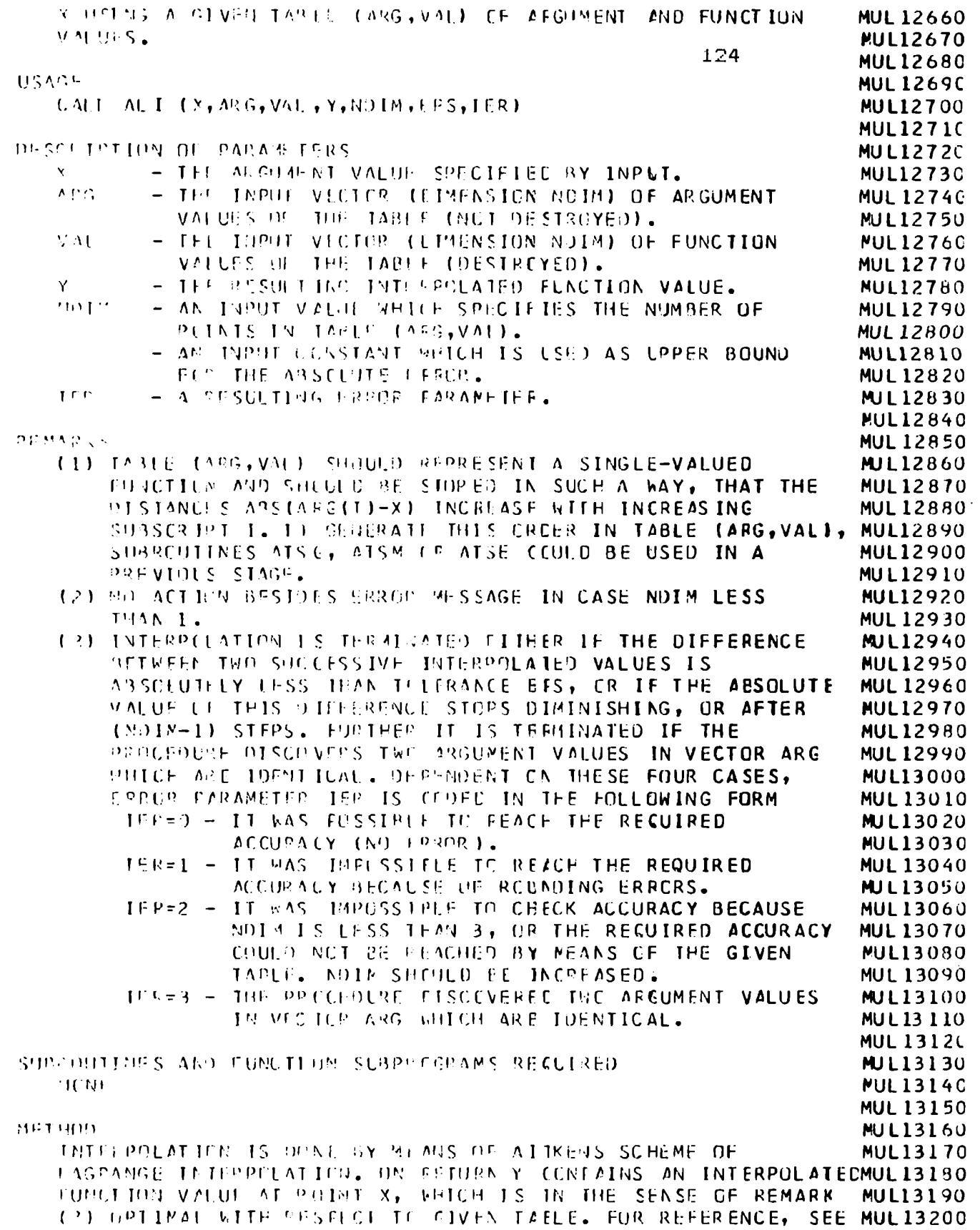

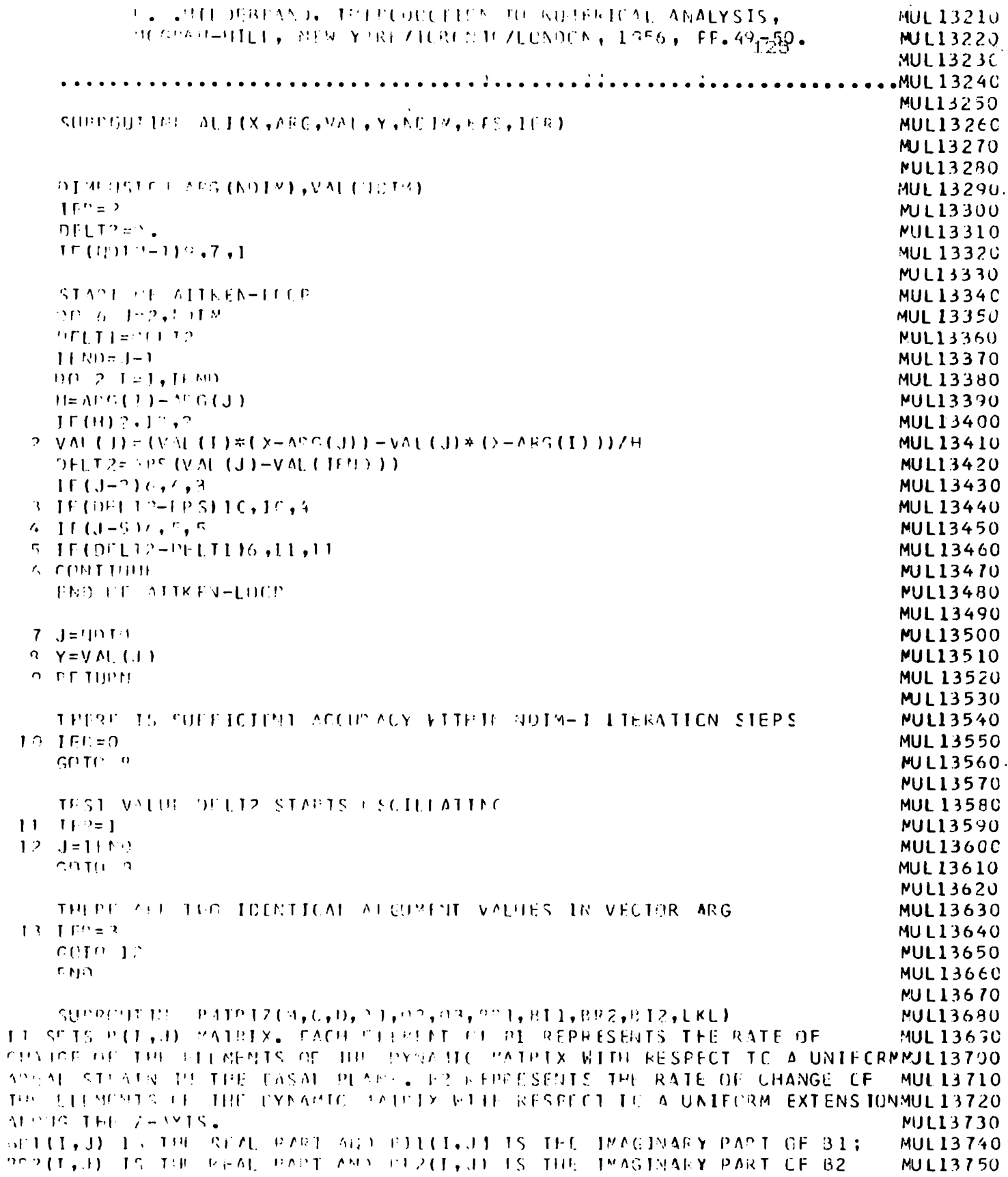

**MUL13760** COMMON /MAPPOL/ TI, TE, KI, KP, P **MUL13770** 126 01MEMST00 PR1(6,6), BR2(6,6), RI1(6,6), RI2(6,6) **MUL 13780** PEAL MU, A, KI, KB, MUZ **MUL13790**  $M1 = C / D$ **MUL13800** IF(IKL. OL. 0)GO IF SSAR **MUL13810 LENNARD-JENES MUDFL MUL13820**  $24112 = 22122211$ **MUL13830**  $G = [1, Z]$  ,  $E = 0, Z5*R1Z$ MUL13840.  $F[TA] = -1.717.4014(TI-KI)$ **MUL13850**  $\Gamma$  TA<sub>2</sub> = =1./(2.\*N)\*(TB=KP) **MUL13860**  $P$  I=  $3.1417923$ **ML13870 B2 MATRIX ELEMENIS MUL13880**  $392(1.1) = 302M$  We will find  $76$  $(3,-11+6.1712+6)$ **MUL 13890**  $PR2(2,1) = 2.0$ **MUL13900**  $R2(3,1) = 0.0$ **MUL13910**  $\text{BR}(2(5,2) = \text{FTA2} \neq \text{COS}$  (P1\*G3) \* MU\*MI / G\*(-CCS(2,\*PI/3,\*(Q2-2,\*) **MUL13920**  $*01$ }}+((P+',)/(4,\*G)- 1,)\*(COS (2,\*PJ/3,\* (G1+Q2))+ COS(2,\*PI/3,\* **MUL13930**  $*$ (01-2. $*$ °?)))) **MUL13940 PR2(5,1)= FTA2 \* (P+6.)\* COS(PI\*O3)/ (4.\* SQRT (3.1)\*MU\*MU/G/G\* MUL13950**  $*(CDS - (2, *21/3, * (C1 - 2, *02)) - (CSSC2, *21/3, * - (Q1 + 02)))$ **MUL13960** 382(6,1)= FTA2/2,\*SIN(P1\*G3)\*MU/C/SGRT(3;)\* {MU\*W#Q+6.} **MUL 13970** #/2./G-2.)\*(SIN(2.\*PI/3.\*(Q1-2.\*02))-2.\*SIN(2.\*PI/3. \*(Q2-2.\*Q1))+ MUL13980  $\frac{1}{2}$ SIN(2.00I/3.00I + C2))) **MUL13990**  $RR2(2,2) = EIA2 \times M1*RU/62(3, -1)P/2, + 3,1/C)$ **MJL14000**  $R$  $R$ 2  $(3, 2) = 0.0$ **MUL14010**  $BQ2(4,2) = PR2(5,1)$ **MUL14020 9R2(4,1)= FTA2 \* ML\*MUZG\* CCS (PI\*C3)\*{ (-1.+ (P+6.)Z(12.\*G)}\* MUL14030** \*{COS(2.\*PI/3.\*(Q1-2.\*Q2))+COS(2.\*PI/3.\*(Q1+ Q2)}}+ {-1. + {P+ 6.} MUL14040  $\frac{10}{2}$ /(3, \*G)) COS (2, \*PI/3, \*(C2 -2, \*C1))) **MUL 14050**  $P P 2(G,2) = T 42* - S 1$   $N = (P 1 * 0.3) * 10 / (G * 2) * (N1 * N1 * (P + 6) ) / (2 * G) -$ **MJL14060**  $*2.3*(-511(2.*P1/3.*(01-2.*02)) + 513(2.*P1/3.*(01+02))$ **MUL14070**  $(9P2(3,3) = -571A2 \times N04M1764 - (-5.43.4(146.37743M1764))$ **MUL 14080**  $BRL(4, 3) = BPL(6, 1)$ **MUL14090**  $R2(5,3) = R2(6,2)$ **MUL14100** MUL14110. \*(COS (?,\*^I/3,\*(G1+?2))+ CCS (2,\*FI/3,\*(Q2-2,\*Q1))+CUS(2,\*PI/3,\* **MUL14120**  $\pm (01 - 2.5021)$ **MUL 14130**  $-3R$  2(4, 4) =  $+P$  2(1, 1) **MUL14140**  $RQ2(5,4) = AP2(2,1)$ **MUL14150**  $RPP(6, 4) = PR(2(3, 1))$ **MUL14160**  $RQ2(5,5) = RP2(2,2)$ **MUL14170**  $BPP(6,5) = BR2(3,2)$ **MUL14180**  $RR2(h,6) = PR2(3,2)$ **MUL14190** OP 15 1=1.6 **MUL14200** 90-15-35136 **MUL14210 MJL14220**  $(3R, 2(1, J)) = 2(1, J)$ CONTINUE **MUL14230 MUL 14240**  $99 - 16 - 1 = 1 + 2$ **MUL14250** 90.16. J=1, 4 **MUL14260**  $(31.211 - 1) = (2.3)$ **MUL 14270 CONTINUE MUL14290 MUL14290**  $0.12$ (2,5)= F1(2\*CLS(PT\*)3)\*20\*(U/G\*(-SIN(2,\*FI/3,\*(C2-2,\*C1))+ **MUL14300** 

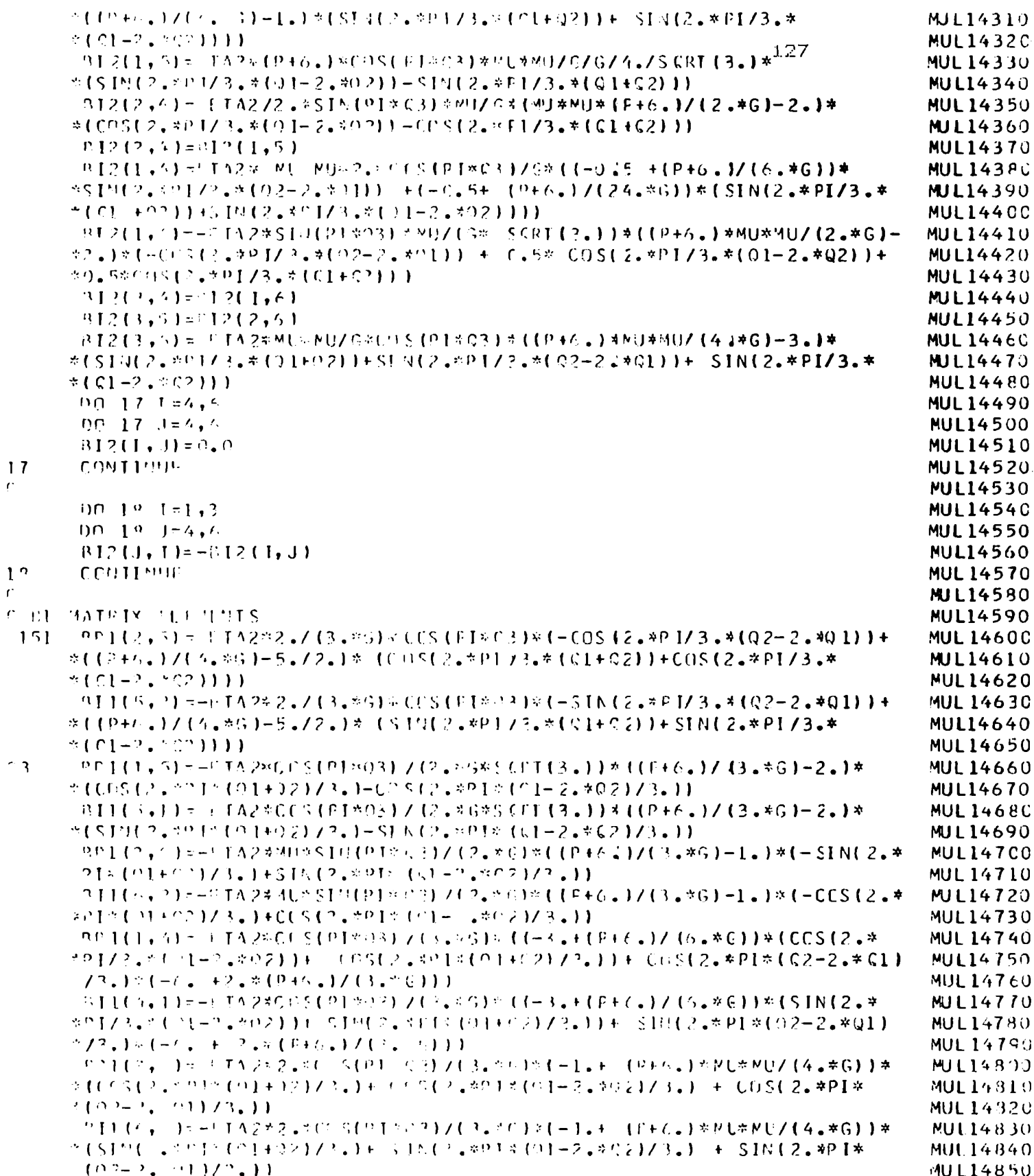

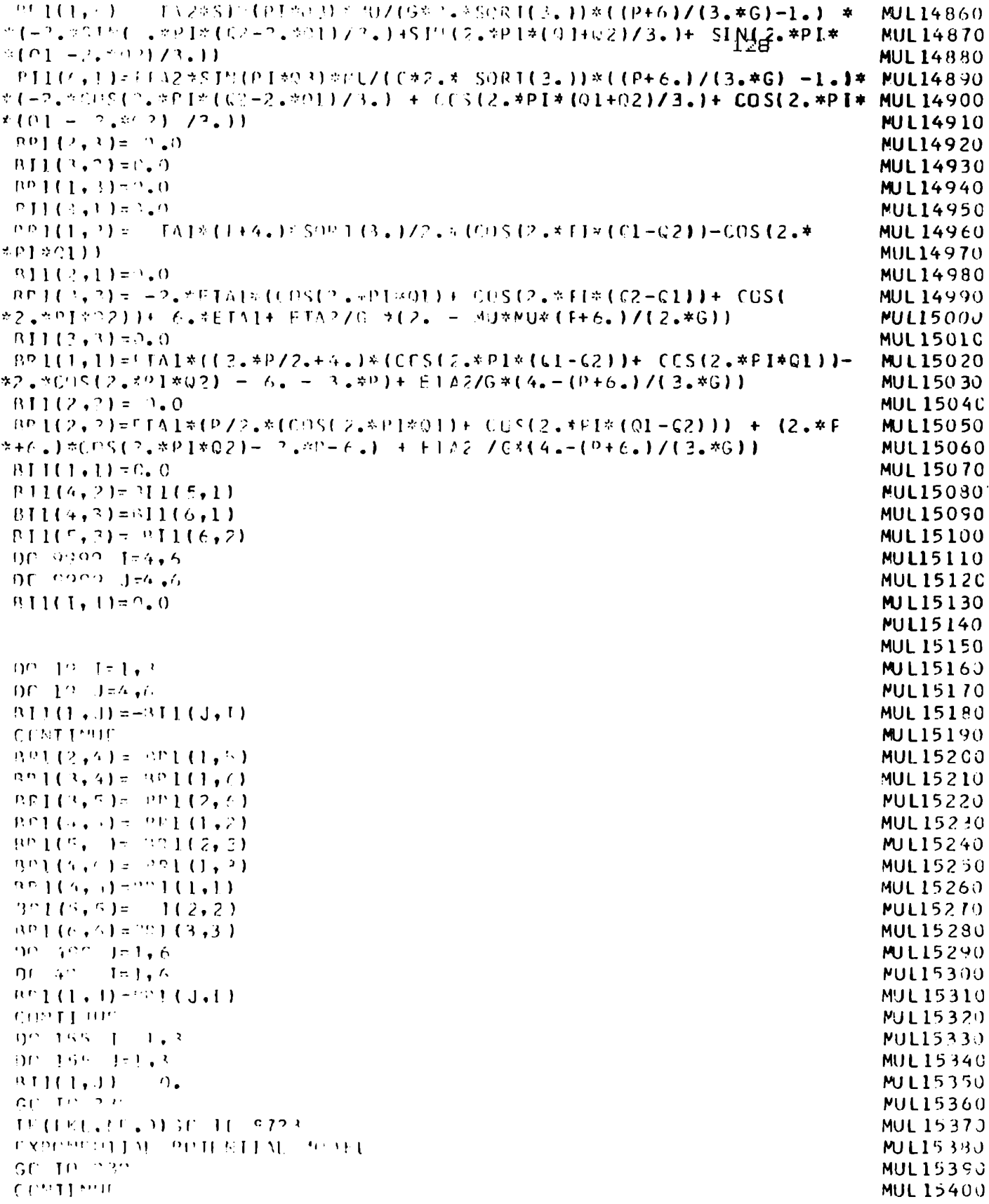

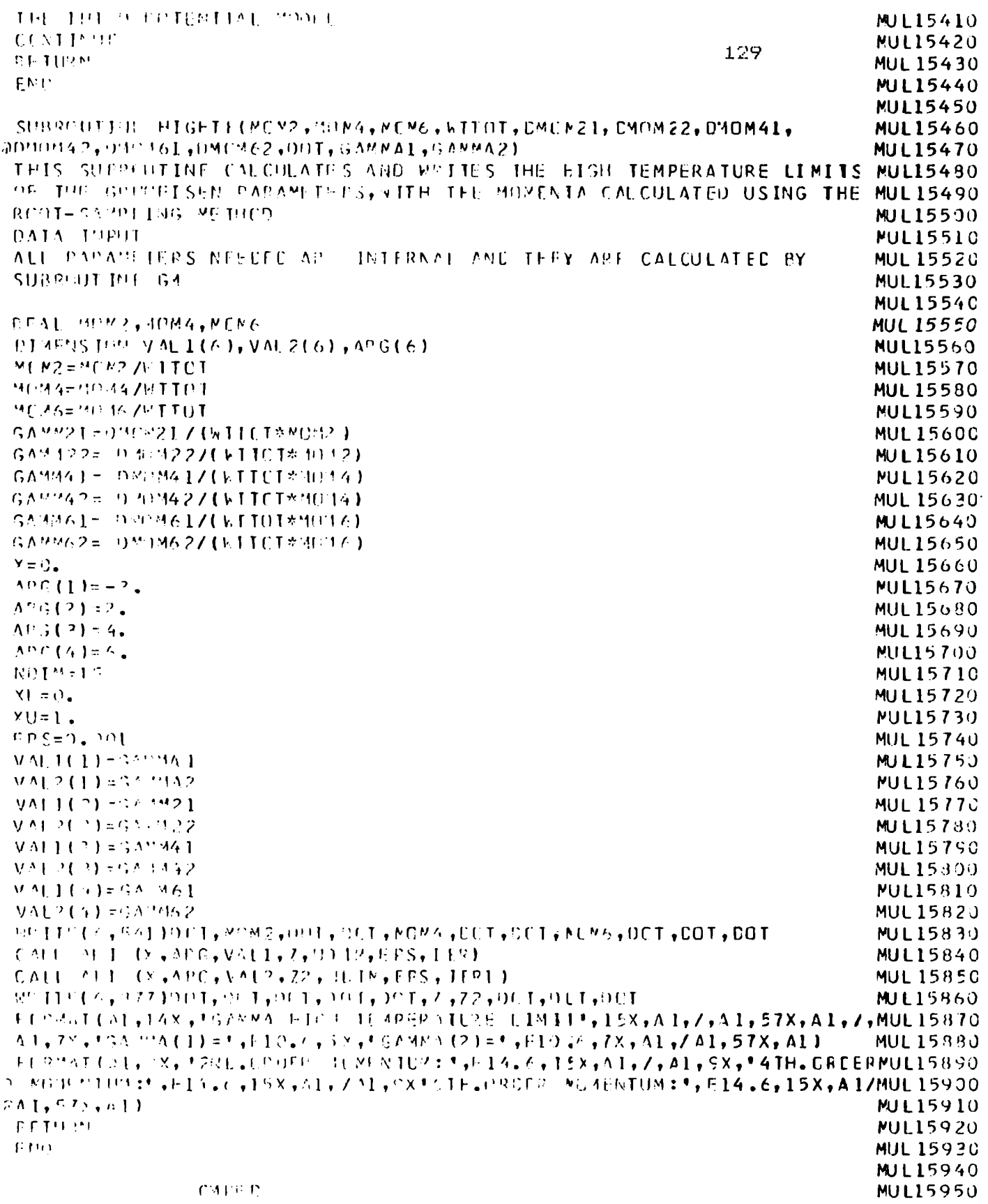

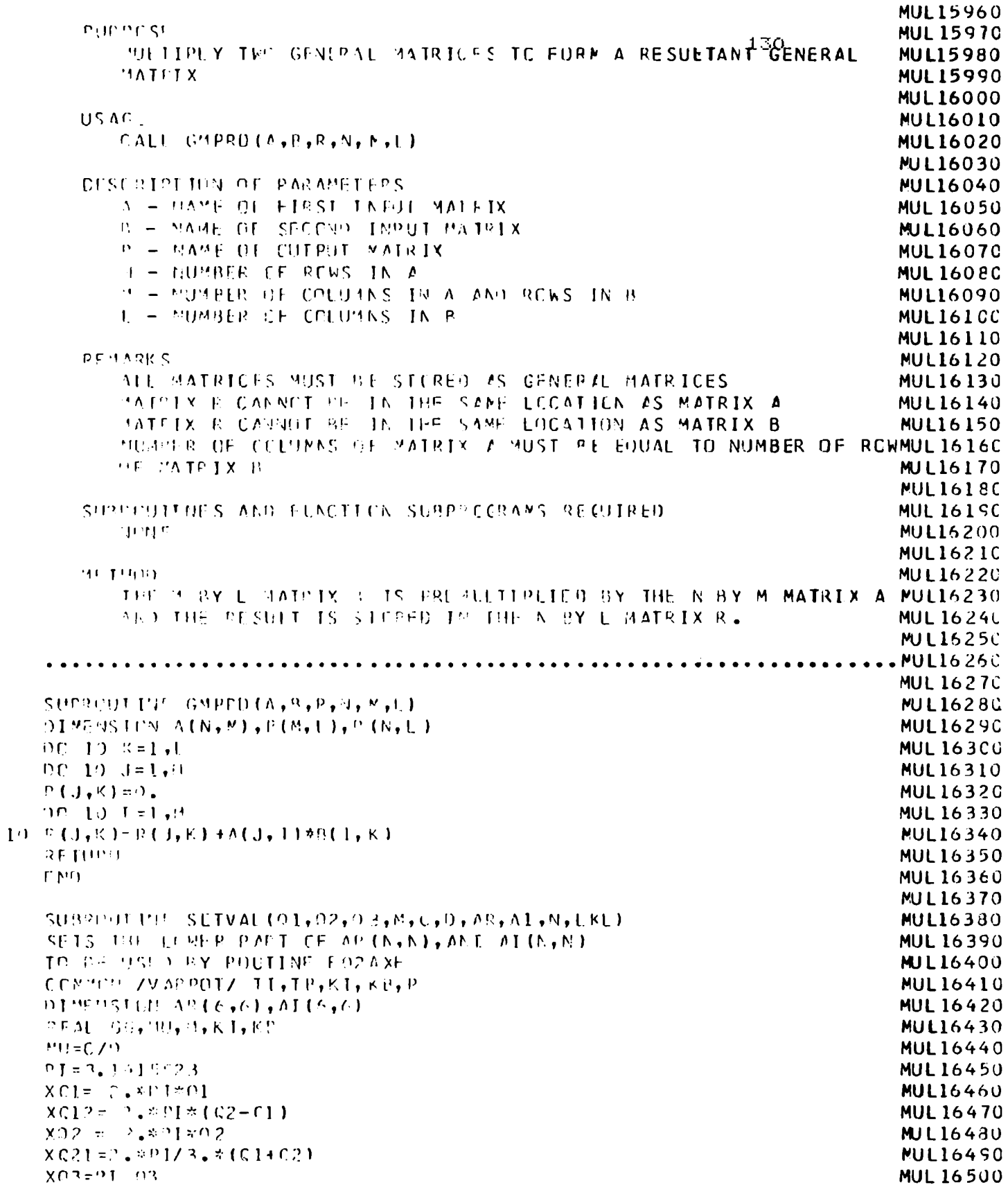

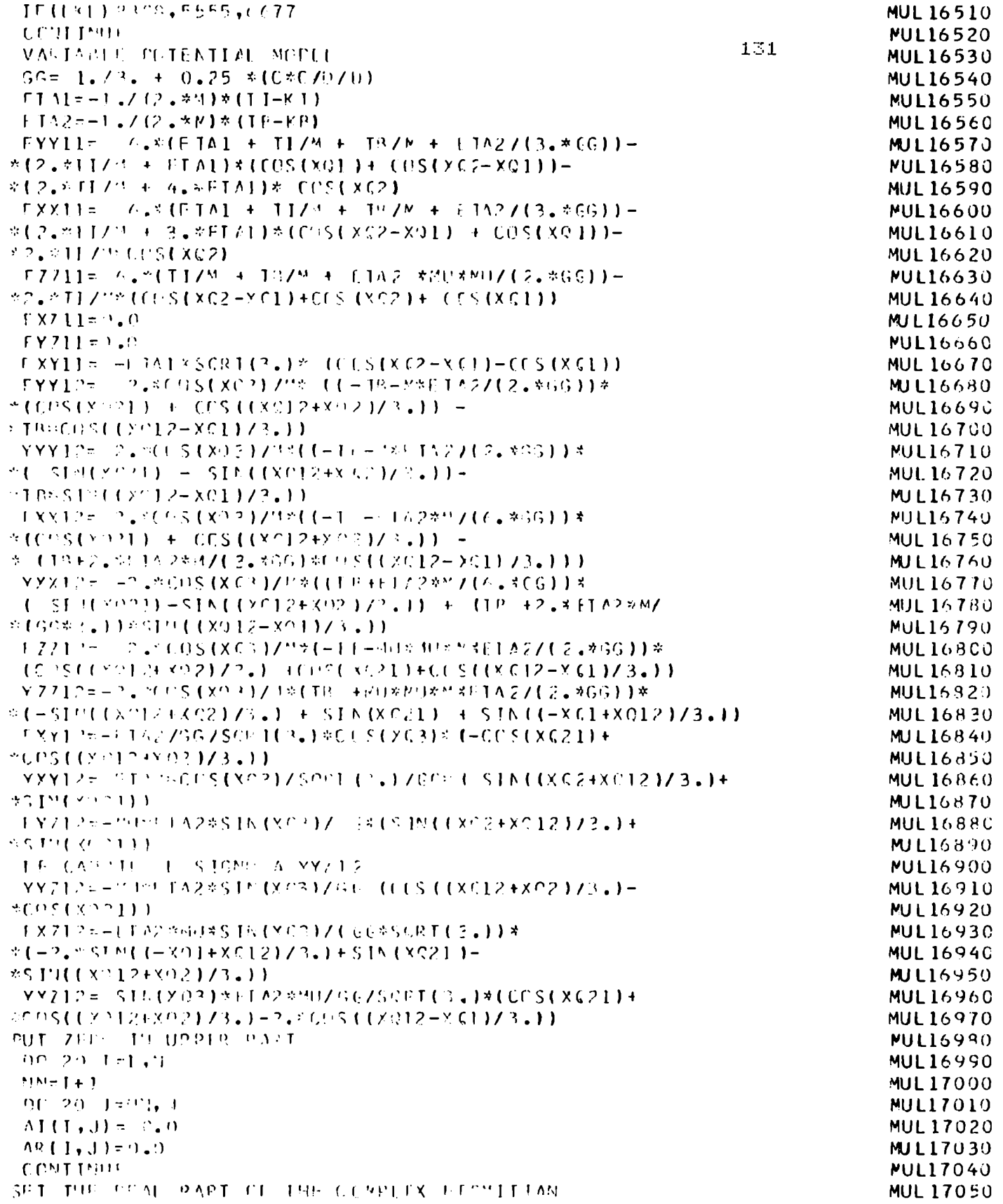

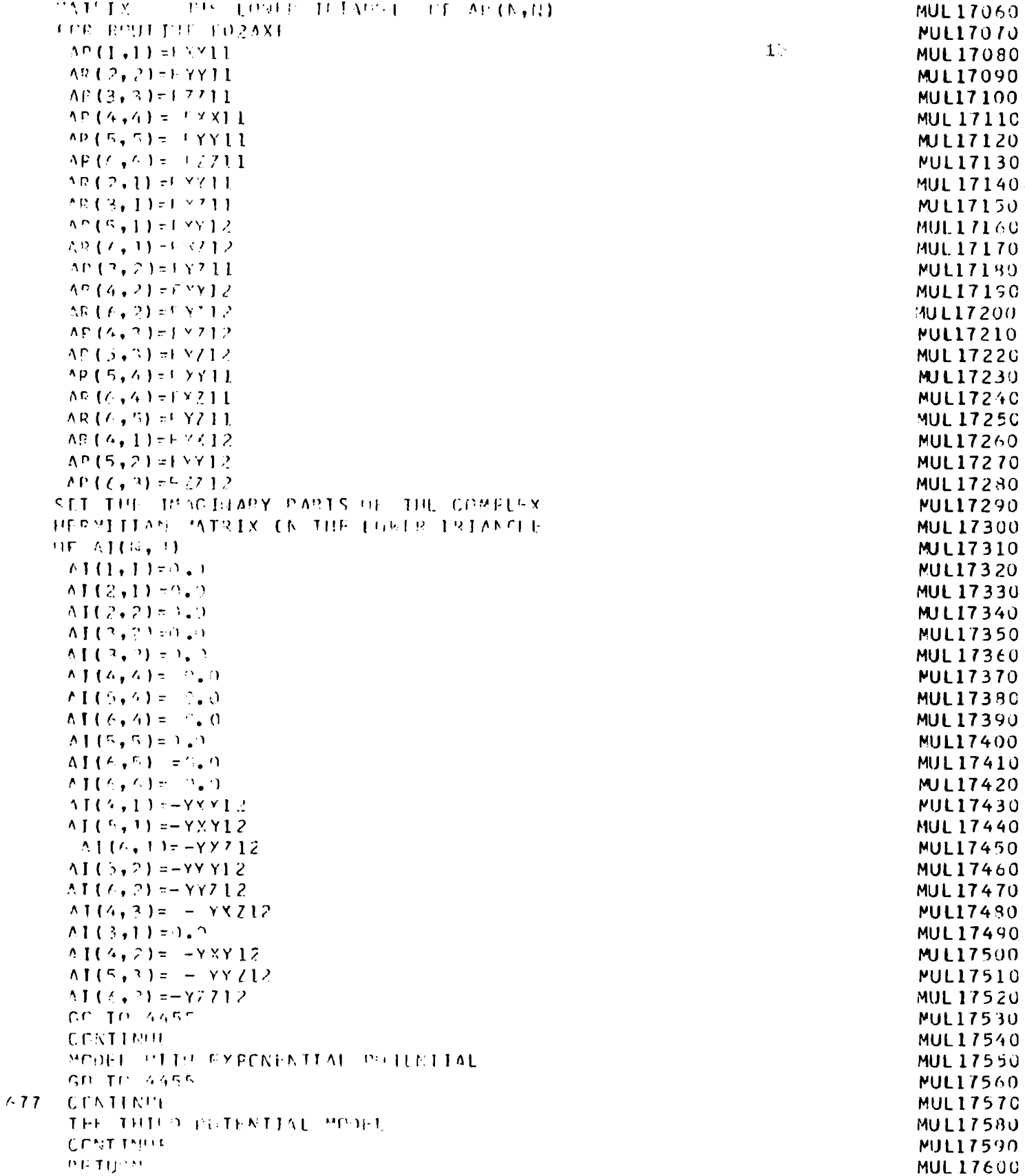

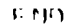

```
MUL17610
                                                                              MUL17620
SUSSPITED DECYLE CALCULATES THE CUTCLE EREQUENCY FOR THE DEBYE
                                                                              MUL17630
MODEL OF THE SPECIEIC HEAT. IT IS USED BY NULTAA PROGRAM.
                                                                              MUL17640
    SUBROUT 1990 OERYFT (PED, V, C 11, C 12, C 12, C 33, C 44, CUTOFF)
                                                                              MUL17650
    EXTERNAL LEE
                                                                              MUL17660
    P = 011/0.44MJL17670
    5 = 0.237044MUL17680
    T-0137505 H(C11*C23)
                                                                              MUL 17690
    2 = (0.11 - 0.12)/(2.8044)MJL17709
    F = (F - 1.3)(S - 1.3) + (S - 6) - (1330)(16.75) + 1.372MUL17710
    MULLAY IS A DUMMY VARIABLE
                                                                              MUL17720
    70228 - 0.0MUL17730
    V = (111177674444677676)MUL17740
    Y = 0.
                                                                              MUL17750
    XU = 1.
                                                                              MUL17760
    NQ] M = 1<sup>r</sup>
                                                                              MUL17770
                                                                              MJL17780
    TPS = 0.0001CALL CATS (x1, XU, FES, AD IN, ELE, E, S, T, T, DUMMY, Y7, IER, AUX)
                                                                              MUL17790
    V2V3= (PHF/644)881.5 *Y7
                                                                              MUL17800
    V^{42} = ?, V(V) + V(2V)MUL17810
    MUL17820
    GETUPM
                                                                              MUL17830
    FNP
                                                                              MUL17840
                                                                              MUL17850
    FUNCTION SEE (X+R+S+1+W+)UNMY)
                                                                              MUL17860
    P = 1.4 + (S-2) * X*X
                                                                              MUL17870
    C = [R + 1] X \otimes X + (S - R - 1) \otimes X \otimes YMUL17890
    Y \sim 11 =
               - $ (3 + 50 + 1 (3 (6 - 4, 40))
                                                                              MUL17890
    YST2 = 1.5 - 5 - (1) = S0.07T(0.83 - 4.301)MUL17900
    FFC = 1.7x711x*1.7 - 1.7x73744.7MUL17910
    R F.T. T and RMUL17920
    FNP
                                                                              MUL17930
```
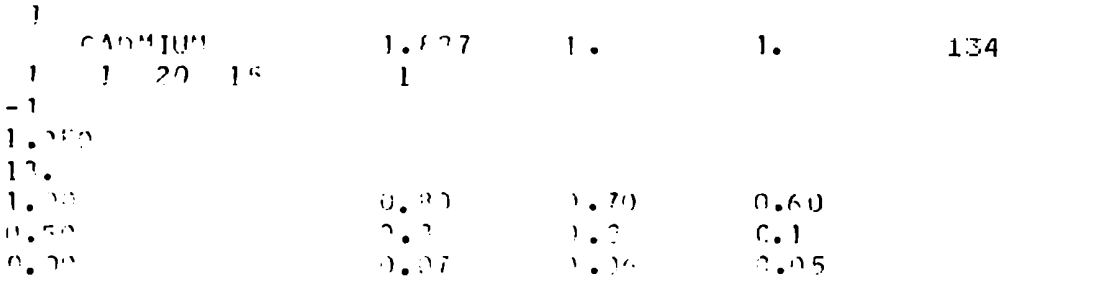

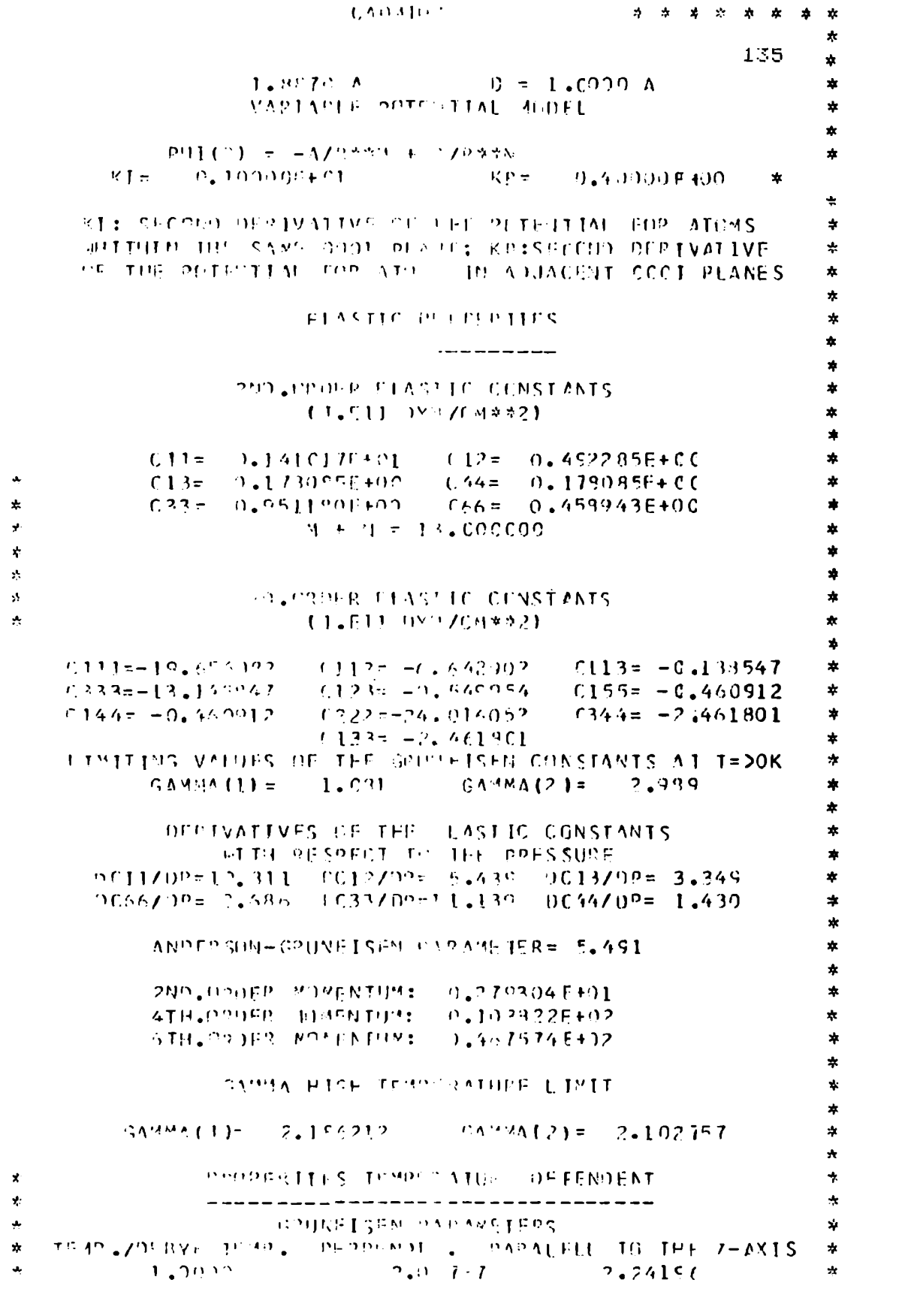

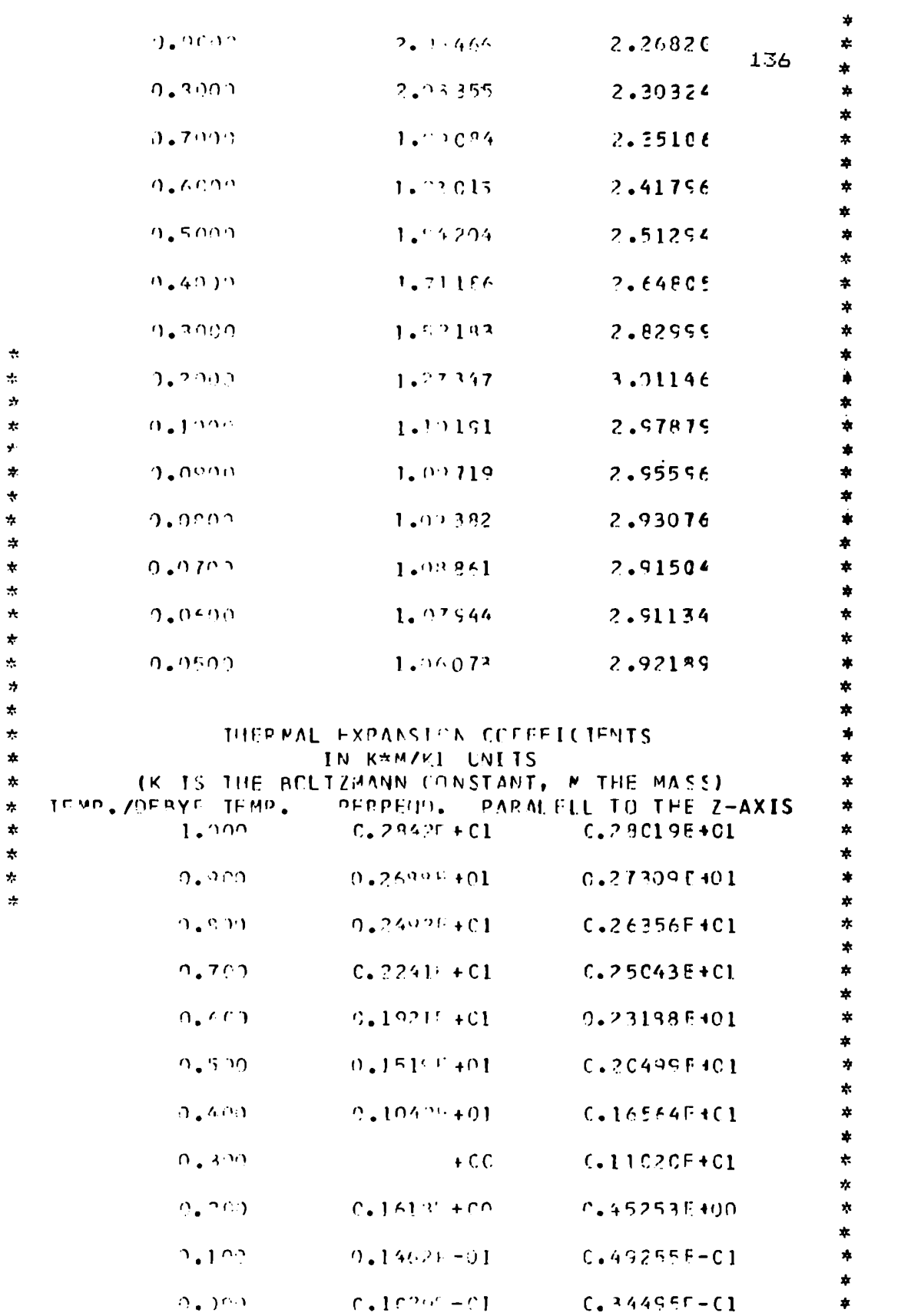

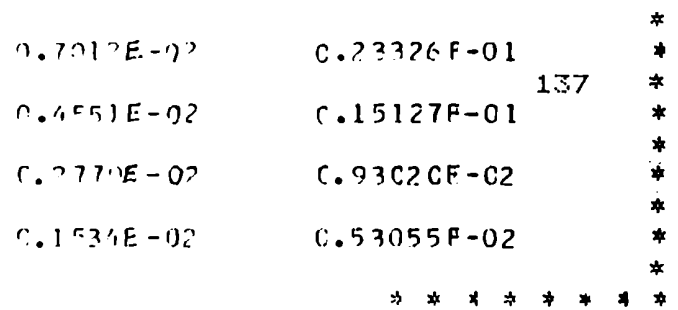

## CAPITULO 5

## 5.1 Introducción

 $E$ este capítulo se analizará el modelo detallado en capítulos enteriores, calculándose  $\log$ parámetros de Grüneisen en (unción de la temperatura, las derivadas de las constantes elásticas con respecto a la presion, el parámetro de Auderson-Grüneisen, el límite de los parámetros de Grüneisco para T - 90K, el límite de los parámetros de Grüneisen a altas temperaturas, los modos normales de vibración en algunas direcciones y sus tiones respectivas al parámetro de Grüneisen .

Primeramente estudiaremos el modelo en sí analizando la mattión de lá anisotropía del mismo a través de sus constantes de fuerza k $\pm$  y  $\varepsilon_{\mathbf{0}}$ (derivada segunda del potencial con respecto a la separación entre átomos para vecinos en el mismo plano (0001) y en planos (0001) adyacentes respectivamente), a través de la geometria, asto es, la variación de la relación c/a respecto de la ideal (donde c es la longitud del eje z y a es la separación entre primeros vecinos en el mismo plano (0001) ), e a través de la variación de la derivada tercera del potencial, que, para el modelo  $\cancel{\phi}$  (r)= -a/rm  $+$  b/rm  $-$  es función de propuesto  $m+n$ idéntica m+n(tomaremos para ambos tipos de vecinos, ver sección 3.2.2). La anisotropía del modelo se estudiará principalmente - través de los parámetros de Grüneisen.
Seguidamente se calcularan estas propiedades, asi también las derivadas de las constantes elásticas con respecto a la presión y el parametro de Anderson-Grüneisen para los casos concretos del Zinc, Magnesio y Cadmio.

Asimismo se compararan los resultados ohtwnidos con este modelo con los valores experimentales y con resultados obtenidos con otros modelos teóricos.

¡\_.J ¡—\ ¡.I'... Variación de 1a anisotropia del modelo

Para el estudio de $\textbf{\emph{V}}$  se ha hecho notar en el capitulo (sección -3.2.5) que la muy bajas <mark>temperatura</mark>s es necesario incrementar el numerode puntos a integrar, todo en las cercanias del centro de 1a zona - donde  $\overrightarrow{q}$  tiende a 0, siendo  $\overrightarrow{q}$  el vector de onda- ya que ésos los modos normales que más contribuyen a la capacidad calorifica a esas temperaturas.

Como ya se ha explicado en la sección 3.2.5., hemos dividido 1a zona de integración en dos partes: una exterior y otra interior. A esta última le hemos dado una densidad mayor de puntos que a la primera. Asimismo hemos ensayado una subdivisión similar de la zona interior y realizado los cálculos, pero no se observan diferencia en los valores de  $\infty$  obtenidos respecto de la primera subdivisión.

Se efectuaron los cálculos de  $\Upsilon(\tau)$  hasta temperaturas de 0,04  $\Theta_{\mathbf{p}}$  (por ejemplo, para Zn  $\Theta_{\mathbf{p}}$  = 320K, por lo que el calculo, en este caso llega aproximadamente hasta 13 K).Para realizar los cálculos para temperaturas inferiores a esta, se requiere declarar las variables en el prourama con doble precision, que hace que ocupen el doble de memoria y los calculos son mucho mas lentos.

Se realiaú un calculo independiente del valor limite de  $\delta$  a T $\rightarrow$  OF . según el método explicado en la sección 3.2.9 que no presenta los problemas de integracion antee mencionados, chequeandose con estos valores de  $\mathcal{V}_{\ell, \text{ox}} \rightarrow \mathcal{V}_{\ell, \text{ox}}$  los valores extrapolados de  $R(T)$ .

5.2.1 Variación de la relación entre las constantes de fuerza En esta seccion cnnsideraremos el efecto de 1a variación de 1a relacion entre las constantes de fuerza kb/k¿ (ver  $secci$ ón 3.2.2), reteniendo la estructura ideal c/a=  $\sqrt{33}$ . En las figuras 5.1 y 5.2 se muestran las curvas de  $\gamma$  vs ln T $\Theta$  en los casos: kH/k<sub>4</sub>=0.25 y 0.5 (figura 5.1) y km/k1=37Zfigura 5.9), uwandn el potencial de Lennard-Jones ¿"12 (se nuestro modelo m+n=1B). En linea punteada se tiene la curva kb=k¿, a los efectos de la comparación.

i) k $\mathbf{b} \in \mathbb{R}$ i (estructura de planos) Cuando k $\mathbf{b}/\mathbf{k}_4 \longrightarrow 0$ , los planos perpendiculares al eje de simetría estan progresivamente menos unidos unos a otros hasta que, en el limite, estan desunidus y 1a estructura es inestable.

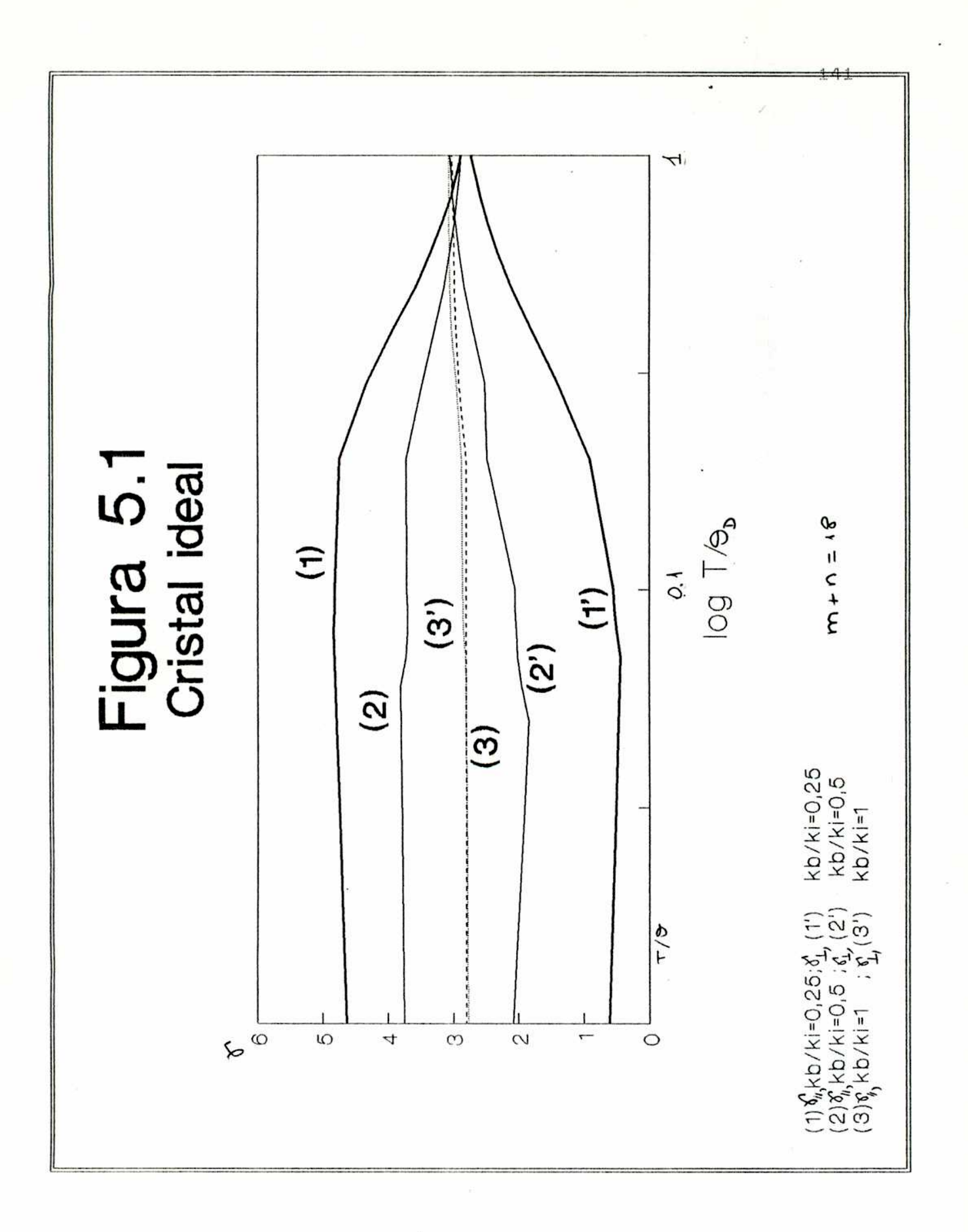

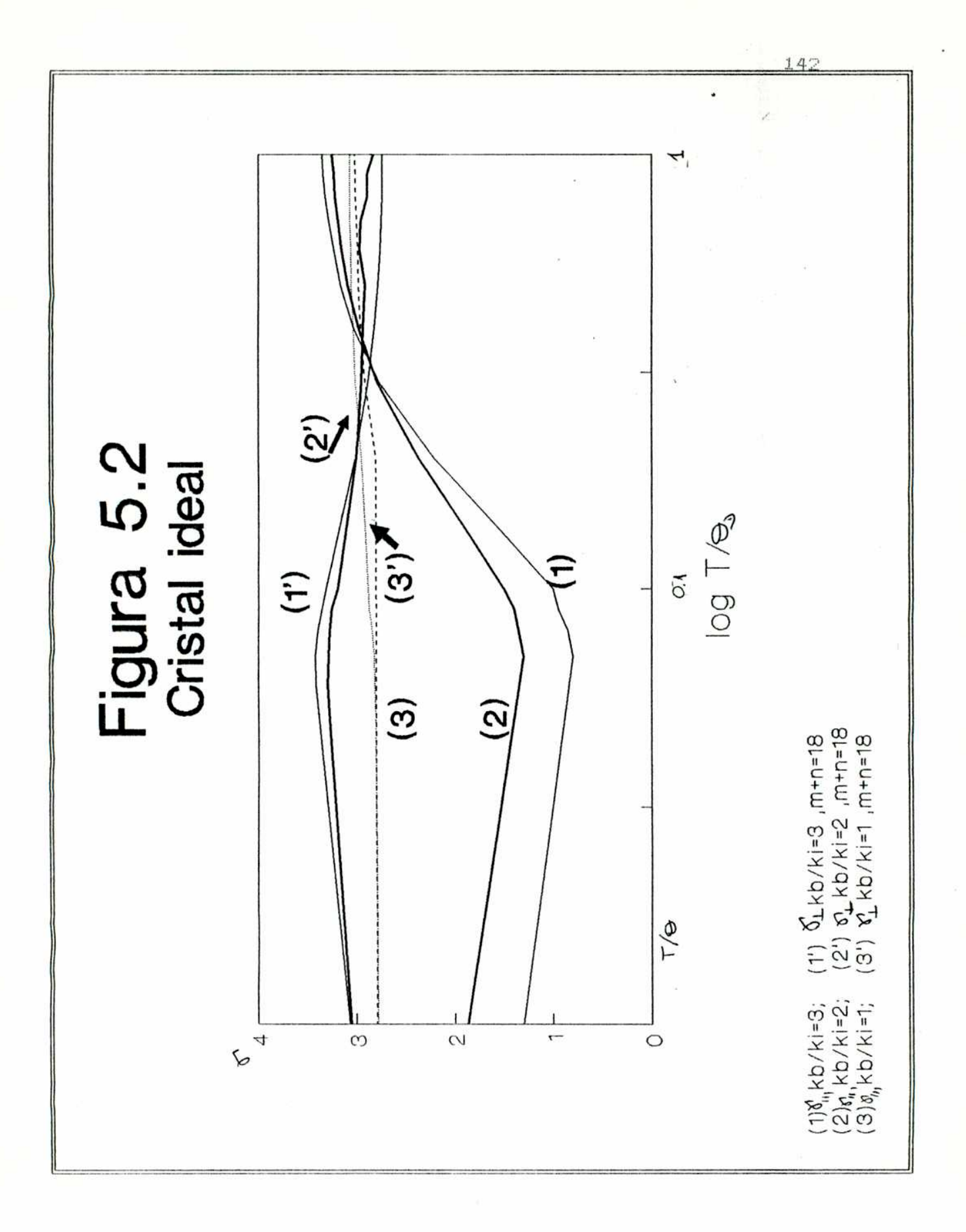

Se observa en el grafico 5.1. due las funciones de Grüneisen son fuertemente anisotrópicas siendo  $\mathscr{D}'_{\mathcal{U}} \supset \delta'_{\mathcal{I}}$ por debajo de  $0,8$  T/  $\Theta$  <sub>D</sub>  $\gamma$  ambas tienden a valores limites considerablemente diferentes cuando T\_———;0K. Cuando la temperatura aumenta, comienzan a estar excitados los modos normales de alta frecuencia, e influyen de tal manera en el promedio ponderado (2.3.6) que originan un cruce de curvas, de tal manera que a altas temperaturas  $\mathcal{T}_{\perp}$   $\mathcal{T}'_{\gamma}$  . Este cruce ocurre a temperaturas tanto mayores cuanto menor sea 1a relacion  $k_{\rm B}/k_{\rm H}$ .

La ewpansion termica para kb/k¿= 0.25 como función de ln T/ $\mathfrak{G}_b$  se muestra en la figura 5.3. A medida que la temperatura aumenta, el incremento en  $\delta_1$  implica una expansión considerable en el plano basal, que supera la tendencia mecanica a contraerse debido a la expansión axial. Sin embargo, como  $\mathfrak{d}'_1$  nunca es mucho mayor que

 $\delta_{ll}^{\prime}$  (ver figura 5.1), $\delta_{ll}^{\prime}$  es mucho mayor que  $\delta_{\perp}^{\prime}$  .

ii) k<sub>o</sub>>k<sub>a</sub> (estructura de cadena) En la figura 5.2 se muestra la "chion th? las funciones ca. e Brüneisen con respecto a ln T/0b para kb/ki=3 y kb/k4=2. Se observa un comportamiento prácticamente inverso al de kb/k1=0,5. Las  $curves$  de expansión térmica (k $_b/k_b = 3$ ) mostradas en la figura SL/l también exhibe 1a anisotropia inversa a la estructura de capas. Sin embargo tanto  ${\boldsymbol \sigma}_{{\boldsymbol l}}$  como  ${\boldsymbol \sigma}_{{\boldsymbol L}}$  tienen valores mucho mc comparados con los de 1a figura 5.3- porque la red es menos compresible cuando kb aumenta

## Figura 5.3 **Cristal ideal**

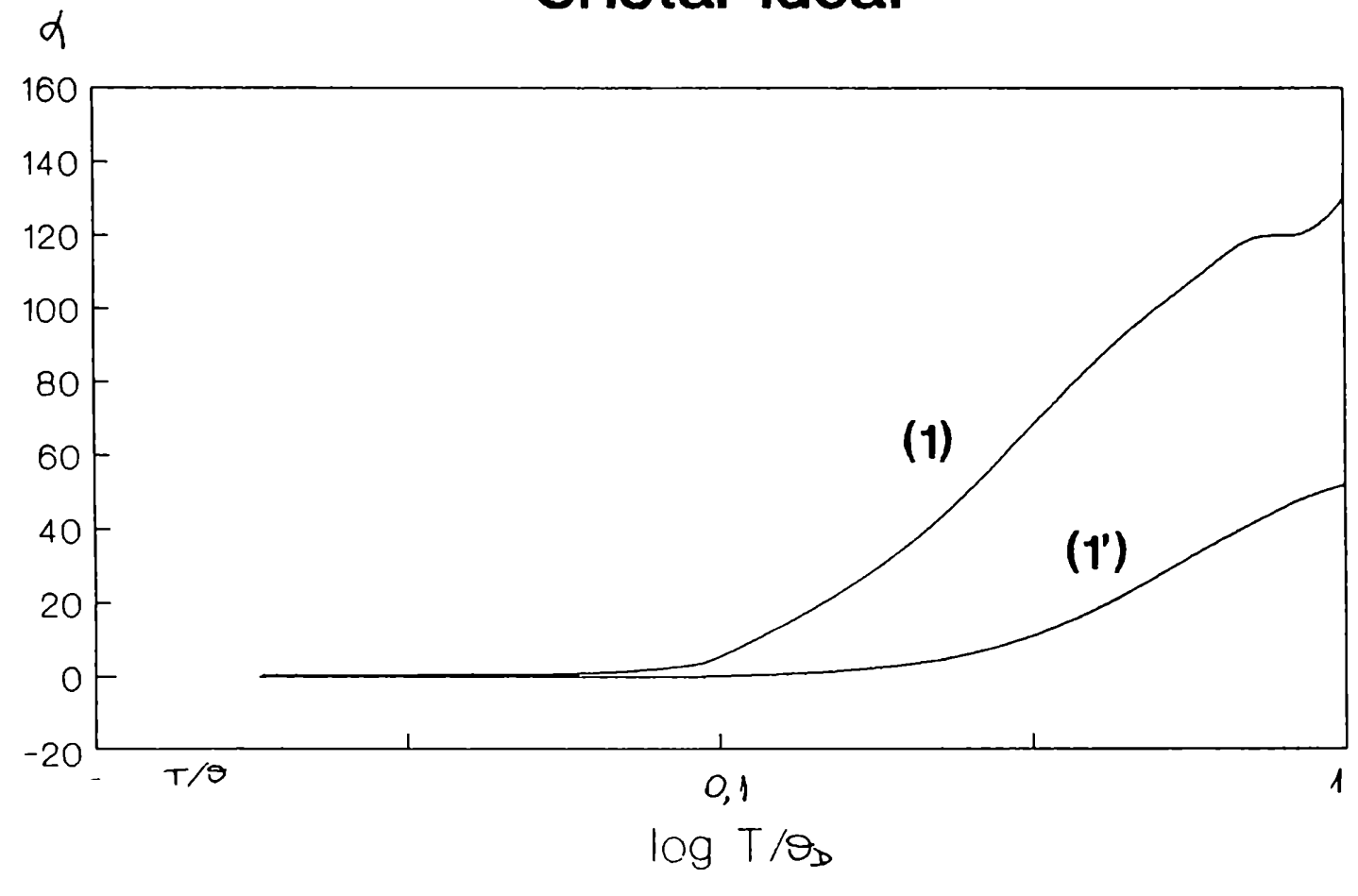

## Figura 5.4 **Cristal ideal**

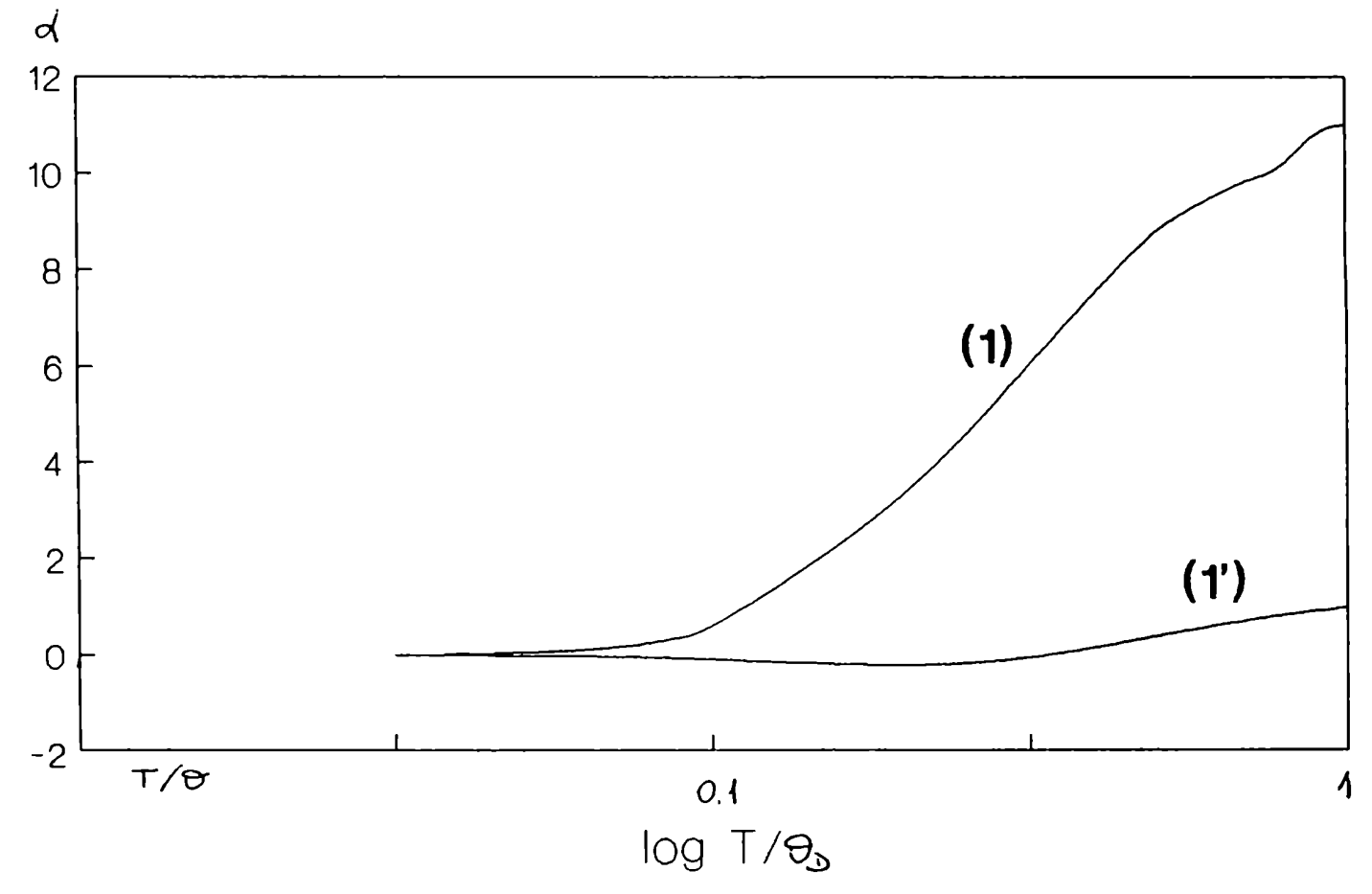

con respecto a k1 que en el caso inverso.

2 Variación de la relacion axial

Estudiaremos el efecto de variar la relación  $c/a$  manteniendo k $b=k_{\rm A}$ . El las figuras 5.5 y 5.6 presentamos los resultados para c/a=  $1,03$  y c/a=  $2,16$  $(c/a)$   $_{10}=1,633)$ . Ambos son ejemplos de geometrías extremadamenteanisotropicas, ya que en cristales reales solo se encuentran pequeñas desviaciones\con respecto al empaquetamiento ideal. Como se puede observar de los gráficos 5.5 y 5.6, el comportamiento de  $\mathscr{C}_{\gamma}$  y  $\mathscr{C}_{\perp}$  , para estas variaciones de geometria es anisotrópica pero no en forma acentuada, "sobre todo para c/a mayor que el idealpor lo cual podemosconcluir que para relaciones axiales tercanas a la ideal (ta) como ocurre en cristales reales) la anisotropia en  $\delta$  , estará determinada por la elección de las constantes de fuerza

Los graficos correspondientes a la expansión térmica se observan en las figuras 5.7 y 5.8 (c/a=1,03 y c/a=2,ib respectivamente). Ho ocurre aqui lo mismo que con  $\overrightarrow{\mathrm{V}}_{\mathrm{a}}.$ La anisotropia de $\vec{\sigma}_{1}$  es afectada fuer<mark>temente por c</mark>ambios en la relacion axial, fundamentalmente por cambios en las propiedades elásticas. Homopara desviaciones pequeñas de la relación axial la anisotropia en  $\delta$ . es pequeña, supondremos  $\gamma_{\parallel}^1 \cong \gamma_{\perp}^1$  . Usando las ecuaciones (3.2.26) y '3.2.E7) se obtiene para tb=k¿:

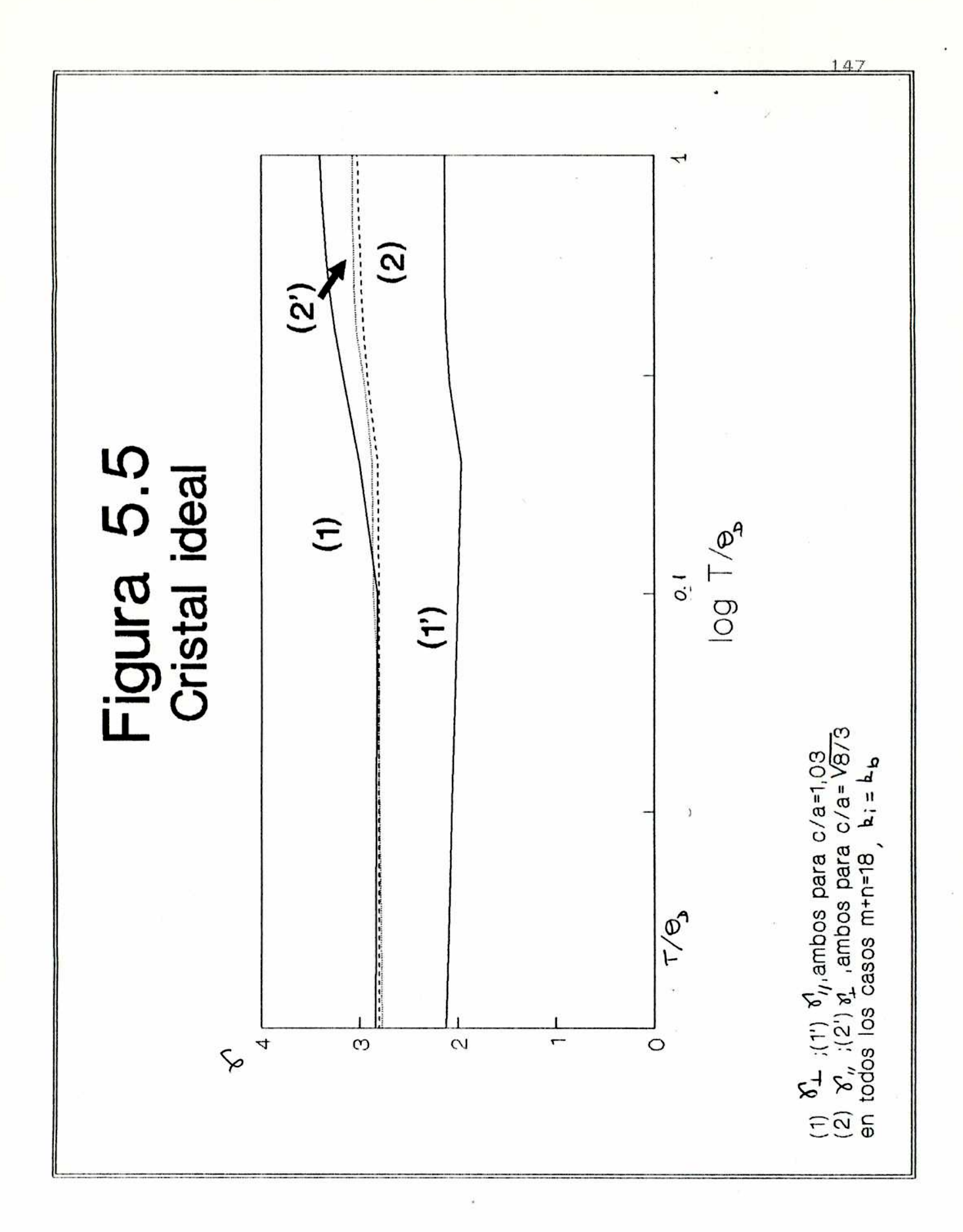

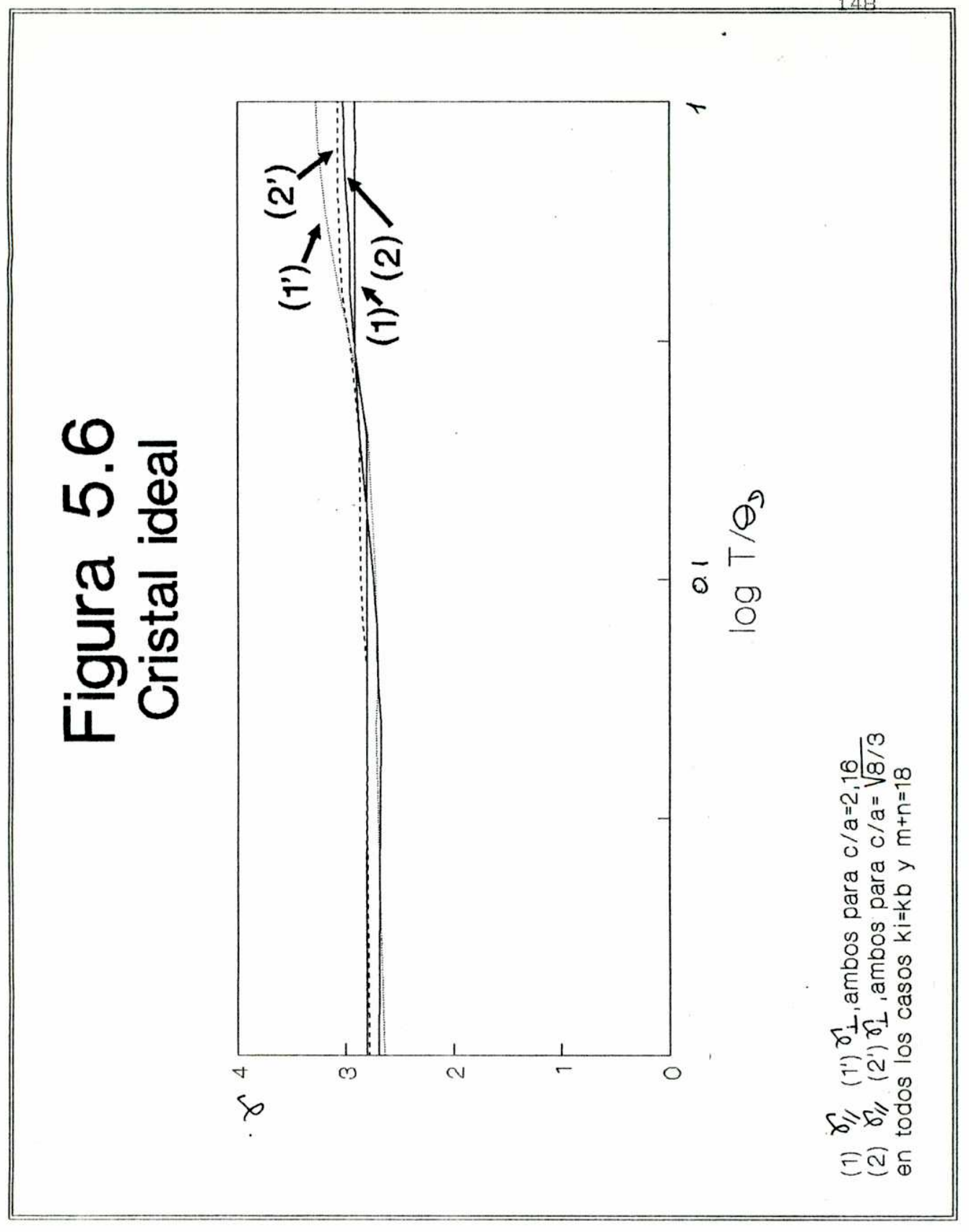

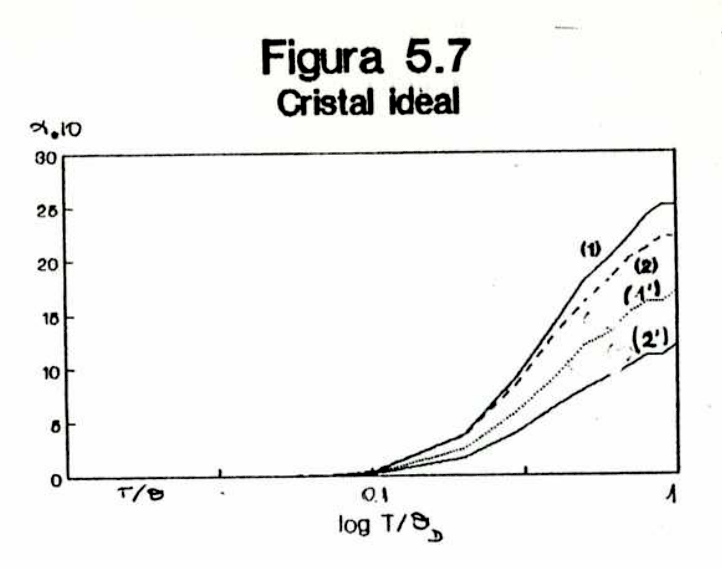

 $\gamma$  en unidades de k /a<sup>rk</sup>i, donde k es la constante de Boltzmann

(1)  $q_{\parallel}$  c/a=1,03; kb/ki=1; m+n=18  $(1')$   $9$ <sub>L</sub>  $c/a=1, 03$ ;  $k_b/k_1=1$ ; m+n=18 (2)  $q_1$  c/a= $\sqrt{8/3}$ =c/a ideal;kb/ki=1; m+n=18  $(2')$   $\phi_{\parallel}$  c/a= $\sqrt{9/3}$ =c/a  $\pm$ dwai;kb/k $\pm$ =1; m+n=18

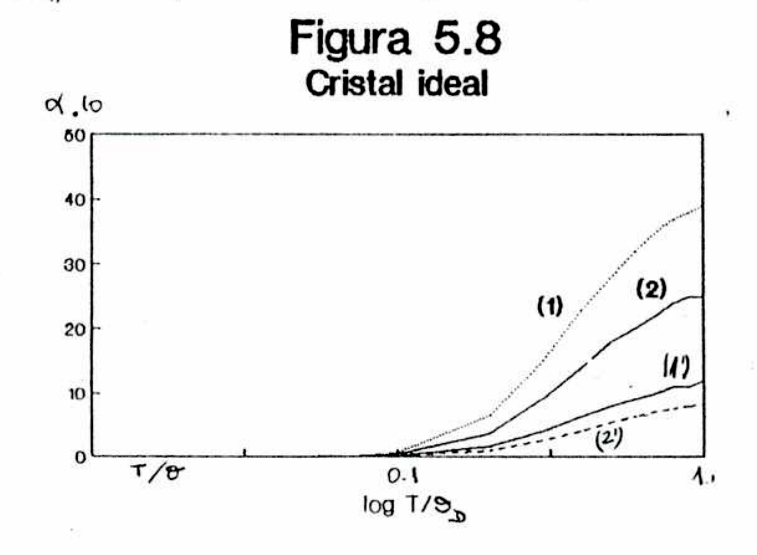

 $\mathbf A$  en unidades de  $k$  /a<sup>2</sup> $k_4$ , donde  $k$  es la constante de Boltzmann

(1)  $\mathbf{d}_{\mathbf{L}}$  c/a=2,16; kb/k $_{\mathbf{L}}$ =1; m+n=18

 $\frac{1}{2}$ 

Ŷ,

 $(1')$   $\mathcal{A}_{\mathcal{H}}$  c/a=2,16;  $k_{\mathbf{b}}$ / $k_{\mathbf{t}}$ =1; m+n=18

(2)  $q_{\text{L}} c/a = B/3 = c/a \arctan{\frac{1}{3}k_b/k_a} = 1; m+n=18$ 

 $(2')$   $\phi_{\parallel}$  c/a= 8/3=c/a  $_{\text{1d}$  example  $\mu$  kb/k<sub>1</sub>=1; m+n=18

$$
\frac{d_L}{d_N} \sim \frac{C_{33} - C_{13}}{C_{11} + C_{12} - 2C_{3}} = \frac{3/\sqrt{1-\mu}}{\frac{40}{3} - 2\mu^{3}}
$$
(5.1)

Entonces tendremos  $d_{jj} > d_{jj}$  para  $f \sim f$  ideal  $y = d_{jj} > d_{jj}$  para  $\mu$   $>$   $\mu$   $>$   $\mu$  Esto es efectivamente lo que se observa en las figuras 5.7 y 5.8. Por supuesto que la ecuación 5.1 no da la relación correcta  $\underset{\mathcal{U}}{\preccurlyeq}$  / $\underset{\mathcal{U}}{\preccurlyeq}$  / $\underset{\mathcal{U}}{\preccurlyeq}$  / $\underset{\mathcal{U}}{\preccurlyeq}$  / $\underset{\mathcal{U}}{\preccurlyeq}$  / $\underset{\mathcal{U}}{\preccurlyeq}$  / $\underset{\mathcal{U}}{\preccurlyeq}$  , pero predice la tendencia del comportamiento.

5.2.3 Variación del valor de min

El cambio en el valor de m+n (ver sección 3.2.2) solamente afecta el valor numérico de  $\gamma$ , no así la forma de la curva, como se puede apreciar en la figura 5.9.

Por lo tanto, el mejor valor de m+n a utilizarse a los efectos de comparar con sustancias reales será el que surja del mejor ajuste con los resultados experimentales.

5.2.4 Variación de los modos normales y sus contribuciones en diferentes direcci

En esta sección mostraremos la variación de la frecuencia de los modos normales y sus contribuciones respectivas  $\bigvee_{\text{II}}^{\text{n}}$  (h,s)  $\bigvee_{\text{II}}^{\text{n}}$  (h,s) en tres diferentes direcciones:

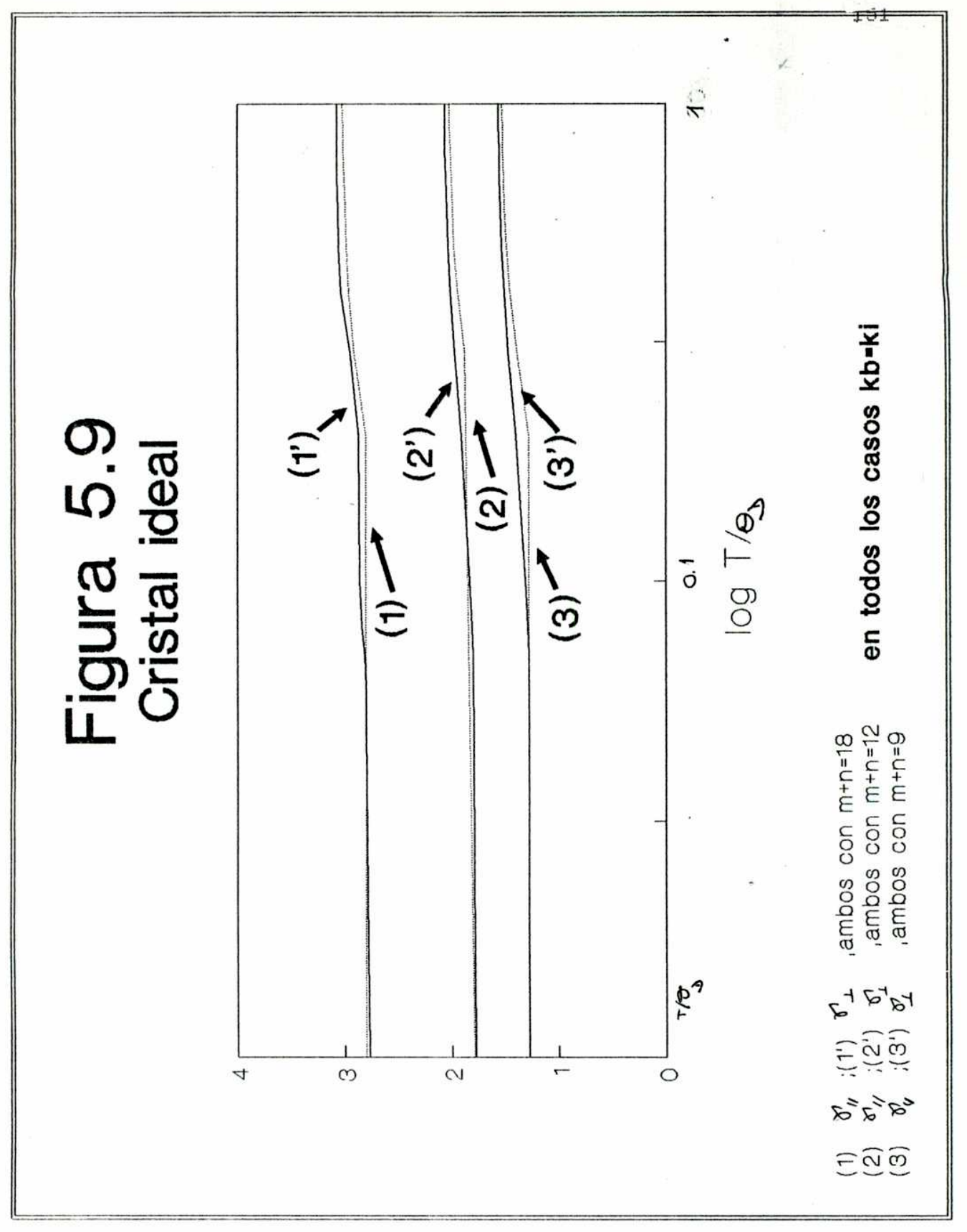

las dos últimas perpendiculares al eje de simetría.

Hemos Ja secci 5.2.2. que la variación de la relación axial c/a conduce a pequeños cambios en la anisotropia de  $\mathcal{V}$  . En cambio pequeños cambios en la relación de kufki de las constantes de fuerzas si tiene un efecto importante en las mismas.Para estudiar la variación de los modosnormales y de sus contribuciones  $\gamma_{1}^{(n)}$  (h,s)  $\gamma_{1}^{(n)}$  (h,s) tomaremos geometria ideal c/a= $\sqrt{8/3}$  y variaremos la relación de las constantes de fuerza en los siguientes valores:kb/k1=3, 2,1,0.5 y  $0.25.$ 

i) dirección del eje de simetría: Como el plano 0001 es<br>perpendicular a la dirección de propagación,  $\frac{A}{q}$ .r(1) =0 para las uniones el plano. Por lo tanto la polarización de las fre ¿ias depende solamente de las uniones con los átomos en diferente plano 0001. Estos poseen en este caso igual factor de polarización y la dirección de polarización esta fija. Comoconsecuencia de ello  $\hat{\sigma}_{\lambda}^{\prime}$  (h,s) es constante (  $\lambda = \frac{1}{2}$   $\pm$  )con la variación de  $|\vec{q}|$ y con la variación de la relación k $_6$ /k<sub>i</sub>. La forma de las curvas de dispersión es cuasi—sinusoidal, ya que en este caso el factor de polarización es real y vale, en los casos en que es diferente de cero cos  $\pi h_a$ (Ver figuras  $5.10$  a,  $b, c, d, e, f, g$ )

ii)direcciones perpendiculares al eje de

l

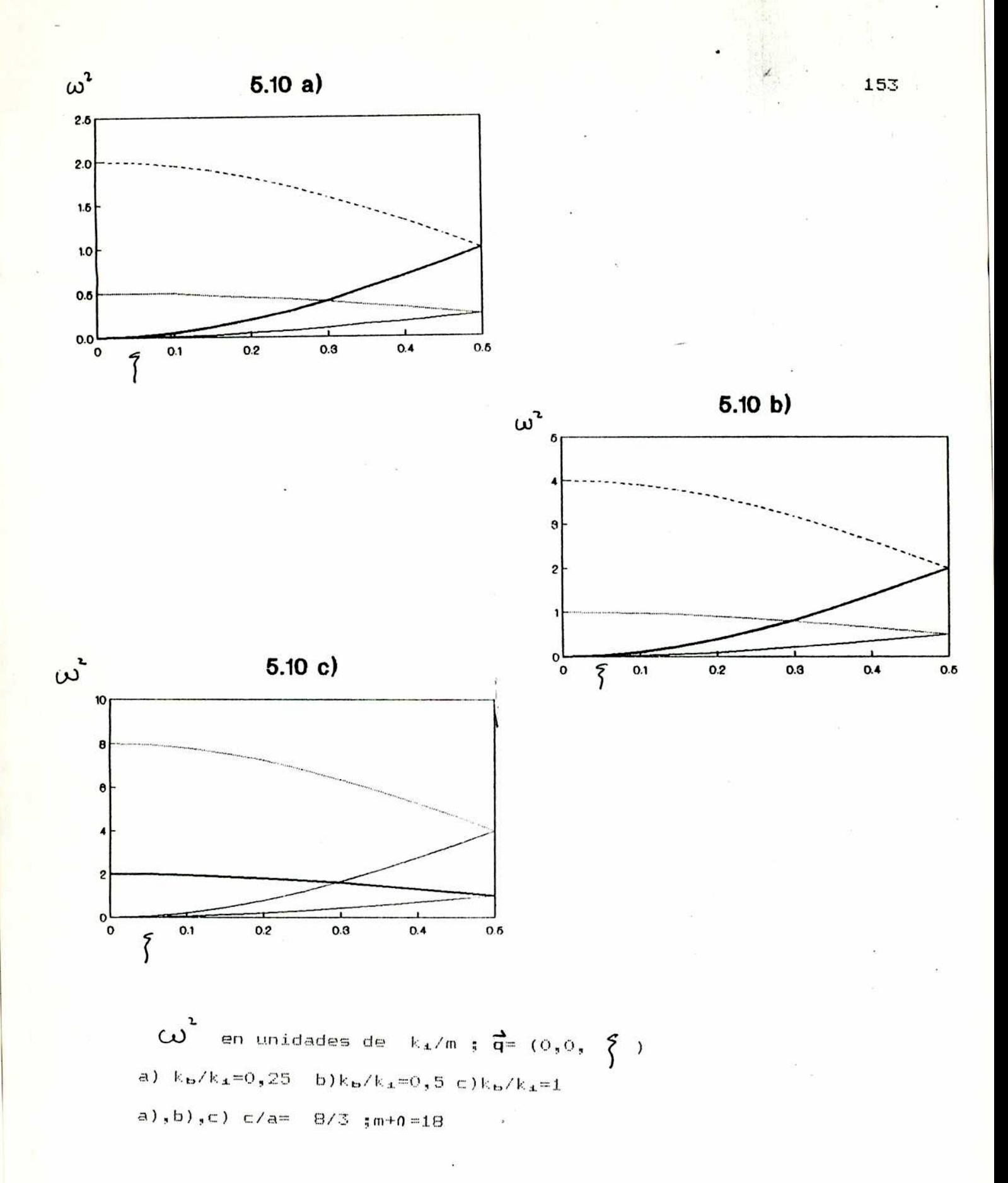

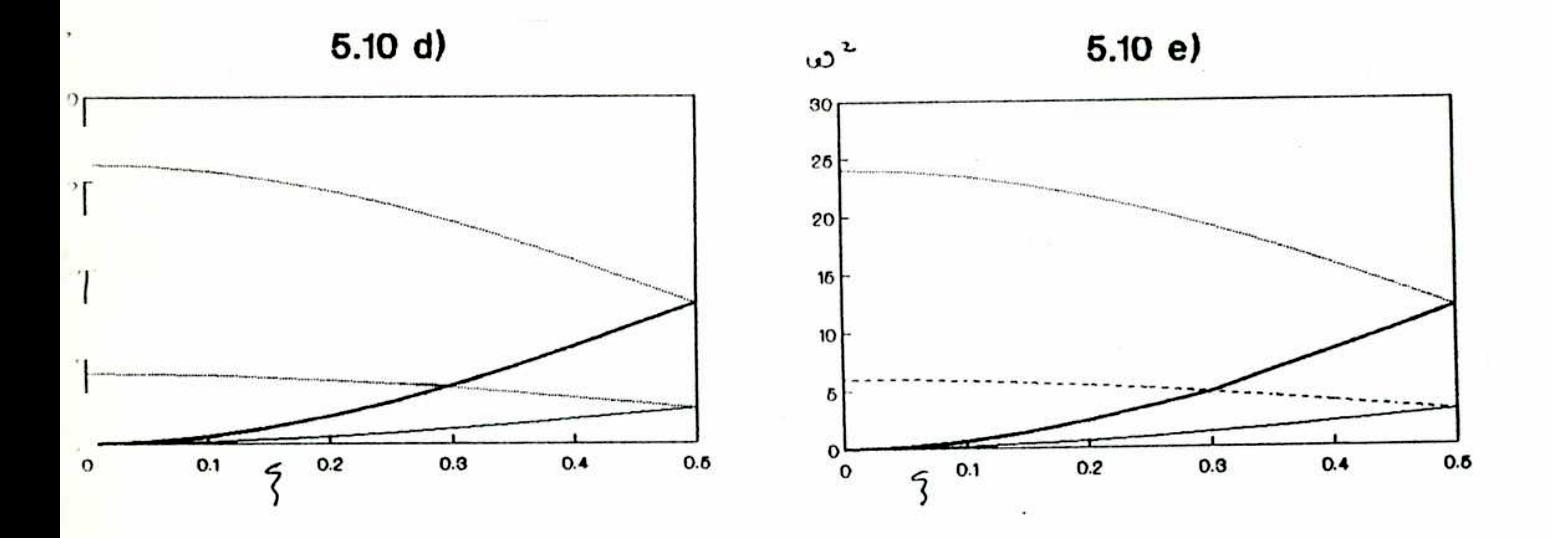

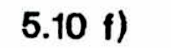

 $5.10 g)$ 

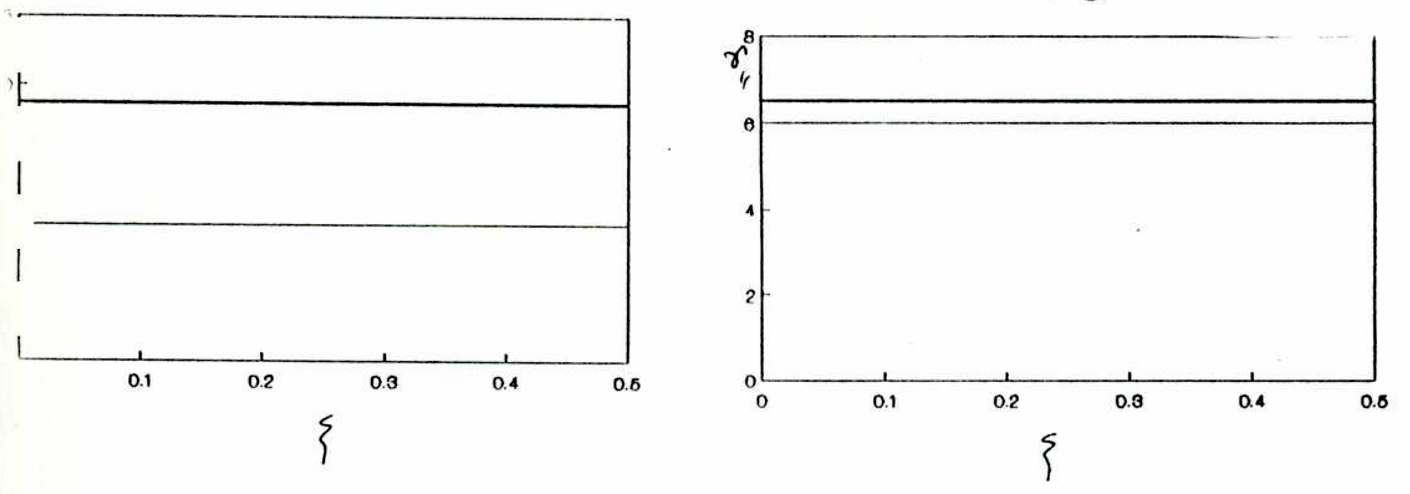

 $\omega^2$  en unidades de ki/m ;  $\frac{1}{q} = (0, 0, \frac{1}{q})$ d)  $k_{\mathbf{b}}/k_{\mathbf{a}}=2$  e) $k_{\mathbf{b}}/k_{\mathbf{a}}=3$  f)  $\sum_{\mu} (h,\mathbf{s})$  g)  $\sum_{\mu} (h,\mathbf{s})$ d),e),f)y g)  $c/a = \sqrt{8/3}$ ;m+n=18; f) y g) para todo kb/ki

 $1.54$ 

direcciones, llevando esta caracteristica como consecuencia que las curvas de dispersión tengan una forma menos armoniosa.(Ver figuras 5.11 y 5.12a,b,c,d y e).

La contribución  $\mathcal{C}'$  del modo normal acústico de menor frecuencia es negativa(grafico de frecuencias: figuras  $5.11$  y  $5.12$ , linea ---; gráfico de contribuciones  $\gamma_{\prime}^{\prime}$  : figuras 5.15 y 5.16) siendo este valor constante con  $\| q \|$  y tanto más negativo cuanto mayor sea la relación kb/k1. La contribución de ese mismo modo a $\int_1^1 e^{2\pi} e^{2\pi}$  es elevada en todos los casos (  $\pm$  con valor entre 4 y 5 en todos los casos de la figuras 5.13 y 2.14).

- Se observa que, para todas las curvas de  $\gamma$ , que la relación kb/ki afecta el valor absoluto de la contribución de cada modo al  $\delta'$  total, pero la variación de su valor en una dirección dada de q es la misma para todas las relaciones  $k_b/k_1$ .(Figuras 5.13, 5.14,5.15 y 5.16 a,b,c,d,e)
- .<br>3 Aplicación del modelo a Mg, Cd y Zn

En esta se utilizaremos el modelo para ver los resultados de su aplicación en Zn, Cd y Mg (los únicos para los cuales hay datos a bajas temperaturas). Veremosasi la importancia de las fuerzas centrales en

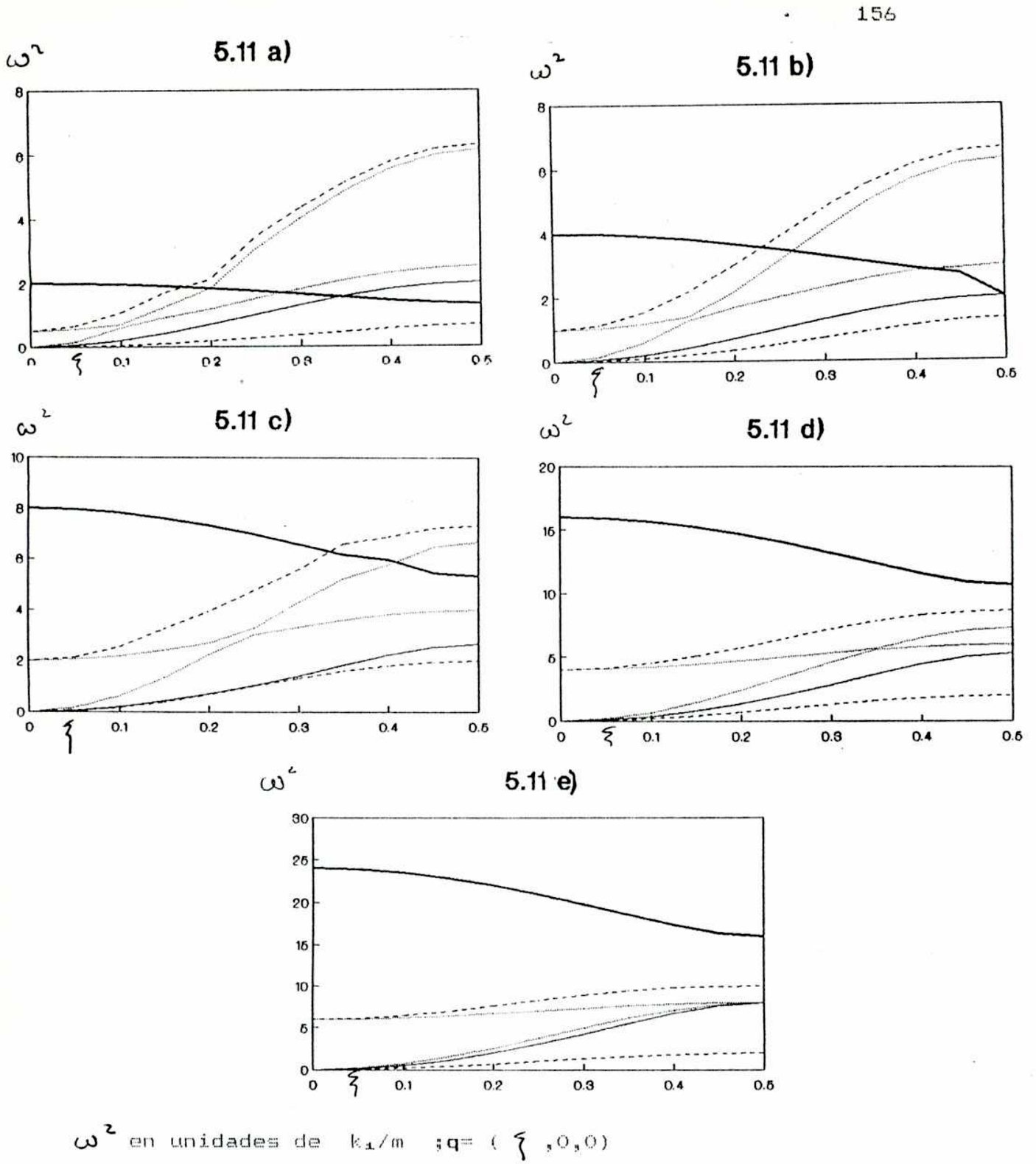

a) $k_b/k_a=0,25$ ; b) $k_b/k_a=0,5$ ; c)  $k_b/k_a=1$ ; d)  $k_b/k_a=2$ ; e)  $k_b/k_a=3$ en todos los casos c/a=  $\sqrt{8/3}$  y m+n=18

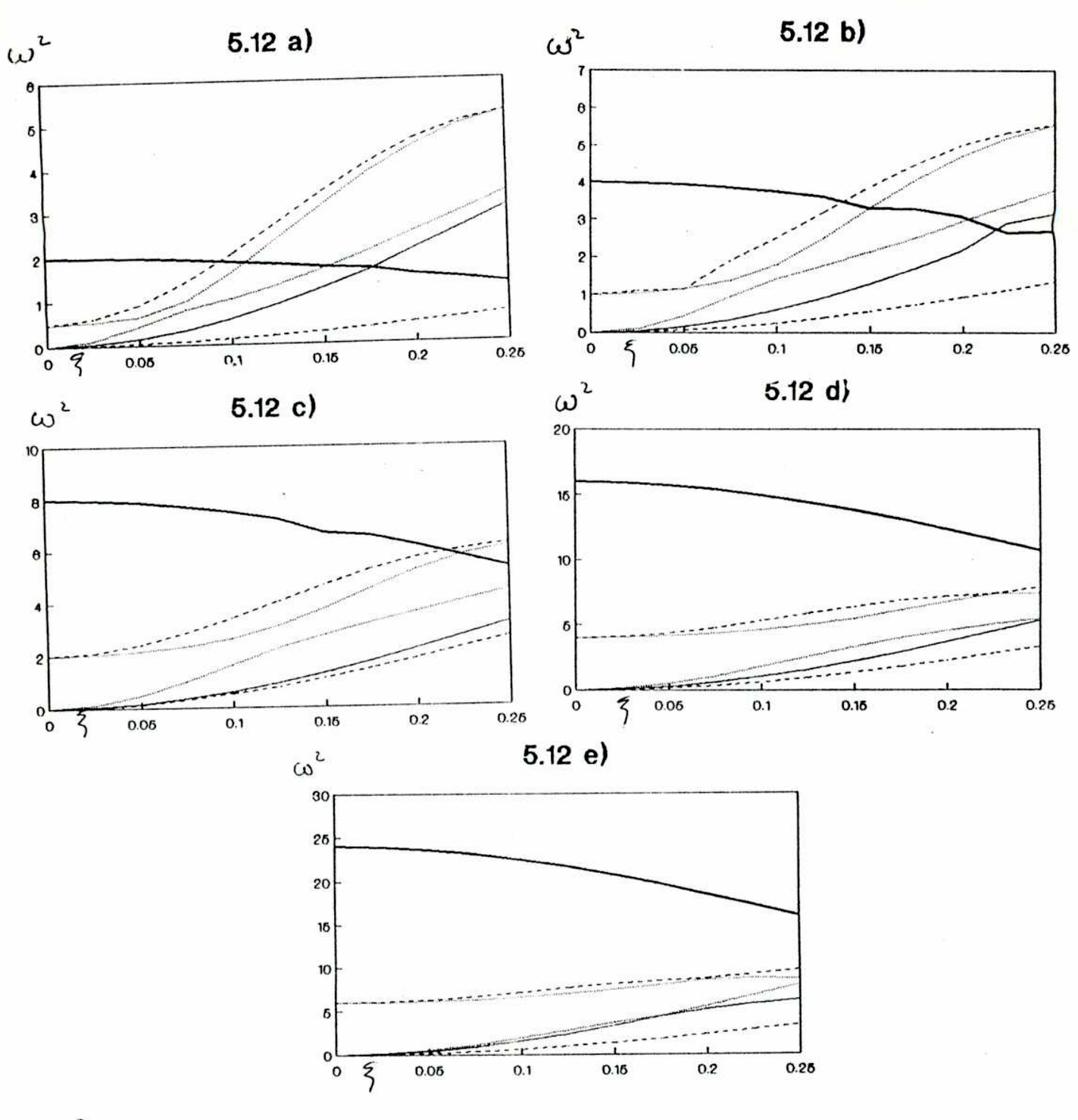

 $\omega^2$  en unidades de k,/m ; $\vec{q} = (\xi, 2\xi, 0)$ a) $k_b/k_a=0,25$ ; b) $k_b/k_a=0,5$ ; c)  $k_b/k_a=1$ ; d)  $k_b/k_a=2$ ; e)  $k_b/k_a=3$ en todos los casos c/a=  $\sqrt{8/3}$  y m·m=18

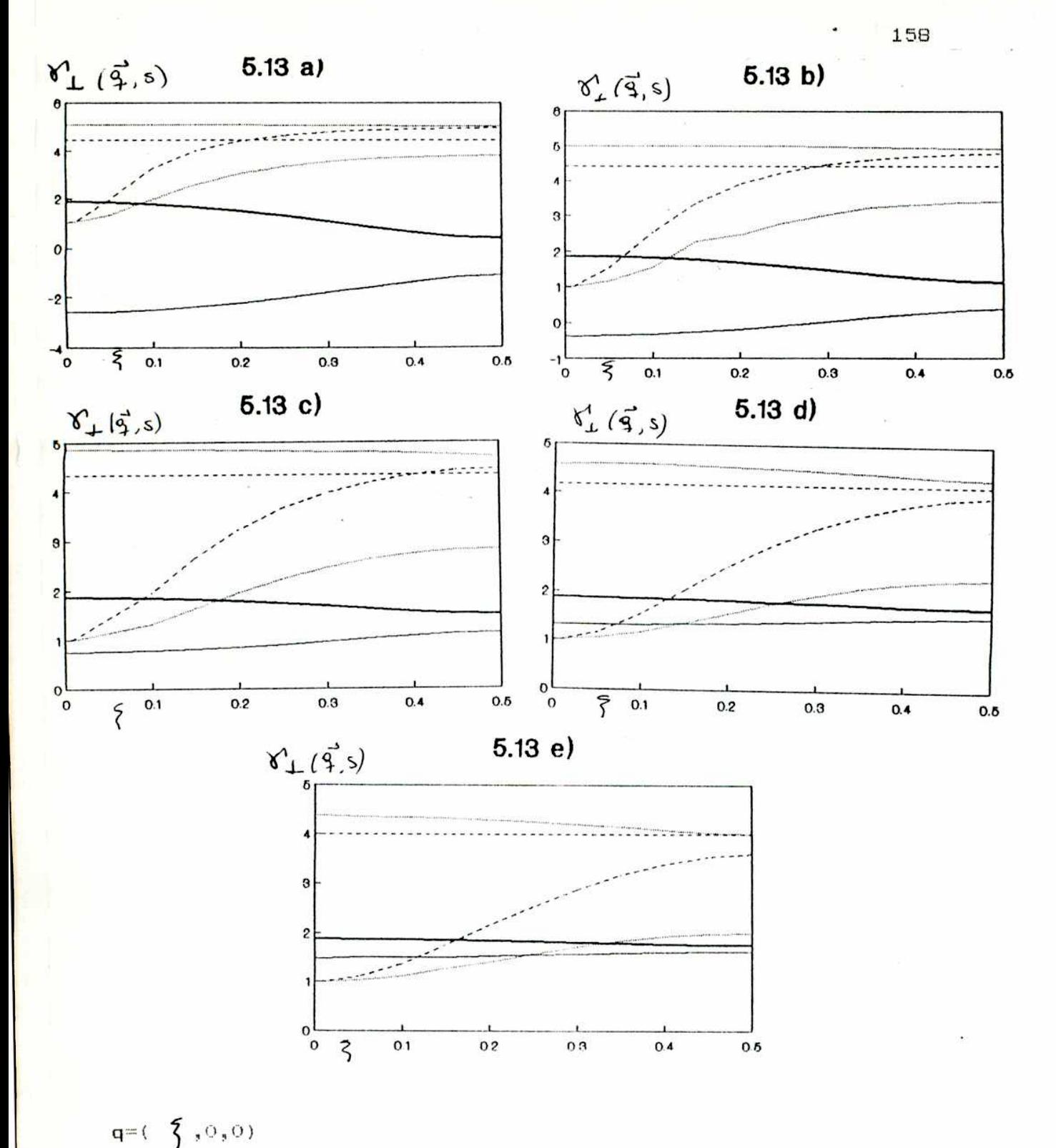

 $a) k_{b}/k_{d} = 0,25$ ; b) $k_{b}/k_{d} = 0,5$ ; c)  $k_{b}/k_{d} = 1$ ; d)  $k_{b}/k_{d} = 2$ ; e)  $k_{b}/k_{d} = 3$ en todos los casos c/a=  $\sqrt{8/3}$  y m+n=18

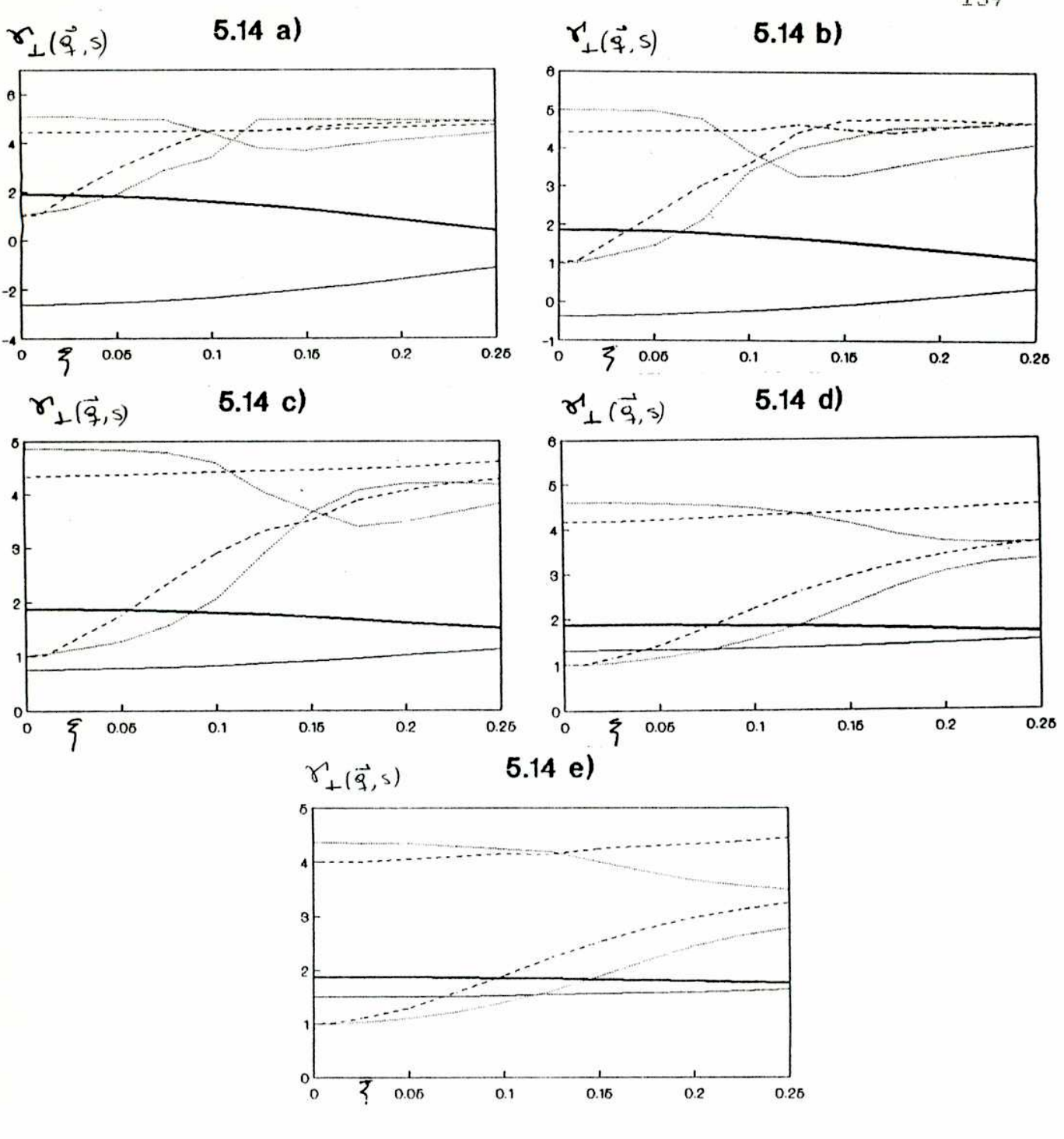

 $\overrightarrow{\mathsf{q}}=(\; \{ \; , z \} \; , \circ )$ a) $k_b/k_a=0,25$ ; b) $k_b/k_a=0,5$ ; c)  $k_b/k_a=1$ ; d)  $k_b/k_a=2$ ; e)  $k_b/k_a=3$ en todos los casos c/a=  $\sqrt{8/3}$  y min=18

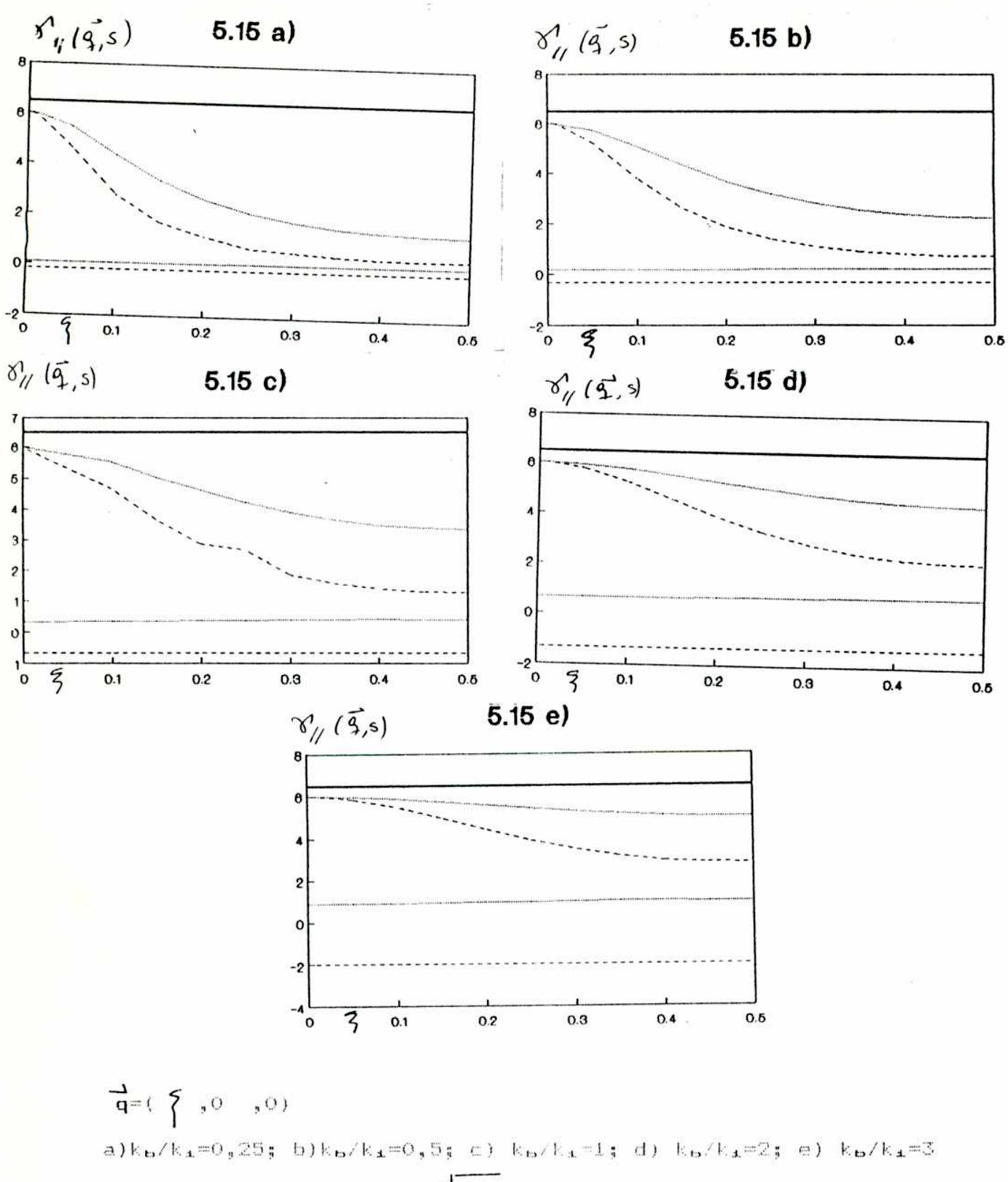

1.60

en todos los casos c/a=  $\sqrt{8/3}$  y min=18

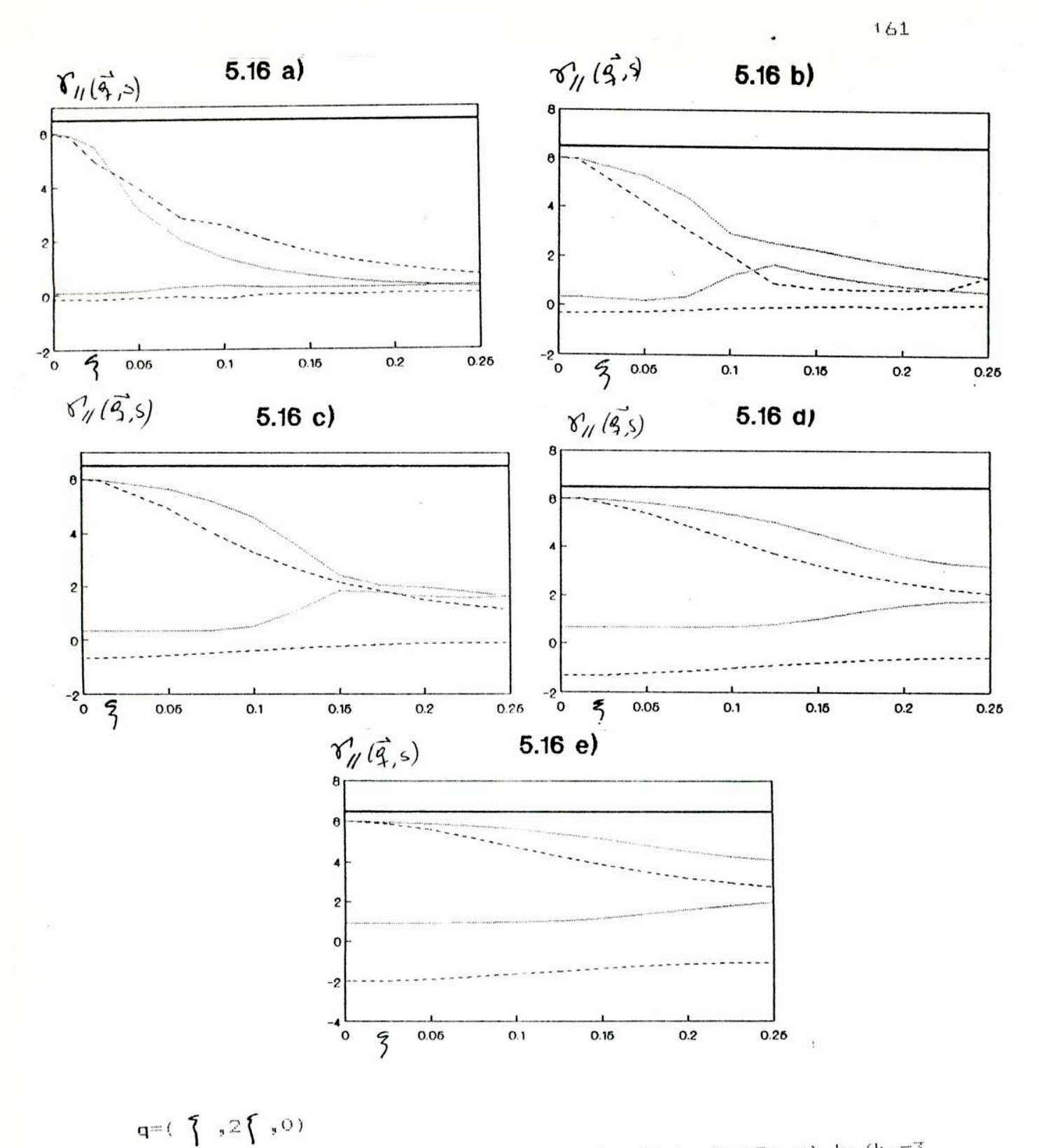

a) $k_b/k_4=0,25$ ; b) $k_b/k_4=0,5$ ; c)  $k_b/k_4=1$ ; d)  $k_b/k_4=2$ ; e)  $k_b/k_4=3$ en todos los casos c/a=  $\sqrt{9/3}$  y m+n=18

las propiedades anarmónicas de los mismos. Calcularemos también el valor del parámetro de Anderson-Grüneisen, a los efectos de tener un valor más para testear el modelo.

En el caso de las derivadas de las constantes elásticas con respecto a la presión, utilizaremos las fórmulas desarrolladas por nosotros (fórmulas 3.2.38), que vinculan las mismas con las constantes elásticas de segundo y tercer orden. En primer lugar chequearemos la validez de las misma dutilizando en las fórmulas las constantes elástica: de segundo y tercer orden experimentales.

## 5.3.1 Magnesio

Tiene una relación axial c/a=1,623, ligeramente menor que el empaquetamiento ideal. La figura 5.17 muestra las curvas de  $\gamma_{\mu}^{\prime}$  and  $\gamma_{\mu}^{\prime}$  proveniente de los resultados experimentales [21]. Si big la anisotropia no es muy alta, es apreciable, especialmente a bajas temperaturas. A temperaturas superiores – 30 K los valores de  $\mathfrak{A}_L^{\bullet}$  y  $\mathfrak{d}'_L$  $de$   $17. E$  1a figura 5.18 se difieren muestran las curvas de  $\mathbb{V}_{+}^{'}$   $\qquad$   $\mathbb{V}_{\prime\prime}^{'}$  obtenidas con nuestro  $\mathbb{E}_{\mathbf{B}} \mathsf{Z} \mathbb{E}_{\mathbf{A}} \hspace{10mm} \mathbf{1}_{\mathbf{B}} \mathbf{1} \hspace{10mm} \mathbf{y} \hspace{1mm} \mathbf{p}^{\mathsf{m}} \mathbf{\mathsf{Y}} \text{,}$ Se observa modelo para comportamiento cualitativamente análogo a los resultados experimentales, hasta temperaturas bajas. Incluso los valores limites para l $\rightarrow$ o k de  $\mathbb{C}_{\!L}^{\prime} \times \mathbb{C}_{\!q}^{\prime}$  obtenidos con el comparables con los valores modelo $(1.32 - y - 1.20)$ experimentales (1.4 y 1.1 ). Se observa también un cruce

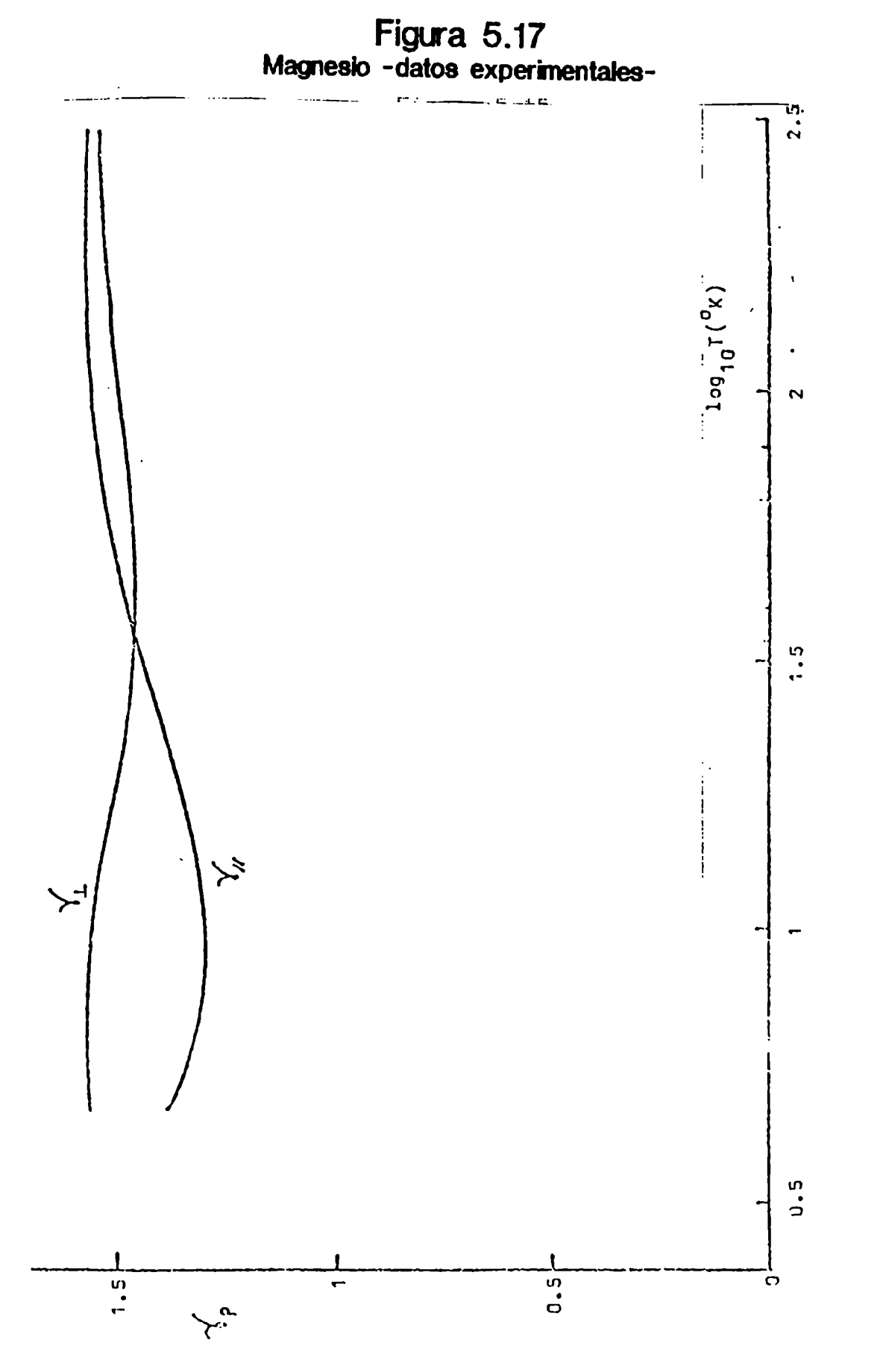

Farámetros de Grüneisen expettentales para Magnesio $[21]$ 

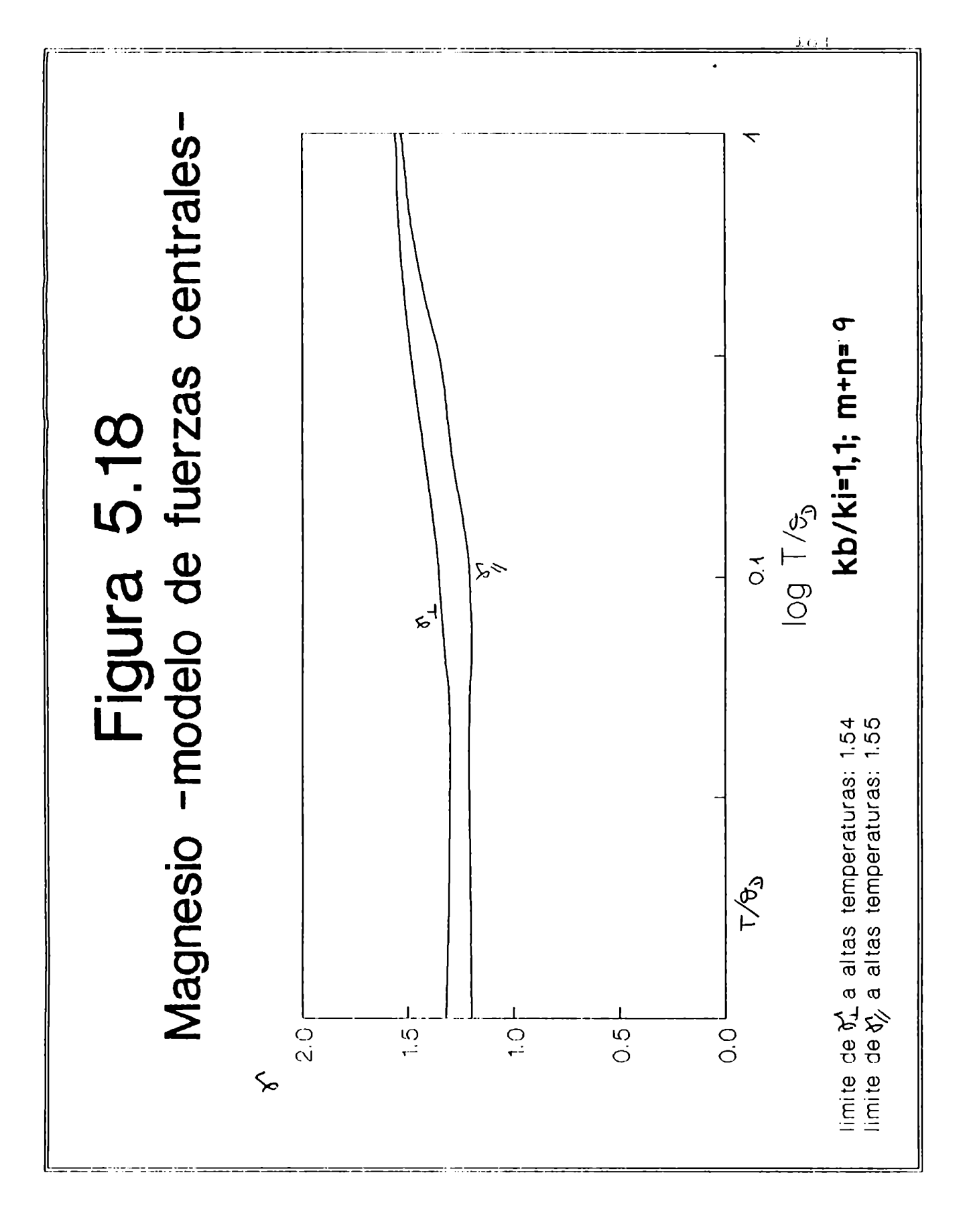

a altas temperaturas, y en el límite  $\gamma_{\mu}^{\prime}$   $\gamma_{\tau\to\infty}$   $\gamma_{\tau\to\infty}$ 

En la figura  $(19.8)$  se muestran las curvas de  $\delta_1^0$  $\sqrt[3]{y}$  obtenidas con el modelo de Keating [51]. Estos autores fitearon los parámetros de segundo orden del modelo con las curvas de dispersión, y los de tercer orden con las derivadas de las constantes elásticas con respecto a la presión, pe los resultados para estas propiedades anarmónicas no son satisfactorios, prediciendo el mismo que  $\mathfrak{I}'_h$   $\mathfrak{I}'_1$  en todo el rango de temperaturas, hecho que no se verifica a muy bajas temperaturas.

En la sección 3.2.9 hemos aclarado que hicimos un cálculo independiente del valor límite de  $\textbf{Y}$  para utilizando los datos de constantes elásticas de segundo y tercer orden. Para el Magnesio se tienen los valores de las constantes Ci, de segundo orden a T- OK y también su

temperatura ambiente. En cambio, para las constantes de tercer orden solamente se tienen los valores a temperatura ambiente. Haciendo el cálculo independiente de  $\frac{\mathfrak{A}^{\prime}}{4(\alpha x)}$   $\vee$   $\frac{\mathfrak{A}^{\prime}}{4(\alpha x)}$  con  $C_{4,3}$  (T  $\longrightarrow$  OK)  $\vee$   $C_{4,3,k}$ (T=Tamb), los valores de  $\delta_{\perp}$ ,  $\delta_{\alpha}$  y  $\delta_{\theta}$ ,  $\delta_{\alpha}$  obtenidos son respectivamente  $1,44$  y  $1,12.8i$  se realiza el mismo cálculo con  $C_{4,3}$ (T ambiente) y  $C_{4,3,k}$  (T ambiente) los valores obtenidos son, respectivamente  $1,67$  y  $1,35.$ Se observa que los valores obtenidos difieren en 18%. según sea la temperatur - la cual se tienen los datos. nuestro modelo, como ya hemos dicho antes se obtienen

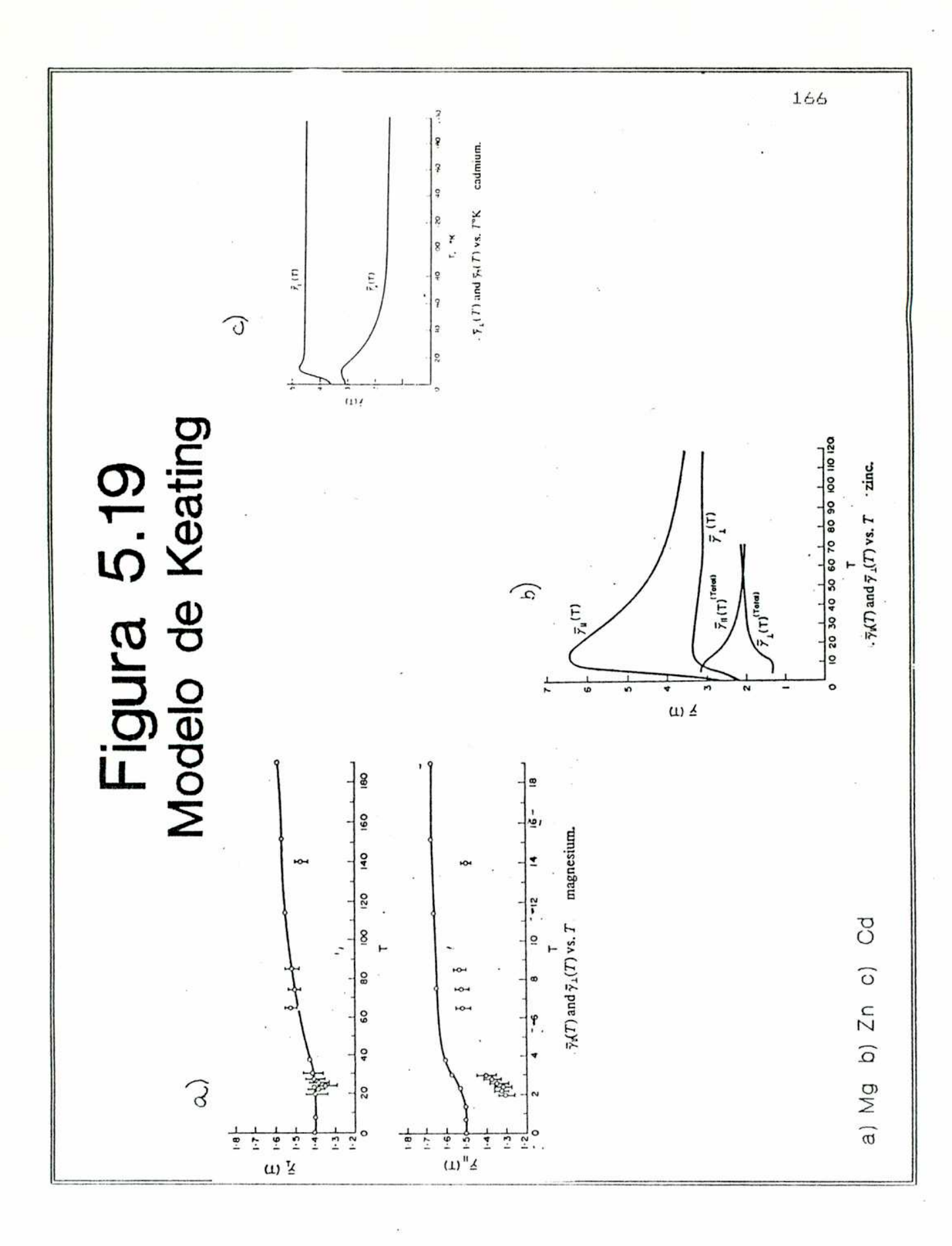

 $1,32$  y  $1,20$ . Con el modelo de Keating se obtienen 1,44 y 1,54. Se puede observar que con este modelo se obtiene  $\gamma_{\text{H(ox)}}^{\text{M}}$   $\gamma_{\text{L(ou)}}^{\text{M}}$ , que es lo contrario de lo observado experimentalmente, porque, si bien los valores son calculados con C<sub>ide</sub> (T ambiente, no pareciera evidenciarse que se inviertan los valores absolutos relatives de  $\mathcal{T}_{\perp}(\mathsf{ox}) \times \mathcal{T}'_{\mathsf{N}}(\mathsf{ox})$ .

En las figuras  $5.20$  y  $5.21$  se observan las curvas de  $\kappa$  experimentales [42] y la obtenida con nuestro modelo respectivamente. Los valores absolutos de  $\mathbf{q}'_1$  y $\mathbf{q}_1$  experimentales no difieren mucho entre si, lo que no se puede corroborar con el modelo.

En lo que especta a las derivadas de las constantes elásticas con respecto a la presión, y el parámetro de Anderson-Grüneisen, los resultados son los siquientes:

dC11/dp dC12/dp dC13/dp dC13/dp dC44/dp dC66/dp S

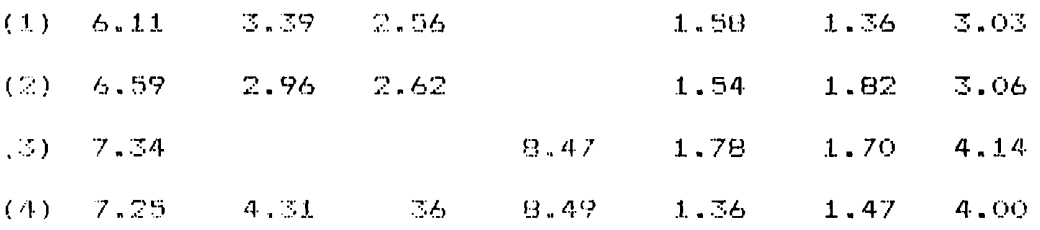

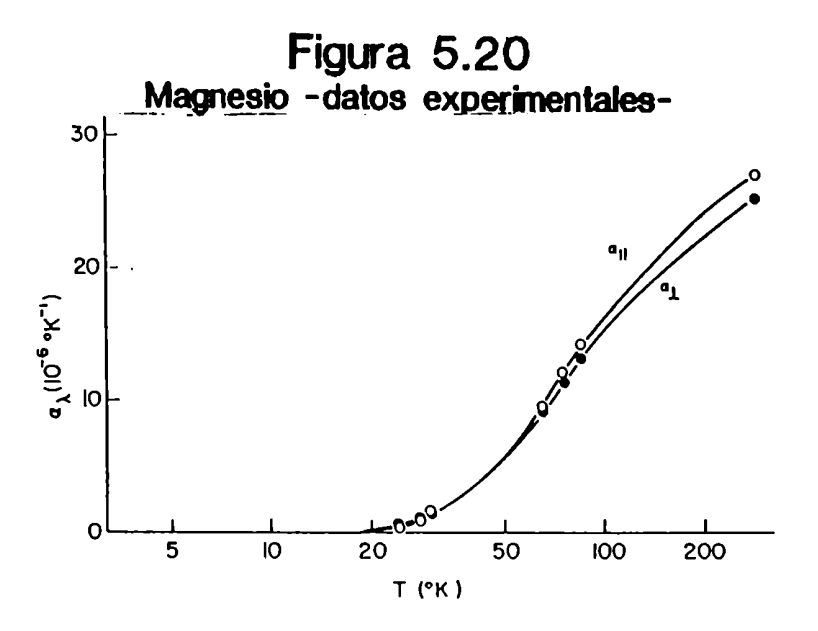

Figura 5.21<br>Magnesio -modelo de fuerzas centrales- $10.0$ ΊO  $\theta$  $\mathbf{c}$  $(n)$ 4  $(2)$  $\overline{\mathbf{c}}$  $\mathbf{o}$  $0.1$ log  $1/\Theta_p$  $\frac{1}{\tau}{\theta}$  $\boldsymbol{\lambda}$ 

los de tercer orden las derivadas de las constantes elásticas con respecto a la presión; (4) valores obtenidos con nuestro modelo k $_b/k_4=1,1$  y p=9.

De la tabla anterior se puede apreciar que los resultados de la fila  $(2)$  coincide con un bajo porcentaje de error con los de la fila (1), si bien, en muchos casos, 10s valores de las constantes elásticas han sido obtenidos altn error parcentual.Los valores obtenidos cen nuestro medelo se aproximan a los valores experimentales bajos errores porcentuales, considerandp la :ille: del modelo. Los resultados obtenidos para el Hagnesio con este modelo son mejores que los obtenidps con el modelo de Heating (recordemos que los autores fitearon los parámetros de segundo orden del modelo para obtener las curvas de dispersión experimentales), bien este último modelo se mejoran los resultados ubtenidps ppr Srinivasan y Rao [52] con un modelo de fuerzas centrales con  $k_4=k_6$  y c/a=  $C/A$  ideal.

 $5.3.2$  Zinc

Tiene a relación axial c/a=1,Bb mayor que el empaquetamiento ideal, por lo que las fuerzas entre átomos dentro del mismo plano perpendicular al eje de simetría sen más fuertes que aquellas entre átomos en diferente plano (0001).

temperatura y las curvas de las contribuciones vibracionales obtenidas del analisis de datos experimentales con una aproximación semiempirica de 1a .<br>contribución electrónica la misma[18] . En la figura 5.22 se muestran las curvas de  $\frac{\gamma}{L}\vee\frac{\gamma}{\gamma_{f}}$ con el modelo en estudi<mark>o, c</mark>on las relaciones k<sub>b</sub>/k<sub>4</sub>=0,4 y m+n=12. Hasta

temperatura de aproximadamente 0,06 $\mathbf{Q}_{\mathbf{p}}$  las curvas de  $\boldsymbol{\gamma}$ SGH similares a las obtenidas por Barron y Munn[18]. Por debajo de esa temperatura, el modelo no puede reproducir el comportamiento vibracional desarrollado por estos autores partir de las curvas experimentales, que encuentran un crute de curvas a 25 K, siendo en el limite bajas temperaturas  $\frac{\delta!}{\delta'}$  ,  $\frac{\delta!}{\delta}$  . En cambio, los limites a bajas temperaturas obtenidos por nosotros(  $\delta_{\perp/\alpha}^{\prime}$  =0,94  $\,$  y Won) (OK) 2,76 ) tienen igual valor absolutos relativos que los experimentales, es decir,  $\mathcal{V}_{\perp(\alpha\kappa)}^{\prime}$   $\angle$   $\mathcal{S}_{\kappa}^{\prime}$  (ok)

En 1a figura 5.19. b) se muestran las curvas de  $\gamma'$ (T) obtenidas con el modelo de Keating[51], habiendo los autores fiteado los parametros de segundo orden para reproducir lae curvas de dispersión, y los de tercer orden para fitear las constantes elásticas de tercer orden. Con este modelo no se logran reproducir 1a forma de las curvas de  $\delta$ (T) aun en rangos más altos de temperaturas, donde un modelo sencillo, comoel estudiado por nosotros puede reproducir el comportamiento de dichas funciones.

Figura 5.22<br>
Zinc -datos experimentales-

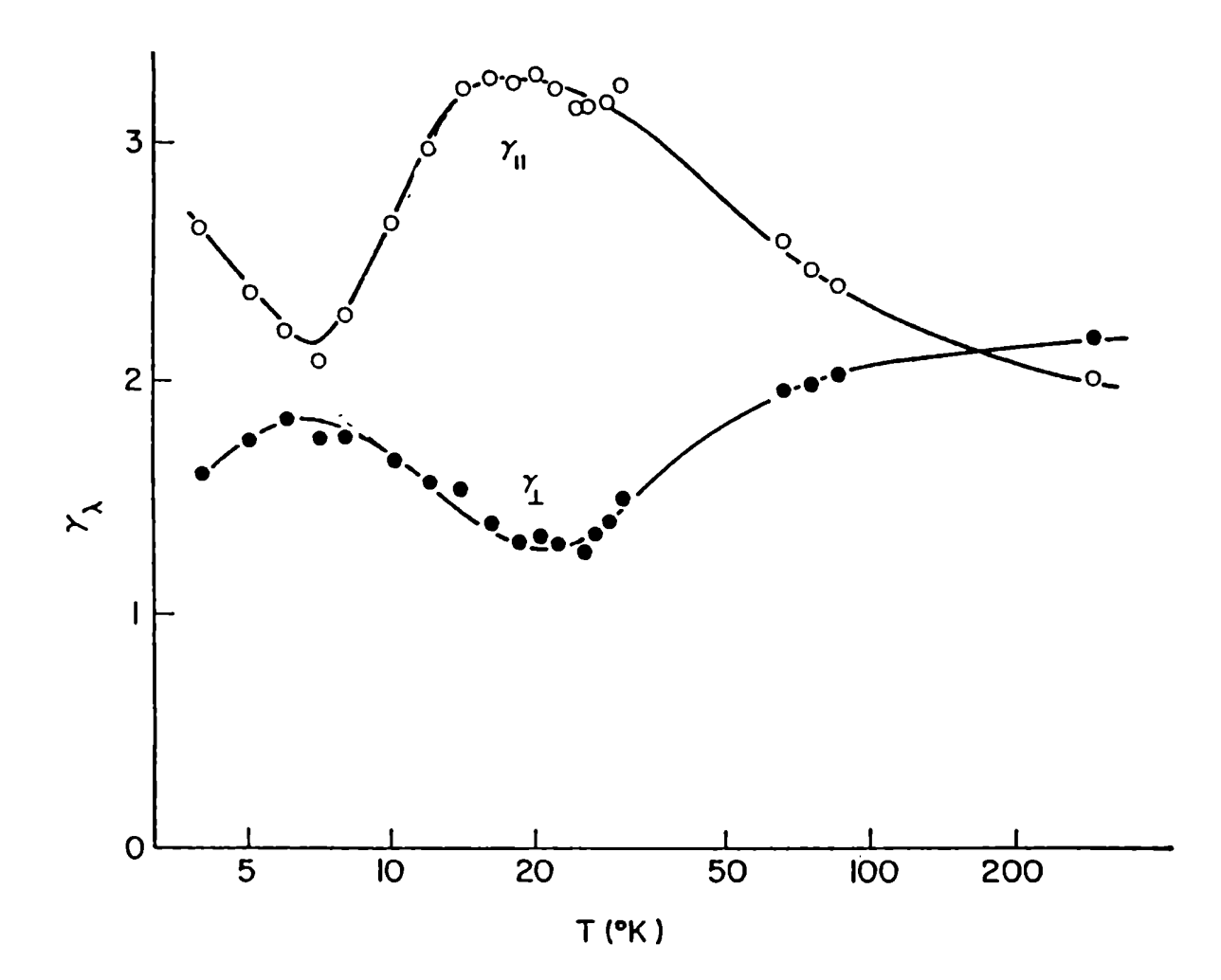

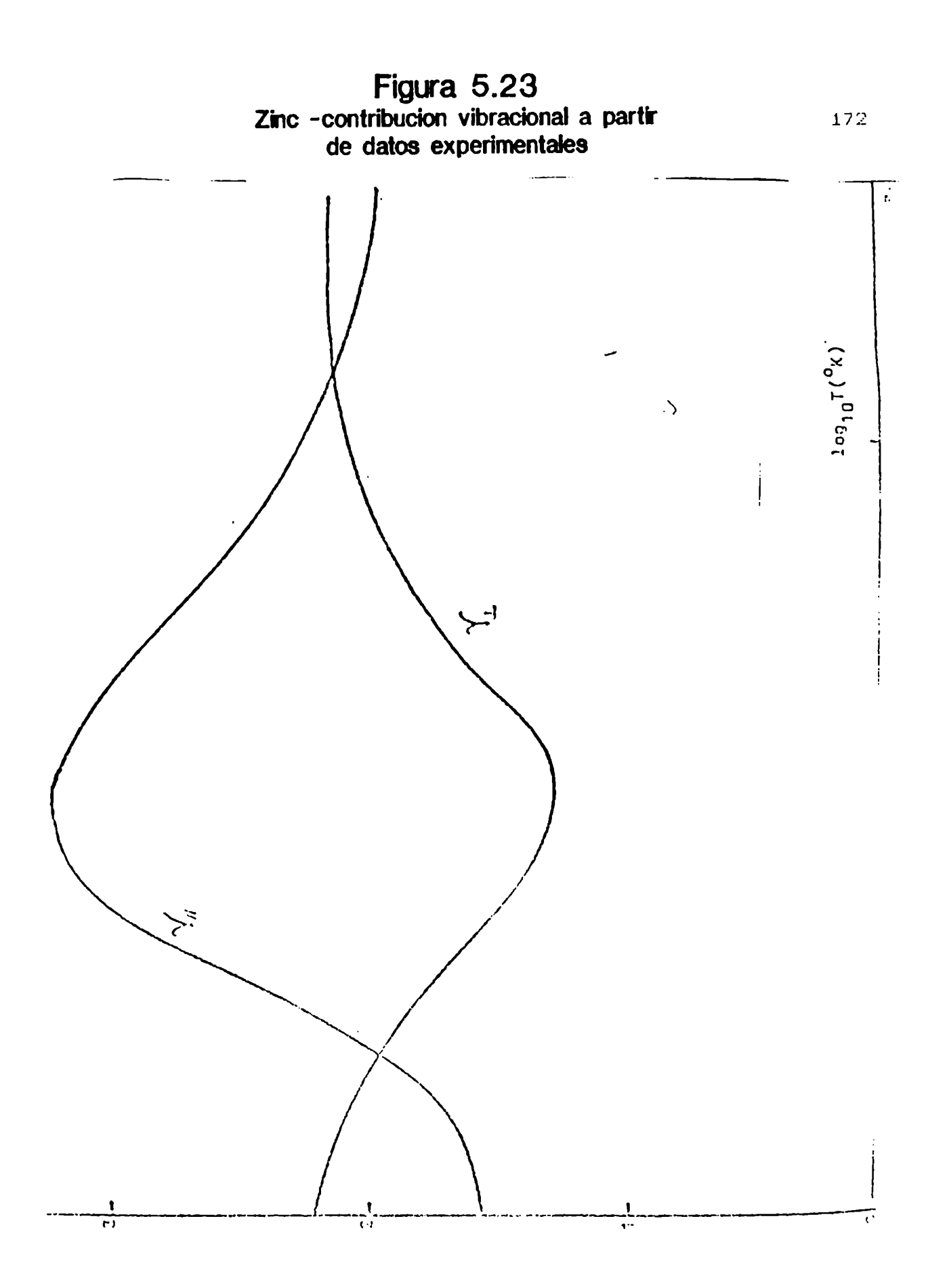

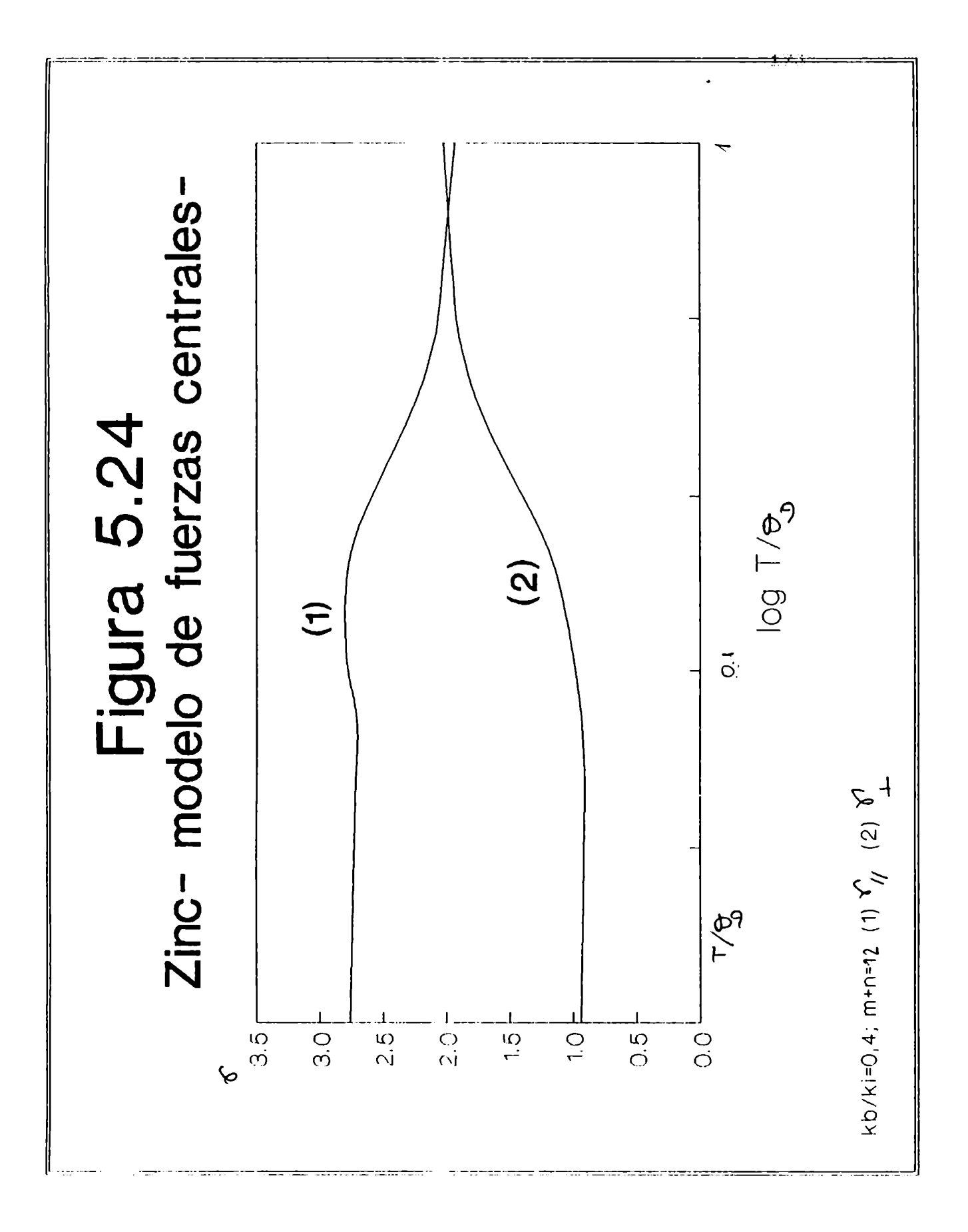

Para el Zinc, al igual que el Magnesio existen literatura los valores de C13 a T- $\rightarrow$ OK [45] , pero los valores de C<sub>436</sub> solamente existen à temperatur<mark>a ambiente</mark> [69] . Los valores de los límites de  $\delta$ a bajas temperaturas obtenidos con C13 (T-90K) y C13k (Tambiente) son  $\hat{V}_{\mu(\alpha)} = 0.25$   $\hat{V}_{\mu(\alpha)} = 1.91$ . Si se realiza el mismo calculo con C13 y C13k a temperatura ambiente se obtienen  $\int_{\frac{1}{\sqrt{3}}}$  =0.30 y  $\frac{1}{\sqrt{3}}$  =2,37, con to que se tiene una diferencia superior al 20% entre un valor y otro. Algunos valores de constantes de tercer orden poseen un error experimental  $\pm$ imite de  $\mathbb{Y}^1$  con el valor máximo acalculamos el de Craa(Craa=0), se obtiene  $\gamma$  =0.14 y  $\gamma$  =1.91.  $\Delta l$ valores con el valor minimo ratcular los – de  $C_{1.44}$  (C<sub>144</sub> - 2 10<sup>10</sup> N/m<sup>2</sup>) se obtiene 0.35 y 1,91 para  $\int_{\mathcal{H}(\alpha x)} y \frac{\delta}{\delta} f(x) dx$ stante que posee error experimental importante es Cioo (Cioe=25 ± 5) 101º N/m2. Realizando los cálculos  $10^{10}$  N/m<sup>2</sup> se obtiene  $\eta_{\text{max}}(1.14 \times \eta_{\text{max}} - 1.91.51, \text{cm} \text{ cannot to } C_{\text{max}} = 20.10^{10} \text{ N/m}^2, \eta_{\text{max}} = 0.35$ 

 $V_{\gamma(0x)} = 1.51.$
antidad de datos de  $C_{\text{d,IF}}(1)$  no se observa que los valores de los mis - vacion en forma apreciable con el cambio de temperatural701. Si bien no es rigurosa la extensión de este razonamiento para cristales hexagonales es probable que los errores experimentales de las  $C_{4,j,k}$  a temperatura ambiente – en algunos casos del 100%- sean superiores al cambio del valor de las mismas con la variación de temperatura.

Con nuestro modelo obtenemos los valores  $\gamma$  =0,90  $\gamma$   $\gamma$   $\gamma$  (ox) = 2,76 Con el modelo de Keating se<br>obtienen los valores 2,16 = 2,42. Una vez más se obtienen mejores valores modelo sencillo de fuerzas bien los valores limites centrales. E obtenidos con el modelo de Keating tienen valor absoluto relativo igual al experimental, es decir  $\mathcal{V}_{\ell(\alpha_0)}$   $\mathcal{V}_{\ell(\alpha_0)}$ , el orden de magnitud de los mismas difiere considerablemente del experimental.

Barron y R.M.Hunn [18] , a partir de su análisis semiempírico de to cibución alectrónica  $\gamma$  experimental obtion and the contribucion de la red suponen en primera medida

Para afirmar esta suposición, los autores parten de la aditividad de las contribuci — entrópicas, vale dec:

y también de la aditividad de las contribuciones a la rapacidad calorificat

 $c_{\boldsymbol{z}}$  $dot$ real  $C_{\infty}$  $(5, 4)$ Algunos autores, como Buckingham y Shafroth [71] pusieron en duda la separación sugerida en la ecuación (5.4) debido a la interacción electrón-fonón. Hasta el presente no se ha medido cuántitativamente este efecto.

Con estas suposiciones llegan a la ecuación

$$
\gamma_{\lambda}^{\text{red}} = \frac{\gamma_{\lambda}^{\text{total}} C_{\lambda}^{\text{odd}} - C_{\lambda}^{\text{el}} \sigma^{\text{el}}}{C_{\lambda} - C_{\lambda}}
$$
 (5.5)

En esta ecuación el único valor desconocido en el término  $\gamma$  d Es en este punto donde los de la derecha es autores afirman que, para hacer la evaluación de  $\bigwedge^{\bullet}_{\bullet}$ por método de prueba y error que  $\gamma^{\rm el}$ no depende de la hecho de no tener en cuenta  $l$ a temperatura.  $E1$ يم contribución red- electrón, la suposición  $\mathbf{d}\mathbf{e}$  que  $\mathbf{V}$ es constante con la temperatura y el método de suavizado utilizado, pudo haber llevado , muestro entender, a T.H.K. Barron y R.M. Muon a valores distorsionados de  $\gamma_i^{\text{red}}$  y  $\gamma_i^{\text{red}}$  en el limite a bajas temperaturas.

Los valores obtenidos para las derivadas de las constantes elásticas — el parámetro de Anderson-Grüneisen son los siquientes:

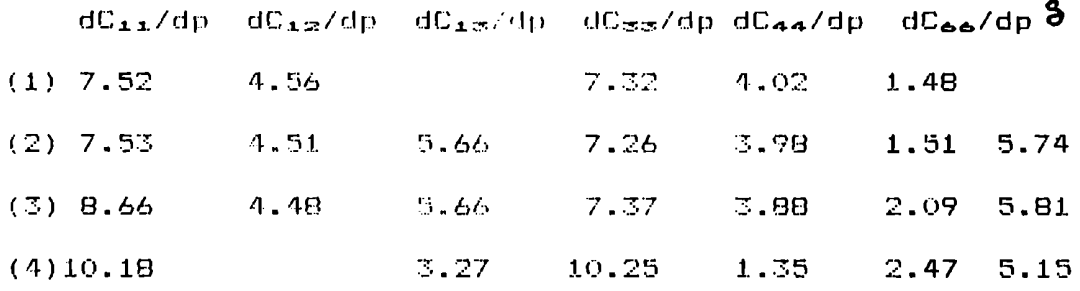

donde (1)son los valores experimentales [69] ; (2) son los valores obtenidos con datos experimentales de C13 y  $\mathbb{D}_{4,4,6}$  ([68] ; [45]) ; (3) son los valores obtenidos con el modelo de Keating [50] ; (4)son los valores obtenidos con el modelo estudiado con kb/ha=0.4 y m+n=12.

En la tabla anterior se observa una notable similitud en los valores experimentales con aquéllos obtenidos con los valores de C13 y C13x experimentales, y los valores obtenidos el modelo de Keating son mejores que los obtenidos con nuestro modelo en estudio.

Aqui cabe acotar que el Zinc tiene un comportamiento mucho más anisotrópico que el Magnesio, siendo bastante diferentes, en todo el rango de de temperaturas los valores absolutos de  $\mathcal{V}_{\lambda} \times \mathcal{V}_{\perp}$  ; además cabe recordar que la teoria cuasiarmónica tiene validez hasta un valor de temperaturas de 0,3 $\bm{\vartheta_{\mathrm{o}}}$ .Por lo antedicho es posible que para el Magnesio, el rango de validez de la teoría cuasiarmónica sea mayor que para el Zinc, de alli que los valores de dC<sub>ad</sub>zdp para el Magnesio (medidos temperatura ambiente) — puedan reproducir con el  $\mathbf{a}$ modelo estudiado, no así los del Zinc.

Lamentablemente no existen en la lìteratura más datos experimentales de constantes elásticas de segundo y tercer orden para chequear la validez de las formulas de les derivadas de las constantes elásticas con respecto a la presión en funcion'de las constantes de segundo y tercer orden(eeccion 3.2.7)desarrolladas por nosotros . Los valores obtenidos para Zinc y Magnesio (ver fila  $(2)$  de las tablas de dC<sub>iJ</sub>/dP respectivas) afirman la validez de las fórmulas (3.2.38).

Eadmio

Tiene una relación exial c/a=1,887, mayor que la ideal eimiler la de ZincnPoseen ambos(Zn y Cd) funciones vibra ioneles de Brüneisen similares y nuevamente de las mismas a muy bajas temeera incompa4ible con el presente modelo.E1 mejor fiteo requiere a anarmonicidad ligeramente mayor que en Zinc(m+n= 13) e igual relación kb/ki. Se muestra en la figura la curva obtenida por Munn[21] de  $data = 20$ experimentales [42]  $\qquad$  En ella se observa que, excepto a temperaturas, las curvas son similares a les de  $\qquad$  a pesar de que, el mínimo en  $\delta$ tiene una forma algo diferente a la de Zn. La diferencia más importante es que los valores absolut**os de**  $\frac{\delta}{\gamma}$  **y**  $\frac{\delta}{\gamma}$ para Eadmio son generalmente mayores que los de Zn,

Esto es quizás lo que se esperaba probablemente debido a la diferente relación c/a.En la

figura 5.26 muestra la curva obtenida con nuestro modelo. Con el reproduce la forma de la curva para T/ $\Theta$  b entre  $0,5$  ( para el Cadmio $\frac{\Theta}{\Sigma}$ es de 200K). For encimate  $0,5$   $\Theta_{\mathbf{p}}$  se observatque  $\mathbf{y}'_1$   $\left\langle \begin{matrix} \mathbf{y} \\ \mathbf{y} \end{matrix} \right\rangle$ , hecho que con el modelo sólo se verifica en el límite a altas temperaturas.

En la figura 5.19 c) se muestra la curva obtenida con el modelo de Koating [8]. Estos autores fitearon los parámetros del modelo con los valores experimentales de las derivadas de las constantes elásticas con respecto a la presión . Como li punde apreciari li partir de la compare de los compared al modelo de Keating no se pueden reproduci. Il la forma de las curvas de lhi la ubicación relativa-de las sus centodo el rango de temperaturas es  $\delta^0_h = \delta^1_\perp$ , este comportamiento se verifica solo, a temperaturas mayores que 100 K, siendo, por debajo de esa temperatura  $\gamma_{\text{M}} > \gamma_{\text{L}}$ 

Experimente se verifica  $\int_{-\infty}^{\infty} \frac{1}{2}$ ,2 y<br> $\int_{0}^{\infty} \frac{1}{2} e^{-2}$ ,2 (valuator de datos experi deles [421). No con la literatura, hasta el presente datos syne imentales de constantes elásticas modelo obtenemos, para los de tercer valores limites de  $\frac{N}{1000}$   $\frac{N}{1000}$   $\frac{1}{1000}$   $\frac{1}{1000}$   $\frac{1}{1000}$   $\frac{1}{1000}$   $\frac{1}{1000}$   $\frac{1}{1000}$   $\frac{1}{100}$   $\frac{1}{100}$ el modelo de Kealing se'obtíenen 3,60 y 2,60.

Los valores orperimentales de derivadas de stantes elásticas - respecto la presión y los obtenidos con el modelo, son los siguientes:

Figura 5.25<br>Cadmio -datos experimentales-

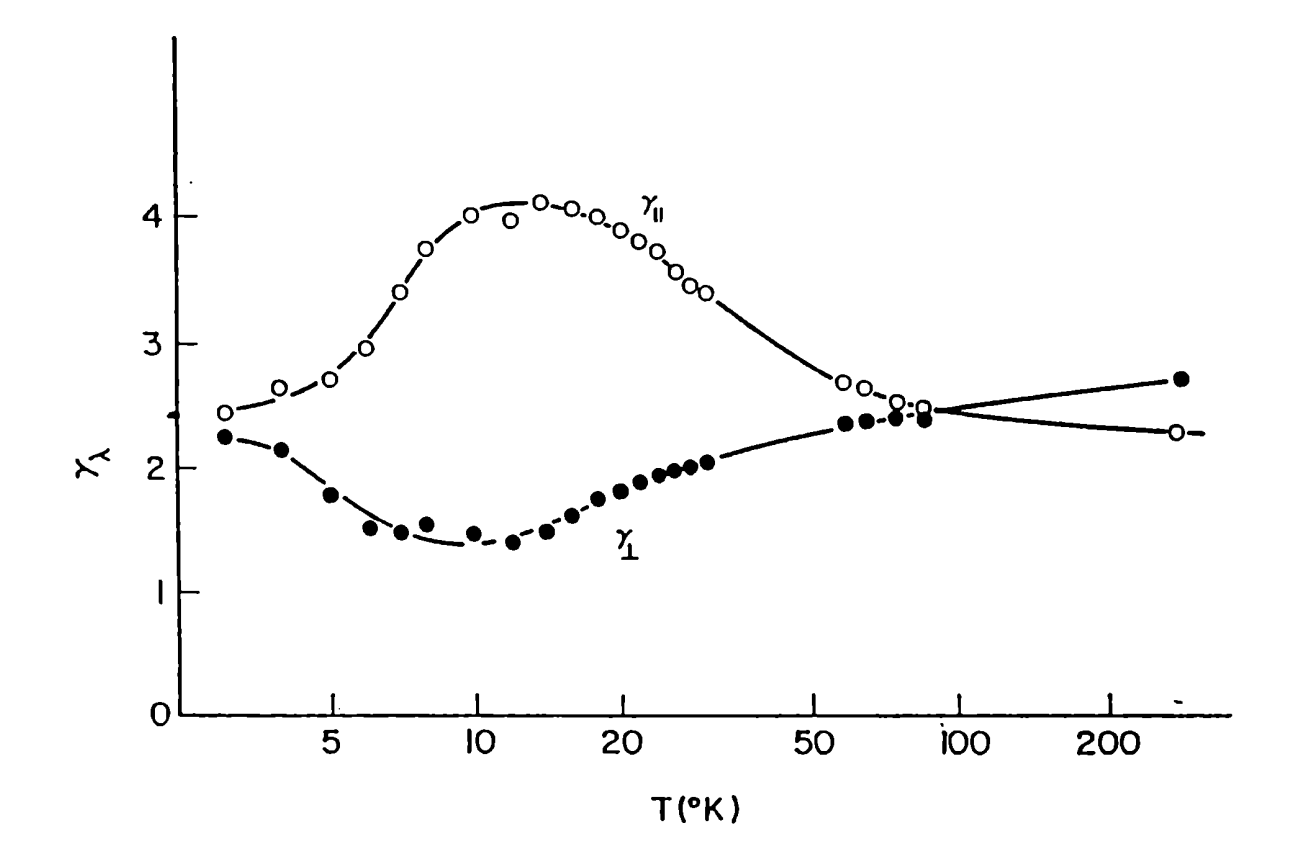

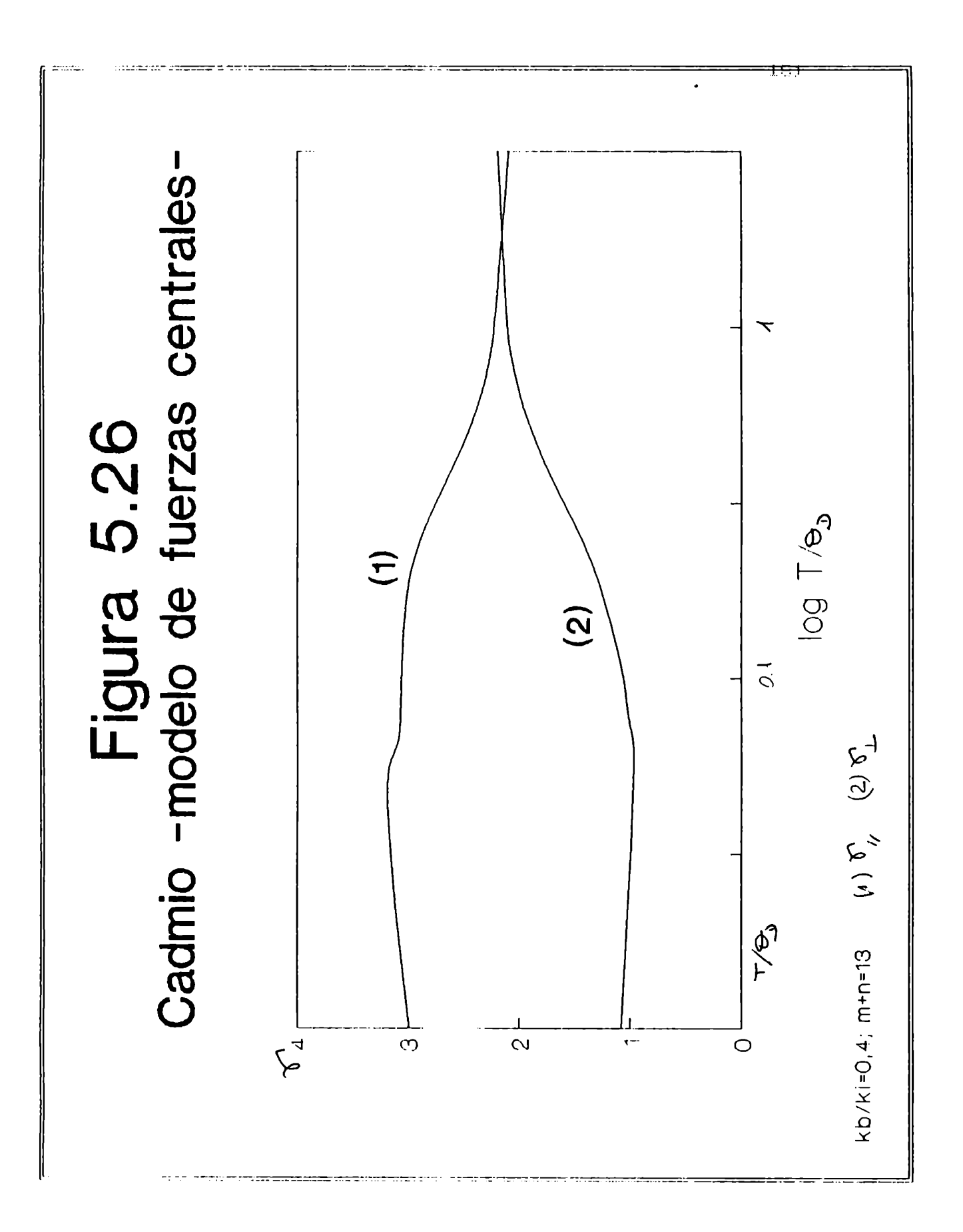

dC11/dp dC12/dp dC13/dp dC33/dp dC44/dp dC66/dp  $(1)$  9.29 4.10  $7.26$  2.38 2.59 (2)  $10.81$  5,44  $11.13$   $1.43$  2.69 donde (1) son los valores experimentales [72] y (2) son los valores obtenidos con nuestro modelo  $(k_b/k_f=0,4;m+n=13)$ . No se pueden reproducir todos los valores de d $C_{4,j}/dp$  (medidos a temperatura ambiente) con bajos errores porcentuales. Pueden atribuirse iguales causas que para Zn. Hasta el presente no se han medido los valores experimentales de las constantes elásticas de tercer rden, por lo que no se pueden aplicar las formulas (3.2.38) para obtener las  $dC_{4J}/dp$ .

## .3.4 Ütros metales

No se han realizado, hasta el presente, medidas de expansion termica en un rango apreciable de temperaturas de otros metales hexagonales compactos. Hubiera sido interesante poseer medidas de algún metal con c/a menor que el ideal, por ejemplo el Berilio(c/a=1,59), para poder comprobar si surgen los mismos problemas que para el Zinc y Cadmio.

## 5.4 Conclusiones

Barron y Domb [73] encontraron que, utilizando constantes de fuerza similares en modelos para  $r$ edes hexagonales y cúbicas compactas, se obtenían similares propiedades termodinámicas.

Por otra parte, Gibbone [9] hizo un estudio de propiedades armónica : : : : : : : : : : : as de la red trigonal. Domo una entaneion do trabajo, estudio el Zn con ese modelo de red, que haciendo c/a=E,7B en una red trigonal se obtiene una red hexagonal compacta ideal. Hemoe vistc (figuras y 5.6 ) que valores de c/a diferentes del ideal no cambian demasiado la anisotropia del modelo, por lo que es posible estudiar de esta manera metales hexagonales, aunque en forma menos rigurosa que la nuestra. En ol mencionado trabajo se encuentran con iguales problemas que los nuestros: se pueden reproducir las curvas de  $\check{Y}$  (T) correspondientes a las vibraciones de la red hasta T=0.1 $\theta$ 5, pero por debajo de esa temperatura no es posible hacerlo. Nuestros resultados, conjuntamente con los de T.G.Gibbone[9] corroboran lo demostrado por Barron y DombE7EÏ. nuestroe resultados, como asi tampoco con los de T.A. Gibbons, es posible reproducir las curvas producto del analisis de T.H.H. Barron y R.W. Munn antes mencionado[19].

E le apllüiwm del modelo a diferentes metales ee puede obeervar que un modelo simple de fuerzas centrales da resultados comparativamente mejores que el modelo de Keating para las curvas de $\delta$ (T).

A baja; temperaturas fallan ambos modelos, lo que a la reproducción de las curvas experimentales de  $\mathbb{C}^{\bullet}$  (i) iefiere: fuerzas centrales y el de Meeting, que incluye no centrales y mayor numero de vecinos.

Para poder reproducir las funciones de Brüneisen a toda temperatura "se requiere entonces un modelo de interacción mas sofisticado, preferentemente que tenga en cuenta la estructura electrónica- no solamente incluir contribución electrónica sino también una contribución red- e1ectrón-, ya que se han estudiado propiedades armónicas (curvas de dispersión) con modelos que\_ incluyen interacciones de hasta seis vecinos [74] , no pudiéndoselas reproducir en todo el rango.

En lo que se refiere a las derivadas de las constantes elásticas con respecto a la presión se puede confirmar la validez de las fórmulas generales desarrolladas.

nos finos

Inés Gomez

## APENDICE I

La energía potencial en función de los parámetros de deformación se escribe como[56]

$$
\rho(\phi \cdot \phi') = \frac{1}{2} \sum_{i,j,k,l} C_{i,j,k,l} \qquad \gamma_{i,j} \qquad \gamma_{k,l} \qquad \frac{1}{3!} \sum_{\substack{i,j,k,l \\ \text{min}} \qquad C_{i,j,k,l,m,m}} C_{i,j,k,l,m,m} \qquad \gamma_{i,j} \qquad \gamma_{k,l} \qquad \gamma_{m,n} \qquad + \cdots
$$

Debido a la simetria hexagonal(usando la notación de Voigt[13])([75],[76])  $C_{22}$   $C_{11}$ ;  $C_{23}$   $C_{44}$   $C_{13}$   $C_{23}$ para todo i, j  $C_{i\mathbf{\hat{g}}} = C_{\mathbf{\hat{g}} \mathbf{\hat{t}}}$ 

Además C14=C15=C16=C24=C25=C26=C34=C35=C36=C45=C46=C66=O

Debido a estas igualdades, el término de segundo orden se vierte en:

$$
\sum_{\substack{i,j\\k\ell}}\n\phi_{i,k\ell} \, \partial_{i,j} \, \partial_{k\ell} \qquad \qquad \partial_{i,j} \, \partial_{j,k\ell} \qquad \qquad \partial_{i,j} \, \partial_{j,k\ell} \qquad \qquad \partial_{j,k} \, \partial_{j,k\ell} \qquad \qquad \partial_{j,k\ell} \, \partial_{j,k\ell} \qquad \qquad \partial_{j,k\ell} \, \partial_{j,k\ell} \qquad \qquad \partial_{j,k\ell} \, \partial_{j,k\ell} \qquad \qquad \partial_{j,k\ell} \, \partial_{j,k\ell} \qquad \qquad \partial_{j,k\ell} \, \partial_{j,k\ell} \qquad \qquad \partial_{j,k\ell} \qquad \qquad \partial_{j,k\ell} \q
$$

En lo que respecta a los términos de tercer orden, debido a la simetría hexagonal solamente se tendrán diez términos independientes. Además se tienen las siguientes igualdades:

 $C_{ij}$ <sub> $\mathbf{b}$ </sub> =  $C_{ikj}$  =  $C_{jik}$  =  $C_{jki}$  =  $C_{kij}$  =  $C_{kj}$ 

La expresión final para los términos de tercer  $\sum_{\substack{i=1 \ i \ j,k \neq n}}^{n} \eta_{i,j} \eta_{k,l} \eta_{kn} = 0_{111} \left[ \gamma_{11}^3 + 3 \gamma_{11}^2 \gamma_{22} + 3 \sqrt{2z-1} \right]$  $\int \lim_{x \to 0} \left( \int_{1}^{1} e^{-x} \cdot \int_{1}^{1} e^{-x} \cdot \int_{1}^{1} e^{-x} \cdot \int_{1}^{1} e^{-x} \cdot \int_{1}^{1} e^{-x} \cdot \int_{1}^{1} e^{-x} \cdot \int_{1}^{1} e^{-x} \cdot \int_{1}^{1} e^{-x} \cdot \int_{1}^{1} e^{-x} \cdot \int_{1}^{1} e^{-x} \cdot \int_{1}^{1} e^{-x} \cdot \int_{1}^{1} e^{-x} \cdot \int_{1}^{1} e^{-x} \cdot \int_{1}^{1} e^{-x} \cdot \int_{1}^{1} e^{-$ 

 $(C_{1.55} - C_{1.44})/2$ 

$$
+3\left(2z-2x\right)\left(2z+2x\right)\left(2z+2z\right)+3\left(2z+2z\right)
$$
  
\n
$$
3\left(2z-2x\right)\left(2z+2z\right)+6\left(2z-2z\right)\left(2z+3\right)
$$
  
\n
$$
3\left(2z-3z\right)+6\left(2z-2z\right)\left(2z-3z\right)
$$
  
\n
$$
3\left(2z-2z\right)+6\left(2z-2z\right)\left(2z+2z\right)
$$
  
\n
$$
3\left(2z-2z\right)+6\left(2z-2z\right)
$$
  
\n
$$
3\left(2z-2z\right)+6\left(2z-2z\right)
$$
  
\n
$$
3\left(2z-2z\right)+2z\left(2z-2z\right)
$$
  
\n
$$
3\left(2z-2z\right)+2z\left(2z-2z\right)
$$
  
\n
$$
3\left(2z-2z\right)+2z\left(2z-2z\right)
$$
  
\n
$$
3\left(2z-2z\right)+2z\left(2z-2z\right)
$$
  
\n
$$
3\left(2z-2z\right)+2z\left(2z-2z\right)
$$
  
\n
$$
3\left(2z-2z\right)+2z\left(2z-2z\right)
$$
  
\n
$$
3\left(2z-2z\right)+2z\left(2z-2z\right)
$$
  
\n
$$
3\left(2z-2z\right)+2z\left(2z-2z\right)
$$
  
\n
$$
3\left(2z-2z\right)
$$
  
\n
$$
3\left(2z-2z\right)+2z\left(2z-2z\right)
$$
  
\n
$$
3\left(2z-2z\right)
$$
  
\n
$$
3\left(2z-2z\right)
$$
  
\n
$$
3\left(2z-2z\right)
$$
  
\n
$$
3\left(2z-2z\right)
$$
  
\n
$$
3\left(2z-2z\right)
$$
  
\n
$$
3\left(2z-2z\right)
$$
  
\n
$$
3\left(
$$

La expresión final de la energía potencial en función de la deformación será - la suma de las expresiones  $(1)$  y  $(2)$ .

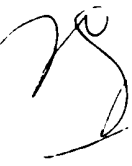

## BIBILHDÑAFIQ

- [1] TuH.H. Barron, Phil.Hag. 46,720(1955)
- [2] M. Blackman,Prqc.Phy5.Sbc. B 7B,827(1957)
- [3] T.H.K. Barron, Ann. Phys. 1, 77(1957)
- [4] H. Eláckman,Phil.Mag. 3,831 (1958)
- [5] A. Bienenstock and G. Hurley,J.Phys.Chem.Sal. 24, 1271(1963)
- [6] G. Childs, Rev. Mod. Phys. 25.665 (1953)
- [7] R. Srinivasan and R. Ramji Rao,<u>Inelastic Scattering of</u>. Neutrons Vol.1, International Atomic Energy Agency, Vienna,1965(p. 325)
- [B] G.8.Hen0n and R.Ramji Han, J.Phys.Chem.SQl, 33, 2129(1972)
- [9] T.G. Gibbnns, tesis doctoral, Universidad de Bristol, 'Inglaterra, 1971
- [10] K. Brugger, Fhys.Rev. 133, A1611(1964)
- [Ji] R.N. Thurston and K. Brugger, Phys.Rev. 133,A1604(1964)
- [12] R.N.Thurston,J.Acoust.Soc.Amer., 37,348 (1965)
- [13] W.Voigt, Lehrbuch der K Grallphysik (Lepzig:Teubner, 1928)
- [14] H.w. Hunn, Phil.Maq., 27,133 (1968)
- [15] G.Leibfried and N. Ludwig, Solid State Physics. 12,275(19él)
- [16] M. Blackman, Proc. Roy. Soc. A 148,365(1935)
- [17] L. Salter, Proc. Roy. Soc. 233, 418 (1956)
- [18] T.H.H. Barron y R.H.Munn,Phi1.Hag. 15,85 (1967)
- [19] A.H. Wilson, The Theory of Metals (Cambridge Univ. Press, 1953)
- [20] J.H.O.Varley, Proc. R.Soc. A 237, 413 (1956)
- [21] R.W. Munn , Adv. Phys. 18, 515(1969)
- [22] A.A. Maradudin E.W. Montroll and G.H.Weiss, Solid State Physics Suppl.3 (New York:Academic Press Inc)(1963).
- [23] M.Born and K.Huang, Dynamical Theory of Crystal Lattices, (Oxford:Clarendon Press, 1954)
- [24] C. Kittel, Introduction to Solid State Physics (New York: John Wiley, 1968)
- [25] S. Bhagavantham, Crystal Symmetry and Physical Properties ( New York: Academic Press, 1966)
- [26] A.A. Maradudin, Phys. Stat. 801. 2, 1493 (1962)
- [27] R. Ramji Rao and R.Srinivasan, Phys.Stat.Sol. 29,865(1768)
- [28] R. Srinivasan, Phys.Rev., 144,620,1966
- $[29]$  W.A. Harrison, Phys. Rev 136, 1107 (1963)
- [30] T.Toya,J.Res.Inst. Catalysis Hokkaido Univ. 6,161 (1958)
- [31] W. Cochran, Proc. Roy. Soc(London)A 276,308 (1963)
- [32] V. Heine and I. Abarenkov, Fhil. Mag. 9,451(1964)
- [33] A.O.E.Animalu, Phil. Mag. 11, 379 (1965)
- [34] A.O.E. Animalu and V. Heine, Phil.Mag. 12, 529(1965)
- [35] M. Hasegawa, M.J. Stott and W.H. Young, J.Phys.F,  $9,1(1979)$
- [35] L.Abarenkov and V. Heine. Phil.Mag., 12 529(1965)
- [36] R.W. Shaw, Phys.Rev 174, 769(1968)
- [37] G.Gilat, G. Rizzi and G. Cubiotti Phys.Rev.

185, 971 (1969)

- [38] F.H.K. Barron, J.G. Collins and G.K. White, Adv. Phys. 29,609 (1980)
- [39] P.N. Keating , Phys. Rev. 145, 637(1966)
- [40] F.N. Keating , Phys. Rev., 149, 674(1966)
- [41] R. Srinivasan, J.Phys.Chem.Sol. 28, 2385 (1967)
- [42] R.D. McCammon and G.K.White , Phil.Mag. 11,1125(1965)
- 143] E. Schreiber, O.L. Anderson, N.Soga, <u>Elastic Constants</u> and Their Measurements (Mc Graw Hill, 1973)
- [44] C.W.Garland and R. Dalven, Phys.Rev.111,1232(1958)
- [45] G.Alers and J.R.Neighbours,J.Phys.Chem.Sol.7,58(1958)
- [46] T.H. K. Barron, J. Appl. Phys. 41, 816,5044(1970)
- $[47]$  T.H.K. Barron and T.G.Gibbons,J.Phys. C 7,3260(1974)
- [48] T.H.K., Barron and T.G. Gibbons, J.Phys.C 7,3269 (1974)
- [49] T.H.K. Barron and T.G.Gibbons, J.Phys. C 7, 3287(1974)
- [50] R.Srinivasan and R. Ramji Rao, J.Phys.Chem.Sol.

32,1796 (1971)

- [5+] R.Srinivasan and R. Ramji Rao, J.Phys.Chem.Sol 33,491(1972)
- [52] R.Ramji Rao and R.Srinivasen, Phys.Stat.Sol. 31, 839, (1969).
- (53) P.D. Murnaghan, <u>Finite Deformation of an Elastic **Solid**,</u>
- $1581.0$ .L. Anderson, Phys.Rev.  $144,553(1966)$
- $[59]$  Y.A. Chang J.Phys.Chem.Sol. 28,697 (1967)
- [60] N.M. Wolcott, J.Chem.Phys., 31,536(1959)
- [51] A.E.H. Love, Mathematical Theory of Elasticity (Dover Public., New York, 1944)
- 1621 H. Blackman <u>"*Handbuch de: Fhysik* (Springer Verlag,</u> Remlin, 1935), Vol Vil, Phil i
- [63] E.M.Montroll .J.Chem. Phys. 10.218 (1942)
- $[64]$  E.W. Montroll, J.Chem.Fhys. 11,481(1943)
- [63] A. Batana, C.Finazzi Andrade, I. Gómez, Computers & Chemistry, en prenca
- 16 J R.E.Schmunk and C.S.Smith, J.Phys.Chem.Sol, 9,100(1959) Slutsky and C.W. Garland, Phys.Rev. 107,972(1957)
- [68] E. R. Naimon, Phys. Rev. B4, 4291(1971)
- [421 K. Swartz and C. Elbaum. Phys.Rev.B6,426(1972)
- U.R. Barsch and Z.P. Chang, Phys. Stat. Sol. 19,139(1967)  $\mathbf{L}$
- L2!] M.J.Buckingham and M.R.Shafroth, Froc.Phys.Soc.Lond. 067,827 (1954)
- J.J.A. Corll, Office of Navel Resitech.Rep.6, (1962)  $\mathbf{L}$
- [73]F.H.K. Barron and G.Domb.Proc. Roy.Soc. A227,447 (1955)
- [74] R.P.Gupta and B.Dayal, Phys. Stat. Sol 13, 519(1966)
- [75] F.G. Fermi Phys.Rev., 83,1274(1951)
- [76] F.G. Fermi Phys.Rev., 86, 561 (1952)